NFFT 3.5.2

Generated by Doxygen 1.8.19

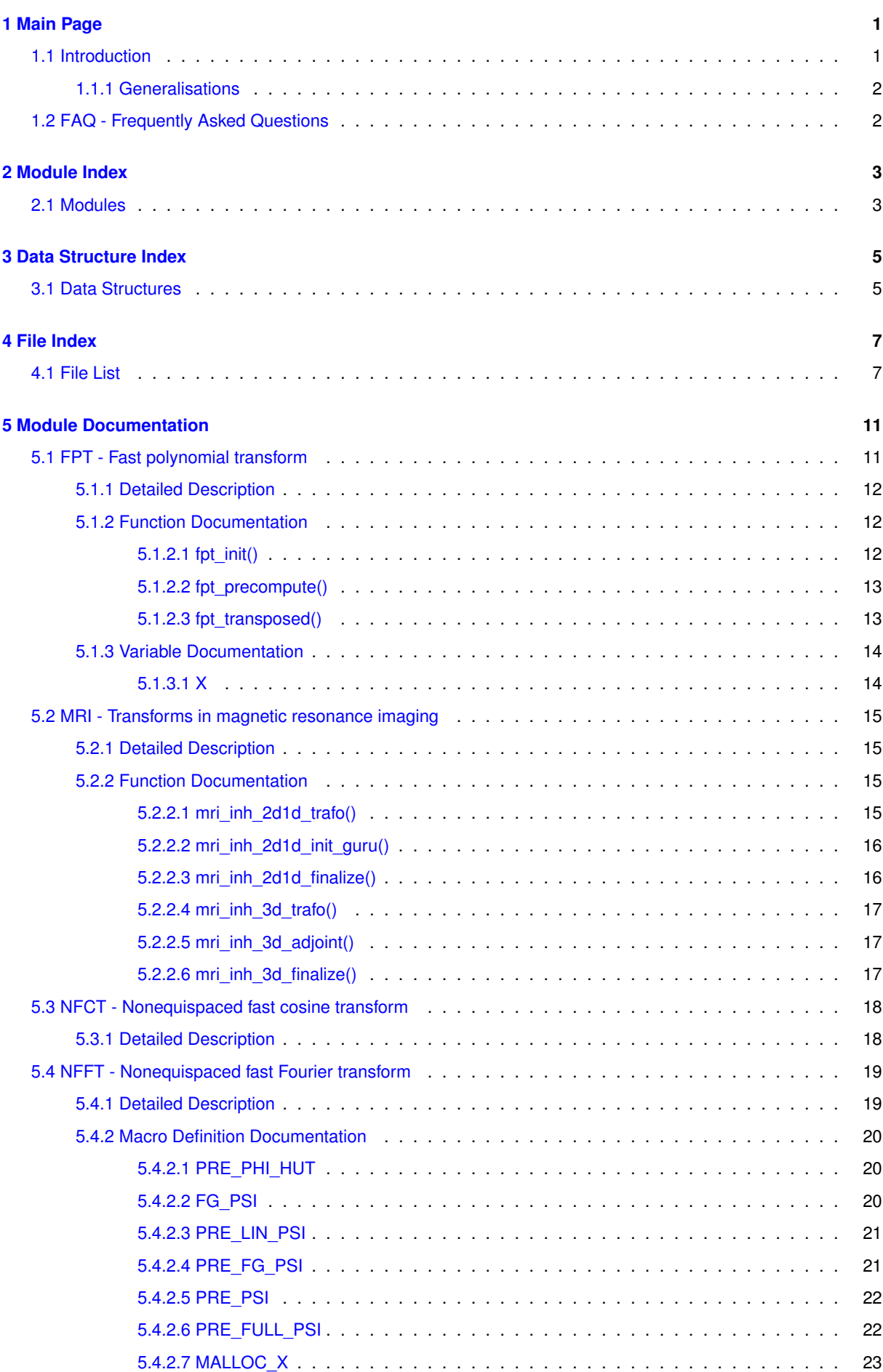

**i**

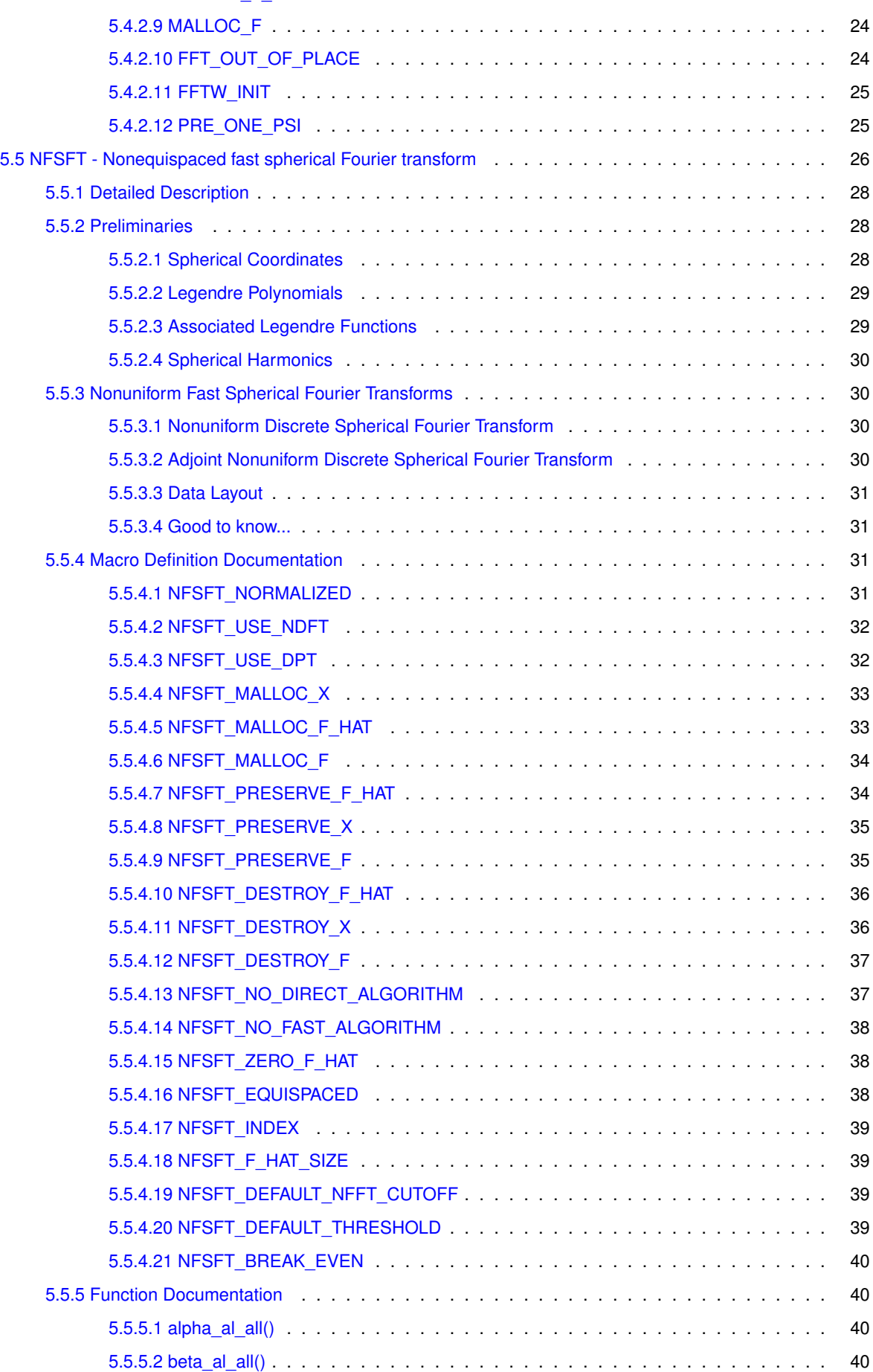

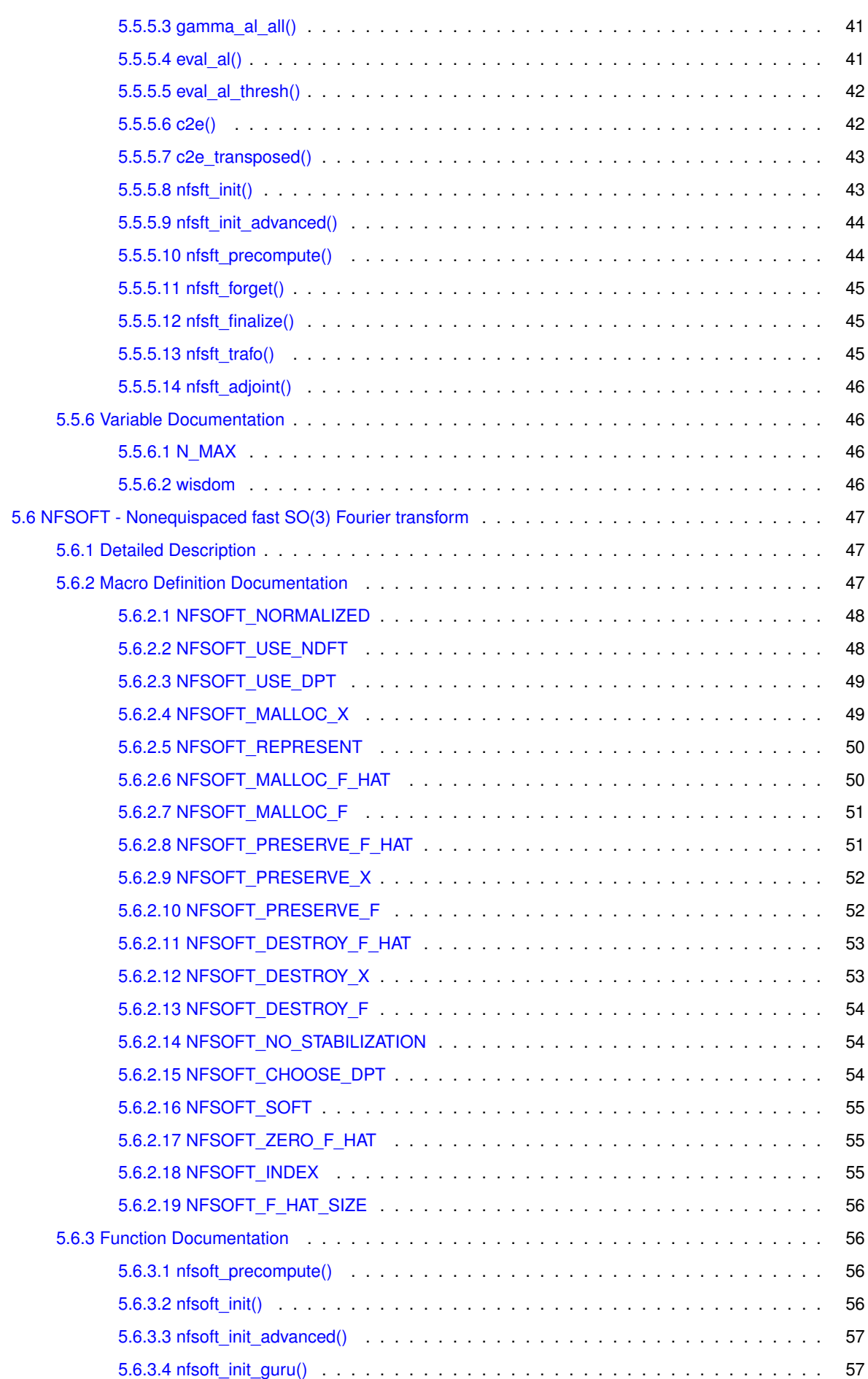

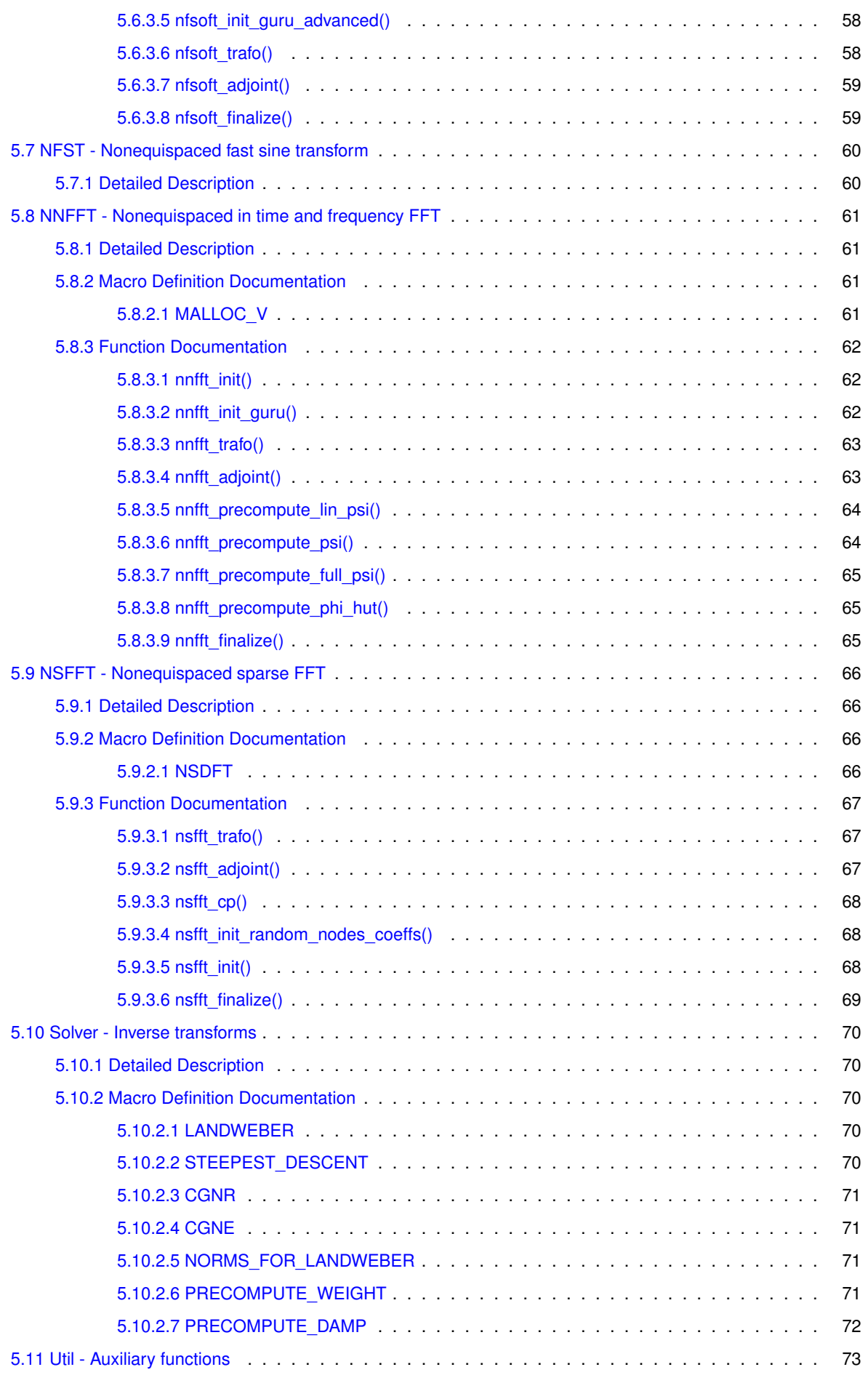

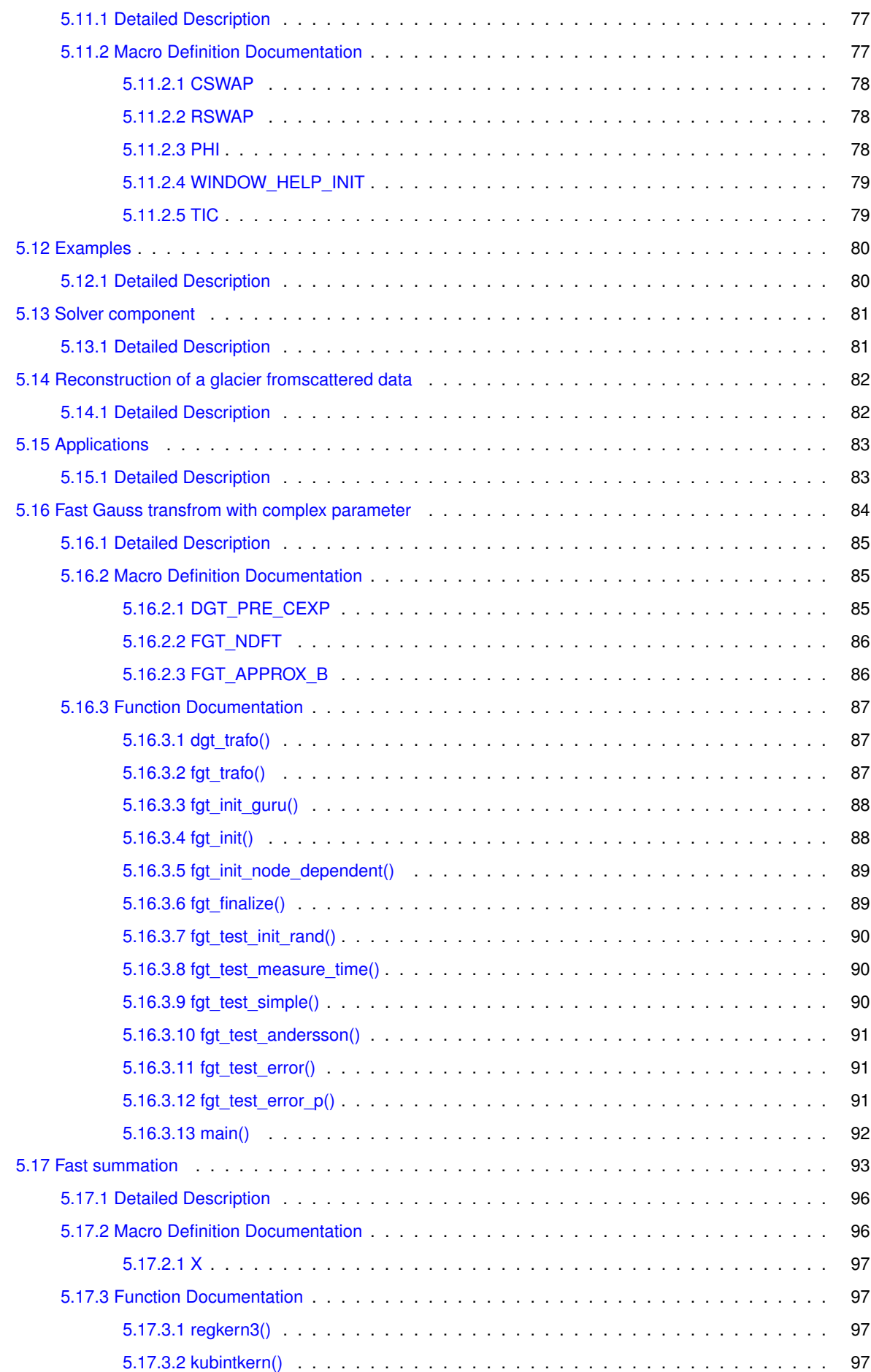

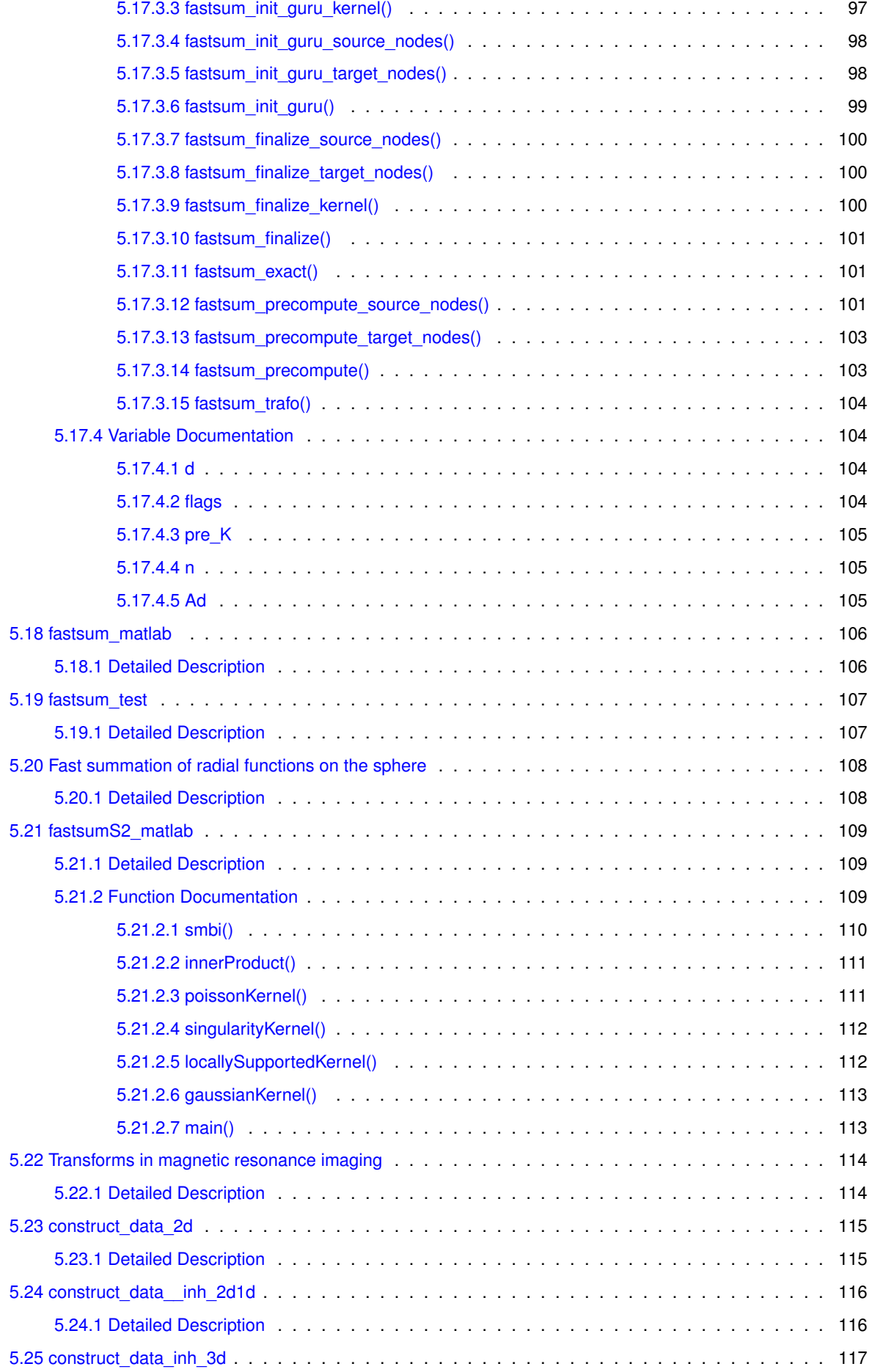

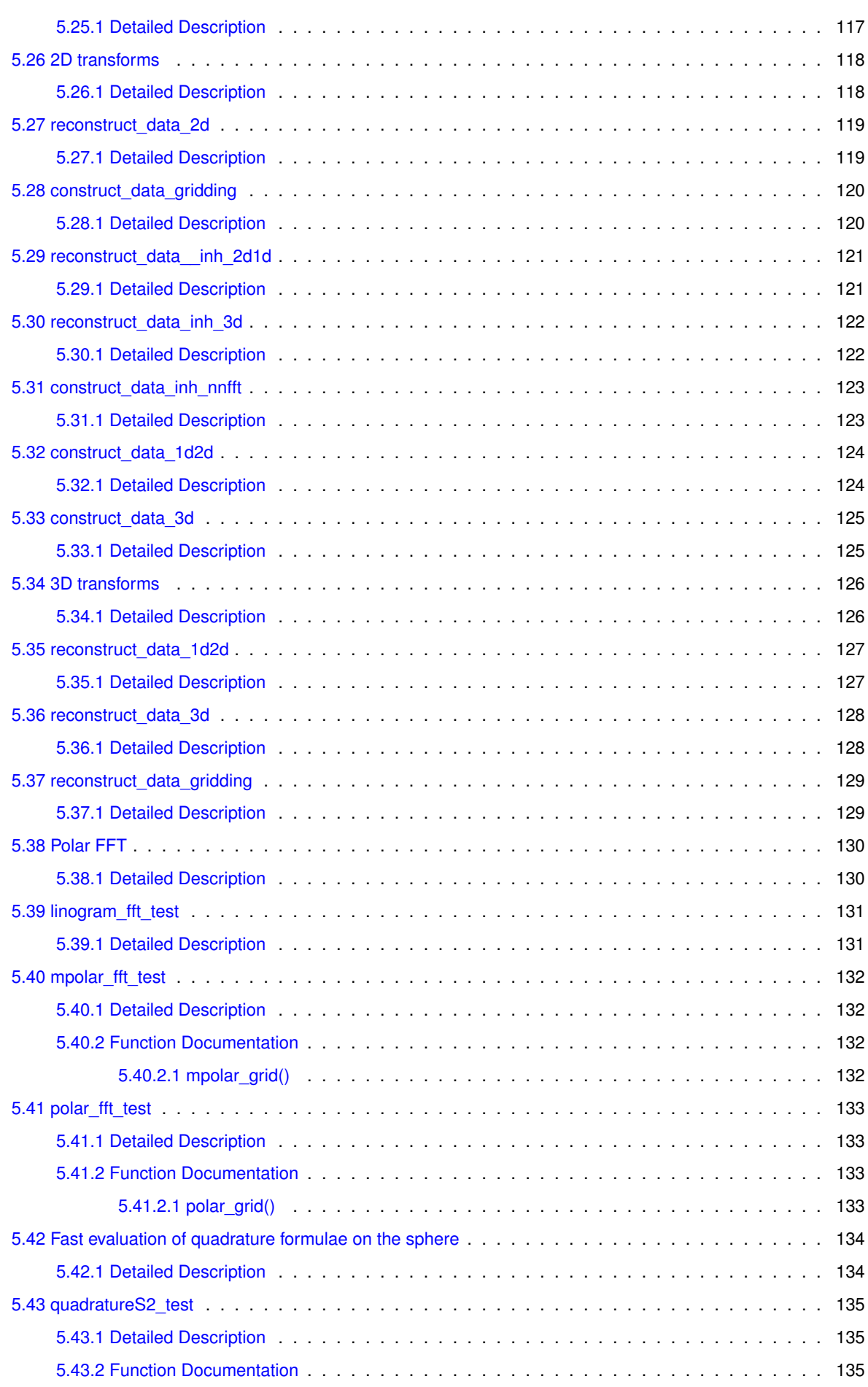

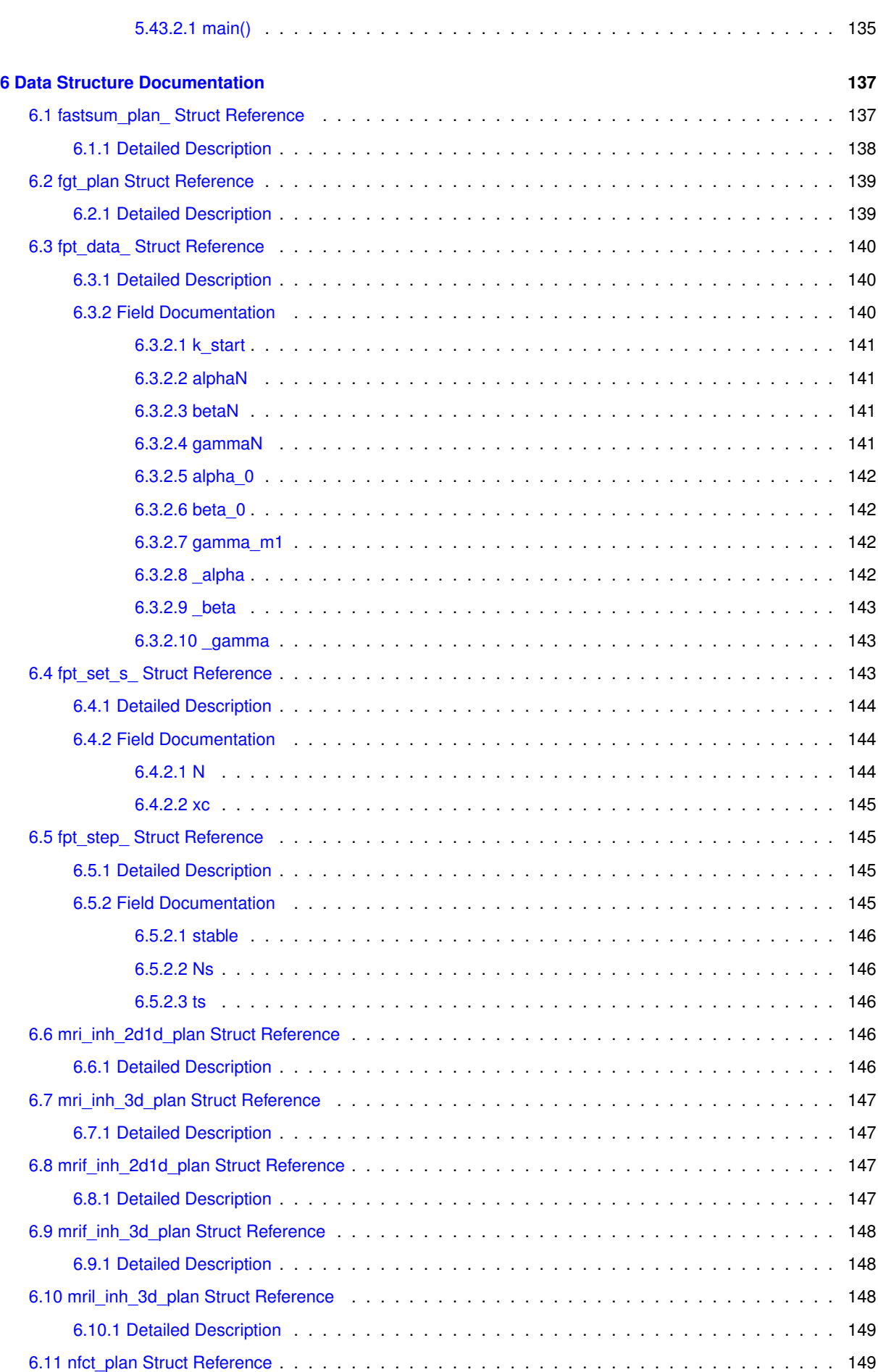

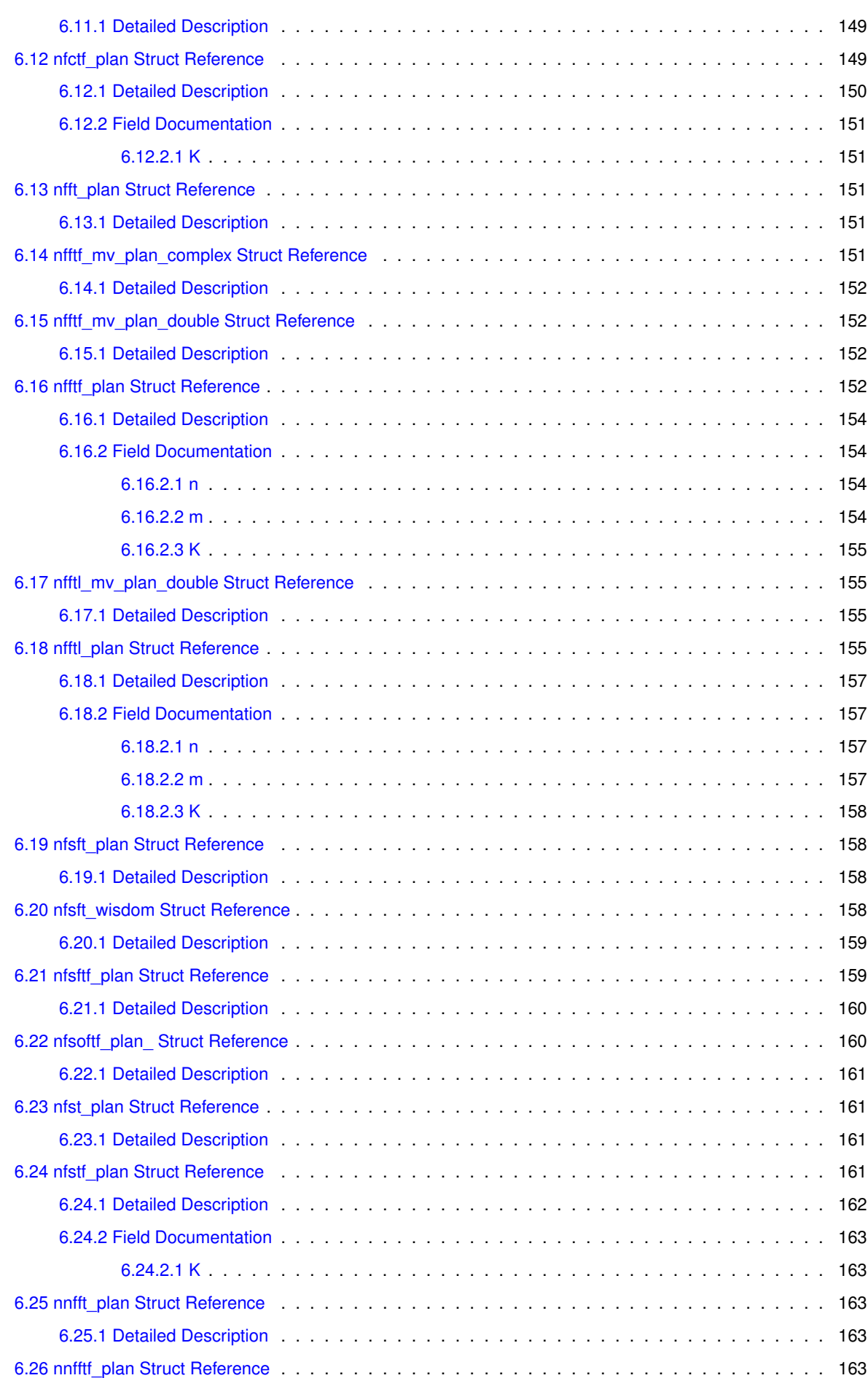

<u> 1980 - Johann Barn, mars ar breithinn ar breithinn ar breithinn ar breithinn ar breithinn ar breithinn ar br</u>

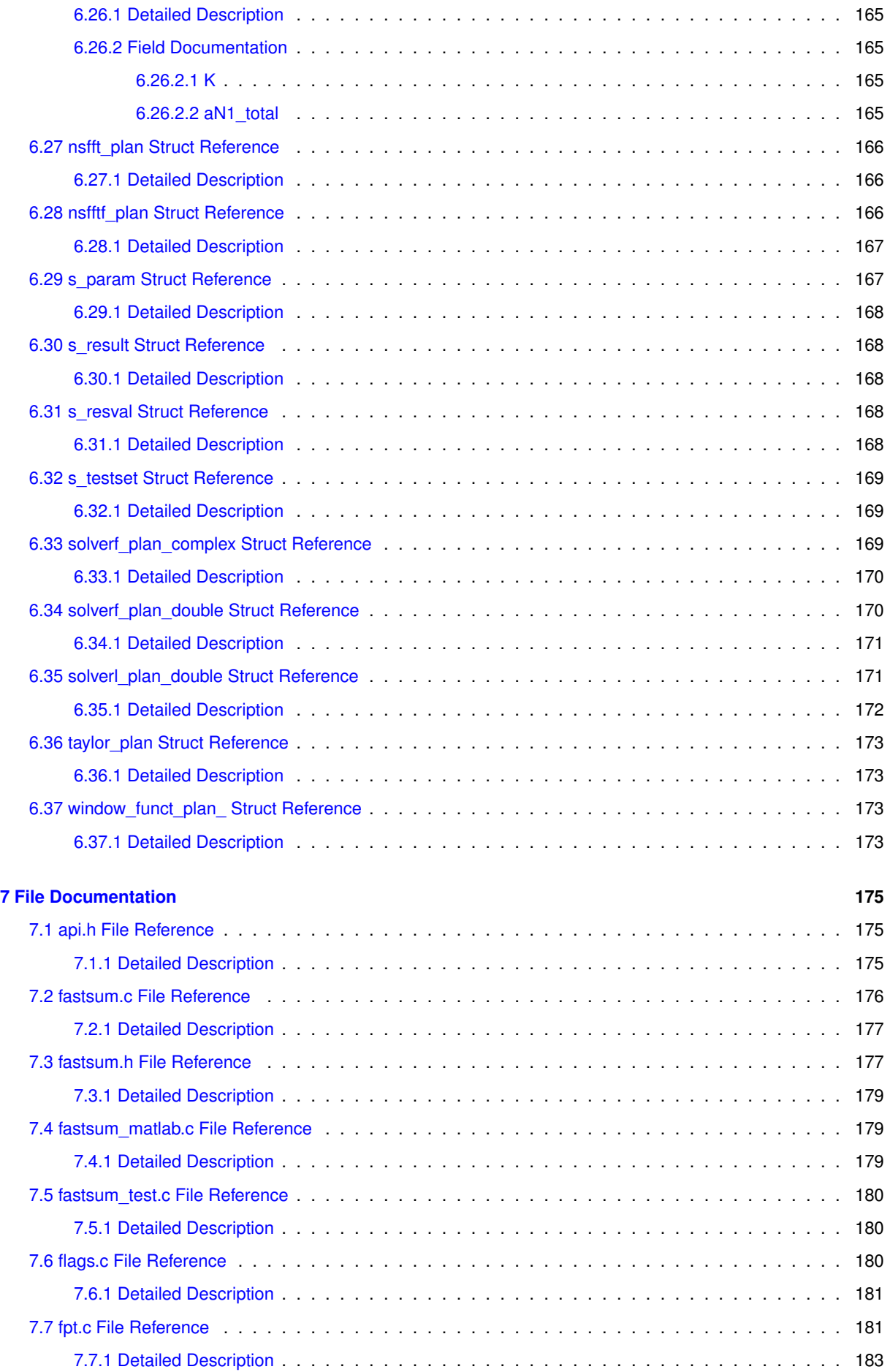

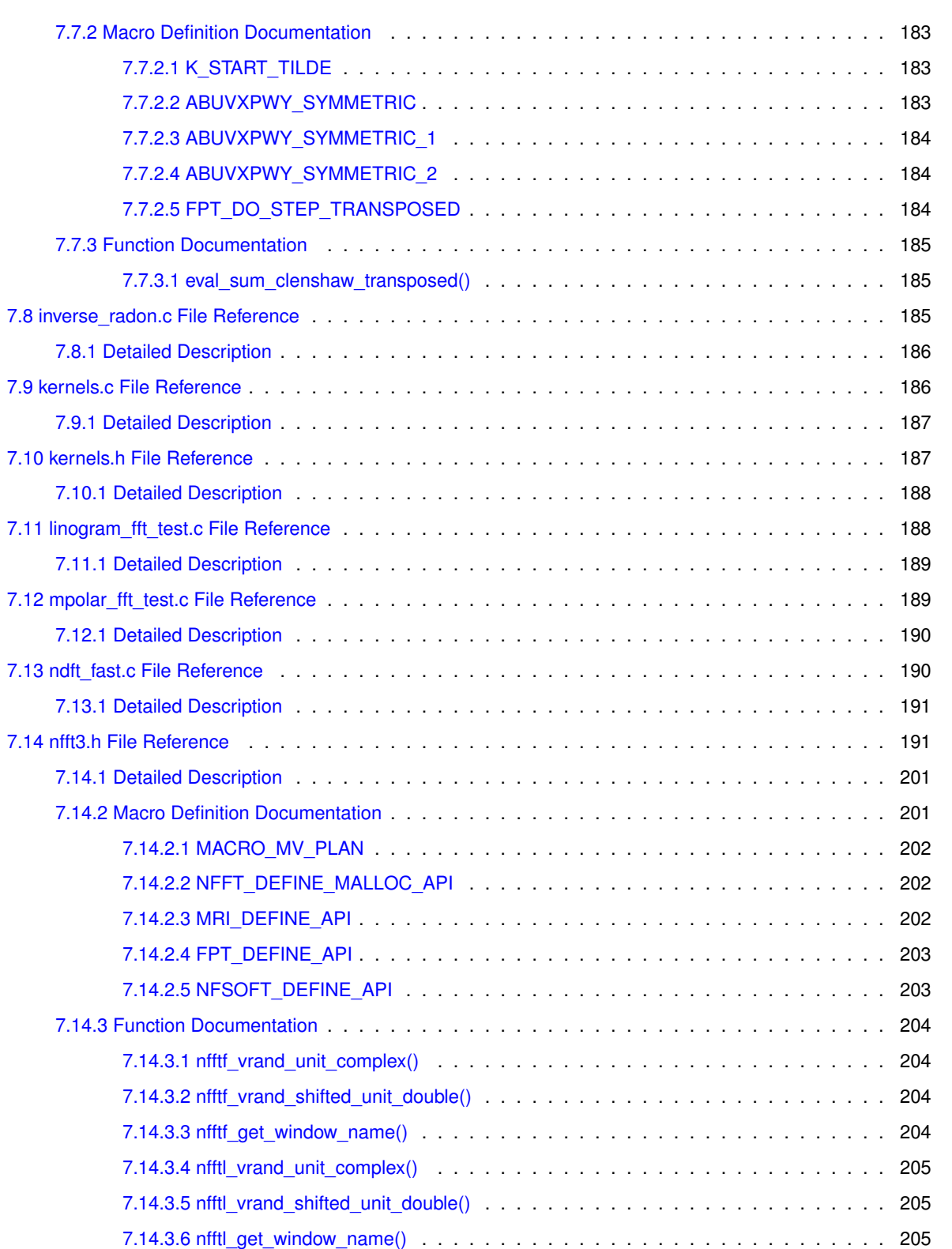

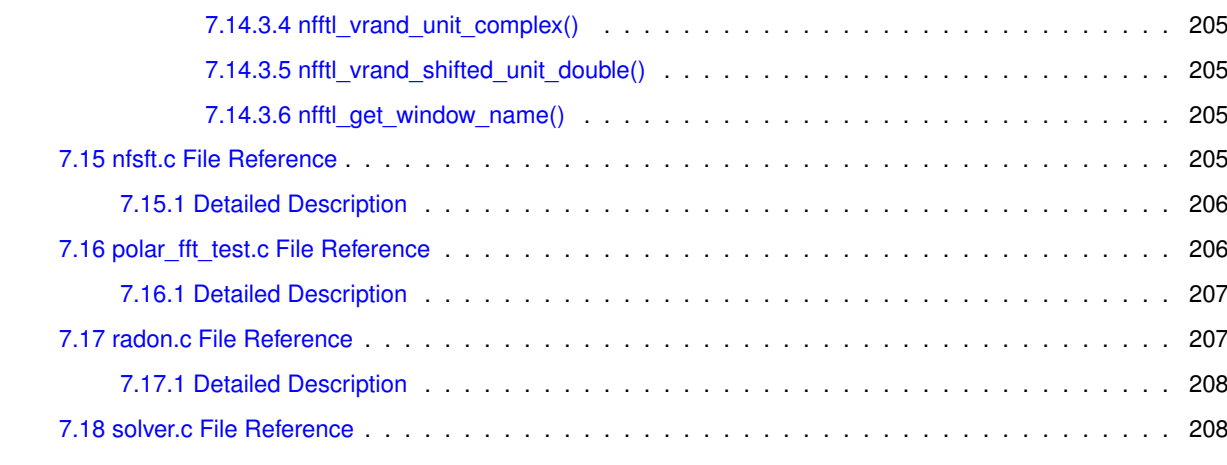

7.9 kernels.c File

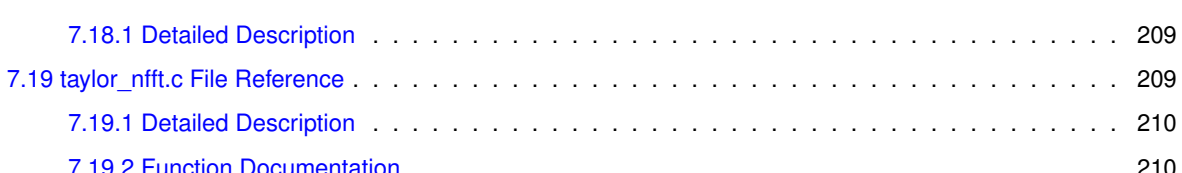

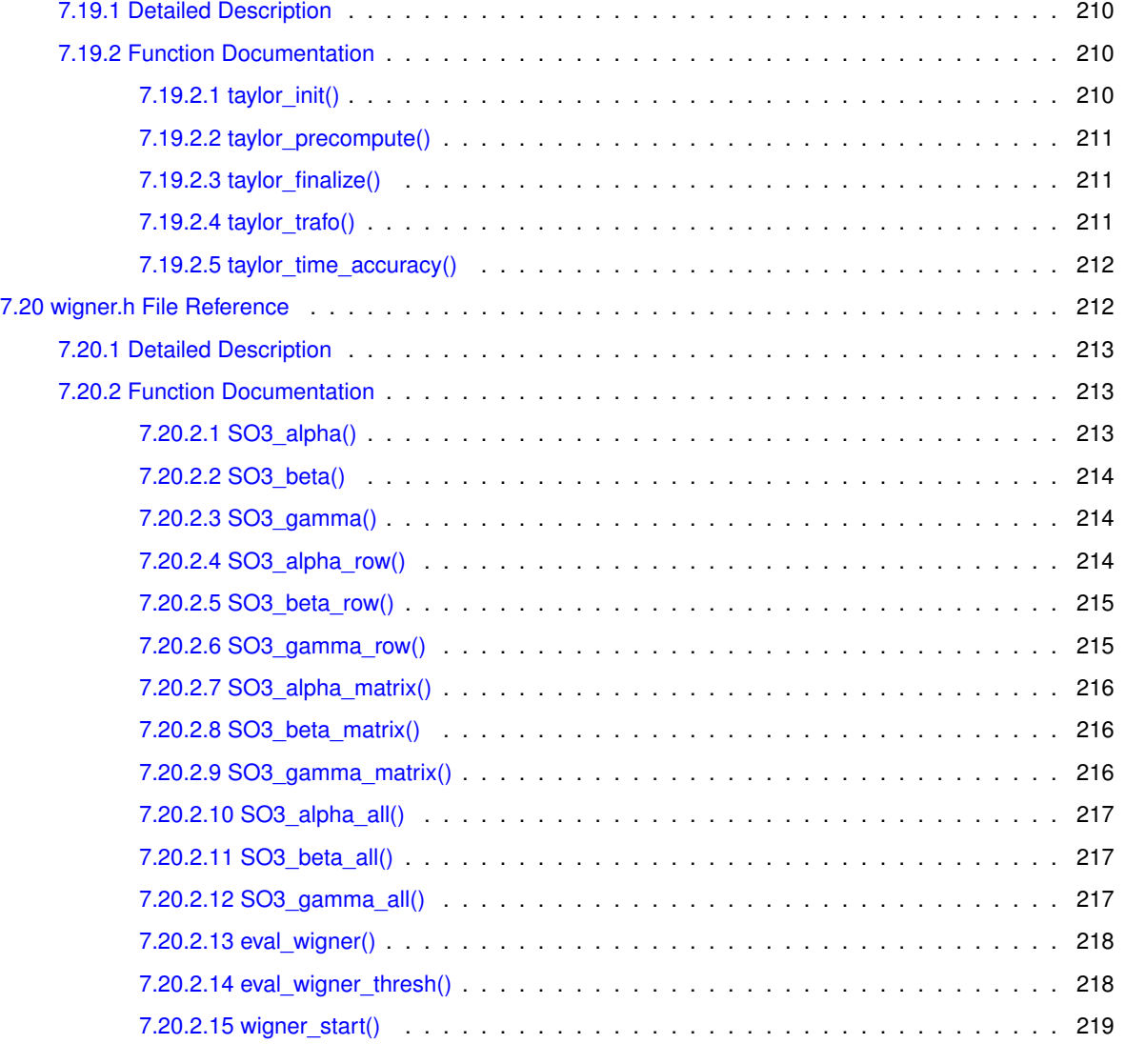

# <span id="page-14-0"></span>**Main Page**

# <span id="page-14-1"></span>**1.1 Introduction**

Fast Fourier transforms (FFTs) belong to the '10 algorithms with the greatest influence on the development and practice of science and engineering in the 20th century'. The classic algorithm computes the discrete Fourier transform

$$
f_j = \sum_{k=-\frac{N}{2}}^{\frac{N}{2}-1} \hat{f}_k e^{-2\pi i \frac{k j}{N}}
$$

for  $j=-\frac{N}{2},\ldots,\frac{N}{2}-1$  and given complex coefficients  $\hat{f}_k\in\mathbb{C}.$  Using a divide and conquer approach, the number of floating point operations is reduced from  $\mathcal{O}(N^2)$  for a straightforward computation to only  $\mathcal{O}(N\log N)$ . In conjunction with publicly available efficient implementations the fast Fourier transform has become of great importance in scientific computing.

However, two shortcomings of traditional schemes are the need for equispaced sampling and the restriction to the system of complex exponential functions. The NFFT is a C subroutine library for computing the nonequispaced discrete Fourier transform (NDFT) and its generalisations in one or more dimensions, of arbitrary input size, and of complex data.

More precisely, we collect the possible frequencies  $\mathbf{k}\in\mathbb{Z}^{d}$  in the multi-index set

$$
I_{\mathbf{N}} := \left\{ \mathbf{k} = (k_t)_{t=0,...,d-1} \in \mathbb{Z}^d : -\frac{N_t}{2} \le k_t < \frac{N_t}{2}, \ t = 0, \dots, d-1 \right\},
$$

where  $\mathbf{N}=(N_t)_{t=0,...,d-1}$  is the multibandlimit, i.e.,  $N_t\in 2\mathbb{N}$ . For a finite number of given Fourier coefficients  $\hat{f}_{\mathbf{k}} \in \mathbb{C}$ ,  $\mathbf{k} \in I_{\mathbf{N}}$ , we consider the fast evaluation of the trigonometric polynomial

$$
f(\mathbf{x}) := \sum_{\mathbf{k} \in I_N} \hat{f}_{\mathbf{k}} e^{-2\pi i \mathbf{k} \mathbf{x}}
$$

at given nonequispaced nodes  $\mathbf{x}_j\in\mathbb{T}^d$ ,  $j=0,\ldots,M-1,$  from the  $d$ -dimensional torus as well as the adjoint problem, the fast evaluation of sums of the form

$$
\hat{h}_{\mathbf{k}} := \sum_{j=0}^{M-1} f_j e^{2\pi i \mathbf{k} \mathbf{x}_j}.
$$

# <span id="page-15-0"></span>**1.1.1 Generalisations**

The generalisations of the NFFT include

- NNFFT nonequispaced in time and frequency fast Fourier transform,
- NFCT/NFST nonequispaced fast (co)sine transform,
- NSFFT nonequispaced sparse fast Fourier transform,
- FPT fast polynomial transform,
- NFSFT nonequispaced fast spherical Fourier transform.

Furthermore, we consider the inversion of the above transforms by iterative methods.

# <span id="page-15-1"></span>**1.2 FAQ - Frequently Asked Questions**

see [https://www.tu-chemnitz.de/](https://www.tu-chemnitz.de/~potts/nfft/faq.php)∼potts/nfft/faq.php

# <span id="page-16-0"></span>**Module Index**

# <span id="page-16-1"></span>**2.1 Modules**

Here is a list of all modules:

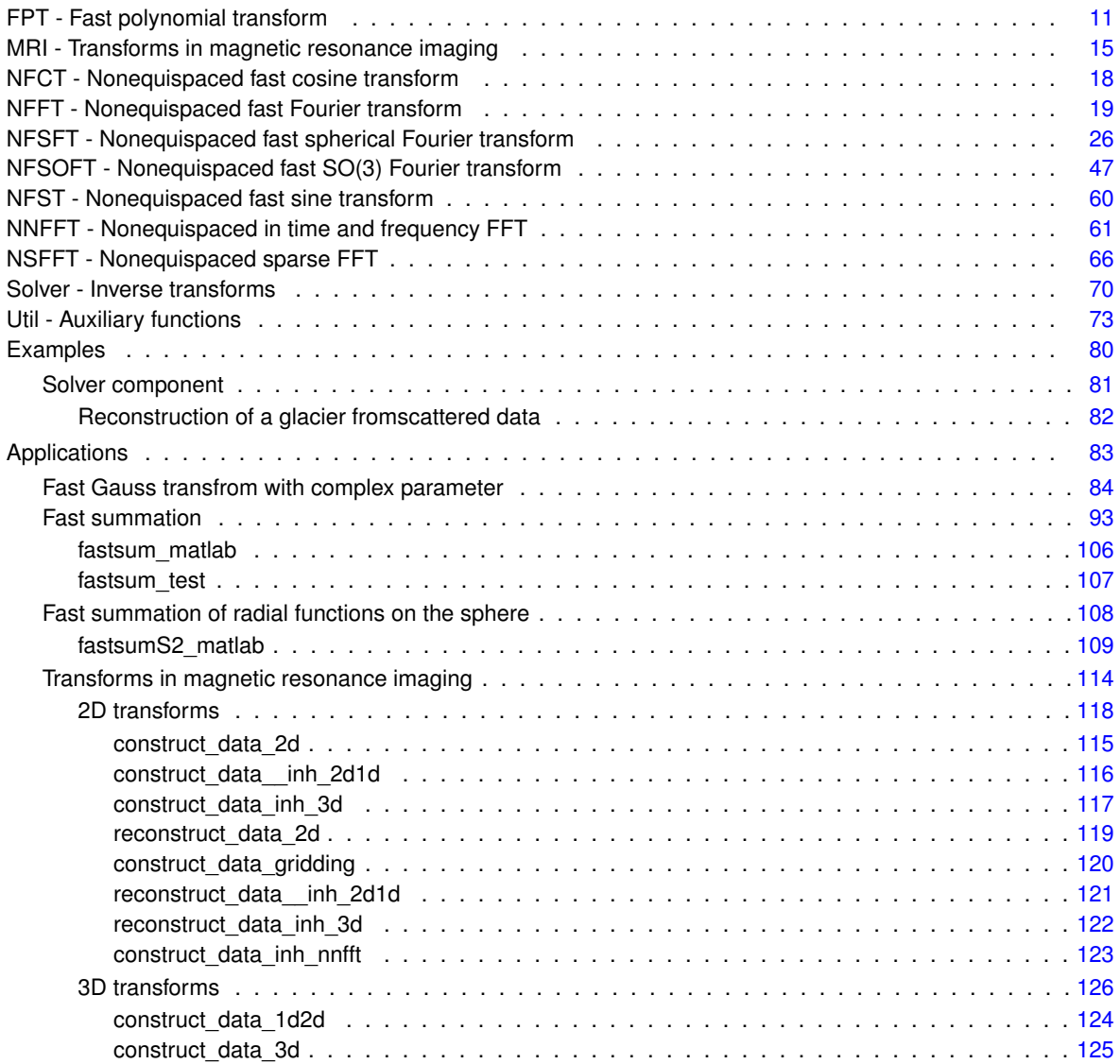

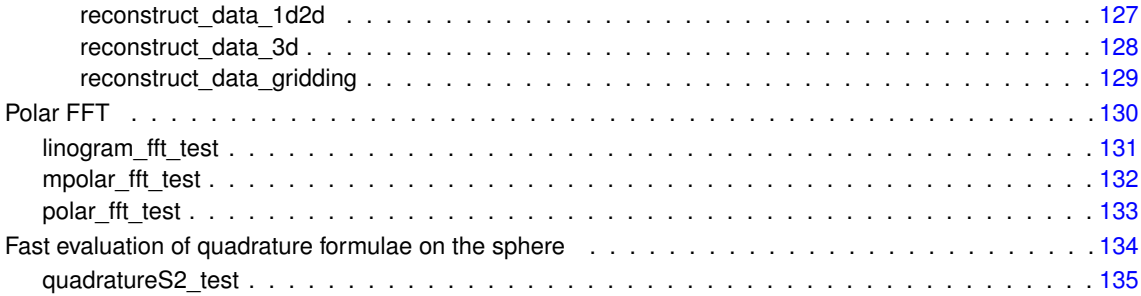

# <span id="page-18-0"></span>**Data Structure Index**

# <span id="page-18-1"></span>**3.1 Data Structures**

Here are the data structures with brief descriptions:

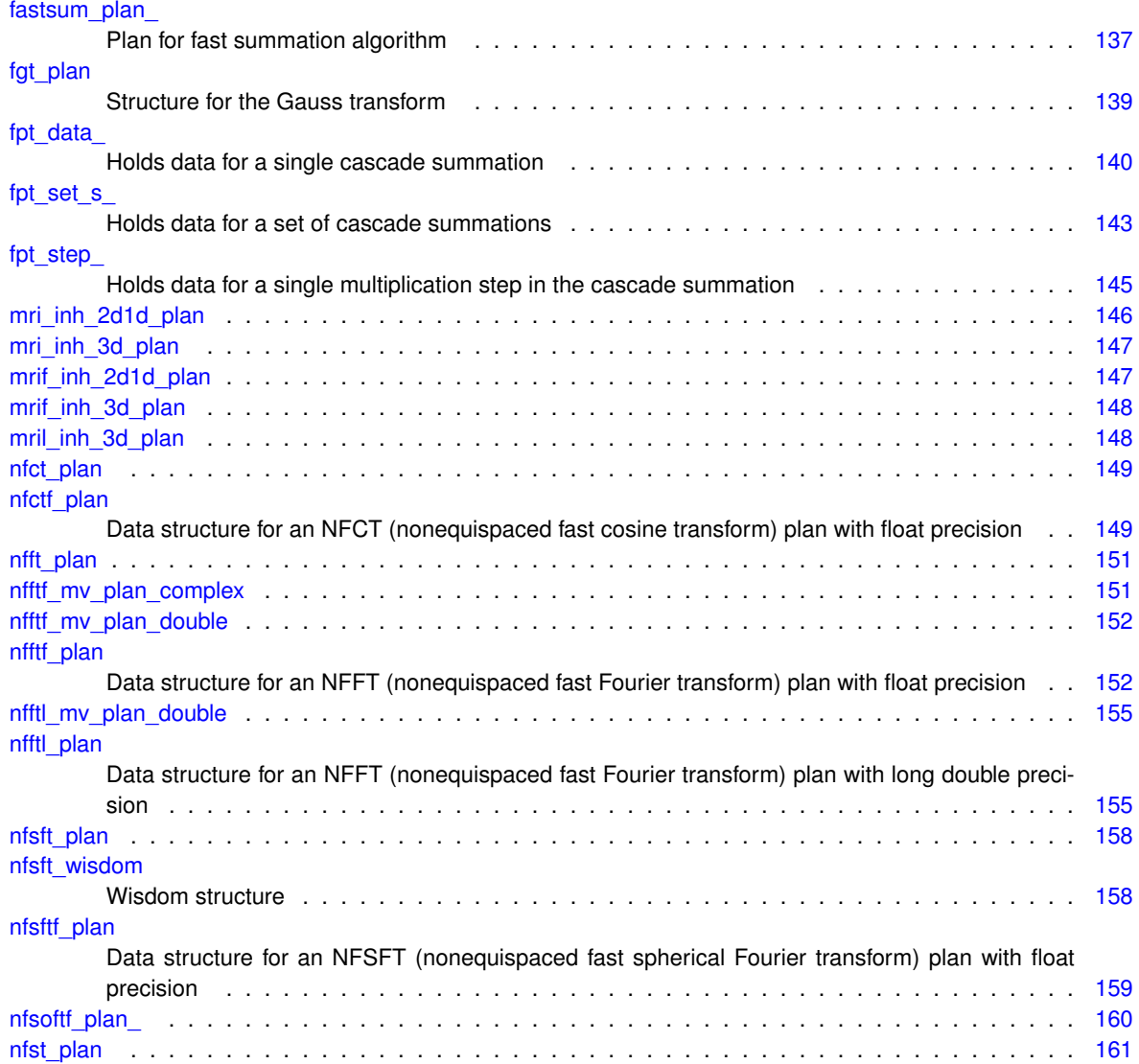

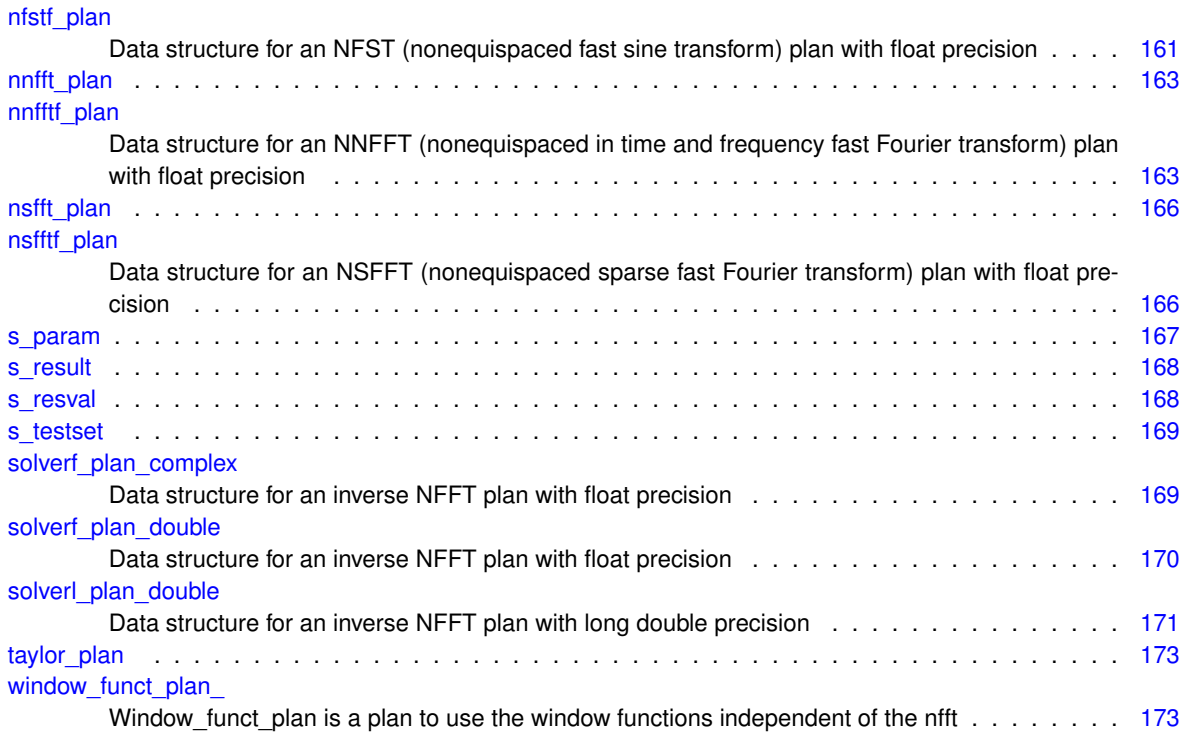

# <span id="page-20-0"></span>**File Index**

# <span id="page-20-1"></span>**4.1 File List**

Here is a list of all documented files with brief descriptions:

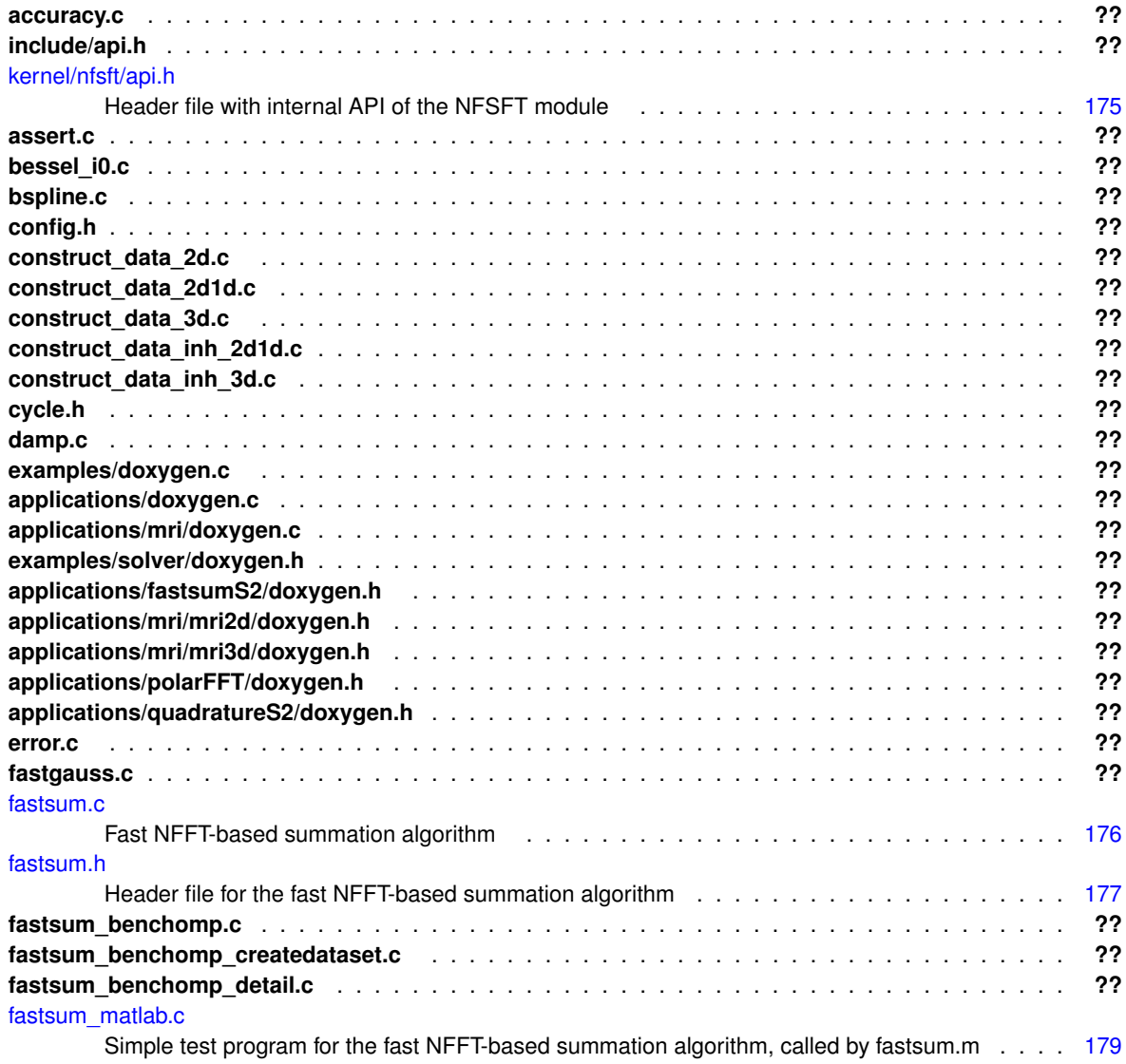

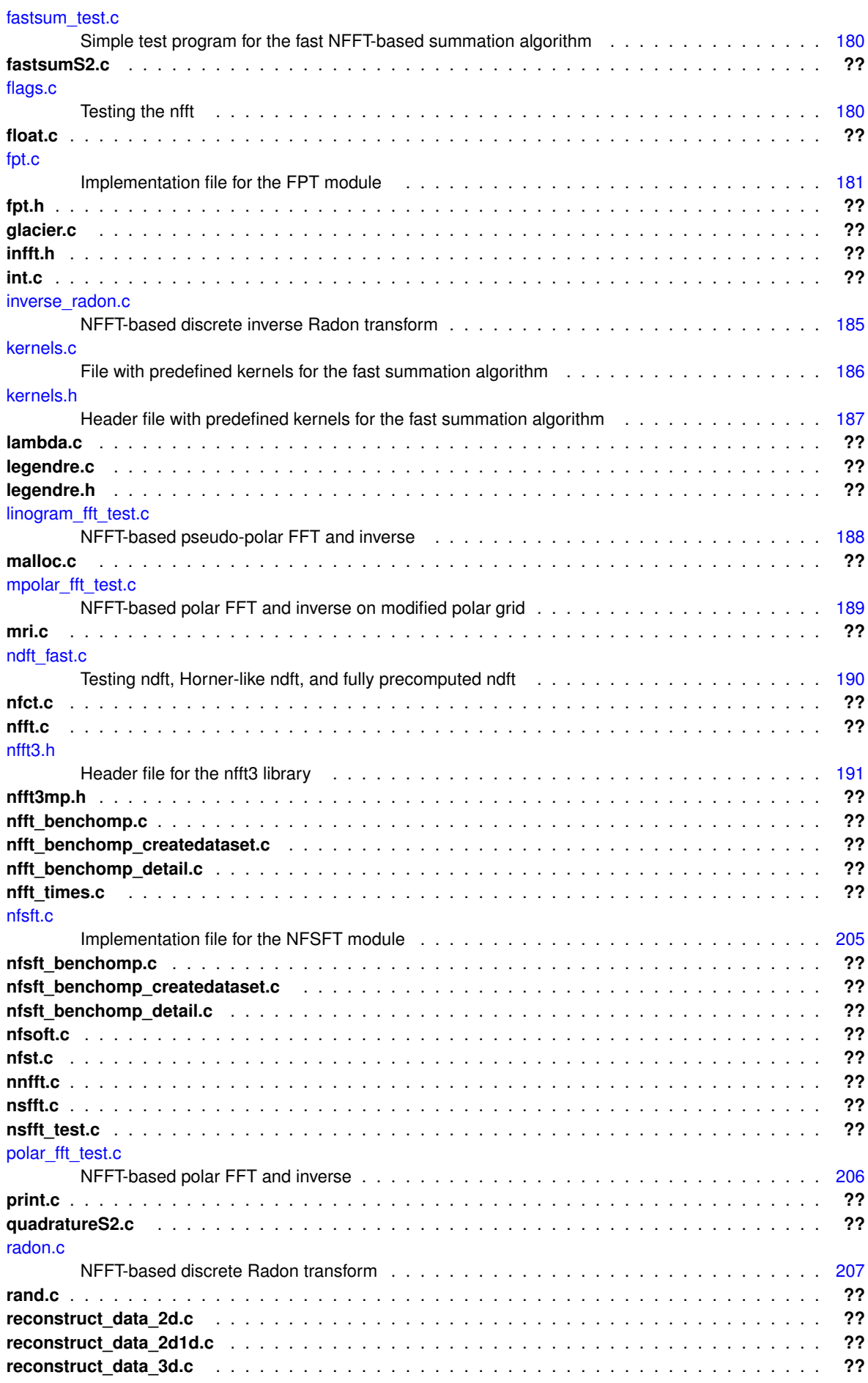

**Generated by Doxygen**

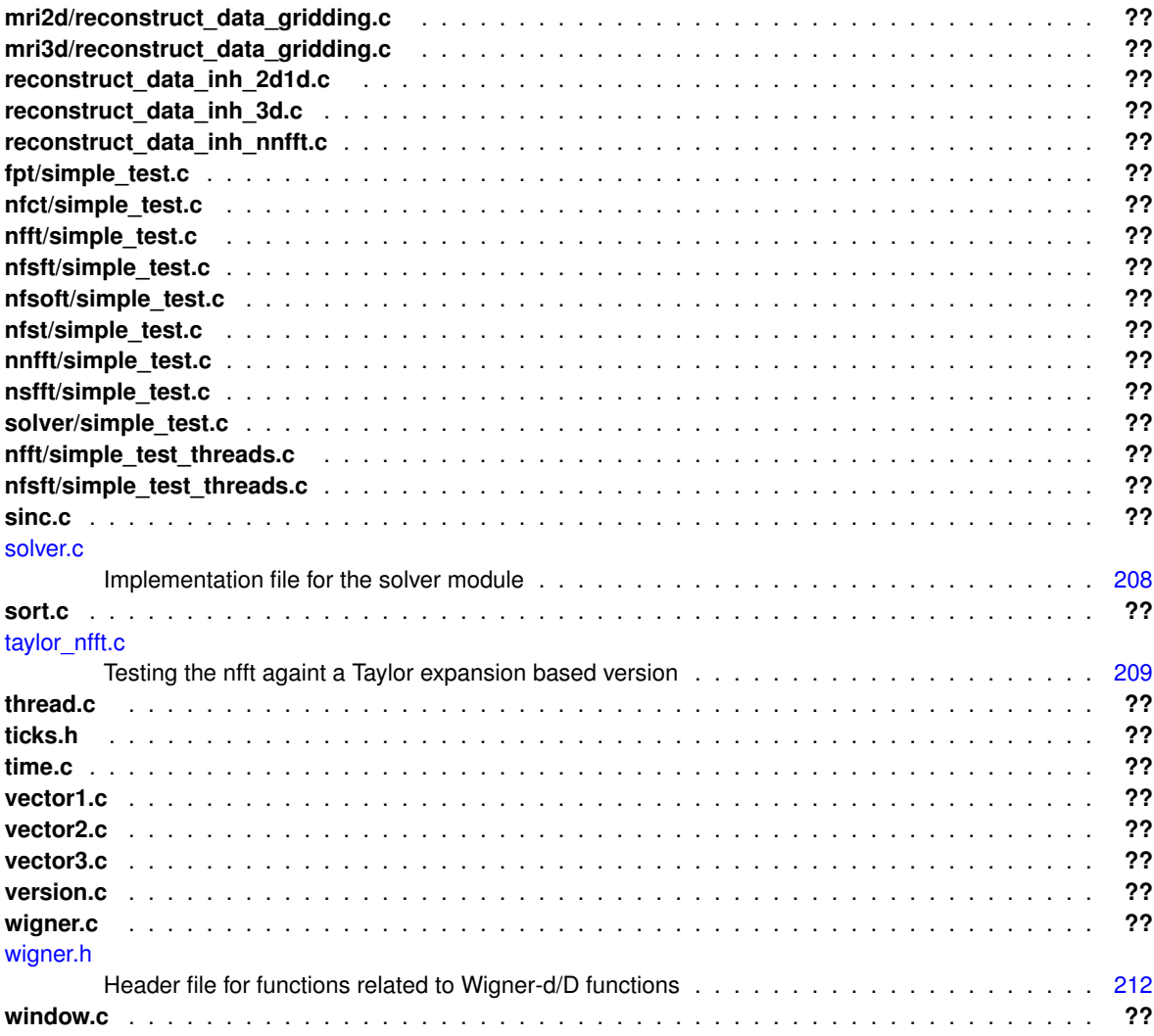

# <span id="page-24-0"></span>**Module Documentation**

# <span id="page-24-1"></span>**5.1 FPT - Fast polynomial transform**

This module implements fast polynomial transforms.

### **Macros**

<span id="page-24-2"></span> $\cdot$  #define [FPT\\_NO\\_FAST\\_ALGORITHM](#page-24-2) (1U << 2)

*If set, TODO complete comment.*

- <span id="page-24-3"></span>• #define [FPT\\_NO\\_DIRECT\\_ALGORITHM](#page-24-3) (1U << 3) *If set, TODO complete comment.*
- <span id="page-24-4"></span> $\cdot$  #define [FPT\\_NO\\_STABILIZATION](#page-24-4) (1U << 0)

*If set, no stabilization will be used.*

<span id="page-24-5"></span> $\cdot$  #define [FPT\\_PERSISTENT\\_DATA](#page-24-5) (1U << 4)

*If set, TODO complete comment.*

<span id="page-24-6"></span>• #define [FPT\\_FUNCTION\\_VALUES](#page-24-6) (1U << 5)

*If set, the output are function values at Chebyshev nodes rather than Chebyshev coefficients.*

<span id="page-24-7"></span>• #define  $FPT\_AL\_SYMMETRY$  (1U  $<< 6$ ) *If set, TODO complete comment.*

## **Functions**

- fpt\_set [fpt\\_init](#page-25-3) (const int M, const int t, const unsigned int flags)
- void [fpt\\_precompute](#page-25-4) (fpt\_set set, const int m, double ∗alpha, double ∗beta, double ∗gam, int k\_start, const double threshold)
- void [fpt\\_transposed](#page-26-2) (fpt\_set set, const int m, double \_Complex ∗x, double \_Complex ∗y, const int k\_end, const unsigned int flags)

# **Variables**

• ∗We expand this macro for each supported precision ∗ [X](#page-27-2)

### <span id="page-25-0"></span>**5.1.1 Detailed Description**

This module implements fast polynomial transforms.

In the following, we abbreviate the term "fast polynomial transforms" by FPT.

Let  $\alpha_n$ ,  $\beta_n$ ,  $\gamma_n$ ,  $n = 0, \ldots, N$  be given recursion coefficients of the polynomials  $P_n$  defined by  $P_{-1}(x) = 0$ ,  $P_0(x) = 1$  and

 $P_n(x) = (\alpha_n x + \beta_n) P_{n-1}(x) + \gamma_n P_{n-2}(x), \qquad n = 1, 2, ...$ 

for  $x \in [-1, 1]$ . The Chebyshev polnyomials of the first kind are defined by

$$
T_n(x) = \cos(n \arccos x).
$$

Let  $f: [-1,1] \to \mathbb{R}$  be a polynomial of degree  $N \in \mathbb{N}$ . The FPT transforms the polynomial coefficients  $[x_n]_{n=0..N}$ from  $\lambda$ r

$$
f = \sum_{n=0}^{N} x_n P_n
$$

into Chebyshev coefficients  $[y_n]_{n=0..N}$  from

$$
f = \sum_{n=0}^{N} y_n T_n.
$$

## <span id="page-25-3"></span><span id="page-25-1"></span>**5.1.2 Function Documentation**

#### <span id="page-25-2"></span>**5.1.2.1 fpt\_init()**

```
fpt_set fpt_init (
  const int M,
  const int t,
  const unsigned int flags )
```
Initializes a set of precomputed data for DPT transforms of equal length.

- M The maximum DPT transform index  $M \in \mathbb{N}_0$ . The individual transforms are addressed by and index number  $m \in \mathbb{N}_0$  with range  $m = 0, \ldots, M$ . The total number of transforms is therefore  $M + 1$ .
- t The exponent  $t \in \mathbb{N}, t \geq 2$  of the transform length  $N = 2^t \in \mathbb{N}, N \geq 4$
- flags A bitwise combination of the flags FPT\_NO\_STABILIZATION,

**Author**

Jens Keiner

Definition at line 795 of file fpt.c.

References fpt\_set\_s\_::flags, fpt\_set\_s\_::M, fpt\_set\_s\_::N, fpt\_set\_s\_::t, and X.

<span id="page-25-4"></span>Referenced by nfsft\_precompute().

#### <span id="page-26-0"></span>**5.1.2.2 fpt\_precompute()**

```
void fpt_precompute (
  fpt_set set,
  const int m,
  double ∗ alpha,
  double ∗ beta,
  double ∗ gam,
  int k_start,
  const double threshold )
```
Computes the data required for a single DPT transform.

- set The set of DPT transform data where the computed data will be stored.
- m The transform index  $m \in \mathbb{N}, 0 \le m \le M$ .
- alpha The three-term recurrence coefficients  $\alpha_k \in \mathbb{R}$  for  $k = 0, \ldots, N$  such that alpha [k] =  $\alpha_k$ .
- beta The three-term recurrence coefficients  $\beta_k \in \mathbb{R}$  for  $k = 0, \ldots, N$  such that  $\text{beta}[k] = \beta_k$ .
- gamma The three-term recurrence coefficients  $\gamma_k \in \mathbb{R}$  for  $k = 0, \ldots, N$  such that gamma [k] =  $\gamma_k$ .
- k\_start The index  $k_{\text{start}} \in \mathbb{N}_0, 0 \leq k_{\text{start}} \leq N$
- threshold The threshold  $\kappa \in \mathbb{R}, \kappa > 0$ .

**Author**

Jens Keiner

<span id="page-26-2"></span>Definition at line 1307 of file fpt.c.

#### <span id="page-26-1"></span>**5.1.2.3 fpt\_transposed()**

```
void fpt_transposed (
  fpt_set set,
  const int m,
  double _Complex ∗ x,
  double _Complex ∗ y,
  const int k_end,
  const unsigned int flags )
```
Computes a single DPT transform.

```
• set
```
- m
- x
- y
- k\_end
- flags

Definition at line 1740 of file fpt.c.

## <span id="page-27-2"></span><span id="page-27-0"></span>**5.1.3 Variable Documentation**

## <span id="page-27-1"></span>**5.1.3.1 X**

void X

Computes a single DPT transform.

- set
- m
- x
- y
- k\_end
- flags

Initialisation of a transform plan, guru.

- ths The pointer to a nfft plan
- d The dimension
- N The multi bandwidth
- M The number of nodes
- n The oversampled multi bandwidth
- m The spatial cut-off
- flags NFFT flags to use
- fftw\_flags\_off FFTW flags to use

#### **Author**

Stefan Kunis, Daniel Potts

Definition at line 94 of file nfft3.h.

Referenced by fpt\_init(), nfsft\_precompute(), nfsoft\_adjoint(), and nfsoft\_trafo().

# <span id="page-28-0"></span>**5.2 MRI - Transforms in magnetic resonance imaging**

# **Data Structures**

- struct [mri\\_inh\\_2d1d\\_plan](#page-159-5)
- struct [mri\\_inh\\_3d\\_plan](#page-159-6)

## **Functions**

- void [mri\\_inh\\_2d1d\\_trafo](#page-28-4) [\(mri\\_inh\\_2d1d\\_plan](#page-159-5) ∗that)
- void [mri\\_inh\\_2d1d\\_init\\_guru](#page-28-5) [\(mri\\_inh\\_2d1d\\_plan](#page-159-5) ∗ths, int ∗N, int M, int ∗n, int m, double sigma, unsigned nfft\_flags, unsigned fftw\_flags)
- void [mri\\_inh\\_2d1d\\_finalize](#page-29-2) [\(mri\\_inh\\_2d1d\\_plan](#page-159-5) ∗ths)
- void [mri\\_inh\\_3d\\_trafo](#page-29-3) [\(mri\\_inh\\_3d\\_plan](#page-159-6) ∗that)
- void [mri\\_inh\\_3d\\_adjoint](#page-30-3) [\(mri\\_inh\\_3d\\_plan](#page-159-6) ∗that)
- void [mri\\_inh\\_3d\\_finalize](#page-30-4) [\(mri\\_inh\\_3d\\_plan](#page-159-6) ∗ths)

## <span id="page-28-1"></span>**5.2.1 Detailed Description**

# <span id="page-28-4"></span><span id="page-28-2"></span>**5.2.2 Function Documentation**

#### <span id="page-28-3"></span>**5.2.2.1 mri\_inh\_2d1d\_trafo()**

```
mri_inh_2d1d_trafo (
 mri_inh_2d1d_plan ∗ ths )
```
Executes a mri transformation considering the field inhomogeneity with the 2d1d method, i.e. computes for  $j =$  $0, ..., M_{total} - 1$ 

$$
f(x_j) = \sum_{k \in I_N^2} \hat{f}(k) e^{\mathrm{i} t_j \omega(k)} e^{-2\pi \mathrm{i} k x_j}
$$

• ths plan The plan

**Author**

Tobias Knopp

Definition at line 57 of file mri.c.

<span id="page-28-5"></span>Referenced by mri\_inh\_2d1d\_init\_guru().

### <span id="page-29-0"></span>**5.2.2.2 mri\_inh\_2d1d\_init\_guru()**

```
void mri_inh_2d1d_init_guru (
 mri_inh_2d1d_plan ∗ ths,
  int ∗ N,
  int M,
  int ∗ n,
  int m,
  double sigma,
  unsigned nfft_flags,
  unsigned fftw_flags )
```
Creates a transform plan.

- ths\_plan The plan for the transform
- N The bandwidth  $N$
- M\_total The number of nodes  $x$
- n The oversampled bandwidth  $N$
- m The cut-off parameter
- sigma The oversampling factor
- nnfft\_flags The flags

**Author**

Tobias Knopp

Definition at line 156 of file mri.c.

<span id="page-29-2"></span>References mri\_inh\_2d1d\_trafo().

### <span id="page-29-1"></span>**5.2.2.3 mri\_inh\_2d1d\_finalize()**

```
mri_inh_2d1d_finalize (
mri inh 2d1d plan ∗ ths )
```
Destroys a plan.

• ths\_plan The plan

**Author**

Tobias Knopp

<span id="page-29-3"></span>Definition at line 174 of file mri.c.

#### <span id="page-30-0"></span>**5.2.2.4 mri\_inh\_3d\_trafo()**

mri\_inh\_3d\_trafo ( [mri\\_inh\\_3d\\_plan](#page-159-6) ∗ ths )

Executes a mri transformation considering the field inhomogeneity with the 3d method, i.e. computes for  $j =$  $0, ..., M_{total} - 1$ 

$$
f(x_j) = \sum_{k \in I_N^2} \hat{f}(k) e^{\mathrm{i}t_j \omega(k)} e^{-2\pi \mathrm{i}kx_j}
$$

• ths\_plan The plan

**Author**

Tobias Knopp

<span id="page-30-3"></span>Definition at line 189 of file mri.c.

### <span id="page-30-1"></span>**5.2.2.5 mri\_inh\_3d\_adjoint()**

```
mri_inh_3d_adjoint (
 mri_inh_3d_plan ∗ ths )
```
Executes an adjoint mri transformation considering the field inhomogeneity with the 3d method, i.e. computes for  $k \in I_N^2$  $M_{\odot}$ 

$$
\hat{f}(k) = \sum_{j=0}^{M_{total}-1} f(x_j) e^{\mathrm{i}t_j \omega(k)} e^{-2\pi \mathrm{i}kx_j}
$$

• ths plan The plan

**Author**

Tobias Knopp

<span id="page-30-4"></span>Definition at line 221 of file mri.c.

#### <span id="page-30-2"></span>**5.2.2.6 mri\_inh\_3d\_finalize()**

```
mri_inh_3d_finalize (
mri_inh_3d_plan ∗ ths )
```
Destroys a plan.

• ths\_plan The plan

**Author**

Tobias Knopp

Definition at line 266 of file mri.c.

# <span id="page-31-0"></span>**5.3 NFCT - Nonequispaced fast cosine transform**

Direct and fast computation of the discrete nonequispaced cosine transform.

# **Data Structures**

• struct [nfct\\_plan](#page-162-4)

# <span id="page-31-1"></span>**5.3.1 Detailed Description**

Direct and fast computation of the discrete nonequispaced cosine transform.

# <span id="page-32-0"></span>**5.4 NFFT - Nonequispaced fast Fourier transform**

Direct and fast computation of the nonequispaced discrete Fourier transform.

### **Data Structures**

• struct [nfft\\_plan](#page-164-5)

## **Macros**

- $\cdot$  #define [PRE\\_PHI\\_HUT](#page-33-3) (1U<<0)
- #define [FG\\_PSI](#page-33-4)  $(1U<<1)$
- #define [PRE\\_LIN\\_PSI](#page-33-5) (1U<<2)
- #define [PRE\\_FG\\_PSI](#page-34-2) (1U $<<$ 3)
- #define  $PRE$   $PSI$  (1U $<<$ 4)
- #define [PRE\\_FULL\\_PSI](#page-35-2) (1U<<5)
- $\cdot$  #define MALLOC X (1U<<6)
- #define [MALLOC\\_F\\_HAT](#page-36-2) (1U<<7)
- $\cdot$  #define [MALLOC\\_F](#page-36-3) (1U $<<$ 8)
- #define [FFT\\_OUT\\_OF\\_PLACE](#page-37-2) (1U<<9)
- $\cdot$  #define [FFTW\\_INIT](#page-37-3) (1U  $<<$  10)
- #define [PRE\\_ONE\\_PSI](#page-38-2) [\(PRE\\_LIN\\_PSI](#page-33-5)| [PRE\\_FG\\_PSI](#page-34-2)| [PRE\\_PSI](#page-34-3)| [PRE\\_FULL\\_PSI\)](#page-35-2)

#### <span id="page-32-1"></span>**5.4.1 Detailed Description**

Direct and fast computation of the nonequispaced discrete Fourier transform.

This module implements the nonequispaced fast Fourier transforms. In the following, we abbreviate the term "nonequispaced fast Fourier transform" by NFFT.

We introduce our notation and nomenclature for discrete Fourier transforms. Let the torus

$$
\mathbb{T}^d := \left\{ \mathbf{x} = (x_t)_{t=0,\dots,d-1} \in \mathbb{R}^d : -\frac{1}{2} \le x_t < \frac{1}{2}, \ t = 0,\dots,d-1 \right\}
$$

of dimension  $d$  be given. It will serve as domain from which the nonequispaced nodes  $x$  are taken. The sampling set is given by  $\mathcal{X}:=\{\mathbf{x}_j\in\mathbb{T}^d:\,j=0,\ldots,M-1\}.$  Possible frequencies  $\mathbf k$  are collected in the multi index set

$$
I_{\mathbf{N}} := \left\{ \mathbf{k} = (k_t)_{t=0,...,d-1} \in \mathbb{Z}^d : -\frac{N_t}{2} \le k_t < \frac{N_t}{2}, \ t = 0, \dots, d-1 \right\}.
$$

Our concern is the computation of the *nonequispaced* discrete Fourier transform (NDFT)

$$
f_j = \sum_{\mathbf{k} \in I_{\mathbf{N}}} \hat{f}_{\mathbf{k}} e^{-2\pi i \mathbf{k} \mathbf{x}_j}, \quad j = 0, \dots, M - 1.
$$

The corresponding adjoint NDFT is the computation of

$$
\hat{f}_{\mathbf{k}} = \sum_{j=0}^{M-1} f_j e^{+2\pi i \mathbf{k} \mathbf{x}_j}, \qquad \mathbf{k} \in I_{\mathbf{N}}.
$$

Direct implementations are given by nfft\_direct\_trafo and nfft\_direct\_adjoint taking  $\mathcal{O}(|I_N|M)$  floating point operations. Approximative realisations take only  $\mathcal{O}(|I_N| \log |I_N| + M)$  floating point operations. These are provided by nfft\_trafo and nfft\_adjoint, respectively.

# <span id="page-33-3"></span><span id="page-33-0"></span>**5.4.2 Macro Definition Documentation**

#### <span id="page-33-1"></span>**5.4.2.1 PRE\_PHI\_HUT**

#define PRE\_PHI\_HUT (1U<<0)

If this flag is set, the deconvolution step (the multiplication with the diagonal matrix  $D$ ) uses precomputed values of the Fourier transformed window function.

**See also**

nfft\_init nfft\_init\_advanced nfft\_init\_guru

#### **Author**

Stefan Kunis

<span id="page-33-4"></span>Definition at line 181 of file nfft3.h.

### <span id="page-33-2"></span>**5.4.2.2 FG\_PSI**

```
#define FG_PSI (1U<<1)
```
If this flag is set, the convolution step (the multiplication with the sparse matrix  $B$ ) uses particular properties of the Gaussian window function to trade multiplications for direct calls to exponential function.

#### **See also**

nfft\_init nfft\_init\_advanced nfft\_init\_guru

**Author**

Stefan Kunis

<span id="page-33-5"></span>Definition at line 182 of file nfft3.h.

#### <span id="page-34-0"></span>**5.4.2.3 PRE\_LIN\_PSI**

#define PRE\_LIN\_PSI (1U<<2)

If this flag is set, the convolution step (the multiplication with the sparse matrix B) uses linear interpolation from a lookup table of equispaced samples of the window function instead of exact values of the window function. At the moment a table of size  $(K + 1)d$  is used, where  $K = 2^{10}(m + 1)$ . An estimate for the size of the lookup table with respect to the target accuracy should be implemented.

**See also**

nfft\_init nfft\_init\_advanced nfft\_init\_guru

**Author**

Stefan Kunis

<span id="page-34-2"></span>Definition at line 183 of file nfft3.h.

#### <span id="page-34-1"></span>**5.4.2.4 PRE\_FG\_PSI**

```
#define PRE_FG_PSI (1U<<3)
```
If this flag is set, the convolution step (the multiplication with the sparse matrix B) uses particular properties of the Gaussian window function to trade multiplications for direct calls to exponential function (the remaining  $2dM$  direct calls are precomputed).

**See also**

nfft\_init nfft\_init\_advanced nfft\_init\_guru

**Author**

Stefan Kunis

<span id="page-34-3"></span>Definition at line 184 of file nfft3.h.

## <span id="page-35-0"></span>**5.4.2.5 PRE\_PSI**

#define PRE\_PSI (1U<<4)

If this flag is set, the convolution step (the multiplication with the sparse matrix B) uses  $(2m + 2)dM$  precomputed values of the window function.

**See also**

nfft\_init nfft\_init\_advanced nfft\_init\_guru

**Author**

Stefan Kunis

<span id="page-35-2"></span>Definition at line 185 of file nfft3.h.

## <span id="page-35-1"></span>**5.4.2.6 PRE\_FULL\_PSI**

```
#define PRE_FULL_PSI (1U<<5)
```
If this flag is set, the convolution step (the multiplication with the sparse matrix B) uses  $(2m+2)^dM$  precomputed values of the window function, in addition indices of source and target vectors are stored.

**See also**

nfft\_init nfft\_init\_advanced nfft\_init\_guru

**Author**

Stefan Kunis

<span id="page-35-3"></span>Definition at line 186 of file nfft3.h.
# **5.4.2.7 MALLOC\_X**

#define MALLOC\_X (1U<<6)

If this flag is set, (de)allocation of the node vector is done.

### **See also**

nfft\_init nfft\_init\_advanced nfft\_init\_guru nfft\_finalize

**Author**

Stefan Kunis

Definition at line 187 of file nfft3.h.

## **5.4.2.8 MALLOC\_F\_HAT**

#define MALLOC\_F\_HAT (1U<<7)

If this flag is set, (de)allocation of the vector of Fourier coefficients is done.

**See also**

nfft\_init nfft\_init\_advanced nfft\_init\_guru nfft\_finalize

**Author**

Stefan Kunis

Definition at line 188 of file nfft3.h.

## **5.4.2.9 MALLOC\_F**

```
#define MALLOC_F (1U<<8)
```
If this flag is set, (de)allocation of the vector of samples is done.

### **See also**

nfft\_init nfft\_init\_advanced nfft\_init\_guru nfft\_finalize

**Author**

Stefan Kunis

Definition at line 189 of file nfft3.h.

## **5.4.2.10 FFT\_OUT\_OF\_PLACE**

```
#define FFT_OUT_OF_PLACE (1U<<9)
```
If this flag is set, FFTW uses disjoint input/output vectors.

**See also**

nfft\_init nfft\_init\_advanced nfft\_init\_guru nfft\_finalize

### **Author**

Stefan Kunis

Definition at line 190 of file nfft3.h.

### **5.4.2.11 FFTW\_INIT**

```
#define FFTW_INIT (1U<<10)
```
If this flag is set, fftw\_init/fftw\_finalize is called.

### **See also**

nfft\_init nfft\_init\_advanced nfft\_init\_guru nfft\_finalize

**Author**

Stefan Kunis

Definition at line 191 of file nfft3.h.

# **5.4.2.12 PRE\_ONE\_PSI**

#define PRE\_ONE\_PSI [\(PRE\\_LIN\\_PSI](#page-33-0)| [PRE\\_FG\\_PSI](#page-34-0)| [PRE\\_PSI](#page-34-1)| [PRE\\_FULL\\_PSI\)](#page-35-0)

Summarises if precomputation is used within the convolution step (the multiplication with the sparse matrix B). If testing against this flag is positive, nfft\_precompute\_one\_psi has to be called.

**See also**

nfft\_init nfft\_init\_advanced nfft\_init\_guru nfft\_precompute\_one\_psi nfft\_finalize

### **Author**

Stefan Kunis

Definition at line 194 of file nfft3.h.

# **5.5 NFSFT - Nonequispaced fast spherical Fourier transform**

This module implements nonuniform fast spherical Fourier transforms.

# **Data Structures**

- struct [nfsft\\_wisdom](#page-171-0)
	- *Wisdom structure.*
- struct [nfsft\\_plan](#page-171-1)

### **Macros**

- $\cdot$  #define [NFSFT\\_NORMALIZED](#page-44-0) (1U << 0)
- $\cdot$  #define [NFSFT\\_USE\\_NDFT](#page-45-0) (1U << 1)
- $\cdot$  #define [NFSFT\\_USE\\_DPT](#page-45-1) (1U << 2)
- $\cdot$  #define [NFSFT\\_MALLOC\\_X](#page-45-2) (1U << 3)
- #define [NFSFT\\_MALLOC\\_F\\_HAT](#page-46-0) (1U << 5)
- $\cdot$  #define [NFSFT\\_MALLOC\\_F](#page-46-1) (1U << 6)
- #define [NFSFT\\_PRESERVE\\_F\\_HAT](#page-47-0)  $(1U << 7)$
- #define [NFSFT\\_PRESERVE\\_X](#page-47-1) (1U  $<< 8$ )
- #define [NFSFT\\_PRESERVE\\_F](#page-48-0)  $(1U << 9)$
- #define [NFSFT\\_DESTROY\\_F\\_HAT](#page-48-1) (1U << 10)
- #define [NFSFT\\_DESTROY\\_X](#page-49-0) (1U  $<< 11$ )
- #define [NFSFT\\_DESTROY\\_F](#page-49-1) (1U  $<< 12$ )
- #define [NFSFT\\_NO\\_DIRECT\\_ALGORITHM](#page-50-0) (1U << 13)
- #define [NFSFT\\_NO\\_FAST\\_ALGORITHM](#page-50-1) (1U << 14)
- #define [NFSFT\\_ZERO\\_F\\_HAT](#page-51-0)  $(1U << 16)$
- #define [NFSFT\\_EQUISPACED](#page-51-1) (1U << 17)
- #define [NFSFT\\_INDEX\(](#page-51-2)k, n, plan) ((2∗(plan)->N+2)∗((plan)->N-n+1)+(plan)->N+k+1)
- #define [NFSFT\\_F\\_HAT\\_SIZE\(](#page-52-0)N) ((2∗N+2)∗(2∗N+2))
- #define **BWEXP\_MAX** 10
- #define **BW\_MAX** 1024
- #define **ROW**(k) (k∗(wisdom.N\_MAX+2))
- #define **ROWK**(k) (k∗(wisdom.N\_MAX+2)+k)
- #define [NFSFT\\_DEFAULT\\_NFFT\\_CUTOFF](#page-52-1) 6

*The default NFFT cutoff parameter.*

• #define [NFSFT\\_DEFAULT\\_THRESHOLD](#page-52-2) 1000

*The default threshold for the FPT.*

• #define [NFSFT\\_BREAK\\_EVEN](#page-52-3) 5

*The break-even bandwidth*  $N \in \mathbb{N}_0$ .

# **Enumerations**

• enum **bool**  $\{$  **false** = 0, **true** = 1  $\}$ 

## **Functions**

- void **alpha\_al\_row** (R ∗alpha, const int N, const int n)
- void **beta\_al\_row** (R ∗beta, const int N, const int n)
- void **gamma\_al\_row** (R ∗gamma, const int N, const int n)
- void [alpha\\_al\\_all](#page-53-0) (R ∗alpha, const int N)
- *Compute three-term-recurrence coefficients*  $\alpha_{k-1}^n$  *of associated Legendre functions for*  $k, n = 0, 1, ..., N$ .
- void [beta\\_al\\_all](#page-53-1) (R ∗beta, const int N)
	- *Compute three-term-recurrence coefficients*  $\beta_{k-1}^n$  *of associated Legendre functions for*  $k, n = 0, 1, ..., N$ .
- void [gamma\\_al\\_all](#page-53-2) (R ∗gamma, const int N)
	- *Compute three-term-recurrence coefficients*  $\gamma_{k-1}^n$  *of associated Legendre functions for*  $k, n = 0, 1, ..., N$ .
- void [eval\\_al](#page-54-0) (R ∗x, R ∗y, const int size, const int k, R ∗alpha, R ∗beta, R ∗gamma) Evaluates an associated Legendre polynomials  $P_k^n(x, c)$  using the Clenshaw-algorithm.
- int [eval\\_al\\_thresh](#page-54-1) (R ∗x, R ∗y, const int size, const int k, R ∗alpha, R ∗beta, R ∗gamma, R threshold)
	- Evaluates an associated Legendre polynomials  $P_k^n(x, c)$  using the Clenshaw-algorithm if it no exceeds a given *threshold.*
- static void [c2e](#page-55-0) [\(nfsft\\_plan](#page-171-1) ∗plan)

 ${\it Conversely}$  *Converts coefficients*  $(b_k^n)_{k=0}^M$  *with*  $M\in\mathbb N_0$ ,  $-M\le n\le M$  from a linear combination of Chebyshev polynomials. • static void [c2e\\_transposed](#page-56-0) [\(nfsft\\_plan](#page-171-1) ∗plan)

*Transposed version of the function [c2e.](#page-55-0)*

- void [nfsft\\_init](#page-56-1) [\(nfsft\\_plan](#page-171-1) ∗plan, int N, int M)
- void [nfsft\\_init\\_advanced](#page-56-2) [\(nfsft\\_plan](#page-171-1) ∗plan, int N, int M, unsigned int flags)
- void **nfsft\_init\_guru** [\(nfsft\\_plan](#page-171-1) ∗plan, int N, int M, unsigned int flags, unsigned int nfft\_flags, int nfft\_cutoff)
- void [nfsft\\_precompute](#page-57-0) (int N, double kappa, unsigned int nfsft\_flags, unsigned int fpt\_flags)
- void [nfsft\\_forget](#page-57-1) (void)
- void [nfsft\\_finalize](#page-58-0) [\(nfsft\\_plan](#page-171-1) ∗plan)
- static void **nfsft\_set\_f\_nan** [\(nfsft\\_plan](#page-171-1) ∗plan)
- void **nfsft\_trafo\_direct** [\(nfsft\\_plan](#page-171-1) ∗plan)
- static void **nfsft\_set\_f\_hat\_nan** [\(nfsft\\_plan](#page-171-1) ∗plan)
- void **nfsft\_adjoint\_direct** [\(nfsft\\_plan](#page-171-1) ∗plan)
- void [nfsft\\_trafo](#page-58-1) [\(nfsft\\_plan](#page-171-1) ∗plan)
- void [nfsft\\_adjoint](#page-58-2) [\(nfsft\\_plan](#page-171-1) ∗plan)
- void **nfsft\_precompute\_x** [\(nfsft\\_plan](#page-171-1) ∗plan)

## **Variables**

- <span id="page-40-0"></span>• bool [nfsft\\_wisdom::initialized](#page-40-0)
	- *Indicates wether the structure has been initialized.*
- unsigned int **nfsft\_wisdom::flags**
- int [nfsft\\_wisdom::N\\_MAX](#page-59-0)

*Stores precomputation flags.*

<span id="page-40-1"></span>• int [nfsft\\_wisdom::T\\_MAX](#page-40-1)

*The logarithm /f\$t = \log\_2 N\_{\text{max}}/f\$ of the maximum bandwidth.*

<span id="page-40-2"></span>• double ∗ [nfsft\\_wisdom::alpha](#page-40-2)

*Precomputed recursion coefficients /f\$\alpha\_k*<sup>∧</sup> *n/f\$ for /f\$k = 0,/ldots, N\_{\text{max}}; n=-k,/ldots,k/f\$ of associated Legendre-functions /f\$P\_k*<sup>∧</sup> *n/f\$.*

<span id="page-40-3"></span>• double ∗ [nfsft\\_wisdom::beta](#page-40-3)

*Precomputed recursion coefficients /f\$\beta\_k*<sup>∧</sup> *n/f\$ for /f\$k = 0,/ldots, N\_{\text{max}}; n=-k,/ldots,k/f\$ of associated Legendre-functions /f\$P\_k*<sup>∧</sup> *n/f\$.*

<span id="page-40-4"></span>• double ∗ [nfsft\\_wisdom::gamma](#page-40-4)

*Precomputed recursion coefficients* /f\$\gamma\_k<sup>\</sup> n/f\$ for /f\$k = 0,/ldots, N\_{\text{max}}; n=-k,/ldots,k/f\$ of associated *Legendre-functions /f\$P\_k*<sup>∧</sup> *n/f\$.*

<span id="page-41-0"></span>• double [nfsft\\_wisdom::threshold](#page-41-0)

*The threshold /f\$\kappa/f\$.*

- <span id="page-41-1"></span>• fpt\_set [nfsft\\_wisdom::set](#page-41-1)
	- *Structure for discrete polynomial transform (DPT)*
- $\bullet$  static struct [nfsft\\_wisdom](#page-171-0) [wisdom](#page-59-1) = {false, 0U, -1, -1, 0, 0, 0, 0, 0}
	- *The global wisdom structure for precomputed data.*

### **5.5.1 Detailed Description**

This module implements nonuniform fast spherical Fourier transforms.

In the following, we abbreviate the term "nonuniform fast spherical Fourier transform" by NFSFT.

### **5.5.2 Preliminaries**

This section summarises basic definitions and properties related to spherical Fourier transforms.

#### **5.5.2.1 Spherical Coordinates**

Every point in  $\R^3$  can be described in *spherical coordinates* by a vector  $(r,\vartheta,\varphi)^{\rm T}$  with the radius  $r\in\R^+$  and two angles  $\vartheta \in [0, \pi], \varphi \in [-\pi, \pi)$ . We denote by  $\mathbb{S}^2$  the two-dimensional unit sphere embedded into  $\mathbb{R}^3$ , i.e.

$$
\mathbb{S}^2 := \left\{ \mathbf{x} \in \mathbb{R}^3 : \ \|\mathbf{x}\|_2 = 1 \right\}
$$

and identify a point from  $\mathbb{S}^2$  with the corresponding vector  $(\vartheta,\varphi)^{\rm T}$ . The spherical coordinate system is illustrated in the following figure:

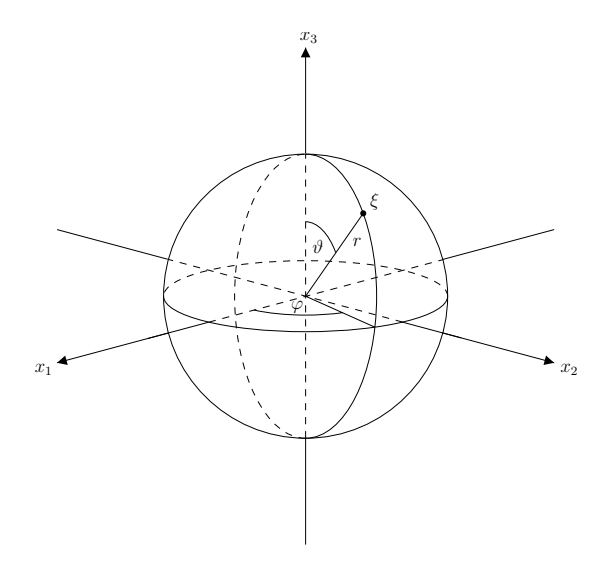

For consistency with the other modules and the conventions used there, we also use *swapped scaled spherical* coordinates  $x_1 := \frac{\varphi}{2\pi}$ ,  $x_2 := \frac{\vartheta}{2\pi}$  and identify a point from  $\mathbb{S}^2$  with the vector  $\mathbf{x} := (x_1, x_2) \in [-\frac{1}{2}, \frac{1}{2}) \times [0, \frac{1}{2}]$ .

#### **5.5.2.2 Legendre Polynomials**

The *Legendre polynomials* P<sup>k</sup> : [−1, 1] → R, k ∈ N<sup>0</sup> as *classical orthogonal polynomials* are given by their corresponding *Rodrigues formula*

$$
P_k(t):=\frac{1}{2^kk!}\frac{\mathrm{d}^k}{\mathrm{d}t^k}\left(t^2-1\right)^k
$$

.

The corresponding three-term recurrence relation is

$$
(k+1)P_{k+1}(t) = (2k+1)xP_k(t) - kP_{k-1}(t) \quad (k \in \mathbb{N}_0).
$$

With

$$
\langle f, g \rangle_{\mathsf{L}^2([-1,1])} := \int_{-1}^1 f(t)g(t)\mathrm{d}t
$$

being the usual  $\mathsf{L}^2\left([-1,1]\right)$  inner product, the Legendre polynomials obey the orthogonality condition

$$
\langle P_k, P_l \rangle_{L^2([-1,1])} = \frac{2}{2k+1} \delta_{k,l}.
$$

**Remarks**

The normalisation constant  $c_k := \sqrt{\frac{2k+1}{2}}$  renders the scaled Legendre polynomials  $c_k P_k$  orthonormal with respect to the induced  $\mathsf{L}^2\left([-1,1]\right)$  norm

$$
||f||_{\mathsf{L}^2([-1,1])} := \left( \langle f, f \rangle_{\mathsf{L}^2([-1,1])} \right)^{1/2} = \left( \int_{-1}^1 |f(t)|^2 \, \mathrm{d}t \right)^{1/2}.
$$

### **5.5.2.3 Associated Legendre Functions**

The *associated Legendre functions*  $P_k^n: [-1,1] \to \mathbb{R}, n \in \mathbb{N}_0, k \geq n$  *are defined by* 

$$
P_k^n(t) := \left(\frac{(k-n)!}{(k+n)!}\right)^{1/2} \left(1-t^2\right)^{n/2} \frac{\mathrm{d}^n}{\mathrm{d}t^n} P_k(t).
$$

For  $n=0$ , they coincide with the Legendre polynomials, i.e.  $P_k^0=P_k$ . The associated Legendre functions obey the three-term recurrence relation

$$
P_{k+1}^n(t) = v_k^n t P_k^n(t) + w_k^n P_{k-1}^n(t) \quad (k \ge n),
$$

with  $P_{n-1}^n(t) := 0$ ,  $P_n^n(t) :=$  $\sqrt{(2n)!}$  $\frac{\sqrt{(2n)!}}{2^n n!}\left(1-t^2\right)^{n/2}$ , and

$$
v_k^n := \frac{2k+1}{((k-n+1)(k+n+1))^{1/2}}, \qquad w_k^n := -\frac{((k-n)(k+n))^{1/2}}{((k-n+1)(k+n+1))^{1/2}}.
$$

For fixed  $n$ , the set  $\{P_k^n:\,k\ge n\}$  forms a complete set of orthogonal functions in  $\mathsf{L}^2\left([-1,1]\right)$  with

$$
\langle P_k^n, P_l^n \rangle_{\mathsf{L}^2([-1,1])} = \frac{2}{2k+1} \delta_{k,l} \quad (0 \le n \le k, l).
$$

**Remarks**

The normalisation constant  $c_k=\sqrt{\frac{2k+1}{2}}$  renders the scaled associated Legendre functions  $c_kP_k^n$  orthonormal with respect to the induced  $\mathsf{L}^2\left([-1,1]\right)$  norm

$$
\|f\|_{\operatorname{L}^2([-1,1])}:=\left(_{\operatorname{L}^2([-1,1])}\right)^{1/2}=\left(\int_{-1}^1|f(t)|^2\ \mathrm{d} t\right)^{1/2}.
$$

**Generated by Doxygen**

#### **5.5.2.4 Spherical Harmonics**

The standard orthogonal basis of spherical harmonics for L $^2$   $(\Bbb S^2)$  with yet unnormalised basis functions  $\tilde Y_k^n:\Bbb S^2\to$  $\mathbb C$  is given by

$$
\tilde{Y}_k^n(\vartheta,\varphi) := P_k^{|n|}(\cos\vartheta) e^{\mathrm{i}n\varphi}
$$

with the usual  $\mathsf{L}^2\left(\mathbb{S}^2\right)$  inner product

$$
\langle f, g \rangle_{\mathcal{L}^2(\mathbb{S}^2)} := \int_{\mathbb{S}^2} f(\vartheta, \varphi) \overline{g(\vartheta, \varphi)} \, d\xi := \int_{-\pi}^{\pi} \int_0^{\pi} f(\vartheta, \varphi) \overline{g(\vartheta, \varphi)} \sin \vartheta \, d\vartheta \, d\varphi.
$$

The normalisation constant  $c^n_k:=\sqrt{\frac{2k+1}{4\pi}}$  renders the scaled basis functions

$$
Y_k^n(\vartheta,\varphi) := c_k^n P_k^{|n|}(\cos\vartheta) e^{\mathrm{i} n\varphi}
$$

orthonormal with respect to the induced  $\mathsf{L}^2$  (S<sup>2</sup>) norm

$$
||f||_{\mathsf{L}^{2}(\mathbb{S}^{2})} = (f, f>_{\mathsf{L}^{2}(\mathbb{S}^{2})})^{1/2} = \left(\int_{-\pi}^{\pi} \int_{0}^{\pi} |f(\vartheta, \varphi)|^{2} \sin \vartheta \, d\vartheta \, d\varphi\right)^{1/2}.
$$

A function  $f \in \mathrm{L}^2\left(\mathbb{S}^2\right)$  has the orthogonal expansion

$$
f = \sum_{k=0}^{\infty} \sum_{n=-k}^{k} \hat{f}(k, n) Y_{k}^{n},
$$

where the coefficients  $\hat{f}(k,n):=\bra{f, Y^n_k}_{\text{L}^2(\mathbb{S}^2)}$  are the *spherical Fourier coefficients* and the equivalence is understood in the  $\mathrm{L}^2$ -sense.

## **5.5.3 Nonuniform Fast Spherical Fourier Transforms**

This section describes the input and output relation of the spherical Fourier transform algorithms and the layout of the corresponding plan structure.

### **5.5.3.1 Nonuniform Discrete Spherical Fourier Transform**

The *nonuniform discrete spherical Fourier transform* (*NDSFT*) is defined as follows:

| Input | : coefficients $\hat{f}(k,n) \in \mathbb{C}$ for $k = 0, ..., N$ , $n = -k, ..., k$ , $N \in \mathbb{N}_0$ ,<br>arbitrary nodes $\mathbf{x}(m) \in [-\frac{1}{2}, \frac{1}{2}] \times [0, \frac{1}{2}]$ for $m = 0, ..., M - 1, M \in \mathbb{N}$ . |
|-------|----------------------------------------------------------------------------------------------------|
| Task  | : evaluate $f(m) := f(\mathbf{x}(m)) = \sum_{k=0}^{N} \sum_{n=-k}^{k} \hat{f}_k^n Y_k^n(\mathbf{x}(m))$ for $m = 0, ..., M - 1$ .                                                                                                    |

**Output** : coefficients  $f(m) \in \mathbb{C}$  for  $m = 0, \ldots, M - 1$ .

### **5.5.3.2 Adjoint Nonuniform Discrete Spherical Fourier Transform**

The *adjoint nonuniform discrete spherical Fourier transform* (*adjoint NDSFT*) is defined as follows:

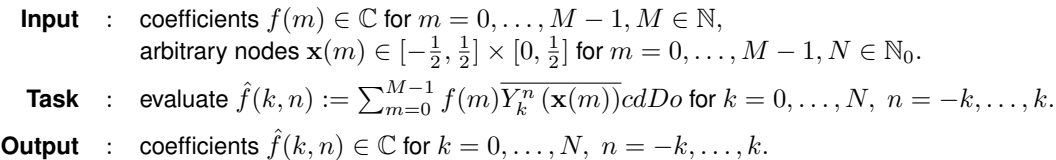

#### **5.5.3.3 Data Layout**

This section describes the public layout of the nfsft plan structure which contains all data for the computation of the aforementioned spherical Fourier transforms. The structure contains private (no read or write allowed), public read-only (only read access permitted), and public read-write (read and write access allowed) members. In the following, we indicate read and write access by  $read$  and  $write$ . The public members are structured as follows:

- N\_total (read) The total number of components in  $f_{\text{hat}}$ . If the bandwidth is  $N \in \mathbb{N}_0$ , the total number of components in <code>f\_hat</code> is <code>N\_total</code>  $=(2N+2)^2$ .
- M\_total (read) the total number of samples  $M$
- f\_hat (read-write) The flattened array of spherical Fourier coefficents. The array has length  $(2N+2)^2$ such that valid indices  $i \in \mathbb{N}_0$  for array access f\_hat [ i ] are  $i = 0, 1, ..., (2N + 2)^2 - 1$ . However, only read and write access to indices corresponding to spherical Fourier coefficients  $\hat{f}(k,n)$  is defined. The index i corresponding to the spherical Fourier coefficient  $\hat{f}(k,n)$  with  $0 \leq k \leq M, -k \leq n \leq k$  is  $i = (N + 2)(N - n + 1) + N + k + 1$ . For convenience, the helper macro [NFSFT\\_INDEX\(k,n\)](#page-51-2) provides the necessary index calculations such that one can write f\_hat[ NFSFT\_INDEX(  $k, n$ )] = ... to access the component corresponding to  $\hat{f}(k,n)$ . The data layout is due to implementation details.
- f (read-write) the array of coefficients  $f(m)$  for  $m = 0, \ldots, M 1$  such that  $f[m] = f(m)$
- N (read) the bandwidth  $N \in \mathbb{N}_0$
- $\bullet\;$  x the array of nodes  $\mathbf{x}(m)\in[-\frac{1}{2},\frac{1}{2}]\times[0,\frac{1}{2}]$  for  $m=0,\ldots,M-1$  such that  $\mathrm{f}[~2m]$  =  $x_1$  and  $\mathrm{f}[~2m+1]$  $= x_2$

#### **5.5.3.4 Good to know...**

When using the routines of this module you should bear in mind the following:

- The bandwidth  $N_{\text{max}}$  up to which precomputation is performed is always chosen as the next power of two with respect to the specified maximum bandwidth.
- By default, the NDSFT transforms (see nfsft direct trafo, nfsft trafo) are allowed to destroy the input f←  $_$ hat while the input x is preserved. On the contrary, the adjoint NDSFT transforms (see nfsft  $\leftrightarrow$ direct\_adjoint, [nfsft\\_adjoint\)](#page-58-2) do not destroy the input f and x by default. The desired behaviour can be assured by using the [NFSFT\\_PRESERVE\\_F\\_HAT,](#page-47-0) [NFSFT\\_PRESERVE\\_X,](#page-47-1) [NFSFT\\_PRESERVE\\_F](#page-48-0)\_and [NFSFT\\_DESTROY\\_F\\_HAT,](#page-48-1) [NFSFT\\_DESTROY\\_X,](#page-49-0) [NFSFT\\_DESTROY\\_F](#page-49-1) flags.

#### <span id="page-44-0"></span>**5.5.4 Macro Definition Documentation**

#### **5.5.4.1 NFSFT\_NORMALIZED**

#define NFSFT\_NORMALIZED (1U << 0)

By default, all computations are performed with respect to the unnormalized basis functions

$$
\tilde{Y}_k^n(\vartheta,\varphi) = P_k^{|n|}(\cos\vartheta) e^{in\varphi}.
$$

If this flag is set, all computations are carried out using the  $L_2$ - normalized basis functions

$$
Y_k^n(\vartheta,\varphi) = \sqrt{\frac{2k+1}{4\pi}} P_k^{|n|}(\cos\vartheta) e^{in\varphi}.
$$

**See also**

```
nfsft_init
nfsft_init_advanced
nfsft_init_guru
```
**Author**

Jens Keiner

<span id="page-45-0"></span>Definition at line 561 of file nfft3.h.

### **5.5.4.2 NFSFT\_USE\_NDFT**

#define NFSFT\_USE\_NDFT (1U << 1)

If this flag is set, the fast NFSFT algorithms (see [nfsft\\_trafo,](#page-58-1) [nfsft\\_adjoint\)](#page-58-2) will use internally the exact but usually slower direct NDFT algorithm in favor of fast but approximative NFFT algorithm.

**See also**

```
nfsft_init
nfsft_init_advanced
nfsft_init_guru
```
**Author**

Jens Keiner

<span id="page-45-1"></span>Definition at line 562 of file nfft3.h.

## **5.5.4.3 NFSFT\_USE\_DPT**

```
#define NFSFT_USE_DPT (1U << 2)
```
If this flag is set, the fast NFSFT algorithms (see [nfsft\\_trafo,](#page-58-1) [nfsft\\_adjoint\)](#page-58-2) will use internally the usually slower direct DPT algorithm in favor of the fast FPT algorithm.

**See also**

```
nfsft_init
nfsft_init_advanced
nfsft_init_guru
```
**Author**

Jens Keiner

<span id="page-45-2"></span>Definition at line 563 of file nfft3.h.

### **5.5.4.4 NFSFT\_MALLOC\_X**

```
#define NFSFT_MALLOC_X (1U << 3)
```
If this flag is set, the init methods (see [nfsft\\_init](#page-56-1), [nfsft\\_init\\_advanced](#page-56-2), and nfsft\_init\_guru) will allocate memory and the method nfsft finalize will free the array x for you. Otherwise, you have to assure by yourself that x points to an array of proper size before excuting a transform and you are responsible for freeing the corresponding memory before program termination.

**See also**

[nfsft\\_init](#page-56-1) [nfsft\\_init\\_advanced](#page-56-2) nfsft\_init\_guru

**Author**

Jens Keiner

<span id="page-46-0"></span>Definition at line 564 of file nfft3.h.

## **5.5.4.5 NFSFT\_MALLOC\_F\_HAT**

#define NFSFT\_MALLOC\_F\_HAT (1U << 5)

If this flag is set, the init methods (see [nfsft\\_init](#page-56-1), [nfsft\\_init\\_advanced](#page-56-2), and nfsft\_init\_guru) will allocate memory and the method nfsft finalize will free the array  $f$  hat for you. Otherwise, you have to assure by yourself that  $f$  hat points to an array of proper size before excuting a transform and you are responsible for freeing the corresponding memory before program termination.

**See also**

[nfsft\\_init](#page-56-1) [nfsft\\_init\\_advanced](#page-56-2) nfsft\_init\_guru

**Author**

Jens Keiner

<span id="page-46-1"></span>Definition at line 565 of file nfft3.h.

### **5.5.4.6 NFSFT\_MALLOC\_F**

```
#define NFSFT_MALLOC_F (1U << 6)
```
If this flag is set, the init methods (see [nfsft\\_init](#page-56-1), [nfsft\\_init\\_advanced](#page-56-2), and nfsft\_init\_guru) will allocate memory and the method nfsft finalize will free the array  $f$  for you. Otherwise, you have to assure by yourself that  $f$  points to an array of proper size before excuting a transform and you are responsible for freeing the corresponding memory before program termination.

**See also**

[nfsft\\_init](#page-56-1) [nfsft\\_init\\_advanced](#page-56-2) nfsft\_init\_guru

**Author**

Jens Keiner

<span id="page-47-0"></span>Definition at line 566 of file nfft3.h.

### **5.5.4.7 NFSFT\_PRESERVE\_F\_HAT**

```
#define NFSFT_PRESERVE_F_HAT (1U << 7)
```
If this flag is set, it is guaranteed that during an execution of nfsft\_direct\_trafo or [nfsft\\_trafo](#page-58-1) the content of f\_hat remains unchanged.

**See also**

[nfsft\\_init](#page-56-1) [nfsft\\_init\\_advanced](#page-56-2) nfsft\_init\_guru

**Author**

Jens Keiner

<span id="page-47-1"></span>Definition at line 567 of file nfft3.h.

### **5.5.4.8 NFSFT\_PRESERVE\_X**

```
#define NFSFT_PRESERVE_X (1U << 8)
```
If this flag is set, it is guaranteed that during an execution of nfsft\_direct\_trafo, [nfsft\\_trafo](#page-58-1) or nfsft\_direct\_adjoint, [nfsft\\_adjoint](#page-58-2) the content of x remains unchanged.

**See also**

[nfsft\\_init](#page-56-1) [nfsft\\_init\\_advanced](#page-56-2) nfsft\_init\_guru

**Author**

Jens Keiner

<span id="page-48-0"></span>Definition at line 568 of file nfft3.h.

## **5.5.4.9 NFSFT\_PRESERVE\_F**

```
#define NFSFT_PRESERVE_F (1U << 9)
```
If this flag is set, it is guaranteed that during an execution of nfsft\_direct\_adjoint or [nfsft\\_adjoint](#page-58-2) the content of f remains unchanged.

**See also**

[nfsft\\_init](#page-56-1) [nfsft\\_init\\_advanced](#page-56-2) nfsft\_init\_guru

**Author**

Jens Keiner

<span id="page-48-1"></span>Definition at line 569 of file nfft3.h.

## **5.5.4.10 NFSFT\_DESTROY\_F\_HAT**

```
#define NFSFT_DESTROY_F_HAT (1U << 10)
```
If this flag is set, it is explicitely allowed that during an execution of nfsft\_direct\_trafo or [nfsft\\_trafo](#page-58-1) the content of f\_hat may be changed.

**See also**

[nfsft\\_init](#page-56-1) [nfsft\\_init\\_advanced](#page-56-2) nfsft\_init\_guru

**Author**

Jens Keiner

<span id="page-49-0"></span>Definition at line 570 of file nfft3.h.

# **5.5.4.11 NFSFT\_DESTROY\_X**

```
#define NFSFT_DESTROY_X (1U << 11)
```
If this flag is set, it is explicitely allowed that during an execution of nfsft\_direct\_trafo, [nfsft\\_trafo](#page-58-1) or nfsft\_direct\_← adjoint,  $n$ fsft\_adjoint the content of  $x$  may be changed.

**See also**

[nfsft\\_init](#page-56-1) [nfsft\\_init\\_advanced](#page-56-2) nfsft\_init\_guru

**Author**

Jens Keiner

<span id="page-49-1"></span>Definition at line 571 of file nfft3.h.

### **5.5.4.12 NFSFT\_DESTROY\_F**

```
#define NFSFT_DESTROY_F (1U << 12)
```
If this flag is set, it is explicitely allowed that during an execution of nfsft\_direct\_adjoint or [nfsft\\_adjoint](#page-58-2) the content of f may be changed.

**See also**

[nfsft\\_init](#page-56-1) [nfsft\\_init\\_advanced](#page-56-2) nfsft\_init\_guru

**Author**

Jens Keiner

<span id="page-50-0"></span>Definition at line 572 of file nfft3.h.

## **5.5.4.13 NFSFT\_NO\_DIRECT\_ALGORITHM**

#define NFSFT\_NO\_DIRECT\_ALGORITHM (1U << 13)

If this flag is set, the transforms nfsft\_direct\_trafo and nfsft\_direct\_adjoint do not work. Setting this flag saves some memory for precomputed data.

**See also**

[nfsft\\_precompute](#page-57-0)

nfsft\_direct\_trafo

nfsft\_direct\_adjoint

**Author**

Jens Keiner

<span id="page-50-1"></span>Definition at line 576 of file nfft3.h.

### **5.5.4.14 NFSFT\_NO\_FAST\_ALGORITHM**

#define NFSFT\_NO\_FAST\_ALGORITHM (1U << 14)

If this flag is set, the transforms nfsft trafo and nfsft adjoint do not work. Setting this flag saves memory for precomputed data.

**See also**

[nfsft\\_precompute](#page-57-0) [nfsft\\_trafo](#page-58-1) [nfsft\\_adjoint](#page-58-2)

**Author**

Jens Keiner

<span id="page-51-0"></span>Definition at line 577 of file nfft3.h.

### **5.5.4.15 NFSFT\_ZERO\_F\_HAT**

```
#define NFSFT_ZERO_F_HAT (1U << 16)
```
If this flag is set, the transforms [nfsft\\_adjoint](#page-58-2) and nfsft\_direct\_adjoint set all unused entries in f\_hat not corresponding to spherical Fourier coefficients to zero.

**Author**

Jens Keiner

<span id="page-51-1"></span>Definition at line 578 of file nfft3.h.

### **5.5.4.16 NFSFT\_EQUISPACED**

#define NFSFT\_EQUISPACED (1U << 17)

If this flag is set, we use the equispaced FFT instead of the NFFT. This implies that the nodes are fixed to

$$
\varphi_i = 2\pi \frac{i}{2N+2}, \qquad i = -N-1, \dots, N,
$$

$$
\vartheta_j = 2\pi \frac{j}{2N+2}, \qquad j = 0, \dots, N.
$$

**Author**

Michael Quellmalz

<span id="page-51-2"></span>Definition at line 573 of file nfft3.h.

### **5.5.4.17 NFSFT\_INDEX**

#define NFSFT\_INDEX(  $k$ ,  $n<sub>l</sub>$ plan ) ((2∗(plan)->N+2)∗((plan)->N-n+1)+(plan)->N+k+1)

This helper macro expands to the index i corresponding to the spherical Fourier coefficient  $f_{\text{nat}}(k, n)$  for  $0 \leq$  $k \leq N, -k \leq n \leq k$  with

$$
(N+2)(N-n+1)+N+k+1
$$

<span id="page-52-0"></span>Definition at line 581 of file nfft3.h.

### **5.5.4.18 NFSFT\_F\_HAT\_SIZE**

#define NFSFT\_F\_HAT\_SIZE( N ) ((2∗N+2)∗(2∗N+2))

This helper macro expands to the logical size of a spherical Fourier coefficients array for a bandwidth N.

<span id="page-52-1"></span>Definition at line 582 of file nfft3.h.

### **5.5.4.19 NFSFT\_DEFAULT\_NFFT\_CUTOFF**

#define NFSFT\_DEFAULT\_NFFT\_CUTOFF 6

The default NFFT cutoff parameter.

**Author**

Jens Keiner

<span id="page-52-2"></span>Definition at line 65 of file nfsft.c.

### **5.5.4.20 NFSFT\_DEFAULT\_THRESHOLD**

#define NFSFT\_DEFAULT\_THRESHOLD 1000

The default threshold for the FPT.

**Author**

Jens Keiner

<span id="page-52-3"></span>Definition at line 72 of file nfsft.c.

### **5.5.4.21 NFSFT\_BREAK\_EVEN**

#define NFSFT\_BREAK\_EVEN 5

The break-even bandwidth  $N \in \mathbb{N}_0$ .

**Author**

Jens Keiner

Definition at line 79 of file nfsft.c.

## <span id="page-53-0"></span>**5.5.5 Function Documentation**

#### **5.5.5.1 alpha\_al\_all()**

```
void alpha_al_all (
            R ∗ alpha,
            const int N ) [inline]
```
Compute three-term-recurrence coefficients  $\alpha_{k-1}^n$  of associated Legendre functions for  $k,n=0,1,\ldots,N.$ 

- alpha A pointer to an array of doubles of size  $(N + 1)^2$  where the coefficients will be stored such that alpha[n+(N+1)+k] =  $\alpha_{k-1}^n$ .
- N The upper bound  $N$ .

Definition at line 89 of file legendre.c.

<span id="page-53-1"></span>Referenced by nfsft\_precompute().

### **5.5.5.2 beta\_al\_all()**

```
void beta_al_all (
            R ∗ beta,
             const int N ) [inline]
```
Compute three-term-recurrence coefficients  $\beta_{k-1}^n$  of associated Legendre functions for  $k,n=0,1,\ldots,N.$ 

- beta A pointer to an array of doubles of size  $(N + 1)^2$  where the coefficients will be stored such that beta[n+(N+1)+k] =  $\beta_{k-1}^n$ .
- N The upper bound  $N$ .

Definition at line 98 of file legendre.c.

<span id="page-53-2"></span>Referenced by nfsft\_precompute().

### **5.5.5.3 gamma\_al\_all()**

```
void gamma_al_all (
            R ∗ gamma,
            const int N ) [inline]
```
Compute three-term-recurrence coefficients  $\gamma_{k-1}^n$  of associated Legendre functions for  $k,n=0,1,\ldots,N.$ 

- beta A pointer to an array of doubles of size  $(N + 1)^2$  where the coefficients will be stored such that gamma[n+(N+1)+k] =  $\gamma_{k-1}^n$ .
- N The upper bound  $N$ .

Definition at line 107 of file legendre.c.

<span id="page-54-0"></span>Referenced by nfsft\_precompute().

### **5.5.5.4 eval\_al()**

```
void eval_al (
             R ∗ x,
             R ∗ y,
             const int size,
             const int k,
             R ∗ alpha,
             R ∗ beta,
             R ∗ gamma )
```
Evaluates an associated Legendre polynomials  $P_k^n(x,c)$  using the Clenshaw-algorithm.

- x A pointer to an array of nodes where the function is to be evaluated
- y A pointer to an array where the function values are returned
- size The length of x and y
- k The index  $k$
- alpha A pointer to an array containing the recurrence coefficients  $\alpha_c^n,\ldots,\alpha_{c+k}^n$
- beta A pointer to an array containing the recurrence coefficients  $\beta_c^n,\ldots,\beta_{c+k}^n$
- gamma A pointer to an array containing the recurrence coefficients  $\gamma_c^n,\ldots,\gamma_{c+k}^n$

<span id="page-54-1"></span>Definition at line 116 of file legendre.c.

#### **5.5.5.5 eval\_al\_thresh()**

```
int eval_al_thresh (
             R ∗ x,
             R ∗ y,
             const int size,
             const int k,
             R ∗ alpha,
             R ∗ beta,
             R ∗ gamma,
             R threshold )
```
Evaluates an associated Legendre polynomials  $P_k^n(x, c)$  using the Clenshaw-algorithm if it no exceeds a given threshold.

- x A pointer to an array of nodes where the function is to be evaluated
- y A pointer to an array where the function values are returned
- size The length of x and y
- k The index  $k$
- alpha A pointer to an array containing the recurrence coefficients  $\alpha_c^n,\ldots,\alpha_{c+k}^n$
- beta A pointer to an array containing the recurrence coefficients  $\beta_c^n,\ldots,\beta_{c+k}^n$
- gamma A pointer to an array containing the recurrence coefficients  $\gamma_c^n,\ldots,\gamma_{c+k}^n$
- threshold The threshold

<span id="page-55-0"></span>Definition at line 161 of file legendre.c.

### **5.5.5.6 c2e()**

```
static void c2e (
             nfsft_plan ∗ plan ) [inline], [static]
```
Converts coefficients  $(b^n_k)_{k=0}^M$  with  $M\in\mathbb{N}_0,$   $-M\leq n\leq M$  from a linear combination of Chebyshev polynomials.

$$
f(\cos \vartheta) = \sum_{k=0}^{2\lfloor \frac{M}{2} \rfloor} a_k (\sin \vartheta)^{n \mod 2} T_k (\cos \vartheta)
$$

to coefficients  $(c^n_k)_{k=0}^M$  matching the representation by complex exponentials

$$
f(\cos \vartheta) = \sum_{k=-M}^{M} c_k e^{ik\vartheta}
$$

for each order  $n = -M, \ldots, M$ .

• plan The  $\mathtt{nfsft\_plan}$  containing the coefficients  $(b_k^n)_{k=0,...,M;n=-M,...,M}$ 

## **Remarks**

The transformation is computed in place.

**Author**

Jens Keiner

Definition at line 115 of file nfsft.c.

<span id="page-56-0"></span>References NFSFT\_INDEX.

### **5.5.5.7 c2e\_transposed()**

```
static void c2e_transposed (
            nfsft_plan ∗ plan ) [inline], [static]
```
Transposed version of the function [c2e.](#page-55-0)

• plan The  $\texttt{nfst}$  plan containing the coefficients  $(c^n_k)_{k=-M,...,M;n=-M,...,M}$ 

**Remarks**

The transformation is computed in place.

**Author**

Jens Keiner

Definition at line 193 of file nfsft.c.

<span id="page-56-1"></span>References NFSFT\_INDEX.

## **5.5.5.8 nfsft\_init()**

```
void nfsft_init (
            nfsft_plan ∗ plan,
             int N,
             int M )
```
Creates a transform plan.

- plan a pointer to a [nfsft\\_plan](#page-171-1) structure
- N the bandwidth  $N \in \mathbb{N}_0$
- M the number of nodes  $M \in \mathbb{N}$

**Author**

Jens Keiner

Definition at line 260 of file nfsft.c.

<span id="page-56-2"></span>References nfsft\_init\_advanced(), NFSFT\_MALLOC\_F, NFSFT\_MALLOC\_F\_HAT, and NFSFT\_MALLOC\_X.

#### **5.5.5.9 nfsft\_init\_advanced()**

```
void nfsft_init_advanced (
             nfsft_plan ∗ plan,
             int N,
             int M,
             unsigned int nfsft_flags )
```
### Creates a transform plan.

• plan a pointer to a

nfsft\_plan

structure

- N the bandwidth  $N \in \mathbb{N}_0$
- M the number of nodes  $M \in \mathbb{N}$
- nfsft\_flags the NFSFT flags

**Author**

Jens Keiner

Definition at line 267 of file nfsft.c.

<span id="page-57-0"></span>Referenced by nfsft\_init().

#### **5.5.5.10 nfsft\_precompute()**

```
void nfsft_precompute (
             int N,
             double kappa,
             unsigned int nfsft_flags,
             unsigned int fpt_flags )
```
Performes precomputation up to the next power of two with respect to a given bandwidth  $N \in \mathbb{N}_2$ . The threshold parameter  $\kappa\in\mathbb{R}^+$  determines the number of stabilization steps computed in the discrete polynomial transform and thereby its accuracy.

- N the bandwidth  $N \in \mathbb{N}_0$
- threshold the threshold  $\kappa \in \mathbb{R}^+$
- nfsft\_precomputation\_flags the NFSFT precomputation flags
- fpt\_precomputation\_flags the FPT precomputation flags

**Author**

Jens Keiner

Definition at line 376 of file nfsft.c.

<span id="page-57-1"></span>References nfsft\_wisdom::alpha, alpha\_al\_all(), nfsft\_wisdom::beta, beta\_al\_all(), FPT\_AL\_SYMMETRY, fpt\_← init(), FPT\_PERSISTENT\_DATA, nfsft\_wisdom::gamma, gamma\_al\_all(), nfsft\_wisdom::initialized, nfsft\_wisdom← ::N\_MAX, NFSFT\_BREAK\_EVEN, NFSFT\_NO\_DIRECT\_ALGORITHM, NFSFT\_NO\_FAST\_ALGORITHM, nfsft←-\_wisdom::T\_MAX, wisdom, and X.

### **5.5.5.11 nfsft\_forget()**

void nfsft\_forget ( void )

Forgets all precomputed data.

**Author**

Jens Keiner

Definition at line 579 of file nfsft.c.

References nfsft\_wisdom::alpha, nfsft\_wisdom::beta, nfsft\_wisdom::gamma, nfsft\_wisdom::initialized, nfsft\_← wisdom::N\_MAX, NFSFT\_BREAK\_EVEN, NFSFT\_NO\_DIRECT\_ALGORITHM, NFSFT\_NO\_FAST\_ALGORITHM, and wisdom.

#### <span id="page-58-0"></span>**5.5.5.12 nfsft\_finalize()**

```
void nfsft_finalize (
            nfsft_plan ∗ plan )
```
Destroys a plan.

• plan the plan to be destroyed

**Author**

Jens Keiner

Definition at line 625 of file nfsft.c.

<span id="page-58-1"></span>References NFSFT\_EQUISPACED, NFSFT\_MALLOC\_F, NFSFT\_MALLOC\_F\_HAT, NFSFT\_MALLOC\_X, NFS← FT\_NO\_FAST\_ALGORITHM, and NFSFT\_PRESERVE\_F\_HAT.

### **5.5.5.13 nfsft\_trafo()**

```
void nfsft_trafo (
            nfsft_plan ∗ plan )
```
Executes a NFSFT, i.e. computes for  $m = 0, \ldots, M - 1$ 

$$
f(m) = \sum_{k=0}^{N} \sum_{n=-k}^{k} \hat{f}(k,n) Y_{k}^{n} (2\pi x_{1}(m), 2\pi x_{2}(m)).
$$

• plan the plan

**Author**

Jens Keiner

Definition at line 1068 of file nfsft.c.

<span id="page-58-2"></span>References NFSFT\_NO\_FAST\_ALGORITHM, and wisdom.

#### **5.5.5.14 nfsft\_adjoint()**

void nfsft\_adjoint ( [nfsft\\_plan](#page-171-1) ∗ plan )

Executes an adjoint NFSFT, i.e. computes for  $k = 0, \ldots, N; n = -k, \ldots, k$ 

$$
\hat{f}(k,n) = \sum_{m=0}^{M-1} f(m) Y_k^n (2\pi x_1(m), 2\pi x_2(m)).
$$

• plan the plan

**Author**

Jens Keiner

Definition at line 1316 of file nfsft.c.

References NFSFT\_NO\_FAST\_ALGORITHM, and wisdom.

## <span id="page-59-0"></span>**5.5.6 Variable Documentation**

### **5.5.6.1 N\_MAX**

int nfsft\_wisdom::N\_MAX

Stores precomputation flags.

The maximum bandwidth /f\$N\_{\text{max}} \in \mathbb{N}\_0/f\$

Definition at line 63 of file kernel/nfsft/api.h.

<span id="page-59-1"></span>Referenced by nfsft\_forget(), and nfsft\_precompute().

### **5.5.6.2 wisdom**

struct  $nfsft\_ wisdom$  wisdom = {false, 0U, -1, -1, 0, 0, 0, 0, 0} [static]

The global wisdom structure for precomputed data.

wisdom.initialized is set to false and wisdom.flags is set to 0U.

**Author**

Jens Keiner

Definition at line 1 of file nfsft.c.

Referenced by nfsft\_adjoint(), nfsft\_forget(), nfsft\_precompute(), and nfsft\_trafo().

# **5.6 NFSOFT - Nonequispaced fast SO(3) Fourier transform**

This module implements nonuniform fast SO(3) Fourier transforms.

### **Macros**

- #define [NFSOFT\\_NORMALIZED](#page-60-0) (1U << 0)
- $\cdot$  #define [NFSOFT\\_USE\\_NDFT](#page-61-0) (1U << 1)
- $\cdot$  #define [NFSOFT\\_USE\\_DPT](#page-61-1) (1U << 2)
- #define [NFSOFT\\_MALLOC\\_X](#page-62-0) (1U  $<<$  3)
- #define [NFSOFT\\_REPRESENT](#page-62-1) (1U << 4)
- $\cdot$  #define [NFSOFT\\_MALLOC\\_F\\_HAT](#page-63-0) (1U << 5)
- #define [NFSOFT\\_MALLOC\\_F](#page-63-1)  $(1U << 6)$
- #define [NFSOFT\\_PRESERVE\\_F\\_HAT](#page-64-0)  $(1U << 7)$
- #define [NFSOFT\\_PRESERVE\\_X](#page-64-1) (1U << 8)
- #define [NFSOFT\\_PRESERVE\\_F](#page-65-0)  $(1U << 9)$
- #define [NFSOFT\\_DESTROY\\_F\\_HAT](#page-65-1) (1U << 10)
- #define [NFSOFT\\_DESTROY\\_X](#page-66-0) (1U << 11)
- #define [NFSOFT\\_DESTROY\\_F](#page-66-1) (1U  $<< 12$ )
- #define [NFSOFT\\_NO\\_STABILIZATION](#page-67-0) (1U << 13)
- #define NFSOFT CHOOSE DPT  $(1U << 14)$
- #define NFSOFT SOFT  $(1U << 15)$
- $\cdot$  #define [NFSOFT\\_ZERO\\_F\\_HAT](#page-68-0) (1U << 16)
- #define [NFSOFT\\_INDEX\(](#page-68-1)m, n, l, B) (((l)+((B)+1))+(2∗(B)+2)∗(((n)+((B)+1))+(2∗(B)+2)∗((m)+((B)+1))))
- #define [NFSOFT\\_F\\_HAT\\_SIZE\(](#page-68-2)B) (((B)+1)∗(4∗((B)+1)∗((B)+1)-1)/3)

# **Functions**

- void [nfsoft\\_precompute](#page-69-0) (nfsoft\_plan ∗plan3D)
- void [nfsoft\\_init](#page-69-1) (nfsoft\_plan ∗plan, int N, int M)
- void [nfsoft\\_init\\_advanced](#page-69-2) (nfsoft\_plan ∗plan, int N, int M, unsigned int nfsoft\_flags)
- void nfsoft init guru (nfsoft plan ∗plan, int B, int M, unsigned int nfsoft flags, unsigned int nfft flags, int nfft\_cutoff, int fpt\_kappa)
- void [nfsoft\\_init\\_guru\\_advanced](#page-70-1) (nfsoft\_plan ∗plan, int B, int M, unsigned int nfsoft\_flags, unsigned int nfft  $\leftrightarrow$ flags, int nfft\_cutoff, int fpt\_kappa, int nn\_oversampled)
- void [nfsoft\\_trafo](#page-71-0) (nfsoft\_plan ∗plan3D)
- void [nfsoft\\_adjoint](#page-71-1) (nfsoft\_plan ∗plan3D)
- void [nfsoft\\_finalize](#page-72-0) (nfsoft\_plan ∗plan)

### **5.6.1 Detailed Description**

This module implements nonuniform fast SO(3) Fourier transforms.

In the following, we abbreviate the term "nonuniform fast SO(3) Fourier transform" by NFSOFT.

### <span id="page-60-0"></span>**5.6.2 Macro Definition Documentation**

### **5.6.2.1 NFSOFT\_NORMALIZED**

```
#define NFSOFT_NORMALIZED (1U << 0)
```
By default, all computations are performed with respect to the unnormalized basis functions

$$
D_{mn}^{l}(\alpha, \beta, \gamma) = d_{l}^{mn}(\cos \beta) e^{-im\alpha} e^{-in\gamma}.
$$

If this flag is set, all computations are carried out using the  $L_2$ - normalized basis functions

$$
\tilde{D}_{mn}^l(\alpha, \beta, \gamma) = \sqrt{\frac{2l+1}{8\pi^2}} d_l^{mn}(\cos \beta) e^{-im\alpha} e^{-in\gamma}
$$

**See also**

[nfsoft\\_init](#page-69-1) [nfsoft\\_init\\_advanced](#page-69-2) [nfsoft\\_init\\_guru](#page-70-0)

#### **Author**

Antje Vollrath

<span id="page-61-0"></span>Definition at line 673 of file nfft3.h.

### **5.6.2.2 NFSOFT\_USE\_NDFT**

```
#define NFSOFT_USE_NDFT (1U << 1)
```
If this flag is set, the fast NFSOFT algorithms (see [nfsoft\\_trafo,](#page-71-0) [nfsoft\\_adjoint\)](#page-71-1) will use internally the exact but usually slower direct NDFT algorithm in favor of fast but approximative NFFT algorithm.

**See also**

[nfsoft\\_init](#page-69-1) [nfsoft\\_init\\_advanced](#page-69-2) [nfsoft\\_init\\_guru](#page-70-0)

**Author**

Antje Vollrath

<span id="page-61-1"></span>Definition at line 674 of file nfft3.h.

#### **5.6.2.3 NFSOFT\_USE\_DPT**

#define NFSOFT\_USE\_DPT (1U << 2)

If this flag is set, the fast NFSOFT algorithms (see [nfsoft\\_trafo,](#page-71-0) [nfsoft\\_adjoint\)](#page-71-1) will use internally the usually slower direct DPT algorithm in favor of the fast FPT algorithm.

**See also**

[nfsoft\\_init](#page-69-1) [nfsoft\\_init\\_advanced](#page-69-2) [nfsoft\\_init\\_guru](#page-70-0)

**Author**

Antje Vollrath

<span id="page-62-0"></span>Definition at line 675 of file nfft3.h.

### **5.6.2.4 NFSOFT\_MALLOC\_X**

#define NFSOFT\_MALLOC\_X (1U << 3)

If this flag is set, the init methods (see [nfsoft\\_init](#page-69-1), [nfsoft\\_init\\_advanced](#page-69-2), and [nfsoft\\_init\\_guru\)](#page-70-0) will allocate memory and the method nfsoft finalize will free the array  $x$  for you. Otherwise, you have to assure by yourself that  $x$  points to an array of proper size before excuting a transform and you are responsible for freeing the corresponding memory before program termination.

**See also**

[nfsoft\\_init](#page-69-1) [nfsoft\\_init\\_advanced](#page-69-2) [nfsoft\\_init\\_guru](#page-70-0)

**Author**

Antje Vollrath

<span id="page-62-1"></span>Definition at line 676 of file nfft3.h.

### **5.6.2.5 NFSOFT\_REPRESENT**

```
#define NFSOFT_REPRESENT (1U << 4)
```
If this flag is set, the Wigner-D functions will be normed such that they satisfy the representation property of the spherical harmonics as defined in the NFFT software package, i.e. for every rotation matrix A with Euler angles  $\alpha, \beta, \gamma$  and every unit vector x the Wigner-D functions will be normed such that

$$
\sum_{m=-l}^{l} D_{mn}^{l}(\alpha, \beta, \gamma) Y_m^l(x) = Y_n^l(A^{-1}x)
$$

**Author**

Antje Vollrath

<span id="page-63-0"></span>Definition at line 677 of file nfft3.h.

### **5.6.2.6 NFSOFT\_MALLOC\_F\_HAT**

#define NFSOFT\_MALLOC\_F\_HAT (1U << 5)

If this flag is set, the init methods (see [nfsoft\\_init](#page-69-1), [nfsoft\\_init\\_advanced](#page-69-2), and [nfsoft\\_init\\_guru\)](#page-70-0) will allocate memory and the method [nfsoft\\_finalize](#page-72-0) will free the array f\_hat for you. Otherwise, you have to assure by yourself that  $f_{h}$ hat points to an array of proper size before excuting a transform and you are responsible for freeing the corresponding memory before program termination.

**See also**

[nfsoft\\_init](#page-69-1) [nfsoft\\_init\\_advanced](#page-69-2) [nfsoft\\_init\\_guru](#page-70-0)

**Author**

Antje Vollrath

<span id="page-63-1"></span>Definition at line 678 of file nfft3.h.

### **5.6.2.7 NFSOFT\_MALLOC\_F**

```
#define NFSOFT_MALLOC_F (1U << 6)
```
If this flag is set, the init methods (see [nfsoft\\_init](#page-69-1) , [nfsoft\\_init\\_advanced](#page-69-2) , and [nfsoft\\_init\\_guru\)](#page-70-0) will allocate memory and the method [nfsoft\\_finalize](#page-72-0) will free the array f for you. Otherwise, you have to assure by yourself that f points to an array of proper size before excuting a transform and you are responsible for freeing the corresponding memory before program termination.

**See also**

[nfsoft\\_init](#page-69-1) [nfsoft\\_init\\_advanced](#page-69-2) [nfsoft\\_init\\_guru](#page-70-0)

**Author**

Antje Vollrath

<span id="page-64-0"></span>Definition at line 679 of file nfft3.h.

### **5.6.2.8 NFSOFT\_PRESERVE\_F\_HAT**

#define NFSOFT\_PRESERVE\_F\_HAT (1U << 7)

If this flag is set, it is guaranteed that during an execution of [nfsoft\\_trafo](#page-71-0) the content of f\_hat remains unchanged.

**See also**

[nfsoft\\_init](#page-69-1) [nfsoft\\_init\\_advanced](#page-69-2) [nfsoft\\_init\\_guru](#page-70-0)

### **Author**

Antje Vollrath

<span id="page-64-1"></span>Definition at line 680 of file nfft3.h.

## **5.6.2.9 NFSOFT\_PRESERVE\_X**

```
#define NFSOFT_PRESERVE_X (1U << 8)
```
If this flag is set, it is guaranteed that during an execution of [nfsoft\\_trafo](#page-71-0) or [nfsoft\\_adjoint](#page-71-1) the content of  $x$  remains unchanged.

**See also**

[nfsoft\\_init](#page-69-1) [nfsoft\\_init\\_advanced](#page-69-2) [nfsoft\\_init\\_guru](#page-70-0)

**Author**

Antje Vollrath

<span id="page-65-0"></span>Definition at line 681 of file nfft3.h.

## **5.6.2.10 NFSOFT\_PRESERVE\_F**

```
#define NFSOFT_PRESERVE_F (1U << 9)
```
If this flag is set, it is guaranteed that during an execution of ndsoft\_adjoint or [nfsoft\\_adjoint](#page-71-1) the content of f remains unchanged.

**See also**

[nfsoft\\_init](#page-69-1) [nfsoft\\_init\\_advanced](#page-69-2) [nfsoft\\_init\\_guru](#page-70-0)

## **Author**

Antje Vollrath

<span id="page-65-1"></span>Definition at line 682 of file nfft3.h.

### **5.6.2.11 NFSOFT\_DESTROY\_F\_HAT**

```
#define NFSOFT_DESTROY_F_HAT (1U << 10)
```
If this flag is set, it is explicitely allowed that during an execution of [nfsoft\\_trafo](#page-71-0) the content of f\_hat may be changed.

**See also**

[nfsoft\\_init](#page-69-1) [nfsoft\\_init\\_advanced](#page-69-2) [nfsoft\\_init\\_guru](#page-70-0)

**Author**

Antje Vollrath

<span id="page-66-0"></span>Definition at line 683 of file nfft3.h.

## **5.6.2.12 NFSOFT\_DESTROY\_X**

```
#define NFSOFT_DESTROY_X (1U << 11)
```
If this flag is set, it is explicitely allowed that during an execution of  $n$ fsoft\_trafo or [nfsoft\\_adjoint](#page-71-1) the content of  $x$ may be changed.

**See also**

[nfsoft\\_init](#page-69-1) [nfsoft\\_init\\_advanced](#page-69-2) [nfsoft\\_init\\_guru](#page-70-0)

## **Author**

Antje Vollrath

<span id="page-66-1"></span>Definition at line 684 of file nfft3.h.

### **5.6.2.13 NFSOFT\_DESTROY\_F**

```
#define NFSOFT_DESTROY_F (1U << 12)
```
If this flag is set, it is explicitely allowed that during an execution of ndsoft\_adjoint or [nfsoft\\_adjoint](#page-71-1) the content of f may be changed.

**See also**

[nfsoft\\_init](#page-69-1) [nfsoft\\_init\\_advanced](#page-69-2) [nfsoft\\_init\\_guru](#page-70-0)

**Author**

Antje Vollrath

<span id="page-67-0"></span>Definition at line 685 of file nfft3.h.

### **5.6.2.14 NFSOFT\_NO\_STABILIZATION**

```
#define NFSOFT_NO_STABILIZATION (1U << 13)
```
If this flag is set, the fast NFSOFT algorithms (see [nfsoft\\_trafo,](#page-71-0) [nfsoft\\_adjoint\)](#page-71-1) will use internally the FPT algorithm without the stabilization scheme and thus making bigger errors for higher bandwidth but becoming significantly faster

**Author**

Antje Vollrath

<span id="page-67-1"></span>Definition at line 688 of file nfft3.h.

### **5.6.2.15 NFSOFT\_CHOOSE\_DPT**

#define NFSOFT\_CHOOSE\_DPT (1U << 14)

If this flag is set, the fast NFSOFT algorithms (see [nfsoft\\_trafo,](#page-71-0) [nfsoft\\_adjoint\)](#page-71-1) will decide whether to use the DPT or FPT algorithm depending on which is faster for the chosen orders.

not yet included in the checked-in version

**Author**

Antje Vollrath

<span id="page-67-2"></span>Definition at line 689 of file nfft3.h.

### **5.6.2.16 NFSOFT\_SOFT**

#define NFSOFT\_SOFT (1U << 15)

If this flag is set, the fast NFSOFT algorithms (see nfsoft trafo, nfsoft adjoint) becomes a SOFT, i.e., we use equispaced nodes. The FFTW will be used instead of the NFFT.-->not included yet

**See also**

[nfsoft\\_init](#page-69-1) [nfsoft\\_init\\_advanced](#page-69-2) [nfsoft\\_init\\_guru](#page-70-0)

**Author**

Antje Vollrath

<span id="page-68-0"></span>Definition at line 690 of file nfft3.h.

#### **5.6.2.17 NFSOFT\_ZERO\_F\_HAT**

#define NFSOFT\_ZERO\_F\_HAT (1U << 16)

If this flag is set, the transform [nfsoft\\_adjoint](#page-71-1) sets all unused entries in  $f$ \_hat not corresponding to SO(3) Fourier coefficients to zero.

**Author**

Antje Vollrath

<span id="page-68-1"></span>Definition at line 691 of file nfft3.h.

#### **5.6.2.18 NFSOFT\_INDEX**

```
#define NFSOFT_INDEX(
               m<sub>r</sub>n,
               l,
               B ) (((1)+((B)+1))+(2*(B)+2)*(((n)+((B)+1))+(2*(B)+2)*((m)+((B)+1))))
```
This macro expands to the index  $i$  corresponding to the SO(3) Fourier coefficient  $\hat{f}^{mn}_l$  for  $l=0,...,B,$   $m,n=$  $-l, ..., l$  with

<span id="page-68-2"></span>Definition at line 694 of file nfft3.h.

## **5.6.2.19 NFSOFT\_F\_HAT\_SIZE**

```
#define NFSOFT_F_HAT_SIZE(
               B ) (((B) +1) * (4* ((B) +1) * ((B) +1) -1) /3)
```
This macro expands to the logical size of a SO(3) Fourier coefficients array for a bandwidth B.

Definition at line 695 of file nfft3.h.

# <span id="page-69-0"></span>**5.6.3 Function Documentation**

#### **5.6.3.1 nfsoft\_precompute()**

```
void nfsoft_precompute (
            nfsoft_plan ∗ plan )
```
Does all node-dependent and node-independent precomputations needed for the NFSOFT.

• plan a pointer to a nfsoft plan structure

<span id="page-69-1"></span>Definition at line 382 of file nfsoft.c.

### **5.6.3.2 nfsoft\_init()**

```
void nfsoft_init (
            nfsoft_plan ∗ plan,
            int N,
            int M )
```
Creates a NFSOFT transform plan.

- plan a pointer to a nfsoft\_plan structure
- N the bandwidth  $N \in \mathbb{N}_0$
- M the number of nodes  $M \in \mathbb{N}$

**Author**

Antje Vollrath

Definition at line 45 of file nfsoft.c.

<span id="page-69-2"></span>References nfsoft\_init\_advanced(), NFSOFT\_MALLOC\_F, NFSOFT\_MALLOC\_F\_HAT, and NFSOFT\_MALLOC\_X.

#### **5.6.3.3 nfsoft\_init\_advanced()**

```
void nfsoft_init_advanced (
            nfsoft_plan ∗ plan,
            int N,
             int M,
             unsigned int nfsoft_flags )
```
Creates a NFSOFT transform plan.

- plan a pointer to a nfsoft\_plan structure
- N the bandwidth  $N \in \mathbb{N}_0$
- M the number of nodes  $M \in \mathbb{N}$
- nfsoft\_flags the NFSOFT flags

### **Author**

Antje Vollrath

Definition at line 51 of file nfsoft.c. References MALLOC\_X, nfsoft\_init\_guru(), PRE\_PHI\_HUT, and PRE\_PSI.

<span id="page-70-0"></span>Referenced by nfsoft\_init().

#### **5.6.3.4 nfsoft\_init\_guru()**

```
void nfsoft_init_guru (
            nfsoft_plan ∗ plan,
             int N,
             int M,
             unsigned int nfsoft_flags,
             unsigned int nfft_flags,
             int nfft_cutoff,
             int fpt_kappa )
```
Creates a NFSOFT transform plan.

- plan a pointer to a nfsoft plan structure
- N the bandwidth  $N \in \mathbb{N}_0$
- M the number of nodes  $M \in \mathbb{N}$
- nfsoft\_flags the NFSFT flags
- nfft flags the NFFT flags
- fpt\_kappa a parameter contolling the accuracy of the FPT
- nfft\_cutoff the NFFT cutoff parameter

#### **Author**

### Antje Vollrath

Definition at line 59 of file nfsoft.c.

References nfsoft\_init\_guru\_advanced().

<span id="page-70-1"></span>Referenced by nfsoft\_init\_advanced().

#### **5.6.3.5 nfsoft\_init\_guru\_advanced()**

```
void nfsoft_init_guru_advanced (
             nfsoft_plan ∗ plan,
             int N,
             int M,
             unsigned int nfsoft_flags,
             unsigned int nfft_flags,
             int nfft_cutoff,
             int fpt_kappa,
             int fftw_size )
```
Creates a NFSOFT transform plan.

- plan a pointer to a nfsoft plan structure
- N the bandwidth  $N \in \mathbb{N}_0$
- M the number of nodes  $M \in \mathbb{N}$
- nfsoft\_flags the NFSFT flags
- nfft flags the NFFT flags
- fpt\_kappa a parameter contolling the accuracy of the FPT
- nfft\_cutoff the NFFT cutoff parameter
- fftw\_size the size of the 3D FFTW transform inside the NFFT ( fftw\_size  $=(2N+2)\sigma$ , where  $\sigma \geq 1$  is the oversampling factor)

Definition at line 66 of file nfsoft.c.

References nfsoft\_adjoint(), NFSOFT\_MALLOC\_F, NFSOFT\_MALLOC\_F\_HAT, NFSOFT\_MALLOC\_X, nfsoft ← trafo(), and PRE\_LIN\_PSI.

<span id="page-71-0"></span>Referenced by nfsoft\_init\_guru().

#### **5.6.3.6 nfsoft\_trafo()**

void nfsoft\_trafo ( nfsoft\_plan ∗ plan\_nfsoft )

Executes a NFSOFT, i.e. computes for  $m = 0, \ldots, M - 1$ 

$$
f(g_m) = \sum_{l=0}^{B} \sum_{m=-l}^{l} \sum_{n=-l}^{l} \hat{f}_l^{mn} D_l^{mn} (\alpha_m, \beta_m, \gamma_m).
$$

• plan\_nfsoft the plan

**Author**

Antje Vollrath

Definition at line 416 of file nfsoft.c.

References X.

<span id="page-71-1"></span>Referenced by nfsoft\_init\_guru\_advanced().
#### **5.6.3.7 nfsoft\_adjoint()**

```
void nfsoft_adjoint (
            nfsoft_plan ∗ plan_nfsoft )
```
Executes an adjoint NFSOFT, i.e. computes for  $l = 0, \ldots, B; m, n = -l, \ldots, l$ 

$$
\hat{f}_l^{mn} = \sum_{m=0}^{M-1} f(g_m) D_l^{mn} (\alpha_m, \beta_m, \gamma_m)
$$

• plan\_nfsoft the plan

**Author**

Antje Vollrath

Definition at line 545 of file nfsoft.c.

References NFSOFT\_USE\_NDFT, and X.

Referenced by nfsoft\_init\_guru\_advanced().

#### **5.6.3.8 nfsoft\_finalize()**

```
void nfsoft_finalize (
            nfsoft_plan ∗ plan )
```
Destroys a plan.

• plan the plan to be destroyed

**Author**

Antje Vollrath

Definition at line 645 of file nfsoft.c.

# **5.7 NFST - Nonequispaced fast sine transform**

Direct and fast computation of the discrete nonequispaced sine transform.

## **Data Structures**

• struct [nfst\\_plan](#page-174-0)

## **5.7.1 Detailed Description**

Direct and fast computation of the discrete nonequispaced sine transform.

## **5.8 NNFFT - Nonequispaced in time and frequency FFT**

Direct and fast computation of the discrete nonequispaced in time and frequency Fourier transform.

#### **Data Structures**

• struct [nnfft\\_plan](#page-176-0)

## **Macros**

 $\cdot$  #define [MALLOC\\_V](#page-74-0) (1U<< 11)

### **Functions**

- void [nnfft\\_init](#page-75-0) [\(nnfft\\_plan](#page-176-0) ∗ths, int d, int N\_total, int M\_total, int ∗N)
- void [nnfft\\_init\\_guru](#page-75-1) [\(nnfft\\_plan](#page-176-0) ∗ths, int d, int N\_total, int M\_total, int \*N, int \*N1, int m, unsigned nnfft\_flags)
- void [nnfft\\_trafo](#page-76-0) [\(nnfft\\_plan](#page-176-0) ∗ths) *user routines*
- void [nnfft\\_adjoint](#page-76-1) [\(nnfft\\_plan](#page-176-0) ∗ths)
- void [nnfft\\_precompute\\_lin\\_psi](#page-76-2) [\(nnfft\\_plan](#page-176-0) ∗ths)
	- *create a lookup table*
- void [nnfft\\_precompute\\_psi](#page-77-0) [\(nnfft\\_plan](#page-176-0) ∗ths)
- void [nnfft\\_precompute\\_full\\_psi](#page-77-1) [\(nnfft\\_plan](#page-176-0) ∗ths)
	- *computes all entries of B explicitly*
- void [nnfft\\_precompute\\_phi\\_hut](#page-78-0) [\(nnfft\\_plan](#page-176-0) ∗ths)
	- *initialisation of direct transform*
- void [nnfft\\_finalize](#page-78-1) [\(nnfft\\_plan](#page-176-0) ∗ths)

#### **5.8.1 Detailed Description**

Direct and fast computation of the discrete nonequispaced in time and frequency Fourier transform.

## <span id="page-74-0"></span>**5.8.2 Macro Definition Documentation**

### **5.8.2.1 MALLOC\_V**

#define MALLOC\_V (1U<< 11)

If this flag is set, (de)allocation of the frequency node vector is done.

**See also**

[nnfft\\_init](#page-75-0) [nnfft\\_init\\_guru](#page-75-1) [nnfft\\_finalize](#page-78-1)

**Author**

Tobias Knopp

Definition at line 414 of file nfft3.h.

**Generated by Doxygen**

### <span id="page-75-0"></span>**5.8.3 Function Documentation**

#### **5.8.3.1 nnfft\_init()**

```
nnfft_init (
             nnfft_plan ∗ ths_plan,
            int d,
            int N_total,
             int M_total,
             int ∗ N )
```
Creates a transform plan.

- ths\_plan The plan for the transform
- d The dimension
- N\_total The number of nodes  $v$
- M\_total The number of nodes  $x$
- N The bandwidth  $N$

#### **Author**

Tobias Knopp

<span id="page-75-1"></span>Definition at line 613 of file nnfft.c.

#### **5.8.3.2 nnfft\_init\_guru()**

```
void nnfft_init_guru (
            nnfft_plan ∗ ths_plan,
             int d,
             int N_total,
             int M_total,
             int ∗ N,
             int ∗ N1,
             int m,
             unsigned nnfft_flags )
```
Creates a transform plan.

- ths plan The plan for the transform
- d The dimension
- N\_total The number of nodes  $v$
- M total The number of nodes  $x$
- N The bandwidth  $N$
- N1 The oversampled bandwidth  $N$
- m The cut-off parameter
- nnfft\_flags The flags

**Author**

Tobias Knopp

Definition at line 577 of file nnfft.c.

<span id="page-76-0"></span>References FFT\_OUT\_OF\_PLACE, FFTW\_INIT, MALLOC\_F\_HAT, and PRE\_PHI\_HUT.

#### **5.8.3.3 nnfft\_trafo()**

void nnfft\_trafo ( [nnfft\\_plan](#page-176-0) ∗ ths\_plan )

user routines

Executes a NNFFT, i.e. computes for  $j = 0, ..., M_{total} - 1$ 

$$
f(x_j) = \sum_{k=0}^{N_{total}-1} \hat{f}(v_k) e^{-2\pi i v_k x_j \odot N}
$$

• ths\_plan The plan

**Author**

Tobias Knopp

<span id="page-76-1"></span>Definition at line 291 of file nnfft.c.

#### **5.8.3.4 nnfft\_adjoint()**

void nnfft\_adjoint ( [nnfft\\_plan](#page-176-0) ∗ ths\_plan )

Executes a adjoint NNFFT, i.e. computes for  $k = 0, ..., N_{total} - 1$ 

$$
\hat{f}(v_k) = \sum_{j=0}^{M_{total}-1} f(x_j) e^{2\pi i v_k x_j \odot N}
$$

• ths plan The plan

### **Author**

Tobias Knopp

<span id="page-76-2"></span>Definition at line 319 of file nnfft.c.

#### **5.8.3.5 nnfft\_precompute\_lin\_psi()**

```
void nnfft_precompute_lin_psi (
            nnfft_plan ∗ ths_plan )
```
create a lookup table

Precomputation for a transform plan.

• ths plan The pointer to a nfft plan

**Author**

Tobias Knopp

precomputes equally spaced values of the window function psi

if PRE\_LIN\_PSI is set the application program has to call this routine

<span id="page-77-0"></span>Definition at line 367 of file nnfft.c.

#### **5.8.3.6 nnfft\_precompute\_psi()**

```
void nnfft_precompute_psi (
             nnfft_plan ∗ ths_plan )
```
Precomputation for a transform plan.

• ths\_plan The pointer to a nfft plan

**Author**

Tobias Knopp

precomputes the values of the window function psi in a tensor product form

if PRE PSI is set the application program has to call this routine after setting the nodes x

Definition at line 385 of file nnfft.c.

<span id="page-77-1"></span>Referenced by nnfft\_precompute\_full\_psi().

#### **5.8.3.7 nnfft\_precompute\_full\_psi()**

void nnfft\_precompute\_full\_psi ( [nnfft\\_plan](#page-176-0) ∗ ths\_plan )

computes all entries of B explicitly

Precomputation for a transform plan.

• ths plan The pointer to a nfft plan

#### **Author**

Tobias Knopp

precomputes the values of the window function psi and their indices in non tensor product form if PRE\_FULL\_PSI is set the application program has to call this routine after setting the nodes x Definition at line 424 of file nnfft.c.

<span id="page-78-0"></span>References nnfft\_precompute\_psi().

#### **5.8.3.8 nnfft\_precompute\_phi\_hut()**

```
void nnfft_precompute_phi_hut (
             nnfft_plan ∗ ths_plan )
```
initialisation of direct transform

Precomputation for a transform plan.

• ths\_plan The pointer to a nfft plan

#### **Author**

Tobias Knopp

precomputes the values of the fourier transformed window function, i.e. phi\_hut

if PRE\_PHI\_HUT is set the application program has to call this routine after setting the nodes v

<span id="page-78-1"></span>Definition at line 347 of file nnfft.c.

#### **5.8.3.9 nnfft\_finalize()**

```
void nnfft_finalize (
             nnfft_plan ∗ ths_plan )
```
Destroys a plan.

• ths plan The plan

**Author**

Tobias Knopp

Definition at line 657 of file nnfft.c.

References MALLOC\_F, MALLOC\_F\_HAT, MALLOC\_V, MALLOC\_X, PRE\_FULL\_PSI, PRE\_LIN\_PSI, PRE\_PH←- I\_HUT, and PRE\_PSI.

## **5.9 NSFFT - Nonequispaced sparse FFT**

Direct and fast computation of the nonequispaced FFT on the hyperbolic cross.

## **Data Structures**

• struct [nsfft\\_plan](#page-178-0)

## **Macros**

 $\cdot$  #define [NSDFT](#page-79-0) (1U<< 12)

## **Functions**

- void [nsfft\\_trafo](#page-80-0) [\(nsfft\\_plan](#page-178-0) ∗ths)
- void [nsfft\\_adjoint](#page-80-1) [\(nsfft\\_plan](#page-178-0) ∗ths)
- void [nsfft\\_cp](#page-80-2) [\(nsfft\\_plan](#page-178-0) ∗ths, [nfft\\_plan](#page-164-0) ∗ths\_full\_plan)
- void [nsfft\\_init\\_random\\_nodes\\_coeffs](#page-81-0) [\(nsfft\\_plan](#page-178-0) ∗ths)
- void [nsfft\\_init](#page-81-1) [\(nsfft\\_plan](#page-178-0) ∗ths, int d, int J, int M, int m, unsigned flags)
- void [nsfft\\_finalize](#page-82-0) [\(nsfft\\_plan](#page-178-0) ∗ths)

#### **5.9.1 Detailed Description**

Direct and fast computation of the nonequispaced FFT on the hyperbolic cross.

## <span id="page-79-0"></span>**5.9.2 Macro Definition Documentation**

#### **5.9.2.1 NSDFT**

#define NSDFT (1U<< 12)

If this flag is set, the member index\_sparse\_to\_full is (de)allocated and initialised for the use in the routine nsfft\_← direct\_trafo and nsdft\_adjoint.

**See also**

[nsfft\\_init](#page-81-1)

**Author**

Stefan Kunis

Definition at line 464 of file nfft3.h.

## <span id="page-80-0"></span>**5.9.3 Function Documentation**

#### **5.9.3.1 nsfft\_trafo()**

```
void nsfft_trafo (
            nsfft_plan ∗ ths )
```
Executes an NSFFT, computes fast and **approximate** for  $j = 0, \ldots, M - 1$ :

$$
f_j = \sum_{k \in H_N^d} \hat{f}_k e^{-2\pi i k x_j}
$$

• ths The pointer to a nsfft plan

**Author**

Markus Fenn, Stefan Kunis

<span id="page-80-1"></span>Definition at line 1541 of file nsfft.c.

## **5.9.3.2 nsfft\_adjoint()**

```
void nsfft_adjoint (
            nsfft_plan ∗ ths )
```
Executes an adjoint NSFFT, computes fast and approximate for  $k \in H^d_N$ :

$$
\hat{f}_k = \sum_{j=0,...,M-1} f_j e^{+2\pi i k x_j}
$$

• ths The pointer to a nsfft plan

**Author**

Stefan Kunis

**Generated by Doxygen**

<span id="page-80-2"></span>Definition at line 1549 of file nsfft.c.

#### **5.9.3.3 nsfft\_cp()**

void nsfft\_cp ( [nsfft\\_plan](#page-178-0) ∗ ths, [nfft\\_plan](#page-164-0) ∗ ths\_nfft )

Copy coefficients from nsfft plan to a nfft plan.

• ths Pointers to a nsfft plan and to a nfft plan

**Author**

Markus Fenn, Stefan Kunis

<span id="page-81-0"></span>Definition at line 599 of file nsfft.c.

#### **5.9.3.4 nsfft\_init\_random\_nodes\_coeffs()**

```
void nsfft_init_random_nodes_coeffs (
            nsfft_plan ∗ ths )
```
Initialisation of pseudo random nodes and coefficients.

• ths The pointer to a nsfft plan

**Author**

Markus Fenn, Stefan Kunis

<span id="page-81-1"></span>Definition at line 723 of file nsfft.c.

## **5.9.3.5 nsfft\_init()**

```
void nsfft_init (
             nsfft_plan ∗ ths,
             int d,
             int J,
             int M,
             int m,
             unsigned flags )
```
Initialisation of a transform plan.

- ths The pointer to a nsfft plan
- d The dimension
- J The problem size
- M The number of nodes
- m nfft cut-off parameter
- flags

**Author**

Markus Fenn, Stefan Kunis

Definition at line 1778 of file nsfft.c.

<span id="page-82-0"></span>References UNUSED.

### **5.9.3.6 nsfft\_finalize()**

void nsfft\_finalize ( [nsfft\\_plan](#page-178-0) ∗ ths )

Destroys a transform plan.

• ths The pointer to a nsfft plan

#### **Author**

Markus Fenn, Stefan Kunis

Definition at line 1885 of file nsfft.c.

## **5.10 Solver - Inverse transforms**

## **Macros**

- #define [LANDWEBER](#page-83-0) (1U<< 0)
- #define [STEEPEST\\_DESCENT](#page-83-1) (1U<< 1)
- $\cdot$  #define [CGNR](#page-83-2) (1U $<<$  2)
- $\cdot$  #define [CGNE](#page-84-0) (1U  $<<$  3)
- #define [NORMS\\_FOR\\_LANDWEBER](#page-84-1) (1U<< 4)
- #define [PRECOMPUTE\\_WEIGHT](#page-84-2) (1U<< 5)
- #define [PRECOMPUTE\\_DAMP](#page-84-3) (1U<< 6)

#### **5.10.1 Detailed Description**

## <span id="page-83-0"></span>**5.10.2 Macro Definition Documentation**

### **5.10.2.1 LANDWEBER**

#define LANDWEBER (1U<< 0)

If this flag is set, the Landweber (Richardson) iteration is used to compute an inverse transform.

#### **Author**

Stefan Kunis

<span id="page-83-1"></span>Definition at line 773 of file nfft3.h.

### **5.10.2.2 STEEPEST\_DESCENT**

#define STEEPEST\_DESCENT (1U<< 1)

If this flag is set, the method of steepest descent (gradient) is used to compute an inverse transform.

**Author**

Stefan Kunis

<span id="page-83-2"></span>Definition at line 774 of file nfft3.h.

#### **5.10.2.3 CGNR**

#define CGNR (1U<< 2)

If this flag is set, the conjugate gradient method for the normal equation of first kind is used to compute an inverse transform. Each iterate minimises the residual in the current Krylov subspace.

#### **Author**

Stefan Kunis

<span id="page-84-0"></span>Definition at line 775 of file nfft3.h.

#### **5.10.2.4 CGNE**

#define CGNE (1U<< 3)

If this flag is set, the conjugate gradient method for the normal equation of second kind is used to compute an inverse transform. Each iterate minimises the error in the current Krylov subspace.

#### **Author**

Stefan Kunis

<span id="page-84-1"></span>Definition at line 776 of file nfft3.h.

#### **5.10.2.5 NORMS\_FOR\_LANDWEBER**

#define NORMS\_FOR\_LANDWEBER (1U<< 4)

If this flag is set, the Landweber iteration updates the member dot\_r\_iter.

**Author**

Stefan Kunis

<span id="page-84-2"></span>Definition at line 777 of file nfft3.h.

#### **5.10.2.6 PRECOMPUTE\_WEIGHT**

#define PRECOMPUTE\_WEIGHT (1U<< 5)

If this flag is set, the samples are weighted, eg to cope with varying sampling density.

**Author**

Stefan Kunis

<span id="page-84-3"></span>Definition at line 778 of file nfft3.h.

## **5.10.2.7 PRECOMPUTE\_DAMP**

#define PRECOMPUTE\_DAMP (1U<< 6)

If this flag is set, the Fourier coefficients are damped, eg to favour fast decaying coefficients.

**Author**

Stefan Kunis

Definition at line 779 of file nfft3.h.

## **5.11 Util - Auxiliary functions**

This module implements frequently used utility functions.

### **Macros**

- #define **CONCAT**(prefix, name) prefix ## name
- #define **Y**(name) [CONCAT\(](#page-222-0)nfft\_,name)
- #define **FFTW**(name) [CONCAT\(](#page-222-0)fftw\_,name)
- #define **NFFT**(name) [CONCAT\(](#page-222-0)nfft\_,name)
- #define **NFCT**(name) [CONCAT\(](#page-222-0)nfct\_,name)
- #define **NFST**(name) [CONCAT\(](#page-222-0)nfst\_,name)
- #define **NFSFT**(name) [CONCAT\(](#page-222-0)nfsft\_,name)
- #define **SOLVER**(name) [CONCAT\(](#page-222-0)solver\_,name)
- #define **X**(name) Y(name)
- #define **STRINGIZEx**(x) #x
- #define **STRINGIZE**(x) STRINGIZEx(x)
- #define  $K(x)$   $((R) x)$
- #define **DK**(name, value) const R name = K(value)
- #define **KPI** K(3.1415926535897932384626433832795028841971693993751)
- #define **K2PI** K(6.2831853071795864769252867665590057683943387987502)
- #define **K4PI** K(12.5663706143591729538505735331180115367886775975004)
- #define **KE** K(2.7182818284590452353602874713526624977572470937000)
- #define  $IF(x, a, b)$   $((x)?(a):(b))$
- #define **MIN**(a, b)  $(((a) < (b))$ ?(a):(b))
- #define **MAX**(a, b)  $(((a)>(b))$ ?(a):(b))
- #define  $\mathbf{ABS}(x)$  (((x)>K(0.0))?(x):(-(x)))
- #define **SIGN**(a)  $(((a) > = 0)$ ?1:-1)
- #define **SIGN**(a)  $(((a) > = 0)$ ?1:-1)
- #define **SIGNF**(a)  $IF((a) < K(0.0), K(-1.0), K(1.0))$
- #define **SIZE**(x) sizeof(x)/sizeof(x[0])
- #define [CSWAP\(](#page-90-0)x, y)

*Swap two vectors.*

• #define [RSWAP\(](#page-91-0)x, y)

*Swap two vectors.*

- #define **PHI\_HUT**(n, k, d) (Y(bessel\_i0)((R)(ths->m) ∗ SQRT(ths->b[d] ∗ ths->b[d] (K(2.0) ∗ KPI ∗ (R)(k)  $/(R)(n)) * (K(2.0) * KPI * (R)(k) / (R)(n))))$
- #define **PHI**(n, x, d)
- #define **WINDOW\_HELP\_INIT**
- #define **WINDOW\_HELP\_FINALIZE** {Y(free)(ths->b);}
- #define **WINDOW\_HELP\_ESTIMATE\_m** 8
- #define **COPYSIGN** copysign
- #define **NEXTAFTER** nextafter
- #define **MKNAN** nan
- #define **CEIL** ceil
- #define **FLOOR** floor
- #define **NEARBYINT** nearbyint
- #define **RINT** rint
- #define **ROUND** round
- #define **LRINT** lrint
- #define **LROUND** lround
- #define **LLRINT** llrint
- #define **LLROUND** llround
- #define **TRUNC** trunc
- #define **FMOD** fmod
- #define **REMAINDER** remainder
- #define **REMQUO** remquo
- #define **FDIM** fdim
- #define **FMAX** fmax
- #define **FMIN** fmin
- #define **FFMA** fma
- #define **FABS** fabs
- #define **SQRT** sqrt
- #define **CBRT** cbrt
- #define **HYPOT** hypot
- #define **EXP** exp
- #define **EXP2** exp2
- #define **EXPM1** expm1
- #define **LOG** log
- #define **LOG2** log2
- #define **LOG10** log10
- #define **LOG1P** log1p
- #define **LOGB** logb
- #define **ILOGB** ilogb
- #define **MODF** modf
- #define **FREXP** frexp
- #define **LDEXP** ldexp
- #define **SCALBN** scalbn
- #define **SCALBLN** scalbln
- #define **POW** pow
- #define **COS** cos
- #define **SIN** sin
- #define **TAN** tan
- #define **COSH** cosh
- #define **SINH** sinh
- #define **TANH** tanh
- #define **ACOS** acos
- #define **ASIN** asin
- #define **ATAN** atan
- #define **ATAN2** atan2
- #define **ACOSH** acosh
- #define **ASINH** asinh
- #define **ATANH** atanh
- #define **TGAMMA** tgamma
- #define **LGAMMA** lgamma
- #define **J0** j0
- #define **J1** j1
- #define **JN** jn
- #define **Y0** y0
- #define **Y1** y1
- #define **YN** yn
- #define **ERF** erf
- #define **ERFC** erfc
- #define **CREAL** creal
- #define **CIMAG** cimag
- #define **CABS** cabs
- #define **CARG** carg
- #define **CONJ** conj
- #define **CPROJ** cproj
- #define **CSQRT** csqrt
- #define **CEXP** cexp
- #define **CLOG** clog
- #define **CPOW** cpow
- #define **CSIN** csin
- #define **CCOS** ccos
- #define **CTAN** ctan
- #define **CASIN** casin
- #define **CACOS** cacos
- #define **CATAN** catan
- #define **CSINH** csinh
- #define **CCOSH** ccosh
- #define **CTANH** ctanh
- #define **CASINH** casinh
- #define **CACOSH** cacosh
- #define **CATANH** catanh
- #define **MANT\_DIG** DBL\_MANT\_DIG
- #define **MIN\_EXP** DBL\_MIN\_EXP
- #define **MAX\_EXP** DBL\_MAX\_EXP
- #define **EPSILON** DBL\_EPSILON
- #define **FLTROUND** 0.0
- #define **R\_RADIX** FLT\_RADIX
- #define **II** Complex I
- #define **\_\_FGS\_\_** "lg"
- #define **\_\_FES\_\_** "lE"
- #define **\_\_FE\_\_** "% 20.16lE"
- #define **\_\_FI\_\_** "%lf"
- #define **\_\_FIS\_\_** "lf"
- #define **\_\_FR\_\_** "%le"
- #define **TRUE** 1
- #define **FALSE** 0
- #define **\_\_D\_\_** "%td"
- <span id="page-88-0"></span>• #define [UNUSED\(](#page-88-0)x) (void)x

*Dummy use of unused parameters to silence compiler warnings.*

• #define [UNUSED\(](#page-88-0)x) (void)x

*Dummy use of unused parameters to silence compiler warnings.*

- #define **STACK MALLOC**(T, p, x)  $p = (T)$ alloca(x)
- #define **STACK\_FREE**(x) /∗ Nothing. Cleanup done automatically. ∗/
- $\cdot$  #define  $TIC(a)$  $TIC(a)$

*Timing, method works since the inaccurate timer is updated mostly in the measured function.*

- #define **TOC**(a)
- #define **TIC\_FFTW**(a)
- #define **TOC\_FFTW**(a)
- #define **CK**(ex) (void)((ex) || (Y(assertion\_failed)(#ex, \_\_LINE\_\_, \_\_FILE\_\_), 0))
- #define **A**(ex) /∗ nothing ∗/

## **Typedefs**

- typedef double **R**
- typedef double \_Complex **C**
- typedef ptrdiff\_t **INT**

### **Enumerations**

```
• enum float_property {
 NFFT_EPSILON = 0, NFFT_SAFE__MIN = 1, NFFT_BASE = 2, NFFT_PRECISION = 3,
 NFFT_MANT_DIG = 4, NFFT_FLTROUND = 5, NFFT_E_MIN = 6, NFFT_R_MIN = 7,
 NFFT_E_MAX = 8, NFFT_R_MAX = 9 }
```
## **Functions**

- INT **nfft\_m2K** (const INT m)
- double **drand48** (void)
- void **srand48** (long int)
- void ∗ **alloca** (size\_t)
- <span id="page-89-0"></span>• R [nfft\\_elapsed\\_seconds](#page-89-0) (ticks t1, ticks t0)

*Return number of elapsed seconds between two time points.*

- R **nfft** sinc  $(R x)$
- R **nfft\_lambda** (R z, R eps)
- R **nfft\_lambda2** (R mu, R nu)
- R **nfft\_bessel\_i0** (R x)
- R **nfft\_bsplines** (const INT, const R x)
- R nfft\_float\_property (float\_property)
- R **nfft\_prod\_real** (R ∗vec, INT d)
- INT **nfft\_log2i** (const INT m)
- void **nfft\_next\_power\_of\_2\_exp** (const INT N, INT ∗N2, INT ∗t)
- void **nfft\_next\_power\_of\_2\_exp\_int** (const int N, int ∗N2, int ∗t)
- R nfft\_error\_l\_infty\_double (const R ∗x, const R ∗y, const INT n)
- R nfft\_error\_l\_infty\_1\_double (const R ∗x, const R ∗y, const INT n, const R ∗z, const INT m)
- R **nfft\_error\_l\_2\_complex** (const C ∗x, const C ∗y, const INT n)
- R **nfft\_error\_l\_2\_double** (const R ∗x, const R ∗y, const INT n)
- void nfft\_sort\_node\_indices\_radix\_msdf (INT n, INT ∗keys0, INT ∗keys1, INT rhigh)
- void **nfft\_sort\_node\_indices\_radix\_lsdf** (INT n, INT ∗keys0, INT ∗keys1, INT rhigh)
- void **nfft assertion failed** (const char ∗s, int line, const char ∗file)
- <span id="page-89-1"></span>• R [nfft\\_dot\\_double](#page-89-1) (R ∗x, INT n)

Computes the inner/dot product  $x^H x$ .

- <span id="page-89-2"></span>• R [nfft\\_dot\\_w\\_complex](#page-89-2) (C ∗x, R ∗w, INT n)
	- Computes the weighted inner/dot product  $x^H(w \odot x)$ .
- <span id="page-89-3"></span>• R [nfft\\_dot\\_w\\_double](#page-89-3) (R ∗x, R ∗w, INT n)
	- Computes the weighted inner/dot product  $x^H(w \odot x)$ .
- <span id="page-89-4"></span>• R [nfft\\_dot\\_w\\_w2\\_complex](#page-89-4) (C ∗x, R ∗w, R ∗w2, INT n)
	- *Computes the weighted inner/dot product*  $x^H(w \odot w2 \odot w2 \odot x)$ *.*
- <span id="page-89-5"></span>• R [nfft\\_dot\\_w2\\_complex](#page-89-5) (C ∗x, R ∗w2, INT n)
- *Computes the weighted inner/dot product*  $x^H(w^2 \odot w^2 \odot x)$ *.*
- <span id="page-89-6"></span>• void nfft cp\_complex (C ∗x, C ∗y, INT n)

 $C$ opies  $x \leftarrow y$ .

<span id="page-89-7"></span>• void [nfft\\_cp\\_double](#page-89-7) (R ∗x, R ∗y, INT n)

```
Copies x \leftarrow y.
```
<span id="page-89-8"></span>• void [nfft\\_cp\\_a\\_complex](#page-89-8) (C ∗x, R a, C ∗y, INT n)

```
Copies x \leftarrow ay.
```
<span id="page-89-9"></span>• void nfft cp\_a\_double  $(R * x, R a, R * y, INT n)$ *Copies*  $x \leftarrow ay$ .

```
nfft_cp_w_complex (C *x, R *w, C *y, INT n)
```

```
Copies x \leftarrow w \odot y.
```
- <span id="page-90-5"></span><span id="page-90-4"></span><span id="page-90-3"></span><span id="page-90-2"></span><span id="page-90-1"></span>• void [nfft\\_cp\\_w\\_double](#page-90-1) (R ∗x, R ∗w, R ∗y, INT n) *Copies*  $x \leftarrow w \odot y$ . • void nfft upd axpy double  $(R * x, R a, R * y, INT n)$ *Updates*  $x \leftarrow ax + y$ . • void [nfft\\_upd\\_xpay\\_complex](#page-90-3) (C  $*x$ , R a, C  $*y$ , INT n) *Updates*  $x \leftarrow x + ay$ . • void nfft upd xpay double  $(R * x, R a, R * y, INT n)$ *Updates*  $x \leftarrow x + ay$ . • void nfft upd axpby complex (C ∗x, R a, C ∗y, R b, INT n) *Updates*  $x \leftarrow ax + by$ *.* • void nfft upd axpby double  $(R * x, R a, R * y, R b, INT n)$ *Updates*  $x \leftarrow ax + by$ *.* • void nfft upd xpawy complex (C  $*x$ , R a, R  $*w$ , C  $*y$ , INT n) *Updates*  $x \leftarrow x + aw \odot y$ . • void nfft upd xpawy double (R ∗x, R a, R ∗w, R ∗y, INT n) *Updates*  $x \leftarrow x + aw \odot y$ . • void [nfft\\_upd\\_axpwy\\_complex](#page-90-9) (C ∗x, R a, R ∗w, C ∗y, INT n) *Updates*  $x \leftarrow ax + w \odot y$ . • void nfft upd axpwy double  $(R * x, R a, R * w, R * y, INT n)$ *Updates*  $x \leftarrow ax + w \odot y$ .
- <span id="page-90-10"></span><span id="page-90-9"></span><span id="page-90-8"></span><span id="page-90-7"></span><span id="page-90-6"></span>• void **nfft\_voronoi\_weights\_1d** (R ∗w, R ∗x, const INT M)
- <span id="page-90-11"></span>• R [nfft\\_modified\\_fejer](#page-90-11) (const INT N, const INT kk)
- *Compute damping factor for modified Fejer kernel: /f\$\frac{2}{N}\left(1-\frac{\left*|*2k+1\right*|*}{N}\right)/f\$.*
- <span id="page-90-12"></span>• R [nfft\\_modified\\_jackson2](#page-90-12) (const INT N, const INT kk) *Compute damping factor for modified Jackson kernel.*
- <span id="page-90-13"></span>• R [nfft\\_modified\\_jackson4](#page-90-13) (const INT N, const INT kk)

*Compute damping factor for modified generalised Jackson kernel.*

- <span id="page-90-14"></span>• R [nfft\\_modified\\_sobolev](#page-90-14) (const R mu, const INT kk) *Compute damping factor for modified Sobolev kernel.*
- <span id="page-90-15"></span>• R [nfft\\_modified\\_multiquadric](#page-90-15) (const R mu, const R c, const INT kk) *Comput damping factor for modified multiquadric kernel.*

## **5.11.1 Detailed Description**

This module implements frequently used utility functions.

In particular, this includes simple measurement of resources, evaluation of window functions, vector routines for basic linear algebra tasks, and computation of weights for the inverse transforms.

## <span id="page-90-0"></span>**5.11.2 Macro Definition Documentation**

## **5.11.2.1 CSWAP**

```
#define CSWAP(
             x,
              y)
```
#### **Value:**

```
{C* NFFT_SWAP_temp__; \<br>NFFT_SWAP_temp__=(x); (x)=(y); (y)=NFFT_SWAP_temp__; }
```
Swap two vectors.

<span id="page-91-0"></span>Definition at line 139 of file infft.h.

## **5.11.2.2 RSWAP**

#define RSWAP( x,  $\overline{y}$ )

#### **Value:**

```
{R* NFFT_SWAP_temp__; NFFT_SWAP_temp__=(x); \ \
```
#### Swap two vectors.

Definition at line 143 of file infft.h.

#### **5.11.2.3 PHI**

#define PHI( n, x,  $d$ ) **Value:**

```
((((R) (ths->m) * (R) (ths->m) - (x) * (R) (n) * (x) * (R) (n)) > K(0.0)) \<br>
? SINH (ths->b[d] * SQRT ((R) (ths->m) * (R) (ths->m) - (x) * (R) (n) * (x) * (R) (n)) ) \<br>
/ (KPI * SQRT ((R) (ths->m) * (R) (ths->m) - (x) * (
```
Definition at line 209 of file infft.h.

#### **5.11.2.4 WINDOW\_HELP\_INIT**

#define WINDOW\_HELP\_INIT

#### **Value:**

```
\left\{ \begin{array}{c} \end{array} \right\}int WINDOW_idx; \<br>
ths->b = (R*) Y(malloc)((size_t)(ths->d) * sizeof(R)); \<br>
for (WINDOW_idx = 0; WINDOW_idx < ths->d; WINDOW_idx++) \<br>
ths->b[WINDOW_idx] = (KPI * (K(2.0) - K(1.0) / ths->sigma[WINDOW_idx])); \
}
```
<span id="page-92-0"></span>Definition at line 216 of file infft.h.

#### **5.11.2.5 TIC**

#define TIC(

Timing, method works since the inaccurate timer is updated mostly in the measured function.

For small times not every call of the measured function will also produce a 'unit' time step. Measuring the fftw might cause a wrong output vector due to the repeated ffts.

Definition at line 1400 of file infft.h.

a )

# **5.12 Examples**

## **Modules**

• [Solver component](#page-94-0)

## **5.12.1 Detailed Description**

# <span id="page-94-0"></span>**5.13 Solver component**

## **Modules**

• [Reconstruction of a glacier fromscattered data](#page-95-0)

## **5.13.1 Detailed Description**

# <span id="page-95-0"></span>**5.14 Reconstruction of a glacier fromscattered data**

## **Functions**

- <span id="page-95-1"></span>• static NFFT\_R [my\\_weight](#page-95-1) (NFFT\_R z, NFFT\_R a, NFFT\_R b, NFFT\_R c) *Generalised Sobolev weight.*
- <span id="page-95-2"></span>• static void [glacier](#page-95-2) (int N, int M)
	- *Reconstruction routine.*
- <span id="page-95-3"></span>• static void [glacier\\_cv](#page-95-3) (int N, int M, int M\_cv, unsigned solver\_flags) *Reconstruction routine with cross validation.*
- <span id="page-95-4"></span>• int [main](#page-95-4) (int argc, char ∗∗argv) *Main routine.*

## **5.14.1 Detailed Description**

# **5.15 Applications**

## **Modules**

- [Fast Gauss transfrom with complex parameter](#page-97-0)
- [Fast summation](#page-106-0)
	- *Direct and fast summation (convolution)*
- [Fast summation of radial functions on the sphere](#page-121-0)
- [Transforms in magnetic resonance imaging](#page-127-0)
- [Polar FFT](#page-143-0)
- [Fast evaluation of quadrature formulae on the sphere](#page-147-0)

## **5.15.1 Detailed Description**

## <span id="page-97-0"></span>**5.16 Fast Gauss transfrom with complex parameter**

## **Data Structures**

• struct [fgt\\_plan](#page-151-0)

*Structure for the Gauss transform.*

## **Macros**

- #define **NFFT\_PRECISION\_DOUBLE**
- $\cdot$  #define [DGT\\_PRE\\_CEXP](#page-98-0) (1U < < 0)

*If this flag is set, the whole matrix is precomputed and stored for the discrete Gauss transfrom.*

 $\cdot$  #define [FGT\\_NDFT](#page-99-0) (1U $<<$  1)

*If this flag is set, the fast Gauss transform uses the discrete instead of the fast Fourier transform.*

 $\cdot$  #define [FGT\\_APPROX\\_B](#page-99-1) (1U $<< 2$ )

*If this flag is set, the discrete Fourier coefficients of the uniformly sampled Gaussian are used instead of the sampled continuous Fourier transform.*

## **Functions**

- static void [dgt\\_trafo](#page-100-0) [\(fgt\\_plan](#page-151-0) ∗ths)
- *Executes the discrete Gauss transform.*
- static void [fgt\\_trafo](#page-100-1) [\(fgt\\_plan](#page-151-0) ∗ths)
	- *Executes the fast Gauss transform.*
- static void [fgt\\_init\\_guru](#page-100-2) [\(fgt\\_plan](#page-151-0) ∗ths, int N, int M, NFFT\_C sigma, int n, NFFT\_R p, int m, unsigned flags) *Initialisation of a transform plan, guru.*
- static void [fgt\\_init](#page-101-0) [\(fgt\\_plan](#page-151-0) ∗ths, int N, int M, NFFT\_C sigma, NFFT\_R eps)

*Initialisation of a transform plan, simple.*

• static void [fgt\\_init\\_node\\_dependent](#page-102-0) [\(fgt\\_plan](#page-151-0) ∗ths)

*Initialisation of a transform plan, depends on source and target nodes.*

• static void [fgt\\_finalize](#page-102-1) [\(fgt\\_plan](#page-151-0) ∗ths)

*Destroys the transform plan.*

• static void [fgt\\_test\\_init\\_rand](#page-102-2) [\(fgt\\_plan](#page-151-0) ∗ths)

*Random initialisation of a fgt plan.*

• static NFFT\_R [fgt\\_test\\_measure\\_time](#page-103-0) [\(fgt\\_plan](#page-151-0) ∗ths, unsigned dgt)

*Compares execution times for the fast and discrete Gauss transform.*

• static void [fgt\\_test\\_simple](#page-103-1) (int N, int M, NFFT\_C sigma, NFFT\_R eps)

*Simple example that computes fast and discrete Gauss transforms.*

• static void [fgt\\_test\\_andersson](#page-103-2) (void)

*Compares accuracy and execution time of the fast Gauss transform with increasing expansion degree.*

• static void [fgt\\_test\\_error](#page-104-0) (void)

*Compares accuracy of the fast Gauss transform with increasing expansion degree.*

• static void [fgt\\_test\\_error\\_p](#page-104-1) (void)

*Compares accuracy of the fast Gauss transform with increasing expansion degree and different periodisation lengths.*

• int [main](#page-104-2) (int argc, char ∗∗argv) *Different tests of the fast Gauss transform.*

## **Variables**

- <span id="page-98-1"></span>• int [fgt\\_plan::N](#page-98-1) *number of source nodes*
- <span id="page-98-2"></span>• int [fgt\\_plan::M](#page-98-2) *number of target nodes*
- <span id="page-98-3"></span>• NFFT C \* [fgt\\_plan::alpha](#page-98-3) *source coefficients*
- <span id="page-98-4"></span>• NFFT\_C ∗ [fgt\\_plan::f](#page-98-4) *target evaluations*
- <span id="page-98-5"></span>• unsigned [fgt\\_plan::flags](#page-98-5) *flags for precomputation and approximation type*
- <span id="page-98-6"></span>• NFFT C [fgt\\_plan::sigma](#page-98-6) *parameter of the Gaussian*
- <span id="page-98-7"></span>• NFFT\_R ∗ [fgt\\_plan::x](#page-98-7) *source nodes in*  $[-1/4, 1/4]$
- <span id="page-98-8"></span>• NFFT\_R ∗ [fgt\\_plan::y](#page-98-8) *target nodes in* [−1/4, 1/4]
- <span id="page-98-9"></span>• NFFT\_C ∗ [fgt\\_plan::pre\\_cexp](#page-98-9) *precomputed values for dgt*
- <span id="page-98-10"></span>• int [fgt\\_plan::n](#page-98-10) *expansion degree*
- <span id="page-98-11"></span>• NFFT\_R [fgt\\_plan::p](#page-98-11) *period, at least 1*
- <span id="page-98-12"></span>• NFFT\_C ∗ [fgt\\_plan::b](#page-98-12) *expansion coefficients*

## **5.16.1 Detailed Description**

## <span id="page-98-0"></span>**5.16.2 Macro Definition Documentation**

### **5.16.2.1 DGT\_PRE\_CEXP**

#define DGT\_PRE\_CEXP (1U<< 0)

If this flag is set, the whole matrix is precomputed and stored for the discrete Gauss transfrom.

**See also**

[fgt\\_init\\_node\\_dependent](#page-102-0) [fgt\\_init](#page-101-0)

**Author**

Stefan Kunis

<span id="page-99-0"></span>Definition at line 42 of file fastgauss.c.

#### **5.16.2.2 FGT\_NDFT**

#define FGT\_NDFT (1U<< 1)

If this flag is set, the fast Gauss transform uses the discrete instead of the fast Fourier transform.

**See also**

[fgt\\_init](#page-101-0) nfft\_trafo\_direct nfft\_trafo

**Author**

Stefan Kunis

<span id="page-99-1"></span>Definition at line 53 of file fastgauss.c.

#### **5.16.2.3 FGT\_APPROX\_B**

#define FGT\_APPROX\_B (1U<< 2)

If this flag is set, the discrete Fourier coefficients of the uniformly sampled Gaussian are used instead of the sampled continuous Fourier transform.

**See also**

[fgt\\_init](#page-101-0)

**Author**

Stefan Kunis

Definition at line 63 of file fastgauss.c.

## <span id="page-100-0"></span>**5.16.3 Function Documentation**

#### **5.16.3.1 dgt\_trafo()**

```
static void dgt_trafo (
            fgt_plan ∗ ths ) [static]
```
Executes the discrete Gauss transform.

• ths The pointer to a fgt plan

**Author**

Stefan Kunis

Definition at line 101 of file fastgauss.c.

<span id="page-100-1"></span>References fgt\_plan::alpha, DGT\_PRE\_CEXP, fgt\_plan::f, fgt\_plan::flags, fgt\_plan::M, fgt\_plan::N, fgt\_plan::pre\_← cexp, fgt\_plan::sigma, fgt\_plan::x, and fgt\_plan::y.

### **5.16.3.2 fgt\_trafo()**

```
static void fgt_trafo (
            fgt_plan ∗ ths ) [static]
```
Executes the fast Gauss transform.

• ths The pointer to a fgt plan

**Author**

Stefan Kunis

Definition at line 128 of file fastgauss.c.

<span id="page-100-2"></span>References FGT\_NDFT, and fgt\_plan::flags.

#### **5.16.3.3 fgt\_init\_guru()**

```
static void fgt_init_guru (
            fgt plan * ths.
            int N,
            int M,
            NFFT_C sigma,
            int n,
            NFFT_R p,
             int m,
             unsigned flags ) [static]
```
Initialisation of a transform plan, guru.

- ths The pointer to a fpt plan
- N The number of source nodes
- M The number of target nodes
- sigma The parameter of the Gaussian
- n The polynomial expansion degree
- p the periodisation length, at least 1
- m The spatial cut-off of the nfft
- flags FGT flags to use

**Author**

Stefan Kunis

Definition at line 166 of file fastgauss.c.

<span id="page-101-0"></span>Referenced by fgt\_init().

## **5.16.3.4 fgt\_init()**

```
static void fgt_init (
            fgt_plan ∗ ths,
            int N,
            int M,
            NFFT C sigma,
            NFFT_R eps ) [static]
```
Initialisation of a transform plan, simple.

- ths The pointer to a fpt plan
- N The number of source nodes
- M The number of target nodes
- sigma The parameter of the Gaussian
- eps The target accuracy

**Author**

Stefan Kunis

Definition at line 240 of file fastgauss.c.

References DGT\_PRE\_CEXP, and fgt\_init\_guru().

<span id="page-102-0"></span>Referenced by fgt\_test\_simple().

#### **5.16.3.5 fgt\_init\_node\_dependent()**

```
static void fgt_init_node_dependent (
            fgt_plan ∗ ths ) [static]
```
Initialisation of a transform plan, depends on source and target nodes.

• ths The pointer to a fpt plan

**Author**

Stefan Kunis

Definition at line 261 of file fastgauss.c.

<span id="page-102-1"></span>References DGT\_PRE\_CEXP, fgt\_plan::flags, and fgt\_plan::pre\_cexp.

#### **5.16.3.6 fgt\_finalize()**

```
static void fgt_finalize (
            fgt_plan ∗ ths ) [static]
```
Destroys the transform plan.

• ths The pointer to the fgt plan

**Author**

Stefan Kunis

<span id="page-102-2"></span>Definition at line 292 of file fastgauss.c.

#### **5.16.3.7 fgt\_test\_init\_rand()**

```
static void fgt_test_init_rand (
            fgt_plan ∗ ths ) [static]
```
Random initialisation of a fgt plan.

• ths The pointer to the fgt plan

**Author**

Stefan Kunis

Definition at line 315 of file fastgauss.c.

<span id="page-103-0"></span>References fgt\_plan::N, and fgt\_plan::x.

#### **5.16.3.8 fgt\_test\_measure\_time()**

```
static NFFT_R fgt_test_measure_time (
            fgt_plan ∗ ths,
            unsigned dgt ) [static]
```
Compares execution times for the fast and discrete Gauss transform.

- ths The pointer to the fgt plan
- dgt If this parameter is set dgt trafo is called as well

**Author**

Stefan Kunis

<span id="page-103-1"></span>Definition at line 338 of file fastgauss.c.

## **5.16.3.9 fgt\_test\_simple()**

```
static void fgt_test_simple (
            int N,
            int M,
             NFFT_C sigma,
             NFFT_R eps ) [static]
```
Simple example that computes fast and discrete Gauss transforms.

- ths The pointer to the fgt plan
- sigma The parameter of the Gaussian
- eps The target accuracy

#### **Author**

Stefan Kunis

Definition at line 373 of file fastgauss.c.

References fgt\_init().

<span id="page-103-2"></span>Referenced by main().

#### **5.16.3.10 fgt\_test\_andersson()**

```
static void fgt_test_andersson (
           void ) [static]
```
Compares accuracy and execution time of the fast Gauss transform with increasing expansion degree.

Similar to the test in F. Andersson and G. Beylkin. The fast Gauss transform with complex parameters. J. Comput. Physics 203 (2005) 274-286

**Author**

Stefan Kunis

Definition at line 409 of file fastgauss.c.

<span id="page-104-0"></span>Referenced by main().

#### **5.16.3.11 fgt\_test\_error()**

```
static void fgt_test_error (
            void ) [static]
```
Compares accuracy of the fast Gauss transform with increasing expansion degree.

**Author**

Stefan Kunis

Definition at line 475 of file fastgauss.c.

<span id="page-104-1"></span>Referenced by main().

#### **5.16.3.12 fgt\_test\_error\_p()**

```
static void fgt_test_error_p (
           void ) [static]
```
Compares accuracy of the fast Gauss transform with increasing expansion degree and different periodisation lengths.

**Author**

Stefan Kunis

Definition at line 527 of file fastgauss.c.

<span id="page-104-2"></span>Referenced by main().

## **5.16.3.13 main()**

```
int main (
            int argc,
            char ∗∗ argv )
```
Different tests of the fast Gauss transform.

**Author**

Stefan Kunis

Definition at line 576 of file fastgauss.c.

References fgt\_test\_andersson(), fgt\_test\_error(), fgt\_test\_error\_p(), and fgt\_test\_simple().

## <span id="page-106-0"></span>**5.17 Fast summation**

Direct and fast summation (convolution)

### **Modules**

- [fastsum\\_matlab](#page-119-0)
- [fastsum\\_test](#page-120-0)

### **Data Structures**

• struct fastsum\_plan *plan for fast summation algorithm*

#### **Macros**

- #define [X\(](#page-109-0)name) NFFT(name) *Include header for C99 complex datatype.*
- #define **NF\_KUB**
- <span id="page-106-1"></span>• #define [EXACT\\_NEARFIELD](#page-106-1) (1U<< 0) *Constant symbols.*
- #define **NEARFIELD BOXES** (1U<< 1)
- <span id="page-106-2"></span>• #define [STORE\\_PERMUTATION\\_X\\_ALPHA](#page-106-2) (1U<< 2) *If this flag is set, and eps\_I* > *0.0 and NEARFIELD\_BOXES is not set, then the vector permutation\_x\_alpha is stored.*

## **Typedefs**

- typedef C(∗ **kernel**) (R, int, const R ∗)
- <span id="page-106-3"></span>• typedef struct [fastsum\\_plan\\_](#page-150-0) [fastsum\\_plan](#page-106-3) *plan for fast summation algorithm*

#### **Functions**

<span id="page-106-4"></span> $\cdot$  static int max  $i$  (int a, int b)

*max*

<span id="page-106-5"></span>• static R  $fak$  (int n)

<span id="page-106-6"></span>*factorial*

- static R [binom](#page-106-6) (int n, int m) *binomial coefficient*
- <span id="page-106-7"></span>• static R [BasisPoly](#page-106-7) (int m, int r, R xx)

*basis polynomial for regularized kernel*

- <span id="page-106-8"></span>• C [regkern](#page-106-8) (kernel k, R xx, int p, const R ∗param, R a, R b) *regularized kernel with K\_I arbitrary and K\_B smooth to zero*
- <span id="page-106-9"></span>• static C [regkern1](#page-106-9) (kernel k, R xx, int p, const R ∗param, R a, R b) *regularized kernel with K\_I arbitrary and K\_B periodized (used in 1D)*
- static C [regkern3](#page-110-0) (kernel k, R xx, int p, const R ∗param, R a, R b) *regularized kernel for even kernels with K\_I even and K\_B mirrored*
- C [kubintkern](#page-110-1) (const R x, const C ∗Add, const int Ad, const R a)
	- *linear spline interpolation in near field with even kernels*
- <span id="page-107-0"></span>• static C [kubintkern1](#page-107-0) (const R x, const C ∗Add, const int Ad, const R a)
	- *cubic spline interpolation in near field with arbitrary kernels*
- <span id="page-107-1"></span>• static void [quicksort](#page-107-1) (int d, int t, R \*x, C \*alpha, int \*permutation x alpha, int N) *quicksort algorithm for source knots and associated coefficients*
- <span id="page-107-2"></span>• static void [BuildBox](#page-107-2) [\(fastsum\\_plan](#page-106-3) ∗ths)
	- *initialize box-based search data structures*
- <span id="page-107-3"></span>• static C [calc\\_SearchBox](#page-107-3) (int d, R ∗y, R ∗x, C ∗alpha, int start, int end\_lt, const C ∗Add, const int Ad, int p, R a, const kernel k, const R ∗param, const unsigned flags)
	- *inner computation function for box-based near field correction*
- <span id="page-107-4"></span>• static C [SearchBox](#page-107-4) (R ∗y, [fastsum\\_plan](#page-106-3) ∗ths)

*box-based near field correction*

- <span id="page-107-5"></span>• static void [BuildTree](#page-107-5) (int d, int t, R  $*x$ , C  $*$ alpha, int  $*$ permutation  $x$  alpha, int N)
	- *recursive sort of source knots dimension by dimension to get tree structure*
- <span id="page-107-6"></span>• static C [SearchTree](#page-107-6) (const int d, const int t, const R ∗x, const C ∗alpha, const R ∗xmin, const R ∗xmax, const int N, const kernel k, const R ∗param, const int Ad, const C ∗Add, const int p, const unsigned flags)
	- *fast search in tree of source knots for near field computation*
- static void **fastsum\_precompute\_kernel** [\(fastsum\\_plan](#page-106-3) ∗ths)
- void [fastsum\\_init\\_guru\\_kernel](#page-110-2) [\(fastsum\\_plan](#page-106-3) ∗ths, int d, kernel k, R ∗param, unsigned flags, int nn, int p, R eps\_I, R eps\_B)
	- *initialize node independent part of fast summation plan*
- void [fastsum\\_init\\_guru\\_source\\_nodes](#page-111-0) [\(fastsum\\_plan](#page-106-3) ∗ths, int N\_total, int nn\_oversampled, int m) *initialize source nodes dependent part of fast summation plan*
- void [fastsum\\_init\\_guru\\_target\\_nodes](#page-111-1) [\(fastsum\\_plan](#page-106-3) ∗ths, int M\_total, int nn\_oversampled, int m) *initialize target nodes dependent part of fast summation plan*
- void [fastsum\\_init\\_guru](#page-112-0) [\(fastsum\\_plan](#page-106-3) ∗ths, int d, int N\_total, int M\_total, kernel k, R ∗param, unsigned flags, int nn, int m, int p, R eps I, R eps B)
	- *initialization of fastsum plan*
- void [fastsum\\_finalize\\_source\\_nodes](#page-112-1) [\(fastsum\\_plan](#page-106-3) ∗ths)

*finalization of fastsum plan*

• void [fastsum\\_finalize\\_target\\_nodes](#page-113-0) [\(fastsum\\_plan](#page-106-3) ∗ths)

*finalization of fastsum plan*

- void [fastsum\\_finalize\\_kernel](#page-113-1) [\(fastsum\\_plan](#page-106-3) ∗ths)
	- *finalization of fastsum plan*
- void [fastsum\\_finalize](#page-114-0) [\(fastsum\\_plan](#page-106-3) ∗ths)

#### *finalization of fastsum plan*

• void [fastsum\\_exact](#page-114-1) [\(fastsum\\_plan](#page-106-3) ∗ths)

*direct computation of sums*

• void [fastsum\\_precompute\\_source\\_nodes](#page-114-2) [\(fastsum\\_plan](#page-106-3) ∗ths)

*precomputation for fastsum*

• void [fastsum\\_precompute\\_target\\_nodes](#page-116-0) [\(fastsum\\_plan](#page-106-3) ∗ths)

*precomputation for fastsum*

• void [fastsum\\_precompute](#page-116-1) [\(fastsum\\_plan](#page-106-3) ∗ths)

*precomputation for fastsum*

• void [fastsum\\_trafo](#page-116-2) [\(fastsum\\_plan](#page-106-3) ∗ths)

*fast NFFT-based summation*

<span id="page-107-7"></span>• [fastsum\\_plan\\_::NFFT](#page-107-7) (plan) mv1

*source nfft plan*

• **fastsum\_plan** ::FFTW (plan) fft\_plan
- <span id="page-108-0"></span>• C [gaussian](#page-108-0) (R x, int der, const R ∗param) *K(x)=exp(-x*<sup>∧</sup> *2/c*<sup>∧</sup> *2)*
- <span id="page-108-1"></span>• C [multiquadric](#page-108-1) (R x, int der, const R ∗param) *K(x)=sqrt(x*<sup>∧</sup> *2+c*<sup>∧</sup> *2)*
- <span id="page-108-2"></span>• C [inverse\\_multiquadric](#page-108-2) (R x, int der, const R ∗param) *K(x)=1/sqrt(x*<sup>∧</sup> *2+c*<sup>∧</sup> *2)*
- <span id="page-108-3"></span>• C [logarithm](#page-108-3) (R x, int der, const R ∗param)  $K(x)=log |x|$ .
- <span id="page-108-4"></span>• C [thinplate\\_spline](#page-108-4) (R x, int der, const R ∗param)  $K(x) = x^2 \log |x|$ .
- <span id="page-108-5"></span>• C [one\\_over\\_square](#page-108-5) (R x, int der, const R ∗param)  $K(x) = 1/x^{2}$ .
- <span id="page-108-6"></span>• C [one\\_over\\_modulus](#page-108-6) (R x, int der, const R ∗param)  $K(x) = 1/x$ .
- <span id="page-108-7"></span>• C [one\\_over\\_x](#page-108-7) (R x, int der, const R ∗param) *K(x) = 1/x.*
- <span id="page-108-8"></span>• C [inverse\\_multiquadric3](#page-108-8) (R x, int der, const R ∗param)  $K(x) = 1/\sqrt{\frac{2}{c^2-1}}$
- <span id="page-108-9"></span>• C [sinc\\_kernel](#page-108-9) (R x, int der, const R ∗param)  $K(x) = \frac{\sin(cx)}{x}$ .
- <span id="page-108-10"></span>• C [cosc](#page-108-10) (R x, int der, const R ∗param)  $K(x) = \cos(cx)/x$ .
- <span id="page-108-11"></span>• C [kcot](#page-108-11) (R x, int der, const R ∗param)

```
K(x) = cot(cx)
```
- <span id="page-108-12"></span>• C [one\\_over\\_cube](#page-108-12) (R x, int der, const R ∗param)  $K(x) = 1/x^3$ .
- <span id="page-108-13"></span>• C [log\\_sin](#page-108-13) (R x, int der, const R ∗param) *K(x) = log(*|*sin(cx)*|*)*
- <span id="page-108-14"></span>• C [laplacian\\_rbf](#page-108-14) (R x, int der, const R ∗param) *K(x) = exp(-*|*x*|*/c)*

### **Variables**

- int fastsum\_plan ::d *api*
- <span id="page-108-15"></span>• int fastsum\_plan ::N\_total *number of source knots*
- <span id="page-108-16"></span>• int fastsum\_plan ::M\_total *number of target knots*
- <span id="page-108-17"></span>• C ∗ [fastsum\\_plan\\_::alpha](#page-108-17) *source coefficients*
- <span id="page-108-18"></span>• C ∗ [fastsum\\_plan\\_::f](#page-108-18) *target evaluations*
- <span id="page-108-19"></span>• R ∗ [fastsum\\_plan\\_::x](#page-108-19) *source knots in d-ball with radius 1/4-eps\_b/2*
- <span id="page-108-20"></span>• R ∗ [fastsum\\_plan\\_::y](#page-108-20) *target knots in d-ball with radius 1/4-eps\_b/2*
- <span id="page-109-0"></span>• kernel [fastsum\\_plan\\_::k](#page-109-0) *kernel function*
- <span id="page-109-1"></span>• R ∗ [fastsum\\_plan\\_::kernel\\_param](#page-109-1) *parameters for kernel function*
- unsigned [fastsum\\_plan\\_::flags](#page-117-1)

*flags precomp.*

- C ∗ [fastsum\\_plan\\_::pre\\_K](#page-117-2) *internal*
- int [fastsum\\_plan\\_::n](#page-118-0)

*FS\_\_ - fast summation.*

<span id="page-109-2"></span>• C ∗ [fastsum\\_plan\\_::b](#page-109-2)

*expansion coefficients*

<span id="page-109-3"></span>• C ∗ [fastsum\\_plan\\_::f\\_hat](#page-109-3)

*Fourier coefficients of nfft plans.*

- <span id="page-109-4"></span>• int fastsum\_plan ::p *degree of smoothness of regularization*
- <span id="page-109-5"></span>• R [fastsum\\_plan\\_::eps\\_I](#page-109-5) *inner boundary*
- <span id="page-109-6"></span>• R [fastsum\\_plan\\_::eps\\_B](#page-109-6) *outer boundary*
- int fastsum\_plan :: Ad *near field*
- <span id="page-109-7"></span>• C ∗ [fastsum\\_plan\\_::Add](#page-109-7)

*spline values*

- int **fastsum\_plan\_::box\_count**
- int **fastsum\_plan\_::box\_count\_per\_dim**
- int ∗ **fastsum\_plan\_::box\_offset**
- R ∗ **fastsum\_plan\_::box\_x**
- C ∗ **fastsum\_plan\_::box\_alpha**
- <span id="page-109-8"></span>• int ∗ [fastsum\\_plan\\_::permutation\\_x\\_alpha](#page-109-8)
- *permutation vector of source nodes if STORE\_PERMUTATION\_X\_ALPHA is set*
- <span id="page-109-9"></span>• R [fastsum\\_plan\\_::MEASURE\\_TIME\\_t](#page-109-9) [8] *Measured time for each step if MEASURE\_TIME is set.*

# **5.17.1 Detailed Description**

Direct and fast summation (convolution)

Computes the sums

$$
f(y_j) = \sum_{k=1}^{N} \alpha_k K(x_k - y_j), \quad j = 1...M.
$$

### **5.17.2 Macro Definition Documentation**

#### **5.17.2.1 X**

#define X(

name ) NFFT(name)

Include header for C99 complex datatype.

Include header for utils from NFFT3 library. Include header for NFFT3 library.

Definition at line 57 of file fastsum.h.

### **5.17.3 Function Documentation**

#### **5.17.3.1 regkern3()**

```
static C regkern3 (
  kernel k,
  R xx,
 int p,
  const R ∗ param,
  R a,
  R b ) [static]
```
regularized kernel for even kernels with K\_I even and K\_B mirrored regularized kernel for even kernels with K\_I even and K\_B mirrored smooth to K(1/2) (used in dD, d>1) Definition at line 230 of file fastsum.c.

### **5.17.3.2 kubintkern()**

```
C kubintkern (
  const R x,
  const C ∗ Add,
  const int Ad,
  const R a )
```
linear spline interpolation in near field with even kernels cubic spline interpolation in near field with even kernels Definition at line 318 of file fastsum.c.

#### **5.17.3.3 fastsum\_init\_guru\_kernel()**

```
void fastsum_init_guru_kernel (
  fastsum_plan * ths,
  int d,
  kernel k,
  R ∗ param,
  unsigned flags,
  int nn,
  int p,
  R eps_I,
  R eps_B )
```
initialize node independent part of fast summation plan

#### **Parameters**

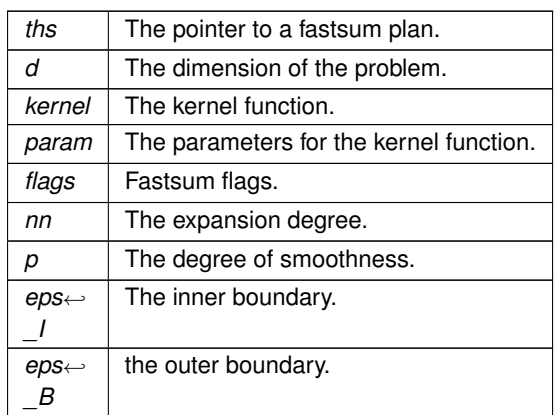

Definition at line 779 of file fastsum.c.

#### **5.17.3.4 fastsum\_init\_guru\_source\_nodes()**

```
void fastsum_init_guru_source_nodes (
fastsum_plan * ths,
 int N_total,
 int nn_oversampled,
 int m )
```
initialize source nodes dependent part of fast summation plan

#### **Parameters**

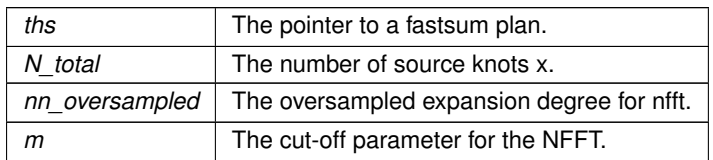

Definition at line 887 of file fastsum.c.

References fastsum\_plan\_::d.

#### **5.17.3.5 fastsum\_init\_guru\_target\_nodes()**

```
void fastsum_init_guru_target_nodes (
 fastsum_plan * ths,
 int M_total,
 int nn_oversampled,
 int m )
```
initialize target nodes dependent part of fast summation plan

**Parameters**

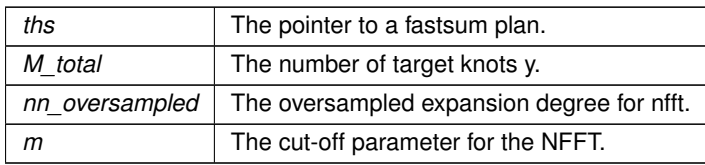

Definition at line 955 of file fastsum.c.

References fastsum\_plan\_::d.

#### **5.17.3.6 fastsum\_init\_guru()**

```
void fastsum_init_guru (
 fastsum_plan * ths,
 int d,
 int N_total,
 int M_total,
 kernel k,
 R ∗ param,
  unsigned flags,
  int nn,
 int m,
  int p,
  R eps_I,
  R eps_B )
```
initialization of fastsum plan

initialize fast summation plan

#### **Parameters**

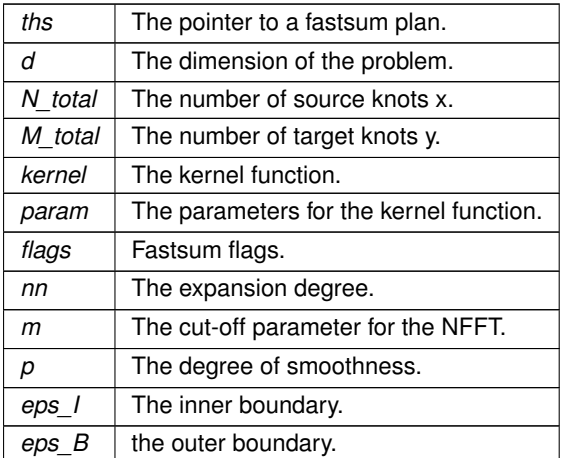

Definition at line 987 of file fastsum.c.

#### **5.17.3.7 fastsum\_finalize\_source\_nodes()**

```
void fastsum_finalize_source_nodes (
 fastsum_plan * ths )
```
finalization of fastsum plan

finalize source nodes dependent part of plan

**Parameters**

*ths* The pointer to a fastsum plan.

Definition at line 996 of file fastsum.c.

Referenced by fastsum\_finalize().

#### **5.17.3.8 fastsum\_finalize\_target\_nodes()**

```
void fastsum_finalize_target_nodes (
  fastsum_plan * ths )
```
finalization of fastsum plan

finalize target nodes dependent part of plan

**Parameters**

*ths* The pointer to a fastsum plan.

Definition at line 1020 of file fastsum.c.

Referenced by fastsum\_finalize().

#### **5.17.3.9 fastsum\_finalize\_kernel()**

```
void fastsum_finalize_kernel (
  fastsum_plan * ths )
```
finalization of fastsum plan

finalize node independent part of plan

**Parameters**

*ths* The pointer to a fastsum plan.

Definition at line 1029 of file fastsum.c.

References fastsum\_plan\_::eps\_I, EXACT\_NEARFIELD, and fastsum\_plan\_::flags.

Referenced by fastsum\_finalize().

#### **5.17.3.10 fastsum\_finalize()**

```
void fastsum_finalize (
 fastsum_plan ∗ ths )
```
finalization of fastsum plan

finalize plan

**Parameters**

*ths* The pointer to a fastsum plan.

Definition at line 1048 of file fastsum.c.

References fastsum\_finalize\_kernel(), fastsum\_finalize\_source\_nodes(), and fastsum\_finalize\_target\_nodes().

#### **5.17.3.11 fastsum\_exact()**

void fastsum\_exact ( [fastsum\\_plan](#page-106-0) \* ths )

direct computation of sums

direct summation

**Parameters**

*ths* The pointer to a fastsum plan.

Definition at line 1056 of file fastsum.c.

References fastsum\_plan\_::f, and fastsum\_plan\_::M\_total.

#### **5.17.3.12 fastsum\_precompute\_source\_nodes()**

```
void fastsum_precompute_source_nodes (
  fastsum_plan * ths )
```
precomputation for fastsum

sort source nodes, precompute nfft source plan.

**Parameters**

*ths* The pointer to a fastsum plan.

Definition at line 1086 of file fastsum.c.

References fastsum\_plan\_::MEASURE\_TIME\_t.

Referenced by fastsum\_precompute().

#### **5.17.3.13 fastsum\_precompute\_target\_nodes()**

void fastsum\_precompute\_target\_nodes ( [fastsum\\_plan](#page-106-0) \* ths )

precomputation for fastsum

precompute nfft target plan.

**Parameters**

*ths* The pointer to a fastsum plan.

Definition at line 1141 of file fastsum.c.

References fastsum\_plan\_::MEASURE\_TIME\_t.

Referenced by fastsum\_precompute().

#### **5.17.3.14 fastsum\_precompute()**

```
void fastsum_precompute (
 fastsum_plan ∗ ths )
```
precomputation for fastsum

sort source nodes, precompute nfft plans etc.

**Parameters**

*ths* The pointer to a fastsum plan.

Definition at line 1173 of file fastsum.c.

References fastsum\_precompute\_source\_nodes(), and fastsum\_precompute\_target\_nodes().

#### **5.17.3.15 fastsum\_trafo()**

```
void fastsum_trafo (
 fastsum_plan * ths )
```
fast NFFT-based summation

fast NFFT-based summation algorithm

**Parameters**

*ths* The pointer to a fastsum plan.

Definition at line 1180 of file fastsum.c.

References fastsum\_plan\_::MEASURE\_TIME\_t.

## <span id="page-117-0"></span>**5.17.4 Variable Documentation**

#### **5.17.4.1 d**

```
int fastsum_plan_::d
```
api

number of dimensions

Definition at line 86 of file fastsum.h.

<span id="page-117-1"></span>Referenced by BuildBox(), fastsum\_init\_guru\_source\_nodes(), and fastsum\_init\_guru\_target\_nodes().

#### **5.17.4.2 flags**

unsigned fastsum\_plan\_::flags

flags precomp.

and approx.type

Definition at line 100 of file fastsum.h.

<span id="page-117-2"></span>Referenced by fastsum\_finalize\_kernel().

#### **5.17.4.3 pre\_K**

C∗ fastsum\_plan\_::pre\_K

internal

DS\_PRE - direct summation precomputed K(x\_j-y\_l)

<span id="page-118-0"></span>Definition at line 105 of file fastsum.h.

#### **5.17.4.4 n**

int fastsum\_plan\_::n

FS\_\_ - fast summation.

expansion degree

<span id="page-118-1"></span>Definition at line 108 of file fastsum.h.

### **5.17.4.5 Ad**

int fastsum\_plan\_::Ad

near field

number of spline knots for nearfield computation of regularized kernel

Definition at line 120 of file fastsum.h.

# **5.18 fastsum\_matlab**

### **Functions**

• int **main** (int argc, char ∗∗argv)

# **5.18.1 Detailed Description**

# **5.19 fastsum\_test**

### **Functions**

• int **main** (int argc, char ∗∗argv)

# **5.19.1 Detailed Description**

# **5.20 Fast summation of radial functions on the sphere**

### **Modules**

• [fastsumS2\\_matlab](#page-122-0)

# **5.20.1 Detailed Description**

## <span id="page-122-0"></span>**5.21 fastsumS2\_matlab**

### **Macros**

- #define **SYMBOL\_ABEL\_POISSON**(k, h) (pow(h,k))
- #define **SYMBOL\_SINGULARITY**(k, h) ((2.0/(2∗k+1))∗pow(h,k))
- <span id="page-122-1"></span>• #define [KT\\_ABEL\\_POISSON](#page-122-1) (0)
	- *Abel-Poisson kernel.*
- <span id="page-122-2"></span>• #define [KT\\_SINGULARITY](#page-122-2) (1) *Singularity kernel.*
- <span id="page-122-3"></span>• #define [KT\\_LOC\\_SUPP](#page-122-3) (2)
	- *Locally supported kernel.*
- <span id="page-122-4"></span>• #define [KT\\_GAUSSIAN](#page-122-4) (3)

*Gaussian kernel.*

### **Enumerations**

- <span id="page-122-5"></span>• enum  $pvalue \{ NO = 0, VES = 1, BOTH = 2 \}$  $pvalue \{ NO = 0, VES = 1, BOTH = 2 \}$ 
	- *Enumeration type for yes/no/both-type parameters.*

#### **Functions**

- static int **scaled modified bessel i series** (const R x, const R alpha, const int nb, const int ize, R ∗b)
- static void **scaled modified bessel i normalize** (const R x, const R alpha, const int nb, const int ize, R ∗b, const R sum\_)
- static int [smbi](#page-122-6) (const R x, const R alpha, const int nb, const int ize, R ∗b)

 $C$ alculates the modified bessel function  $I_{n+\alpha}(x)$ , possibly scaled by  $e^{-x}$ , for real non-negative  $x, alpha$  with  $0 \leq$  $\alpha < 1$ *, and*  $n = 0, 1, \ldots, nb - 1$ *.* 

- static double [innerProduct](#page-123-0) (const double phi1, const double theta1, const double phi2, const double theta2) *Computes the* R 3 *standard inner product between two vectors on the unit sphere* S 2 *given in spherical coordinates.*
- static double [poissonKernel](#page-124-0) (const double x, const double h)
- *Evaluates the Poisson kernel*  $Q_h : [-1,1] \to \mathbb{R}$  *at a node*  $x \in [-1,1]$ *.*
- static double [singularityKernel](#page-124-1) (const double x, const double h)
	- *Evaluates the singularity kernel*  $S_h : [-1,1] \to \mathbb{R}$  *at a node*  $x \in [-1,1]$ *.*
- static double [locallySupportedKernel](#page-125-0) (const double x, const double h, const double lambda)
	- *Evaluates the locally supported kernel*  $L_{h,\lambda} : [-1,1] \to \mathbb{R}$  *at a node*  $x \in [-1,1]$ *.*
- static double [gaussianKernel](#page-125-1) (const double x, const double sigma)
- *Evaluates the spherical Gaussian kernel*  $G_{\sigma}$  :  $[-1, 1] \rightarrow \mathbb{R}$  *at a node*  $x \in [-1, 1]$ *.*
- int [main](#page-126-0) (int argc, char ∗∗argv) *The main program.*

#### **5.21.1 Detailed Description**

#### <span id="page-122-6"></span>**5.21.2 Function Documentation**

#### **5.21.2.1 smbi()**

```
static int smbi (
  const R x,
  const R alpha,
  const int nb,
  const int ize,
  R ∗ b ) [static]
```
Calculates the modified bessel function  $I_{n+\alpha}(x)$ , possibly scaled by  $e^{-x}$ , for real non-negative  $x, alpha$  with  $0 \leq$  $\alpha < 1$ , and  $n = 0, 1, \ldots, nb - 1$ .

- [in] x non-negative real number in  $I_{n+\alpha}(x)$
- [in] alpha non-negative real number with  $0 \leq \alpha < 1$  in  $I_{n+\alpha}(x)$
- [in] nb number of functions to be calculated
- $\text{[in]}\, \text{ize}$  switch between no scaling (ize = 1) and exponential scaling (ize = 2)
- [out] b real output vector to contain  $I_{n+\alpha}(x)$ ,  $n = 0, 1, \ldots, nb 1$

**Returns**

error indicator. Only if this value is identical to nb, then all values in b have been calculated to full accuracy. If not, errors are indicated using the following scheme:

- $-$  ncalc  $<$  0: At least one of the arguments was out of range (e.g. nb  $<=$  0, ize neither equals 1 nor 2,  $|x| \geq \exp\{arg}$ . In this case, the output vector b is not calculated and ncalc is set to  $\min(nb, 0) - 1.$
- **–** 0 < ncalc < nb: Not all requested functions could be calculated to full accuracy. This can occur when nb is much larger than |x|. in this case, the values  $I_{n+\alpha}(x)$  are calculated to full accuracy for  $n = 0, 1, \ldots, ncalc$ . The rest of the values up to  $n = 0, 1, \ldots, nb - 1$  is calculated to a lower accuracy.

\acknowledgement

This program is based on a program written by David J. Sookne [2] that computes values of the Bessel functions  $J_{\nu}(x)$  or  $I_{\nu}(x)$  for real argument x and integer order  $\nu$ . modifications include the restriction of the computation to the Bessel function  $I_{\nu}(x)$  for non-negative real argument, the extension of the computation to arbitrary non-negative orders  $\nu$ , and the elimination of most underflow.

References: [1] F. W. J. Olver and D. J. Sookne, A note on backward recurrence algorithms", Math. Comput. (26), 1972, pp 125 -- 132. [2] D. J. Sookne, "Bessel functions of real argument and int order", NBS Jour. of Res. B. (77B), 1973, pp. 125 – 132.

Modified by W. J. Cody, Applied Mathematics Division, Argonne National Laboratory, Argonne, IL, 60439, USA

Modified by Jens Keiner, Institute of Mathematics, University of Lübeck, 23560 Lübeck, Germany

<span id="page-123-0"></span>Definition at line 192 of file fastsumS2.c.

#### **5.21.2.2 innerProduct()**

```
static double innerProduct (
 const double phi1,
 const double theta1,
 const double phi2,
 const double theta2 ) [inline], [static]
```
Computes the  $\mathbb{R}^3$  standard inner product between two vectors on the unit sphere  $\mathbb{S}^2$  given in spherical coordinates.

- phi1 The angle  $\varphi_1 \in [-\pi, \pi)$  of the first vector
- theta1 The angle  $\vartheta_1 \in [0, \pi]$  of the first vector
- phi2 The angle  $\varphi_2 \in [-\pi, \pi)$  of the second vector
- theta2 The angle  $\vartheta_2 \in [0, \pi]$  of the second vector

#### **Returns**

The inner product  $\cos \vartheta_1 \cos \vartheta_2 + \sin \vartheta_1 \sin(\vartheta_2 \cos(\varphi_1 - \varphi_2))$ 

#### **Author**

Jens Keiner

<span id="page-124-0"></span>Definition at line 449 of file fastsumS2.c.

#### **5.21.2.3 poissonKernel()**

```
static double poissonKernel (
 const double x,
 const double h ) [inline], [static]
```
Evaluates the Poisson kernel  $Q_h : [-1,1] \to \mathbb{R}$  at a node  $x \in [-1,1]$ .

- x The node  $x \in [-1, 1]$
- h The parameter  $h \in (0,1)$

#### **Returns**

The value of the Poisson kernel  $Q_h(x)$  at the node  $x$ 

#### **Author**

Jens Keiner

<span id="page-124-1"></span>Definition at line 468 of file fastsumS2.c.

#### **5.21.2.4 singularityKernel()**

```
static double singularityKernel (
 const double x,
 const double h ) [inline], [static]
```
Evaluates the singularity kernel  $S_h : [-1,1] \to \mathbb{R}$  at a node  $x \in [-1,1]$ .

- x The node  $x \in [-1, 1]$
- h The parameter  $h \in (0,1)$

#### **Returns**

The value of the Poisson kernel  $S_h(x)$  at the node x

#### **Author**

Jens Keiner

<span id="page-125-0"></span>Definition at line 484 of file fastsumS2.c.

#### **5.21.2.5 locallySupportedKernel()**

```
static double locallySupportedKernel (
 const double x,
 const double h,
 const double lambda ) [inline], [static]
```
Evaluates the locally supported kernel  $L_{h,\lambda} : [-1,1] \to \mathbb{R}$  at a node  $x \in [-1,1]$ .

- x The node  $x \in [-1, 1]$
- h The parameter  $h \in (0,1)$
- lambda The parameter  $\lambda \in \mathbb{N}_0$

#### **Returns**

The value of the locally supported kernel  $L_{h,\lambda}(x)$  at the node x

#### **Author**

Jens Keiner

<span id="page-125-1"></span>Definition at line 502 of file fastsumS2.c.

#### **5.21.2.6 gaussianKernel()**

```
static double gaussianKernel (
 const double x,
 const double sigma ) [inline], [static]
```
Evaluates the spherical Gaussian kernel  $G_{\sigma} : [-1,1] \to \mathbb{R}$  at a node  $x \in [-1,1]$ .

- x The node  $x \in [-1, 1]$
- sigma The parameter  $\sigma \in \mathbb{R}_+$

#### **Returns**

The value of the pherical Gaussian kernel  $G_{\sigma}(x)$  at the node  $x$ 

#### **Author**

Jens Keiner

<span id="page-126-0"></span>Definition at line 520 of file fastsumS2.c.

#### **5.21.2.7 main()**

```
int main (
  int argc,
  char ∗∗ argv )
```
#### The main program.

#### **Parameters**

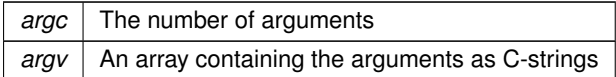

#### **Returns**

Exit code

#### **Author**

Jens Keiner

Definition at line 535 of file fastsumS2.c.

# **5.22 Transforms in magnetic resonance imaging**

## **Modules**

- [2D transforms](#page-131-0)
- [3D transforms](#page-139-0)

# **5.22.1 Detailed Description**

# <span id="page-128-1"></span>**5.23 construct\_data\_2d**

### **Functions**

- <span id="page-128-0"></span>• static void [construct](#page-128-0) (char ∗file, int N, int M) *construct makes an 2d-nfft*
- int **main** (int argc, char ∗∗argv)

# **5.23.1 Detailed Description**

# <span id="page-129-1"></span>**5.24 construct\_data\_\_inh\_2d1d**

## **Functions**

- <span id="page-129-0"></span>• static void [construct](#page-129-0) (char ∗file, int N, int M) *construct*
- int **main** (int argc, char ∗∗argv)

# **5.24.1 Detailed Description**

# <span id="page-130-1"></span>**5.25 construct\_data\_inh\_3d**

### **Functions**

- <span id="page-130-0"></span>• static void [construct](#page-130-0) (char ∗file, int N, int M) *construct*
- int **main** (int argc, char ∗∗argv)

# **5.25.1 Detailed Description**

# <span id="page-131-0"></span>**5.26 2D transforms**

### **Modules**

- [construct\\_data\\_2d](#page-128-1)
- [construct\\_data\\_\\_inh\\_2d1d](#page-129-1)
- [construct\\_data\\_inh\\_3d](#page-130-1)
- [reconstruct\\_data\\_2d](#page-132-0)
- [construct\\_data\\_gridding](#page-133-0)
- [reconstruct\\_data\\_\\_inh\\_2d1d](#page-134-0)
- [reconstruct\\_data\\_inh\\_3d](#page-135-0)
- [construct\\_data\\_inh\\_nnfft](#page-136-0)

### **5.26.1 Detailed Description**

# <span id="page-132-0"></span>**5.27 reconstruct\_data\_2d**

### **Functions**

- <span id="page-132-1"></span>• static void [reconstruct](#page-132-1) (char ∗filename, int N, int M, int iteration, int weight) *reconstruct makes an inverse 2d nfft*
- int **main** (int argc, char ∗∗argv)

# **5.27.1 Detailed Description**

# <span id="page-133-0"></span>**5.28 construct\_data\_gridding**

# **Functions**

- <span id="page-133-1"></span>• static void [reconstruct](#page-133-1) (char ∗filename, int N, int M, int weight) *reconstruct makes a 2d-adjoint-nfft*
- int **main** (int argc, char ∗∗argv)

# **5.28.1 Detailed Description**

# <span id="page-134-0"></span>**5.29 reconstruct\_data\_\_inh\_2d1d**

### **Functions**

- static void **reconstruct** (char ∗filename, int N, int M, int iteration, int weight)
- int **main** (int argc, char ∗∗argv)

### **5.29.1 Detailed Description**

# <span id="page-135-0"></span>**5.30 reconstruct\_data\_inh\_3d**

## **Functions**

- static void **reconstruct** (char ∗filename, int N, int M, int iteration, int weight)
- int **main** (int argc, char ∗∗argv)

# **5.30.1 Detailed Description**

# <span id="page-136-0"></span>**5.31 construct\_data\_inh\_nnfft**

### **Functions**

- <span id="page-136-1"></span>• static void [reconstruct](#page-136-1) (char ∗filename, int N, int M, int iteration, int weight) *reconstruct*
- int **main** (int argc, char ∗∗argv)

# **5.31.1 Detailed Description**

# <span id="page-137-3"></span>**5.32 construct\_data\_1d2d**

### **Functions**

- <span id="page-137-0"></span>• static void [construct](#page-137-0) (char ∗file, int N, int M, int Z, fftw\_complex ∗mem) *construct makes an 2d-nfft for every slice*
- <span id="page-137-1"></span>• static void [fft](#page-137-1) (int N, int M, int Z, fftw\_complex ∗mem) *fft makes an 1D-ftt for every knot through all layers*
- <span id="page-137-2"></span>• static void [read\\_data](#page-137-2) (int N, int M, int Z, fftw\_complex ∗mem) *read fills the memory with the file input\_data\_f.dat as the real part of f and with zeros for the imag part of f*
- int **main** (int argc, char ∗∗argv)

### **5.32.1 Detailed Description**

# <span id="page-138-0"></span>**5.33 construct\_data\_3d**

### **Functions**

- static void **construct** (char ∗file, int N, int M, int Z)
- int **main** (int argc, char ∗∗argv)

### **5.33.1 Detailed Description**

# <span id="page-139-0"></span>**5.34 3D transforms**

### **Modules**

- [construct\\_data\\_1d2d](#page-137-3)
- [construct\\_data\\_3d](#page-138-0)
- [reconstruct\\_data\\_1d2d](#page-140-0)
- [reconstruct\\_data\\_3d](#page-141-0)
- [reconstruct\\_data\\_gridding](#page-142-0)

# **5.34.1 Detailed Description**

# <span id="page-140-0"></span>**5.35 reconstruct\_data\_1d2d**

### **Functions**

- <span id="page-140-1"></span>• static void [reconstruct](#page-140-1) (char ∗filename, int N, int M, int Z, int iteration, int weight, fftw\_complex ∗mem) *reconstruct makes an inverse 2d-nfft for every slice*
- <span id="page-140-2"></span>• static void [print](#page-140-2) (int N, int M, int Z, fftw\_complex ∗mem)

*print writes the memory back in a file output\_real.dat for the real part and output\_imag.dat for the imaginary part*

• int **main** (int argc, char ∗∗argv)

### **5.35.1 Detailed Description**

# <span id="page-141-0"></span>**5.36 reconstruct\_data\_3d**

## **Functions**

- <span id="page-141-1"></span>• static void [reconstruct](#page-141-1) (char ∗filename, int N, int M, int Z, int iteration, int weight) *reconstruct makes an inverse 3d-nfft*
- int **main** (int argc, char ∗∗argv)

# **5.36.1 Detailed Description**

# <span id="page-142-0"></span>**5.37 reconstruct\_data\_gridding**

### **Functions**

- <span id="page-142-1"></span>• static void [reconstruct](#page-142-1) (char ∗filename, int N, int M, int Z, int weight, fftw\_complex ∗mem) *reconstruct makes an 2d-adjoint-nfft for every slice*
- <span id="page-142-2"></span>• static void [print](#page-142-2) (int N, int M, int Z, fftw\_complex ∗mem)

*print writes the memory back in a file output\_real.dat for the real part and output\_imag.dat for the imaginary part*

• int **main** (int argc, char ∗∗argv)

### **5.37.1 Detailed Description**

# **5.38 Polar FFT**

### **Modules**

- [linogram\\_fft\\_test](#page-144-0)
- [mpolar\\_fft\\_test](#page-145-0)
- [polar\\_fft\\_test](#page-146-0)

# **5.38.1 Detailed Description**
# **5.39 linogram\_fft\_test**

### **Functions**

- <span id="page-144-0"></span>• static int [linogram\\_grid](#page-144-0) (int T, int rr, NFFT\_R ∗x, NFFT\_R ∗w) *Generates the points x with weights w for the linogram grid with T slopes and R offsets.*
- <span id="page-144-1"></span>• static int [linogram\\_dft](#page-144-1) (NFFT\_C ∗f\_hat, int NN, NFFT\_C ∗f, int T, int rr, int m) *discrete pseudo-polar FFT*
- <span id="page-144-2"></span>• static int [linogram\\_fft](#page-144-2) (NFFT\_C \*f\_hat, int NN, NFFT\_C \*f, int T, int rr, int m) *NFFT-based pseudo-polar FFT.*
- <span id="page-144-3"></span>• static int [inverse\\_linogram\\_fft](#page-144-3) (NFFT\_C ∗f, int T, int rr, NFFT\_C ∗f\_hat, int NN, int [max\\_i,](#page-106-0) int m) *NFFT-based inverse pseudo-polar FFT.*
- <span id="page-144-4"></span>• static int [comparison\\_fft](#page-144-4) (FILE ∗fp, int N, int T, int rr) *Comparison of the FFTW, linogram FFT, and inverse linogram FFT.*
- <span id="page-144-5"></span>• int [main](#page-144-5) (int argc, char ∗∗argv) *test program for various parameters*

# **Variables**

• NFFT\_R **GLOBAL\_elapsed\_time**

### **5.39.1 Detailed Description**

# **5.40 mpolar\_fft\_test**

#### **Functions**

- static int [mpolar\\_grid](#page-145-0) (int T, int S, NFFT\_R ∗x, NFFT\_R ∗w) *Generates the points*  $x_{t,j}$  *with weights*  $w_{t,j}$  *for the modified polar grid with*  $T$  *angles and*  $R$  *offsets.*
- <span id="page-145-1"></span>• static int [mpolar\\_dft](#page-145-1) (NFFT\_C \*f\_hat, int NN, NFFT\_C \*f, int T, int S, int m) *discrete mpolar FFT*
- <span id="page-145-2"></span>• static int [mpolar\\_fft](#page-145-2) (NFFT\_C ∗f\_hat, int NN, NFFT\_C ∗f, int T, int S, int m) *NFFT-based mpolar FFT.*
- <span id="page-145-3"></span>• static int [inverse\\_mpolar\\_fft](#page-145-3) (NFFT\_C ∗f, int T, int S, NFFT\_C ∗f\_hat, int NN, int [max\\_i,](#page-106-0) int m) *inverse NFFT-based mpolar FFT*
- <span id="page-145-4"></span>• static int [comparison\\_fft](#page-145-4) (FILE ∗fp, int N, int T, int S) *Comparison of the FFTW, mpolar FFT, and inverse mpolar FFT.*
- <span id="page-145-5"></span>• int [main](#page-145-5) (int argc, char ∗∗argv) *test program for various parameters*

### **Variables**

• NFFT\_R **GLOBAL\_elapsed\_time**

#### **5.40.1 Detailed Description**

### <span id="page-145-0"></span>**5.40.2 Function Documentation**

#### **5.40.2.1 mpolar\_grid()**

```
static int mpolar_grid (
            int T,
             int S,
            NFFT_R ∗ x,
            NFFT_R ∗ w ) [static]
```
Generates the points  $x_{t,j}$  with weights  $w_{t,j}$  for the modified polar grid with T angles and R offsets.

We add more concentric circles to the polar grid and exclude those nodes not located in the unit square, i.e.,

$$
x_{t,j} := r_j \left(\cos \theta_t, \sin \theta_t\right)^\top, \qquad (j,t)^\top \in I_{\sqrt{2}R} \times I_T.
$$

with  $r_j$  and  $\theta_t$  as for the polar grid. The number of nodes for the modified polar grid can be estimated as  $M \approx$ with  $r_j$  and  $\theta_t$  as π<br>  $\frac{4}{\pi}$  log(1 +  $\sqrt{2}$ ) $TR$ .

Definition at line 58 of file mpolar\_fft\_test.c.

# **5.41 polar\_fft\_test**

#### **Functions**

- static int [polar\\_grid](#page-146-0) (int T, int S, NFFT\_R ∗x, NFFT\_R ∗w) *Generates the points*  $x_{t,j}$  *with weights*  $w_{t,j}$  *for the polar grid with*  $T$  *angles and*  $R$  *offsets.*
- <span id="page-146-1"></span>• static int [polar\\_dft](#page-146-1) (NFFT\_C \*f\_hat, int NN, NFFT\_C \*f, int T, int S, int m) *discrete polar FFT*
- <span id="page-146-2"></span>• static int [polar\\_fft](#page-146-2) (NFFT\_C \*f\_hat, int NN, NFFT\_C \*f, int T, int S, int m) *NFFT-based polar FFT.*
- <span id="page-146-3"></span>• static int [inverse\\_polar\\_fft](#page-146-3) (NFFT\_C ∗f, int T, int S, NFFT\_C \*f\_hat, int NN, int [max\\_i,](#page-106-0) int m) *inverse NFFT-based polar FFT*
- <span id="page-146-4"></span>• int [main](#page-146-4) (int argc, char ∗∗argv) *test program for various parameters*

#### **5.41.1 Detailed Description**

#### <span id="page-146-0"></span>**5.41.2 Function Documentation**

#### **5.41.2.1 polar\_grid()**

```
static int polar_grid (
            int T,
             int S,
             NFFT_R * x,NFFT_R ∗ w ) [static]
```
Generates the points  $x_{t,j}$  with weights  $w_{t,j}$  for the polar grid with  $T$  angles and  $R$  offsets.

The nodes of the polar grid lie on concentric circles around the origin. They are given for  $(j,t)^{\top}\in I_R\times I_T$  by a signed radius  $r_j:=\frac{j}{R}\in [-\frac{1}{2},\frac{1}{2})$  and an angle  $\theta_t:=\frac{\pi t}{T}\in [-\frac{\pi}{2},\frac{\pi}{2})$  as

$$
x_{t,j} := r_j \left(\cos \theta_t, \sin \theta_t\right)^\top.
$$

The total number of nodes is  $M = TR$ , whereas the origin is included multiple times.

Weights are introduced to compensate for local sampling density variations. For every point in the sampling set, we associate a small surrounding area. In case of the polar grid, we choose small ring segments. The area of such a ring segment around  $x_{t,j}$  (  $j \neq 0$ ) is

$$
w_{t,j} = \frac{\pi}{2TR^2} \left( \left( |j| + \frac{1}{2} \right)^2 - \left( |j| - \frac{1}{2} \right)^2 \right) = \frac{\pi |j|}{TR^2}.
$$

The area of the small circle of radius  $\frac{1}{2R}$  around the origin is  $\frac{\pi}{4R^2}$ . Divided by the multiplicity of the origin in the sampling set, we get  $w_{t,0} := \frac{\pi}{4TR^2}$ . Thus, the sum of all weights is  $\frac{\pi}{4}(1+\frac{1}{R^2})$  and we divide by this value for normalization.

Definition at line 73 of file polar\_fft\_test.c.

# **5.42 Fast evaluation of quadrature formulae on the sphere**

# **Modules**

• [quadratureS2\\_test](#page-148-0)

# **5.42.1 Detailed Description**

# <span id="page-148-0"></span>**5.43 quadratureS2\_test**

#### **Enumerations**

- <span id="page-148-1"></span>• enum [boolean](#page-148-1)  $\{ NO = 0, VES = 1 \}$ *Enumeration for parameter values.*
- <span id="page-148-2"></span>• enum [testtype](#page-148-2)  $\{ \text{ERROR} = 0, \text{TIMING} = 1 \}$

*Enumeration for test modes.*

<span id="page-148-3"></span>• enum [gridtype](#page-148-3) { **GRID\_GAUSS\_LEGENDRE** = 0, **GRID\_CLENSHAW\_CURTIS** = 1, **GRID\_HEALPIX** = 2, **GRID\_EQUIDI**←- **STRIBUTION** = 3,

```
GRID_EQUIDISTRIBUTION_UNIFORM = 4 }
```
*Enumeration for quadrature grid types.*

```
• enum functiontype {
 FUNCTION_RANDOM_BANDLIMITED = 0, FUNCTION F1 = 1, FUNCTION F2 = 2, FUNCTION F3 = 3,
 FUNCTION F4 = 4, FUNCTION F5 = 5, FUNCTION F6 = 6 }
```
*Enumeration for test functions.*

<span id="page-148-5"></span>• enum  $\text{modes}$  $\text{modes}$  $\text{modes}$   $\{ \text{USE} \_\text{GRID} = 0, \text{ RANDOM} = 1 \}$ *TODO Add comment here.*

#### **Functions**

• int [main](#page-148-6) (int argc, char ∗∗argv) *The main program.*

### **5.43.1 Detailed Description**

#### <span id="page-148-6"></span>**5.43.2 Function Documentation**

**5.43.2.1 main()**

```
int main (
```
int argc, char ∗∗ argv )

The main program.

**Parameters**

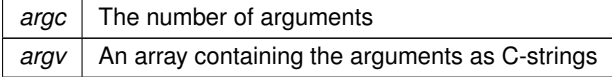

**Returns**

Exit code

Definition at line 69 of file quadratureS2.c.

References nfsft\_wisdom::threshold.

# **Chapter 6**

# **Data Structure Documentation**

# **6.1 fastsum\_plan\_ Struct Reference**

plan for fast summation algorithm

#include <fastsum.h>

# **Public Member Functions**

- [NFFT](#page-107-0) (plan) mv1 *source nfft plan*
- <span id="page-150-0"></span>• [NFFT](#page-150-0) (plan) mv2 *target nfft plan*
- **FFTW** (plan) fft\_plan

### **Data Fields**

- int [d](#page-117-0)
	- *api*
- int [N\\_total](#page-108-0)

*number of source knots*

• int [M\\_total](#page-108-1)

*number of target knots*

• C ∗ [alpha](#page-108-2)

*source coefficients*

• C ∗ [f](#page-108-3)

*target evaluations*

• R ∗ [x](#page-108-4)

*source knots in d-ball with radius 1/4-eps\_b/2*

• R ∗ [y](#page-108-5)

```
target knots in d-ball with radius 1/4-eps_b/2
```
• kernel [k](#page-109-0)

*kernel function*

• R ∗ [kernel\\_param](#page-109-1)

*parameters for kernel function*

• unsigned [flags](#page-117-1)

*flags precomp.*

• C ∗ [pre\\_K](#page-117-2)

*internal*

• int [n](#page-118-0)

*FS\_\_ - fast summation.*

• C ∗ [b](#page-109-2)

*expansion coefficients*

• C ∗ [f\\_hat](#page-109-3)

*Fourier coefficients of nfft plans.*

• int [p](#page-109-4)

*degree of smoothness of regularization*

• R [eps\\_I](#page-109-5)

*inner boundary*

• R [eps\\_B](#page-109-6)

*outer boundary*

• int [Ad](#page-118-1)

*near field*

• C ∗ [Add](#page-109-7)

*spline values*

- int **box\_count**
- int **box\_count\_per\_dim**
- int ∗ **box\_offset**
- R ∗ **box\_x**
- C ∗ **box\_alpha**
- int ∗ [permutation\\_x\\_alpha](#page-109-8)

*permutation vector of source nodes if STORE\_PERMUTATION\_X\_ALPHA is set*

• R [MEASURE\\_TIME\\_t](#page-109-9) [8]

*Measured time for each step if MEASURE\_TIME is set.*

# **6.1.1 Detailed Description**

plan for fast summation algorithm

Definition at line 82 of file fastsum.h.

The documentation for this struct was generated from the following file:

• [fastsum.h](#page-190-0)

# **6.2 fgt\_plan Struct Reference**

Structure for the Gauss transform.

### **Data Fields**

```
• int N
```
*number of source nodes*

- int [M](#page-98-1) *number of target nodes*
- NFFT C \* [alpha](#page-98-2) *source coefficients*
- NFFT\_C ∗ [f](#page-98-3) *target evaluations*
- unsigned [flags](#page-98-4) *flags for precomputation and approximation type*
- NFFT\_C [sigma](#page-98-5) *parameter of the Gaussian*
- NFFT\_R ∗ [x](#page-98-6)

*source nodes in* [−1/4, 1/4]

• NFFT\_R ∗ [y](#page-98-7) *target nodes in* [−1/4, 1/4] • NFFT\_C ∗ [pre\\_cexp](#page-98-8)

*precomputed values for dgt*

- int [n](#page-98-9) *expansion degree*
- NFFT\_R [p](#page-98-10) *period, at least 1*
- NFFT\_C ∗ [b](#page-98-11) *expansion coefficients*

### **6.2.1 Detailed Description**

Structure for the Gauss transform.

Definition at line 66 of file fastgauss.c.

The documentation for this struct was generated from the following file:

<span id="page-152-0"></span>• fastgauss.c

# **6.3 fpt\_data\_ Struct Reference**

Holds data for a single cascade summation.

```
#include <fpt.h>
```
### **Data Fields**

```
• fpt_step ∗∗ steps
     The cascade summation steps
k_start
     TODO Add comment here.
• double ∗ alphaN
     TODO Add comment here.
• double ∗ betaN
     TODO Add comment here.
• double ∗ gammaN
     TODO Add comment here.
• double alpha_0
     TODO Add comment here.
beta_0
     TODO Add comment here.
• double gamma_m1
     TODO Add comment here.
• double * alpha
     < TODO Add comment here.
• double * beta
     TODO Add comment here.
```
• double ∗ [\\_gamma](#page-156-0)

*TODO Add comment here.*

• bool **precomputed**

### **6.3.1 Detailed Description**

Holds data for a single cascade summation.

Definition at line 45 of file fpt.h.

### <span id="page-153-1"></span>**6.3.2 Field Documentation**

#### **6.3.2.1 k\_start**

int fpt\_data\_::k\_start

TODO Add comment here.

<span id="page-154-0"></span>Definition at line 48 of file fpt.h.

#### **6.3.2.2 alphaN**

double∗ fpt\_data\_::alphaN

TODO Add comment here.

<span id="page-154-1"></span>Definition at line 49 of file fpt.h.

#### **6.3.2.3 betaN**

double∗ fpt\_data\_::betaN

TODO Add comment here.

<span id="page-154-2"></span>Definition at line 50 of file fpt.h.

#### **6.3.2.4 gammaN**

double∗ fpt\_data\_::gammaN

TODO Add comment here.

<span id="page-154-3"></span>Definition at line 51 of file fpt.h.

### **6.3.2.5 alpha\_0**

double fpt\_data\_::alpha\_0

TODO Add comment here.

<span id="page-155-0"></span>Definition at line 52 of file fpt.h.

**6.3.2.6 beta\_0**

double fpt\_data\_::beta\_0

TODO Add comment here.

<span id="page-155-1"></span>Definition at line 53 of file fpt.h.

**6.3.2.7 gamma\_m1**

double fpt\_data\_::gamma\_m1

TODO Add comment here.

<span id="page-155-2"></span>Definition at line 54 of file fpt.h.

#### **6.3.2.8 \_alpha**

double∗ fpt\_data\_::\_alpha

< TODO Add comment here.

TODO Add comment here.

<span id="page-155-3"></span>Definition at line 56 of file fpt.h.

#### **6.3.2.9 \_beta**

double∗ fpt\_data\_::\_beta

TODO Add comment here.

<span id="page-156-0"></span>Definition at line 57 of file fpt.h.

#### **6.3.2.10 \_gamma**

double∗ fpt\_data\_::\_gamma

TODO Add comment here.

Definition at line 58 of file fpt.h.

The documentation for this struct was generated from the following file:

• fpt.h

# **6.4 fpt\_set\_s\_ Struct Reference**

Holds data for a set of cascade summations.

```
#include <fpt.h>
```
#### **Data Fields**

- <span id="page-156-1"></span>• unsigned int [flags](#page-156-1) *The flags*
- <span id="page-156-2"></span>• int [M](#page-156-2)

*The number of DPT transforms*

• int [N](#page-157-0)

*The transform length.*

<span id="page-156-3"></span>• int [t](#page-156-3)

*The exponent of N*

<span id="page-156-4"></span>• [fpt\\_data](#page-152-0) ∗ [dpt](#page-156-4)

*The DPT transform data*

<span id="page-156-5"></span>• double ∗∗ [xcvecs](#page-156-5)

*Array of pointers to arrays containing the Chebyshev nodes*

• double ∗ [xc](#page-157-1)

*Array for Chebychev-nodes.*

- double \_Complex ∗ **temp**
- double \_Complex ∗ **work**
- double \_Complex ∗ **result**
- double \_Complex ∗ **vec3**
- double \_Complex ∗ **vec4**
- double \_Complex ∗ **z**
- <span id="page-157-2"></span>• fftw\_plan ∗ [plans\\_dct3](#page-157-2)

*Transform plans for the fftw library*

- <span id="page-157-3"></span>• fftw\_plan \* [plans\\_dct2](#page-157-3) *Transform plans for the fftw library*
- <span id="page-157-4"></span>• fftw\_r2r\_kind ∗ [kinds](#page-157-4) *Transform kinds for fftw library*
- <span id="page-157-5"></span>• fftw\_r2r\_kind ∗ [kindsr](#page-157-5) *Transform kinds for fftw library*
- double ∗ **xc\_slow**

### **6.4.1 Detailed Description**

Holds data for a set of cascade summations.

Definition at line 65 of file fpt.h.

### <span id="page-157-0"></span>**6.4.2 Field Documentation**

#### **6.4.2.1 N**

int fpt\_set\_s\_::N

The transform length.

Must be a power of two.

Definition at line 69 of file fpt.h.

<span id="page-157-1"></span>Referenced by fpt\_init().

#### **6.4.2.2 xc**

double∗ fpt\_set\_s\_::xc

Array for Chebychev-nodes.

Definition at line 76 of file fpt.h.

The documentation for this struct was generated from the following file:

<span id="page-158-0"></span>• fpt.h

# **6.5 fpt\_step\_ Struct Reference**

Holds data for a single multiplication step in the cascade summation.

#include <fpt.h>

### **Data Fields**

```
• bool stable
```
*Indicates if the values contained represent a fast or a slow stabilized step.*

• int [Ns](#page-159-0)

*TODO Add comment here.*

• int [ts](#page-159-1)

*TODO Add comment here.*

- <span id="page-158-2"></span>• double ∗ [a](#page-158-2) *The matrix components*
- double **g**

# **6.5.1 Detailed Description**

Holds data for a single multiplication step in the cascade summation.

Definition at line 30 of file fpt.h.

### <span id="page-158-1"></span>**6.5.2 Field Documentation**

#### **6.5.2.1 stable**

bool fpt\_step\_::stable

Indicates if the values contained represent a fast or a slow stabilized step.

<span id="page-159-0"></span>Definition at line 32 of file fpt.h.

#### **6.5.2.2 Ns**

int fpt\_step\_::Ns

TODO Add comment here.

<span id="page-159-1"></span>Definition at line 35 of file fpt.h.

#### **6.5.2.3 ts**

int fpt\_step\_::ts

TODO Add comment here.

Definition at line 36 of file fpt.h.

The documentation for this struct was generated from the following file:

• fpt.h

# **6.6 mri\_inh\_2d1d\_plan Struct Reference**

### **6.6.1 Detailed Description**

The structure for the transform plan.

The documentation for this struct was generated from the following file:

• mri.dox

### **6.7 mri\_inh\_3d\_plan Struct Reference**

### **6.7.1 Detailed Description**

The structure for the transform plan.

The documentation for this struct was generated from the following file:

• mri.dox

# **6.8 mrif\_inh\_2d1d\_plan Struct Reference**

#### **Data Fields**

<span id="page-160-0"></span>• NFFT\_INT [N\\_total](#page-160-0)

*Total number of Fourier coefficients.*

<span id="page-160-1"></span>• NFFT\_INT [M\\_total](#page-160-1)

*Total number of samples.*

<span id="page-160-2"></span>• fftwf\_complex ∗ [f\\_hat](#page-160-2)

*Fourier coefficients.*

<span id="page-160-3"></span>• fftwf\_complex ∗ [f](#page-160-3)

*Samples.*

<span id="page-160-4"></span>• void(∗ [mv\\_trafo](#page-160-4) )(void ∗)

*Transform.*

<span id="page-160-5"></span>• void(∗ [mv\\_adjoint](#page-160-5) )(void ∗)

*Adjoint transform.*

- [nfftf\\_plan](#page-165-0) **plan**
- int **N3**
- float **sigma3**
- float ∗ **t**
- float ∗ **w**

### **6.8.1 Detailed Description**

Definition at line 513 of file nfft3.h.

The documentation for this struct was generated from the following file:

• [nfft3.h](#page-204-0)

# **6.9 mrif\_inh\_3d\_plan Struct Reference**

### **Data Fields**

- <span id="page-161-0"></span>• NFFT\_INT [N\\_total](#page-161-0) *Total number of Fourier coefficients.*
- <span id="page-161-1"></span>• NFFT\_INT [M\\_total](#page-161-1) *Total number of samples.*
- <span id="page-161-2"></span>• fftwf complex  $*$  [f\\_hat](#page-161-2)
	- *Fourier coefficients.*
- <span id="page-161-3"></span>• fftwf\_complex ∗ [f](#page-161-3)
	- *Samples.*
- <span id="page-161-4"></span>• void(∗ [mv\\_trafo](#page-161-4) )(void ∗)
	- *Transform.*
- <span id="page-161-5"></span>• void(∗ [mv\\_adjoint](#page-161-5) )(void ∗)
	- *Adjoint transform.*
- [nfftf\\_plan](#page-165-0) **plan**
- int **N3**
- float **sigma3**
- float ∗ **t**
- float ∗ **w**

### **6.9.1 Detailed Description**

Definition at line 513 of file nfft3.h.

The documentation for this struct was generated from the following file:

• [nfft3.h](#page-204-0)

# **6.10 mril\_inh\_3d\_plan Struct Reference**

### **Data Fields**

- <span id="page-161-6"></span>• NFFT\_INT [N\\_total](#page-161-6)
	- *Total number of Fourier coefficients.*
- <span id="page-161-7"></span>• NFFT\_INT [M\\_total](#page-161-7) *Total number of samples.*
- <span id="page-161-8"></span>• fftwl\_complex ∗ [f\\_hat](#page-161-8)
	- *Fourier coefficients.*
- <span id="page-161-9"></span>• fftwl\_complex ∗ [f](#page-161-9)

*Samples.*

- <span id="page-161-10"></span>• void(∗ [mv\\_trafo](#page-161-10) )(void ∗) *Transform.*
- <span id="page-161-11"></span>• void(∗ [mv\\_adjoint](#page-161-11) )(void ∗) *Adjoint transform.*
- [nfftl\\_plan](#page-168-0) **plan**
- int **N3**
- 
- long double **sigma3**
- long double ∗ **t**
- long double ∗ **w**

#### **6.10.1 Detailed Description**

Definition at line 514 of file nfft3.h.

The documentation for this struct was generated from the following file:

• [nfft3.h](#page-204-0)

# **6.11 nfct\_plan Struct Reference**

#### **6.11.1 Detailed Description**

NFCT transform plan

The documentation for this struct was generated from the following file:

• nfct.dox

# **6.12 nfctf\_plan Struct Reference**

data structure for an NFCT (nonequispaced fast cosine transform) plan with float precision

#include <nfft3.h>

### **Public Member Functions**

- <span id="page-162-0"></span>• [FFTW\\_MANGLE\\_FLOAT](#page-162-0) (plan) my\_fftw\_r2r\_plan *fftw\_plan*
- <span id="page-162-1"></span>• [FFTW\\_MANGLE\\_FLOAT](#page-162-1) (r2r\_kind) ∗r2r\_kind *r2r transform type (DCT-I)*

#### **Data Fields**

<span id="page-162-2"></span>• NFFT\_INT [N\\_total](#page-162-2)

*Total number of Fourier coefficients.*

- <span id="page-162-3"></span>• NFFT\_INT [M\\_total](#page-162-3)
	- *Total number of samples.*
- <span id="page-162-4"></span>• float \* [f\\_hat](#page-162-4) *Fourier coefficients.*
- <span id="page-162-5"></span>• float ∗ [f](#page-162-5)
- *Samples.*
- <span id="page-162-6"></span>• void(∗ [mv\\_trafo](#page-162-6) )(void ∗)

*Transform.*

- <span id="page-162-7"></span>• void(∗ [mv\\_adjoint](#page-162-7) )(void ∗) *Adjoint transform.*
- <span id="page-162-8"></span>• NFFT\_INT [d](#page-162-8)

*dimension, rank*

<span id="page-163-0"></span>• NFFT\_INT ∗ [N](#page-163-0)

*cut-off-frequencies (kernel)*

<span id="page-163-1"></span>• NFFT\_INT ∗ [n](#page-163-1)

*length of DCT-I*

<span id="page-163-2"></span>• NFFT\_INT [n\\_total](#page-163-2)

*Combined total length of FFTW transforms.*

- <span id="page-163-3"></span>• float ∗ [sigma](#page-163-3)
	- *oversampling-factor*
- <span id="page-163-4"></span>• NFFT INT  $m$

*cut-off parameter in time-domain*

<span id="page-163-5"></span>• float ∗ [b](#page-163-5)

*shape parameters*

• NFFT\_INT [K](#page-164-0)

*Number of equispaced samples of window function.*

<span id="page-163-6"></span>• unsigned [flags](#page-163-6)

*flags for precomputation, malloc*

<span id="page-163-7"></span>• unsigned [fftw\\_flags](#page-163-7)

*flags for the fftw*

<span id="page-163-8"></span>• float ∗ [x](#page-163-8)

*nodes (in time/spatial domain)*

- <span id="page-163-9"></span>• double [MEASURE\\_TIME\\_t](#page-163-9) [3]
	- *measured time for each step*
- <span id="page-163-10"></span>• float ∗∗ [c\\_phi\\_inv](#page-163-10)

*precomputed data, matrix D*

<span id="page-163-11"></span>• float ∗ [psi](#page-163-11)

*precomputed data, matrix B*

<span id="page-163-12"></span>• NFFT\_INT [size\\_psi](#page-163-12)

```
only for thin B
```
• NFFT\_INT ∗ [psi\\_index\\_g](#page-163-13)

*only for thin B*

- <span id="page-163-14"></span>• NFFT\_INT ∗ [psi\\_index\\_f](#page-163-14)
	- *only for thin B*
- float ∗ **g**
- float ∗ **g\_hat**
- <span id="page-163-15"></span>• float ∗ [g1](#page-163-15)

*input of fftw*

<span id="page-163-16"></span>• float ∗ [g2](#page-163-16)

*output of fftw*

<span id="page-163-17"></span>• float ∗ [spline\\_coeffs](#page-163-17)

*input for de Boor algorithm, if B\_SPLINE or SINC\_2m is defined*

### **6.12.1 Detailed Description**

data structure for an NFCT (nonequispaced fast cosine transform) plan with float precision

Definition at line 271 of file nfft3.h.

#### <span id="page-164-0"></span>**6.12.2 Field Documentation**

### **6.12.2.1 K**

NFFT\_INT nfctf\_plan::K

Number of equispaced samples of window function.

Used for flag PRE\_LIN\_PSI.

Definition at line 271 of file nfft3.h.

The documentation for this struct was generated from the following file:

• [nfft3.h](#page-204-0)

# **6.13 nfft\_plan Struct Reference**

#### **6.13.1 Detailed Description**

NFFT transform plan

The documentation for this struct was generated from the following file:

• nfft.dox

# **6.14 nfftf\_mv\_plan\_complex Struct Reference**

### **Data Fields**

- <span id="page-164-1"></span>• NFFT\_INT [N\\_total](#page-164-1) *Total number of Fourier coefficients.*
- <span id="page-164-2"></span>• NFFT\_INT [M\\_total](#page-164-2) *Total number of samples.*
- <span id="page-164-3"></span>• fftwf complex  $*$  [f\\_hat](#page-164-3)
- <span id="page-164-4"></span>*Fourier coefficients.* • fftwf\_complex ∗ [f](#page-164-4)
	- *Samples.*
- <span id="page-164-5"></span>• void(∗ [mv\\_trafo](#page-164-5) )(void ∗) *Transform.*
- <span id="page-164-6"></span>• void(∗ [mv\\_adjoint](#page-164-6) )(void ∗) *Adjoint transform.*

#### **6.14.1 Detailed Description**

Definition at line 179 of file nfft3.h.

The documentation for this struct was generated from the following file:

• [nfft3.h](#page-204-0)

# **6.15 nfftf\_mv\_plan\_double Struct Reference**

### **Data Fields**

- <span id="page-165-2"></span><span id="page-165-1"></span>• NFFT\_INT [N\\_total](#page-165-1) *Total number of Fourier coefficients.* • NFFT\_INT [M\\_total](#page-165-2)
	- *Total number of samples.*
- <span id="page-165-3"></span>• float ∗ [f\\_hat](#page-165-3)

*Fourier coefficients.*

- <span id="page-165-4"></span>• float ∗ [f](#page-165-4)
- <span id="page-165-5"></span>*Samples.* • void(∗ [mv\\_trafo](#page-165-5) )(void ∗)
	- *Transform.*
- <span id="page-165-6"></span>• void( $*$  [mv\\_adjoint](#page-165-6) )(void  $*$ ) *Adjoint transform.*

### **6.15.1 Detailed Description**

Definition at line 179 of file nfft3.h.

The documentation for this struct was generated from the following file:

<span id="page-165-0"></span>• [nfft3.h](#page-204-0)

# **6.16 nfftf\_plan Struct Reference**

data structure for an NFFT (nonequispaced fast Fourier transform) plan with float precision

#include <nfft3.h>

### **Public Member Functions**

- <span id="page-165-7"></span>• [FFTW\\_MANGLE\\_FLOAT](#page-165-7) (plan) my\_fftw\_plan1 *Forward FFTW plan.*
- <span id="page-165-8"></span>• [FFTW\\_MANGLE\\_FLOAT](#page-165-8) (plan) my\_fftw\_plan2 *Backward FFTW plan.*

### **Data Fields**

- <span id="page-166-0"></span>• NFFT\_INT [N\\_total](#page-166-0)
	- *Total number of Fourier coefficients.*
- <span id="page-166-1"></span>• NFFT\_INT [M\\_total](#page-166-1)

*Total number of samples.*

- <span id="page-166-2"></span>• fftwf complex  $*$  [f\\_hat](#page-166-2)
- *Fourier coefficients.*

<span id="page-166-3"></span>• fftwf\_complex ∗ [f](#page-166-3)

*Samples.*

<span id="page-166-4"></span>• void(∗ [mv\\_trafo](#page-166-4) )(void ∗)

*Transform.*

<span id="page-166-5"></span>• void( $*$  [mv\\_adjoint](#page-166-5) )(void  $*$ )

*Adjoint transform.*

<span id="page-166-6"></span>• NFFT\_INT [d](#page-166-6)

*Dimension (rank).*

<span id="page-166-7"></span>• NFFT\_INT ∗ [N](#page-166-7)

*Multi-bandwidth.*

<span id="page-166-8"></span>• float ∗ [sigma](#page-166-8)

*Oversampling factor.*

• NFFT\_INT ∗ [n](#page-167-0)

*Length of FFTW transforms.*

<span id="page-166-9"></span>• NFFT\_INT [n\\_total](#page-166-9)

*Combined total length of FFTW transforms.*

 $\cdot$  NFFT\_INT [m](#page-167-1)

*Cut-off parameter for window function.*

<span id="page-166-10"></span>• float ∗ [b](#page-166-10)

*Shape parameter for window function.*

• NFFT\_INT [K](#page-167-2)

*Number of equispaced samples of window function.*

<span id="page-166-11"></span>• unsigned [flags](#page-166-11)

*Flags for precomputation, (de)allocation, and FFTW usage, default setting is PRE\_PHI\_HUT* | *PRE\_PSI* | *MALLO*←- *C\_X* | *MALLOC\_F\_HAT* | *MALLOC\_F* | *FFTW\_INIT* | *FFT\_OUT\_OF\_PLACE.*

<span id="page-166-12"></span>• unsigned fftw flags

*Flags for the FFTW, default is FFTW\_ESTIMATE* | *FFTW\_DESTROY\_INPUT.*

<span id="page-166-13"></span>• float ∗ [x](#page-166-13)

*Nodes in time/spatial domain, size is* dM *floats.*

<span id="page-166-14"></span>• float [MEASURE\\_TIME\\_t](#page-166-14) [3]

*Measured time for each step if MEASURE\_TIME is set.*

<span id="page-166-15"></span>• float \*\* [c\\_phi\\_inv](#page-166-15)

*Precomputed data for the diagonal matrix*  $D$ , size is  $N_0 + \cdots + N_{d-1}$  *doubles.* 

<span id="page-166-16"></span>• float ∗ [psi](#page-166-16)

*Precomputed data for the sparse matrix* B*, size depends on precomputation scheme.*

<span id="page-166-17"></span>• NFFT\_INT ∗ [psi\\_index\\_g](#page-166-17)

*Indices in source/target vector for [PRE\\_FULL\\_PSI.](#page-35-0)*

<span id="page-166-18"></span>• NFFT\_INT \* [psi\\_index\\_f](#page-166-18)

*Indices in source/target vector for [PRE\\_FULL\\_PSI.](#page-35-0)*

<span id="page-166-19"></span>• fftwf complex ∗ [g](#page-166-19)

*Oversampled vector of samples, size is [n\\_total](#page-166-9) double complex.*

<span id="page-166-20"></span>• fftwf complex \* [g\\_hat](#page-166-20)

*Zero-padded vector of Fourier coefficients, size is [n\\_total](#page-166-9) fftw\_complex.*

- <span id="page-167-3"></span>• fftwf\_complex ∗ [g1](#page-167-3) *Input of fftw.*
- <span id="page-167-4"></span>• fftwf complex ∗ [g2](#page-167-4) *Output of fftw.*
- <span id="page-167-5"></span>• float ∗ [spline\\_coeffs](#page-167-5)

*Input for de Boor algorithm if B\_SPLINE or SINC\_POWER is defined.*

<span id="page-167-6"></span>• NFFT\_INT ∗ [index\\_x](#page-167-6) *Index array for nodes x used when flag NFFT\_SORT\_NODES is set.*

### **6.16.1 Detailed Description**

data structure for an NFFT (nonequispaced fast Fourier transform) plan with float precision

Definition at line 179 of file nfft3.h.

### <span id="page-167-0"></span>**6.16.2 Field Documentation**

#### **6.16.2.1 n**

NFFT\_INT∗ nfftf\_plan::n

Length of FFTW transforms.

This is equal to sigma\*N. The default is to use a power of two that satifies  $2 \leq \sigma < 4$ .

<span id="page-167-1"></span>Definition at line 179 of file nfft3.h.

**6.16.2.2 m**

NFFT\_INT nfftf\_plan::m

Cut-off parameter for window function.

Default values for the different window functions are - 6 (KAISER\_BESSEL), - 9 (SINC\_POWER), - 11 (B\_SPLINE), - 12 (GAUSSIAN)

<span id="page-167-2"></span>Definition at line 179 of file nfft3.h.

#### **6.16.2.3 K**

NFFT\_INT nfftf\_plan::K

Number of equispaced samples of window function.

Used for flag PRE\_LIN\_PSI.

Definition at line 179 of file nfft3.h.

The documentation for this struct was generated from the following file:

• [nfft3.h](#page-204-0)

# **6.17 nfftl\_mv\_plan\_double Struct Reference**

### **Data Fields**

<span id="page-168-1"></span>• NFFT\_INT [N\\_total](#page-168-1)

*Total number of Fourier coefficients.*

<span id="page-168-2"></span>• NFFT\_INT [M\\_total](#page-168-2)

*Total number of samples.*

- <span id="page-168-3"></span>• long double ∗ [f\\_hat](#page-168-3)
	- *Fourier coefficients.*
- <span id="page-168-4"></span>• long double ∗ [f](#page-168-4)

*Samples.*

- <span id="page-168-5"></span>• void(∗ [mv\\_trafo](#page-168-5) )(void ∗) *Transform.*
- <span id="page-168-6"></span>• void(∗ [mv\\_adjoint](#page-168-6) )(void ∗) *Adjoint transform.*

#### **6.17.1 Detailed Description**

Definition at line 180 of file nfft3.h.

The documentation for this struct was generated from the following file:

```
• nfft3.h
```
### **6.18 nfftl\_plan Struct Reference**

data structure for an NFFT (nonequispaced fast Fourier transform) plan with long double precision

```
#include <nfft3.h>
```
#### **Public Member Functions**

- <span id="page-169-0"></span>• [FFTW\\_MANGLE\\_LONG\\_DOUBLE](#page-169-0) (plan) my\_fftw\_plan1 *Forward FFTW plan.*
- <span id="page-169-1"></span>• [FFTW\\_MANGLE\\_LONG\\_DOUBLE](#page-169-1) (plan) my\_fftw\_plan2 *Backward FFTW plan.*

#### **Data Fields**

- <span id="page-169-2"></span>• NFFT\_INT [N\\_total](#page-169-2)
	- *Total number of Fourier coefficients.*
- <span id="page-169-3"></span>• NFFT\_INT [M\\_total](#page-169-3)

*Total number of samples.*

<span id="page-169-4"></span>• fftwl\_complex \* [f\\_hat](#page-169-4)

*Fourier coefficients.*

<span id="page-169-5"></span>• fftwl\_complex ∗ [f](#page-169-5)

*Samples.*

<span id="page-169-6"></span>• void(∗ [mv\\_trafo](#page-169-6) )(void ∗)

*Transform.*

- <span id="page-169-7"></span>• void( $*$  [mv\\_adjoint](#page-169-7) )(void  $*$ )
	- *Adjoint transform.*
- <span id="page-169-8"></span>• NFFT\_INT [d](#page-169-8)

*Dimension (rank).*

<span id="page-169-9"></span>• NFFT\_INT ∗ [N](#page-169-9)

*Multi-bandwidth.*

<span id="page-169-10"></span>• long double ∗ [sigma](#page-169-10)

*Oversampling factor.*

• NFFT\_INT ∗ [n](#page-170-0)

*Length of FFTW transforms.*

<span id="page-169-11"></span>• NFFT\_INT [n\\_total](#page-169-11)

*Combined total length of FFTW transforms.*

• NFFT\_INT [m](#page-170-1)

*Cut-off parameter for window function.*

<span id="page-169-12"></span>• long double ∗ [b](#page-169-12)

*Shape parameter for window function.*

• NFFT\_INT [K](#page-170-2)

*Number of equispaced samples of window function.*

<span id="page-169-13"></span>• unsigned [flags](#page-169-13)

*Flags for precomputation, (de)allocation, and FFTW usage, default setting is PRE\_PHI\_HUT* | *PRE\_PSI* | *MALLO*←- *C\_X* | *MALLOC\_F\_HAT* | *MALLOC\_F* | *FFTW\_INIT* | *FFT\_OUT\_OF\_PLACE.*

<span id="page-169-14"></span>• unsigned fftw flags

*Flags for the FFTW, default is FFTW\_ESTIMATE* | *FFTW\_DESTROY\_INPUT.*

<span id="page-169-15"></span>• long double ∗ [x](#page-169-15)

*Nodes in time/spatial domain, size is* dM *long doubles.*

<span id="page-169-16"></span>• long double [MEASURE\\_TIME\\_t](#page-169-16) [3]

*Measured time for each step if MEASURE\_TIME is set.*

<span id="page-169-17"></span>• long double ∗∗ [c\\_phi\\_inv](#page-169-17)

*Precomputed data for the diagonal matrix* D, size is  $N_0 + \cdots + N_{d-1}$  *doubles.* 

<span id="page-169-18"></span>• long double ∗ [psi](#page-169-18)

*Precomputed data for the sparse matrix* B*, size depends on precomputation scheme.*

<span id="page-170-7"></span><span id="page-170-6"></span><span id="page-170-5"></span><span id="page-170-4"></span><span id="page-170-3"></span>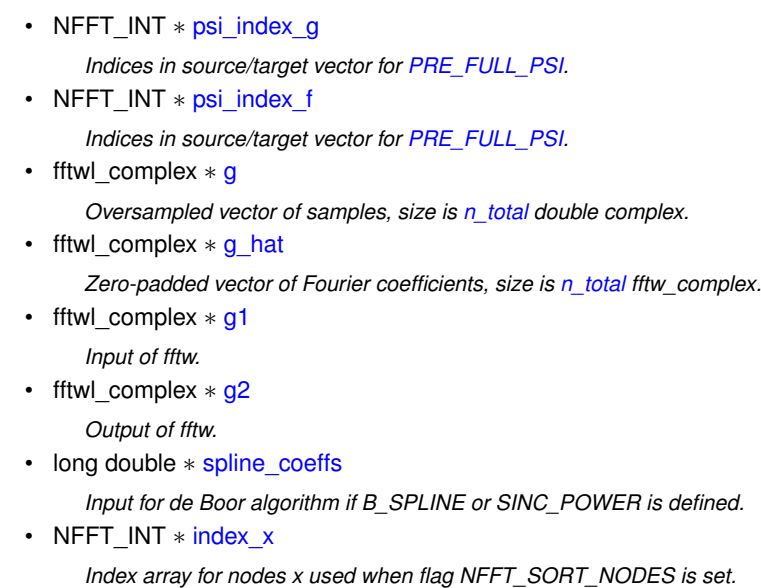

#### <span id="page-170-10"></span><span id="page-170-9"></span><span id="page-170-8"></span>**6.18.1 Detailed Description**

data structure for an NFFT (nonequispaced fast Fourier transform) plan with long double precision

Definition at line 180 of file nfft3.h.

### <span id="page-170-0"></span>**6.18.2 Field Documentation**

#### **6.18.2.1 n**

NFFT\_INT∗ nfftl\_plan::n

Length of FFTW transforms.

This is equal to sigma\*N. The default is to use a power of two that satifies  $2 \leq \sigma < 4$ .

<span id="page-170-1"></span>Definition at line 180 of file nfft3.h.

#### **6.18.2.2 m**

NFFT\_INT nfftl\_plan::m

Cut-off parameter for window function.

Default values for the different window functions are - 6 (KAISER\_BESSEL), - 9 (SINC\_POWER), - 11 (B\_SPLINE), - 12 (GAUSSIAN)

<span id="page-170-2"></span>Definition at line 180 of file nfft3.h.

#### **6.18.2.3 K**

NFFT\_INT nfftl\_plan::K

Number of equispaced samples of window function.

Used for flag PRE\_LIN\_PSI.

Definition at line 180 of file nfft3.h.

The documentation for this struct was generated from the following file:

```
• nfft3.h
```
# **6.19 nfsft\_plan Struct Reference**

#### **6.19.1 Detailed Description**

NFSFT transform plan

The documentation for this struct was generated from the following file:

• nfsft.dox

# **6.20 nfsft\_wisdom Struct Reference**

Wisdom structure.

```
#include <api.h>
```
# **Data Fields**

```
• bool initialized
```
*Indicates wether the structure has been initialized.*

- unsigned int **flags**
- int [N\\_MAX](#page-59-0)

*Stores precomputation flags.*

• int [T\\_MAX](#page-40-1)

*The logarithm /f\$t = \log\_2 N\_{\text{max}}/f\$ of the maximum bandwidth.*

• double ∗ [alpha](#page-40-2)

*Precomputed recursion coefficients /f\$\alpha\_k*<sup>∧</sup> *n/f\$ for /f\$k = 0,/ldots, N\_{\text{max}}; n=-k,/ldots,k/f\$ of associated Legendre-functions /f\$P\_k*<sup>∧</sup> *n/f\$.*

```
• double ∗ beta
```
*Precomputed recursion coefficients /f\$\beta\_k*<sup>∧</sup> *n/f\$ for /f\$k = 0,/ldots, N\_{\text{max}}; n=-k,/ldots,k/f\$ of associated Legendre-functions /f\$P\_k*<sup>∧</sup> *n/f\$.*

• double ∗ [gamma](#page-40-4)

*Precomputed recursion coefficients* /f\$\gamma\_k<sup>\</sup> n/f\$ for /f\$k = 0,/ldots, N\_{\text{max}}; n=-k,/ldots,k/f\$ of associated *Legendre-functions /f\$P\_k*<sup>∧</sup> *n/f\$.*

• double [threshold](#page-41-0)

*The threshold /f\$\kappa/f\$.*

• fpt\_[set](#page-41-1) set

*Structure for discrete polynomial transform (DPT)*

#### **6.20.1 Detailed Description**

Wisdom structure.

Definition at line 56 of file kernel/nfsft/api.h.

The documentation for this struct was generated from the following file:

• [kernel/nfsft/api.h](#page-188-0)

# **6.21 nfsftf\_plan Struct Reference**

data structure for an NFSFT (nonequispaced fast spherical Fourier transform) plan with float precision

#include <nfft3.h>

#### **Data Fields**

- <span id="page-172-0"></span>• NFFT\_INT [N\\_total](#page-172-0) *Total number of Fourier coefficients.*
- <span id="page-172-1"></span>• NFFT\_INT [M\\_total](#page-172-1)

*Total number of samples.*

<span id="page-172-2"></span>• fftwf\_complex ∗ [f\\_hat](#page-172-2) *Fourier coefficients.*

<span id="page-172-3"></span>• fftwf\_complex ∗ [f](#page-172-3)

*Samples.*

<span id="page-172-4"></span>• void(∗ [mv\\_trafo](#page-172-4) )(void ∗)

*Transform.*

<span id="page-172-5"></span>• void( $*$  [mv\\_adjoint](#page-172-5) )(void  $*$ )

*Adjoint transform.*

<span id="page-172-6"></span>• int [N](#page-172-6)

*the bandwidth* N

<span id="page-172-7"></span>• float ∗ [x](#page-172-7)

```
the nodes \mathbf{x}(m) = (x_1, x_2) \in [-\frac{1}{2}, \frac{1}{2}) \times [0, \frac{1}{2}] for m = 0, \ldots, M - 1, M \in \mathbb{N},
```
<span id="page-172-8"></span>• int [t](#page-172-8)

*the logarithm of NPT with respect to the basis 2*

<span id="page-172-9"></span>• unsigned int [flags](#page-172-9)

<span id="page-172-10"></span>*the planner flags*

• [nfftf\\_plan](#page-165-0) [plan\\_nfft](#page-172-10)

*the internal NFFT plan*

<span id="page-172-11"></span>• fftwf\_complex ∗ [f\\_hat\\_intern](#page-172-11)

*Internally used pointer to spherical Fourier coefficients.*

<span id="page-172-12"></span>• double [MEASURE\\_TIME\\_t](#page-172-12) [3] *Measured time for each step if MEASURE\_TIME is set.*

#### **6.21.1 Detailed Description**

data structure for an NFSFT (nonequispaced fast spherical Fourier transform) plan with float precision

Definition at line 559 of file nfft3.h.

The documentation for this struct was generated from the following file:

• [nfft3.h](#page-204-0)

# **6.22 nfsoftf\_plan\_ Struct Reference**

#### **Data Fields**

- <span id="page-173-0"></span>• NFFT\_INT [N\\_total](#page-173-0) *Total number of Fourier coefficients.*
- <span id="page-173-1"></span>• NFFT\_INT [M\\_total](#page-173-1)

*Total number of samples.*

<span id="page-173-2"></span>• fftwf complex  $*$  [f\\_hat](#page-173-2) *Fourier coefficients.*

<span id="page-173-3"></span>• fftwf\_complex ∗ [f](#page-173-3)

- *Samples.*
- <span id="page-173-4"></span>• void(∗ [mv\\_trafo](#page-173-4) )(void ∗)

*Transform.*

<span id="page-173-5"></span>• void( $*$  [mv\\_adjoint](#page-173-5) )(void  $*$ )

*Adjoint transform.*

<span id="page-173-6"></span>• float ∗ [x](#page-173-6)

*input nodes*

<span id="page-173-7"></span>• fftwf\_complex ∗ [wig\\_coeffs](#page-173-7)

*deprecated variable*

<span id="page-173-8"></span>• fftwf\_complex ∗ [cheby](#page-173-8)

*deprecated variable*

- <span id="page-173-9"></span>• fftwf\_complex ∗ [aux](#page-173-9)
	- *deprecated variable*
- <span id="page-173-10"></span> $\cdot$  $\cdot$  int t

*the logarithm of NPT with respect to the basis 2*

<span id="page-173-11"></span>• unsigned int [flags](#page-173-11)

*the planner flags*

<span id="page-173-12"></span>• [nfftf\\_plan](#page-165-0) [p\\_nfft](#page-173-12)

*the internal NFFT plan*

<span id="page-173-13"></span>• [fptf\\_set](#page-207-0) ∗ [internal\\_fpt\\_set](#page-173-13)

*the internal FPT plan*

<span id="page-173-14"></span>• int [nthreads](#page-173-14)

*the number of threads*

#### **6.22.1 Detailed Description**

Definition at line 671 of file nfft3.h.

The documentation for this struct was generated from the following file:

• [nfft3.h](#page-204-0)

# **6.23 nfst\_plan Struct Reference**

#### **6.23.1 Detailed Description**

Structure for a transform plan

The documentation for this struct was generated from the following file:

• nfst.dox

# **6.24 nfstf\_plan Struct Reference**

data structure for an NFST (nonequispaced fast sine transform) plan with float precision

#include <nfft3.h>

### **Public Member Functions**

- <span id="page-174-0"></span>• [FFTW\\_MANGLE\\_FLOAT](#page-174-0) (plan) my\_fftw\_r2r\_plan *fftw\_plan forward*
- <span id="page-174-1"></span>• [FFTW\\_MANGLE\\_FLOAT](#page-174-1) (r2r\_kind) ∗r2r\_kind *r2r transform type (dct-i)*

#### **Data Fields**

<span id="page-174-2"></span>• NFFT\_INT [N\\_total](#page-174-2)

*Total number of Fourier coefficients.*

- <span id="page-174-3"></span>• NFFT\_INT [M\\_total](#page-174-3)
	- *Total number of samples.*
- <span id="page-174-4"></span>• float \* [f\\_hat](#page-174-4) *Fourier coefficients.*
- <span id="page-174-5"></span>• float ∗ [f](#page-174-5)
- 
- <span id="page-174-6"></span>*Samples.* • void(∗ [mv\\_trafo](#page-174-6) )(void ∗)
	- *Transform.*
- <span id="page-174-7"></span>• void(∗ [mv\\_adjoint](#page-174-7) )(void ∗)
- *Adjoint transform.*
- <span id="page-174-8"></span>• NFFT\_INT [d](#page-174-8)

*dimension, rank*

<span id="page-175-0"></span>• NFFT\_INT ∗ [N](#page-175-0)

*bandwidth*

<span id="page-175-1"></span>• NFFT\_INT ∗ [n](#page-175-1)

- <span id="page-175-2"></span>*length of DST-I*
- NFFT\_INT [n\\_total](#page-175-2)

*Combined total length of FFTW transforms.*

<span id="page-175-3"></span>• float ∗ [sigma](#page-175-3)

*oversampling-factor*

<span id="page-175-4"></span>• NFFT\_INT [m](#page-175-4)

*cut-off parameter in time-domain*

<span id="page-175-5"></span>• float ∗ [b](#page-175-5)

*shape parameters*

• NFFT\_INT [K](#page-176-0)

*Number of equispaced samples of window function.*

<span id="page-175-6"></span>• unsigned [flags](#page-175-6)

*flags for precomputation, malloc*

<span id="page-175-7"></span>• unsigned [fftw\\_flags](#page-175-7)

*flags for the fftw*

<span id="page-175-8"></span>• float ∗ [x](#page-175-8)

<span id="page-175-9"></span>*nodes (in time/spatial domain)*

• double [MEASURE\\_TIME\\_t](#page-175-9) [3]

*measured time for each step*

<span id="page-175-10"></span>• float ∗∗ [c\\_phi\\_inv](#page-175-10)

*precomputed data, matrix D*

<span id="page-175-11"></span>• float ∗ [psi](#page-175-11)

*precomputed data, matrix B*

<span id="page-175-12"></span>• NFFT\_INT [size\\_psi](#page-175-12)

*only for thin B*

<span id="page-175-13"></span>• NFFT\_INT ∗ [psi\\_index\\_g](#page-175-13)

*only for thin B*

<span id="page-175-14"></span>• NFFT\_INT ∗ [psi\\_index\\_f](#page-175-14)

*only for thin B*

- float ∗ **g**
- float ∗ **g\_hat**
- <span id="page-175-15"></span>• float ∗ [g1](#page-175-15)

```
input of fftw
```
• float ∗ [g2](#page-175-16)

*output of fftw*

<span id="page-175-17"></span>• float ∗ [spline\\_coeffs](#page-175-17)

*input for de Boor algorithm, if B\_SPLINE or SINC\_2m is defined*

• float **nfstf\_full\_psi\_eps**

### **6.24.1 Detailed Description**

data structure for an NFST (nonequispaced fast sine transform) plan with float precision

Definition at line 349 of file nfft3.h.

#### <span id="page-176-0"></span>**6.24.2 Field Documentation**

#### **6.24.2.1 K**

NFFT\_INT nfstf\_plan::K

Number of equispaced samples of window function.

Used for flag PRE\_LIN\_PSI.

Definition at line 349 of file nfft3.h.

The documentation for this struct was generated from the following file:

• [nfft3.h](#page-204-0)

# **6.25 nnfft\_plan Struct Reference**

#### **6.25.1 Detailed Description**

NNFFT transform plan

The documentation for this struct was generated from the following file:

• nnfft.dox

# **6.26 nnfftf\_plan Struct Reference**

data structure for an NNFFT (nonequispaced in time and frequency fast Fourier transform) plan with float precision

```
#include <nfft3.h>
```
### **Data Fields**

```
N_total
```
- *Total number of Fourier coefficients.*
- <span id="page-177-1"></span>• NFFT\_INT [M\\_total](#page-177-1)

*Total number of samples.*

- <span id="page-177-2"></span>• fftwf\_complex ∗ [f\\_hat](#page-177-2)
- *Fourier coefficients.*

<span id="page-177-3"></span>• fftwf\_complex ∗ [f](#page-177-3)

*Samples.*

<span id="page-177-4"></span>• void(∗ [mv\\_trafo](#page-177-4) )(void ∗) *Transform.*

<span id="page-177-5"></span>

• void( $*$  [mv\\_adjoint](#page-177-5) )(void  $*$ )

*Adjoint transform.*

<span id="page-177-6"></span>• int [d](#page-177-6)

*dimension, rank*

<span id="page-177-7"></span>• float ∗ [sigma](#page-177-7)

*oversampling-factor*

<span id="page-177-8"></span>• float ∗ [a](#page-177-8)

*1 + 2*∗*m/N1*

- <span id="page-177-9"></span>• int ∗ [N](#page-177-9)
	- *cut-off-frequencies*
- <span id="page-177-10"></span>• int ∗ [N1](#page-177-10)

*sigma*∗*N*

<span id="page-177-11"></span>• int ∗ [aN1](#page-177-11)

*sigma*∗*a*∗*N*

<span id="page-177-12"></span>• int [m](#page-177-12)

*cut-off parameter in time-domain*

<span id="page-177-13"></span>• float ∗ [b](#page-177-13)

*shape parameters*

• int [K](#page-178-0)

*number of precomp.*

• int [aN1\\_total](#page-178-1)

*aN1\_total=aN1[0]*∗ *...*

<span id="page-177-14"></span>• [nfftf\\_plan](#page-165-0) ∗ [direct\\_plan](#page-177-14)

*plan for the nfft*

<span id="page-177-15"></span>• unsigned [nnfft\\_flags](#page-177-15)

*flags for precomputation, malloc*

<span id="page-177-16"></span>• int ∗ [n](#page-177-16)

*n=N1, for the window function*

<span id="page-177-17"></span>• float ∗ [x](#page-177-17)

*nodes (in time/spatial domain)*

<span id="page-177-18"></span>• float ∗ [v](#page-177-18)

*nodes (in fourier domain)*

<span id="page-177-19"></span>• float ∗ [c\\_phi\\_inv](#page-177-19)

*precomputed data, matrix D*

<span id="page-177-20"></span>• float ∗ [psi](#page-177-20)

*precomputed data, matrix B*

<span id="page-177-21"></span>• int size psi

<span id="page-177-22"></span>*only for thin B*

• int ∗ [psi\\_index\\_g](#page-177-22)

*only for thin B*

<span id="page-178-2"></span>• int ∗ [psi\\_index\\_f](#page-178-2)

*only for thin B*

- fftwf\_complex ∗ **F**
- <span id="page-178-3"></span>• float ∗ [spline\\_coeffs](#page-178-3) *input for de Boor algorithm, if B\_SPLINE or SINC\_2m is defined*

### **6.26.1 Detailed Description**

data structure for an NNFFT (nonequispaced in time and frequency fast Fourier transform) plan with float precision

Definition at line 412 of file nfft3.h.

### <span id="page-178-0"></span>**6.26.2 Field Documentation**

#### **6.26.2.1 K**

int nnfftf\_plan::K

number of precomp.

uniform psi

<span id="page-178-1"></span>Definition at line 412 of file nfft3.h.

**6.26.2.2 aN1\_total**

int nnfftf\_plan::aN1\_total

aN1\_total=aN1[0]∗ ...

∗aN1[d-1]

Definition at line 412 of file nfft3.h.

The documentation for this struct was generated from the following file:

• [nfft3.h](#page-204-0)

### **6.27 nsfft\_plan Struct Reference**

#### **6.27.1 Detailed Description**

Structure for a NFFT plan

The documentation for this struct was generated from the following file:

• nsfft.dox

# **6.28 nsfftf\_plan Struct Reference**

data structure for an NSFFT (nonequispaced sparse fast Fourier transform) plan with float precision

#include <nfft3.h>

#### **Public Member Functions**

- <span id="page-179-0"></span>• [FFTW\\_MANGLE\\_FLOAT](#page-179-0) (plan) ∗set\_fftw\_plan1 *fftw plan for the nfft blocks*
- <span id="page-179-1"></span>• [FFTW\\_MANGLE\\_FLOAT](#page-179-1) (plan) ∗set\_fftw\_plan2 *fftw plan for the nfft blocks*

#### **Data Fields**

```
N_total
    Total number of Fourier coefficients.
```
<span id="page-179-3"></span>• NFFT\_INT [M\\_total](#page-179-3)

*Total number of samples.*

<span id="page-179-4"></span>• fftwf complex  $*$  [f\\_hat](#page-179-4)

*Fourier coefficients.*

<span id="page-179-5"></span>• fftwf\_complex ∗ [f](#page-179-5)

*Samples.*

<span id="page-179-6"></span>• void(∗ [mv\\_trafo](#page-179-6) )(void ∗)

*Transform.*

- <span id="page-179-7"></span>• void( $*$  [mv\\_adjoint](#page-179-7) )(void  $*$ )
	- *Adjoint transform.*
- <span id="page-179-8"></span>• int [d](#page-179-8)

*dimension, rank; d = 2, 3*

- <span id="page-179-9"></span>• int [J](#page-179-9)
	- *problem size, i.e., d=2: N\_total=(J+4) 2*<sup>∧</sup> *(J+1) d=3: N\_total=2*<sup>∧</sup> *J 6(2*<sup>∧</sup> *((J+1)/2+1)-1)+2*<sup>∧</sup> *(3(J/2+1))*
- <span id="page-179-10"></span>• int [sigma](#page-179-10)

*oversampling-factor*

<span id="page-179-11"></span>• unsigned [flags](#page-179-11)

*flags for precomputation, malloc*

<span id="page-179-12"></span>• int \* index sparse to full

*index conversation, overflow for d=3, J=9!*
<span id="page-180-0"></span>• int [r\\_act\\_nfft\\_plan](#page-180-0)

*index of current nfft block*

- <span id="page-180-1"></span>• [nfftf\\_plan](#page-165-0) \* [act\\_nfft\\_plan](#page-180-1)
	- *current nfft block*
- <span id="page-180-2"></span>• [nfftf\\_plan](#page-165-0) ∗ [center\\_nfft\\_plan](#page-180-2) *central nfft block*
- <span id="page-180-3"></span>• [nfftf\\_plan](#page-165-0) ∗ [set\\_nfft\\_plan\\_1d](#page-180-3)
	- *nfft plans for short nffts*
- <span id="page-180-4"></span>• [nfftf\\_plan](#page-165-0) ∗ [set\\_nfft\\_plan\\_2d](#page-180-4)
	- *nfft plans for short nffts*
- <span id="page-180-5"></span>• float \* [x\\_transposed](#page-180-5)

*coordinate exchanged nodes, d = 2*

- float ∗ **x\_102**
- float ∗ **x\_201**
- float ∗ **x\_120**
- <span id="page-180-6"></span>• float \* x 021

*coordinate exchanged nodes, d=3*

### **6.28.1 Detailed Description**

data structure for an NSFFT (nonequispaced sparse fast Fourier transform) plan with float precision

Definition at line 462 of file nfft3.h.

The documentation for this struct was generated from the following file:

#### <span id="page-180-7"></span>• [nfft3.h](#page-204-0)

# **6.29 s\_param Struct Reference**

### **Data Fields**

- int **d**
- int **trafo\_adjoint**
- int **N**
- int **M**
- double **sigma**
- int **m**
- int **flags**
- int **nfsft\_flags**
- int **psi\_flags**
- int **L**
- int **n**
- int **p**
- char ∗ **kernel\_name**
- R **c**
- R **eps\_I**
- R **eps\_B**

### **6.29.1 Detailed Description**

Definition at line 120 of file nfft\_benchomp.c.

The documentation for this struct was generated from the following files:

- nfft\_benchomp.c
- nfsft\_benchomp.c
- <span id="page-181-1"></span>• fastsum\_benchomp.c

# **6.30 s\_result Struct Reference**

### **Data Fields**

- int **nthreads**
- [s\\_resval](#page-181-0) **resval** [6]

#### **6.30.1 Detailed Description**

Definition at line 138 of file nfft\_benchomp.c.

The documentation for this struct was generated from the following files:

- nfft\_benchomp.c
- nfsft\_benchomp.c
- <span id="page-181-0"></span>• fastsum\_benchomp.c

# **6.31 s\_resval Struct Reference**

### **Data Fields**

- double **avg**
- double **min**
- double **max**
- R **avg**
- R **min**
- R **max**

### **6.31.1 Detailed Description**

Definition at line 131 of file nfft\_benchomp.c.

The documentation for this struct was generated from the following files:

- nfft\_benchomp.c
- nfsft\_benchomp.c
- fastsum\_benchomp.c

# **6.32 s\_testset Struct Reference**

### **Data Fields**

- [s\\_param](#page-180-7) **param**
- [s\\_result](#page-181-1) ∗ **results**
- int **nresults**

### **6.32.1 Detailed Description**

Definition at line 144 of file nfft\_benchomp.c.

The documentation for this struct was generated from the following files:

- nfft\_benchomp.c
- nfsft\_benchomp.c
- <span id="page-182-11"></span>• fastsum\_benchomp.c

# **6.33 solverf\_plan\_complex Struct Reference**

data structure for an inverse NFFT plan with float precision

#include <nfft3.h>

### **Data Fields**

- <span id="page-182-0"></span>• [nfftf\\_mv\\_plan\\_complex](#page-164-0) ∗ [mv](#page-182-0) *matrix vector multiplication*
- <span id="page-182-1"></span>• unsigned [flags](#page-182-1) *iteration type*

<span id="page-182-2"></span>• float ∗ [w](#page-182-2)

- *weighting factors*
- <span id="page-182-3"></span>• float ∗ [w\\_hat](#page-182-3)
	- *damping factors*
- <span id="page-182-4"></span>• fftwf complex ∗ [y](#page-182-4) *right hand side, samples*
- <span id="page-182-5"></span>• fftwf\_complex ∗ [f\\_hat\\_iter](#page-182-5)
- *iterative solution*
- <span id="page-182-6"></span>• fftwf complex \* [r\\_iter](#page-182-6)
- <span id="page-182-7"></span>*iterated residual vector*
- fftwf complex \* [z\\_hat\\_iter](#page-182-7)
	- *residual of normal equation of first kind*
- <span id="page-182-8"></span>• fftwf\_complex ∗ [p\\_hat\\_iter](#page-182-8)

*search direction*

- <span id="page-182-9"></span>• fftwf\_complex ∗ [v\\_iter](#page-182-9) *residual vector update*
- <span id="page-182-10"></span>• float [alpha\\_iter](#page-182-10)

<span id="page-183-0"></span>*step size for search direction*

```
beta_iter
     step size for search correction
• float dot r iter
     weighted dotproduct of r_iter
dot_r_iter_old
     previous dot_r_iter
dot_z_hat_iter
     weighted dotproduct of z_hat_iter
dot_z_hat_iter_old
     previous dot_z_hat_iter
dot_p_hat_iter
     weighted dotproduct of p_hat_iter
dot_v_iter
     weighted dotproduct of v_iter
```
### <span id="page-183-6"></span><span id="page-183-5"></span>**6.33.1 Detailed Description**

data structure for an inverse NFFT plan with float precision

Definition at line 771 of file nfft3.h.

The documentation for this struct was generated from the following file:

<span id="page-183-14"></span>• [nfft3.h](#page-204-0)

# **6.34 solverf\_plan\_double Struct Reference**

data structure for an inverse NFFT plan with float precision

```
#include <nfft3.h>
```
# **Data Fields**

- <span id="page-183-7"></span>• [nfftf\\_mv\\_plan\\_double](#page-165-1) ∗ [mv](#page-183-7) *matrix vector multiplication*
- <span id="page-183-8"></span>• unsigned [flags](#page-183-8)

```
iteration type
```
<span id="page-183-9"></span>• float ∗ [w](#page-183-9)

<span id="page-183-10"></span>*weighting factors*

• float ∗ [w\\_hat](#page-183-10)

*damping factors*

```
• float ∗ y
```
*right hand side, samples*

```
f_hat_iter
```

```
iterative solution
```

```
• float ∗ r_iter
```
*iterated residual vector*

<span id="page-184-0"></span>• float ∗ [z\\_hat\\_iter](#page-184-0)

*residual of normal equation of first kind*

<span id="page-184-1"></span>• float ∗ [p\\_hat\\_iter](#page-184-1)

*search direction*

<span id="page-184-2"></span>• float ∗ [v\\_iter](#page-184-2)

*residual vector update*

<span id="page-184-3"></span>• float [alpha\\_iter](#page-184-3)

*step size for search direction*

<span id="page-184-4"></span>• float [beta\\_iter](#page-184-4)

*step size for search correction*

- <span id="page-184-5"></span>• float [dot\\_r\\_iter](#page-184-5) *weighted dotproduct of r\_iter*
- <span id="page-184-6"></span>• float dot r iter old

*previous dot\_r\_iter*

<span id="page-184-7"></span>• float dot z hat iter

*weighted dotproduct of z\_hat\_iter*

<span id="page-184-8"></span>• float [dot\\_z\\_hat\\_iter\\_old](#page-184-8) *previous dot\_z\_hat\_iter*

<span id="page-184-9"></span>• float dot p hat iter

*weighted dotproduct of p\_hat\_iter*

<span id="page-184-10"></span>• float [dot\\_v\\_iter](#page-184-10)

*weighted dotproduct of v\_iter*

### **6.34.1 Detailed Description**

data structure for an inverse NFFT plan with float precision

Definition at line 771 of file nfft3.h.

The documentation for this struct was generated from the following file:

```
• nfft3.h
```
# **6.35 solverl\_plan\_double Struct Reference**

data structure for an inverse NFFT plan with long double precision

```
#include <nfft3.h>
```
### **Data Fields**

- <span id="page-185-0"></span>• [nfftl\\_mv\\_plan\\_double](#page-168-0) ∗ [mv](#page-185-0) *matrix vector multiplication*
- <span id="page-185-1"></span>• unsigned [flags](#page-185-1)
	- *iteration type*
- <span id="page-185-2"></span>• long double ∗ [w](#page-185-2)
	- *weighting factors*
- <span id="page-185-3"></span>• long double ∗ [w\\_hat](#page-185-3) *damping factors*
- <span id="page-185-4"></span>• long double ∗ [y](#page-185-4)
- <span id="page-185-5"></span>*right hand side, samples*
- long double ∗ [f\\_hat\\_iter](#page-185-5)
	- *iterative solution*
- <span id="page-185-6"></span>• long double ∗ [r\\_iter](#page-185-6) *iterated residual vector*
- <span id="page-185-7"></span>• long double ∗ [z\\_hat\\_iter](#page-185-7)
- *residual of normal equation of first kind*
- <span id="page-185-8"></span>• long double ∗ [p\\_hat\\_iter](#page-185-8) *search direction*
- <span id="page-185-9"></span>• long double ∗ [v\\_iter](#page-185-9)
	- *residual vector update*
- <span id="page-185-10"></span>• long double [alpha\\_iter](#page-185-10)

*step size for search direction*

- <span id="page-185-11"></span>• long double [beta\\_iter](#page-185-11) *step size for search correction*
- <span id="page-185-12"></span>• long double [dot\\_r\\_iter](#page-185-12) *weighted dotproduct of r\_iter*
- <span id="page-185-13"></span>• long double [dot\\_r\\_iter\\_old](#page-185-13) *previous dot\_r\_iter*
- <span id="page-185-14"></span>• long double [dot\\_z\\_hat\\_iter](#page-185-14)
- *weighted dotproduct of z\_hat\_iter*
- <span id="page-185-15"></span>• long double [dot\\_z\\_hat\\_iter\\_old](#page-185-15)
	- *previous dot\_z\_hat\_iter*
- <span id="page-185-16"></span>• long double [dot\\_p\\_hat\\_iter](#page-185-16) *weighted dotproduct of p\_hat\_iter*
- <span id="page-185-17"></span>• long double [dot\\_v\\_iter](#page-185-17) *weighted dotproduct of v\_iter*

### **6.35.1 Detailed Description**

data structure for an inverse NFFT plan with long double precision

Definition at line 772 of file nfft3.h.

The documentation for this struct was generated from the following file:

• [nfft3.h](#page-204-0)

# **6.36 taylor\_plan Struct Reference**

### **6.36.1 Detailed Description**

Definition at line 41 of file taylor\_nfft.c.

The documentation for this struct was generated from the following file:

• [taylor\\_nfft.c](#page-222-0)

# **6.37 window\_funct\_plan\_ Struct Reference**

window\_funct\_plan is a plan to use the window functions independent of the nfft

### **Data Fields**

- int **d**
- int **m**
- int **n** [1]
- double **sigma** [1]
- double ∗ **b**

### **6.37.1 Detailed Description**

window\_funct\_plan is a plan to use the window functions independent of the nfft

Definition at line 34 of file mri.c.

The documentation for this struct was generated from the following file:

• mri.c

# **Chapter 7**

# **File Documentation**

# **7.1 api.h File Reference**

Header file with internal API of the NFSFT module.

#include "config.h" #include "nfft3.h"

### **Data Structures**

```
• struct nfsft_wisdom
     Wisdom structure.
```
### **Macros**

- #define **BWEXP\_MAX** 10
- #define **BW\_MAX** 1024
- #define **ROW**(k) (k∗(wisdom.N\_MAX+2))
- #define **ROWK**(k) (k∗(wisdom.N\_MAX+2)+k)

### **Enumerations**

• enum **bool**  $\{$  **false** = 0, **true** = 1  $\}$ 

# **7.1.1 Detailed Description**

Header file with internal API of the NFSFT module.

**Author**

Jens Keiner

# **7.2 fastsum.c File Reference**

Fast NFFT-based summation algorithm.

```
#include "config.h"
#include <stdlib.h>
#include <math.h>
#include "nfft3.h"
#include "fastsum.h"
#include "infft.h"
#include "kernels.h"
```
### **Functions**

• static int [max\\_i](#page-106-0) (int a, int b)

```
max
```
- static R [fak](#page-106-1) (int n)
	- *factorial*
- static R [binom](#page-106-2) (int n, int m) *binomial coefficient*
- static R [BasisPoly](#page-106-3) (int m, int r, R xx)

*basis polynomial for regularized kernel*

- C [regkern](#page-106-4) (kernel k, R xx, int p, const R ∗param, R a, R b)
	- *regularized kernel with K\_I arbitrary and K\_B smooth to zero*
- static C [regkern1](#page-106-5) (kernel k, R xx, int p, const R ∗param, R a, R b)
	- *regularized kernel with K\_I arbitrary and K\_B periodized (used in 1D)*
- static C [regkern3](#page-110-0) (kernel k, R xx, int p, const R ∗param, R a, R b) *regularized kernel for even kernels with K\_I even and K\_B mirrored*
- C [kubintkern](#page-110-1) (const R x, const C ∗Add, const int Ad, const R a)
	- *linear spline interpolation in near field with even kernels*
- static C [kubintkern1](#page-107-0) (const R x, const C ∗Add, const int Ad, const R a)
	- *cubic spline interpolation in near field with arbitrary kernels*
- static void [quicksort](#page-107-1) (int d, int t, R ∗x, C ∗alpha, int ∗permutation\_x\_alpha, int N)

*quicksort algorithm for source knots and associated coefficients*

- static void [BuildBox](#page-107-2) [\(fastsum\\_plan](#page-106-6) ∗ths)
	- *initialize box-based search data structures*
- static C [calc\\_SearchBox](#page-107-3) (int d, R ∗y, R ∗x, C ∗alpha, int start, int end\_lt, const C ∗Add, const int Ad, int p, R a, const kernel k, const R ∗param, const unsigned flags)
	- *inner computation function for box-based near field correction*
- static C [SearchBox](#page-107-4) (R ∗y, [fastsum\\_plan](#page-106-6) ∗ths)

*box-based near field correction*

• static void [BuildTree](#page-107-5) (int d, int t, R ∗x, C ∗alpha, int ∗permutation x alpha, int N)

*recursive sort of source knots dimension by dimension to get tree structure*

• static C [SearchTree](#page-107-6) (const int d, const int t, const R ∗x, const C ∗alpha, const R ∗xmin, const R ∗xmax, const int N, const kernel k, const R ∗param, const int Ad, const C ∗Add, const int p, const unsigned flags)

*fast search in tree of source knots for near field computation*

- static void **fastsum\_precompute\_kernel** [\(fastsum\\_plan](#page-106-6) ∗ths)
- void [fastsum\\_init\\_guru\\_kernel](#page-110-2) [\(fastsum\\_plan](#page-106-6) ∗ths, int d, kernel k, R ∗param, unsigned flags, int nn, int p, R eps\_I, R eps\_B)

*initialize node independent part of fast summation plan*

- void [fastsum\\_init\\_guru\\_source\\_nodes](#page-111-0) [\(fastsum\\_plan](#page-106-6) ∗ths, int N\_total, int nn\_oversampled, int m) *initialize source nodes dependent part of fast summation plan*
- void [fastsum\\_init\\_guru\\_target\\_nodes](#page-111-1) [\(fastsum\\_plan](#page-106-6) ∗ths, int M\_total, int nn\_oversampled, int m) *initialize target nodes dependent part of fast summation plan*
- void [fastsum\\_init\\_guru](#page-112-0) [\(fastsum\\_plan](#page-106-6) ∗ths, int d, int N\_total, int M\_total, kernel k, R ∗param, unsigned flags, int nn, int m, int p, R eps\_I, R eps\_B)
	- *initialization of fastsum plan*
- void [fastsum\\_finalize\\_source\\_nodes](#page-112-1) [\(fastsum\\_plan](#page-106-6) ∗ths)
	- *finalization of fastsum plan*
- void [fastsum\\_finalize\\_target\\_nodes](#page-113-0) [\(fastsum\\_plan](#page-106-6) ∗ths)
	- *finalization of fastsum plan*
- void [fastsum\\_finalize\\_kernel](#page-113-1) [\(fastsum\\_plan](#page-106-6) ∗ths)
	- *finalization of fastsum plan*
- void [fastsum\\_finalize](#page-114-0) [\(fastsum\\_plan](#page-106-6) ∗ths)
	- *finalization of fastsum plan*
- void [fastsum\\_exact](#page-114-1) [\(fastsum\\_plan](#page-106-6) ∗ths)
	- *direct computation of sums*
- void [fastsum\\_precompute\\_source\\_nodes](#page-114-2) [\(fastsum\\_plan](#page-106-6) ∗ths) *precomputation for fastsum*
- void [fastsum\\_precompute\\_target\\_nodes](#page-116-0) [\(fastsum\\_plan](#page-106-6) ∗ths)
	- *precomputation for fastsum*
- void [fastsum\\_precompute](#page-116-1) [\(fastsum\\_plan](#page-106-6) ∗ths)

*precomputation for fastsum*

• void [fastsum\\_trafo](#page-116-2) [\(fastsum\\_plan](#page-106-6) ∗ths)

*fast NFFT-based summation*

### **7.2.1 Detailed Description**

Fast NFFT-based summation algorithm.

**Author**

Markus Fenn

**Date**

2003-2006

# **7.3 fastsum.h File Reference**

Header file for the fast NFFT-based summation algorithm.

```
#include "config.h"
#include "nfft3.h"
#include "infft.h"
```
### **Data Structures**

• struct fastsum\_plan

*plan for fast summation algorithm*

#### **Macros**

• #define [X\(](#page-109-0)name) NFFT(name)

*Include header for C99 complex datatype.*

- #define **NF\_KUB**
- #define [EXACT\\_NEARFIELD](#page-106-7) (1U<< 0) *Constant symbols.*
- #define **NEARFIELD\_BOXES** (1U<< 1)
- #define [STORE\\_PERMUTATION\\_X\\_ALPHA](#page-106-8) (1U<< 2)

*If this flag is set, and eps\_I* > *0.0 and NEARFIELD\_BOXES is not set, then the vector permutation\_x\_alpha is stored.*

### **Typedefs**

- typedef C(∗ **kernel**) (R, int, const R ∗)
- typedef struct [fastsum\\_plan\\_](#page-150-0) [fastsum\\_plan](#page-106-6) *plan for fast summation algorithm*

### **Functions**

- void [fastsum\\_init\\_guru](#page-112-0) [\(fastsum\\_plan](#page-106-6) ∗ths, int d, int N\_total, int M\_total, kernel k, R ∗param, unsigned flags, int nn, int m, int p, R eps I, R eps B)
	- *initialization of fastsum plan*
- void [fastsum\\_init\\_guru\\_kernel](#page-110-2) [\(fastsum\\_plan](#page-106-6) ∗ths, int d, kernel k, R ∗param, unsigned flags, int nn, int p, R eps\_I, R eps\_B)

*initialize node independent part of fast summation plan*

- void [fastsum\\_init\\_guru\\_source\\_nodes](#page-111-0) [\(fastsum\\_plan](#page-106-6) ∗ths, int N\_total, int nn\_oversampled, int m) *initialize source nodes dependent part of fast summation plan*
- void [fastsum\\_init\\_guru\\_target\\_nodes](#page-111-1) [\(fastsum\\_plan](#page-106-6) ∗ths, int M\_total, int nn\_oversampled, int m) *initialize target nodes dependent part of fast summation plan*
- void [fastsum\\_finalize](#page-114-0) [\(fastsum\\_plan](#page-106-6) ∗ths)
	- *finalization of fastsum plan*
- void [fastsum\\_finalize\\_source\\_nodes](#page-112-1) [\(fastsum\\_plan](#page-106-6) ∗ths)
	- *finalization of fastsum plan*
- void [fastsum\\_finalize\\_target\\_nodes](#page-113-0) [\(fastsum\\_plan](#page-106-6) ∗ths)

*finalization of fastsum plan*

• void [fastsum\\_finalize\\_kernel](#page-113-1) [\(fastsum\\_plan](#page-106-6) ∗ths)

*finalization of fastsum plan*

• void [fastsum\\_exact](#page-114-1) [\(fastsum\\_plan](#page-106-6) ∗ths)

```
direct computation of sums
```
• void [fastsum\\_precompute\\_source\\_nodes](#page-114-2) [\(fastsum\\_plan](#page-106-6) ∗ths)

*precomputation for fastsum*

- void [fastsum\\_precompute\\_target\\_nodes](#page-116-0) [\(fastsum\\_plan](#page-106-6) ∗ths)
	- *precomputation for fastsum*
- void [fastsum\\_precompute](#page-116-1) [\(fastsum\\_plan](#page-106-6) ∗ths)

*precomputation for fastsum*

• void [fastsum\\_trafo](#page-116-2) [\(fastsum\\_plan](#page-106-6) ∗ths)

*fast NFFT-based summation*

- C [regkern](#page-106-4) (kernel k, R xx, int p, const R ∗param, R a, R b) *regularized kernel with K\_I arbitrary and K\_B smooth to zero*
- C [kubintkern](#page-110-1) (const R x, const C ∗Add, const int Ad, const R a) *linear spline interpolation in near field with even kernels*

#### **7.3.1 Detailed Description**

Header file for the fast NFFT-based summation algorithm.

reference: M. Fenn, G. Steidl, Fast NFFT based summation of radial functions. Sampl. Theory Signal Image Process., 3, 1-28, 2004.

**Author**

Markus Fenn

#### **Date**

2003-2006

### **7.4 fastsum\_matlab.c File Reference**

Simple test program for the fast NFFT-based summation algorithm, called by fastsum.m.

```
#include "config.h"
#include <stdlib.h>
#include <stdio.h>
#include <string.h>
#include <math.h>
#include "fastsum.h"
#include "kernels.h"
#include "infft.h"
```
### **Functions**

• int **main** (int argc, char ∗∗argv)

### **7.4.1 Detailed Description**

Simple test program for the fast NFFT-based summation algorithm, called by fastsum.m.

**Author**

Markus Fenn

**Date**

2006

# **7.5 fastsum\_test.c File Reference**

Simple test program for the fast NFFT-based summation algorithm.

```
#include "config.h"
#include <stdlib.h>
#include <stdio.h>
#include <string.h>
#include <math.h>
#include "fastsum.h"
#include "kernels.h"
#include "infft.h"
```
### **Functions**

• int **main** (int argc, char ∗∗argv)

### **7.5.1 Detailed Description**

Simple test program for the fast NFFT-based summation algorithm.

**Author**

Markus Fenn

**Date**

2006

# **7.6 flags.c File Reference**

Testing the nfft.

```
#include "config.h"
#include <stdio.h>
#include <math.h>
#include <string.h>
#include <stdlib.h>
#include "nfft3.h"
#include "infft.h"
```
### **Functions**

- static void **flags\_cp** (NFFT(plan) ∗dst, NFFT(plan) ∗src)
- static void **time\_accuracy** (int d, int N, int M, int m, int m, unsigned test ndft, unsigned test\_pre\_full\_psi)
- static void **accuracy** pre lin psi (int d, int N, int M, int n, int m, int K)
- int **main** (int argc, char ∗∗argv)

### **Variables**

- unsigned **test\_fg** =0
- unsigned **test fftw** =0
- unsigned **test** =0

### **7.6.1 Detailed Description**

Testing the nfft.

**Author**

Stefan Kunis

References: Time and Memory Requirements of the Nonequispaced FFT

# **7.7 fpt.c File Reference**

Implementation file for the FPT module.

```
#include "config.h"
#include <stdlib.h>
#include <string.h>
#include <stdbool.h>
#include <math.h>
#include "nfft3.h"
#include "infft.h"
#include "fpt.h"
```
#### **Macros**

• #define  $K_START_TILDE(x, y)$  $K_START_TILDE(x, y)$  (MAX(MIN(x,y-2),0))

*If defined, perform critical computations in three-term recurrence always in long double instead of using adaptive version that starts in double and switches to long double if required.*

<span id="page-194-0"></span>• #define  $K$  END TILDE(x, y) MIN(x,y-1)

<span id="page-194-1"></span>*Maximum degree at top of a cascade.*

- #define  $FIRST L(x, y)$  (LRINT(floor( $(x)/(double)y)$ )) *Index of first block of four functions at level.*
- <span id="page-194-2"></span>• #define  $\text{LAST}_L(x, y)$  (LRINT(ceil(((x)+1)/(double)y))-1)
	- *Index of last block of four functions at level.*
- $\cdot$  #define **N\_TILDE**(y) (y-1)
- #define **IS\_SYMMETRIC**(x, y, z)  $(x > = ((y-1.0)/z))$
- #define **FPT\_BREAK\_EVEN** 4
- #define **ABUVXPWY\_SYMMETRIC**(NAME, S1, S2)
- #define **ABUVXPWY\_SYMMETRIC\_1**(NAME, S1)
- #define **ABUVXPWY\_SYMMETRIC\_2**(NAME, S1)
- #define **FPT\_DO\_STEP**(NAME, M1\_FUNCTION, M2\_FUNCTION)
- #define **FPT\_DO\_STEP\_TRANSPOSED**(NAME, M1\_FUNCTION, M2\_FUNCTION)

- static void **abuvxpwy** (double a, double b, double \_Complex ∗u, double \_Complex ∗x, double ∗v, double Complex  $*y$ , double  $*w$ , int n)
- static void **abuvxpwy\_symmetric1** (double a, double b, double \_Complex ∗u, double \_Complex ∗x, double ∗v, double \_Complex ∗y, double ∗w, int n)
- static void **abuvxpwy\_symmetric2** (double a, double b, double \_Complex ∗u, double \_Complex ∗x, double ∗v, double \_Complex ∗y, double ∗w, int n)
- static void **abuvxpwy\_symmetric1\_1** (double a, double b, double \_Complex ∗u, double \_Complex ∗x, double ∗v, double \_Complex ∗y, int n, double ∗xx)
- static void **abuvxpwy\_symmetric1\_2** (double a, double b, double \_Complex ∗u, double \_Complex ∗x, double ∗v, double \_Complex ∗y, int n, double ∗xx)
- static void **abuvxpwy\_symmetric2\_1** (double a, double b, double \_Complex ∗u, double \_Complex ∗x, double Complex  $*$ y, double  $*$ w, int n, double  $*xx$ )
- static void **abuvxpwy\_symmetric2\_2** (double a, double b, double \_Complex ∗u, double \_Complex ∗x, double \_Complex ∗y, double ∗w, int n, double ∗xx)
- static void **auvxpwy** (double a, double \_Complex ∗u, double \_Complex ∗x, double ∗v, double \_Complex ∗y, double ∗w, int n)
- static void **auvxpwy\_symmetric** (double a, double \_Complex ∗u, double \_Complex ∗x, double ∗v, double \_Complex ∗y, double ∗w, int n)
- static void **auvxpwy\_symmetric\_1** (double a, double \_Complex ∗u, double \_Complex ∗x, double ∗v, double Complex  $*y$ , double  $*w$ , int n, double  $*xx$ )
- static void **auvxpwy\_symmetric\_2** (double a, double \_Complex ∗u, double \_Complex ∗x, double ∗v, double \_Complex ∗y, double ∗w, int n, double ∗xx)
- static void **fpt\_do\_step** (double \_Complex ∗a, double \_Complex ∗b, double ∗a11, double ∗a12, double ∗a21, double ∗a22, double g, int tau, fpt\_set set)
- static void **fpt\_do\_step\_symmetric** (double \_Complex ∗a, double \_Complex ∗b, double ∗a11, double ∗a12, double ∗a21, double ∗a22, double g, int tau, fpt\_set set)
- static void **fpt do step symmetric u** (double Complex ∗a, double Complex ∗b, double ∗a11, double ∗a12, double ∗a21, double ∗a22, double ∗x, double gam, int tau, fpt\_set set)
- static void **fpt do step symmetric I** (double Complex ∗a, double Complex ∗b, double ∗a11, double ∗a12, double ∗a21, double ∗a22, double ∗x, double gam, int tau, fpt\_set set)
- static void **fpt\_do\_step\_t** (double \_Complex ∗a, double \_Complex ∗b, double ∗a11, double ∗a12, double ∗a21, double ∗a22, double g, int tau, fpt\_set set)
- static void **fpt do step t symmetric** (double Complex ∗a, double Complex ∗b, double ∗a11, double ∗a12, double ∗a21, double ∗a22, double g, int tau, fpt\_set set)
- static void **fpt\_do\_step\_t\_symmetric\_u** (double \_Complex ∗a, double \_Complex ∗b, double ∗a11, double ∗a12, double ∗x, double gam, int tau, fpt\_set set)
- static void **fpt\_do\_step\_t\_symmetric\_l** (double \_Complex ∗a, double \_Complex ∗b, double ∗a21, double ∗a22, double ∗x, double gam, int tau, fpt\_set set)
- static void **eval clenshaw** (const double ∗x, double ∗y, int size, int k, const double ∗alpha, const double ∗beta, const double ∗gam)
- static void **eval\_clenshaw2** (const double ∗x, double ∗z, double ∗y, int size1, int size, int k, const double ∗alpha, const double ∗beta, const double ∗gam)
- static int **eval\_clenshaw\_thresh2** (const double ∗x, double ∗z, double ∗y, int size, int k, const double ∗alpha, const double ∗beta, const double ∗gam, const double threshold)
- static void **eval\_sum\_clenshaw\_fast** (const int N, const int M, const double Complex ∗a, const double ∗x, double \_Complex ∗y, const double ∗alpha, const double ∗beta, const double ∗gam, const double lambda)
- static void [eval\\_sum\\_clenshaw\\_transposed](#page-198-0) (int N, int M, double \_Complex ∗a, double ∗x, double \_Complex ∗y, double \_Complex ∗temp, double ∗alpha, double ∗beta, double ∗gam, double lambda)

#### *Clenshaw algorithm.*

- static void **eval sum clenshaw transposed Id** (int N, int M, double Complex ∗a, double ∗x, double ← Complex ∗y, double \_Complex ∗temp, double ∗alpha, double ∗beta, double ∗gam, double lambda)
- fpt\_set [fpt\\_init](#page-25-0) (const int M, const int t, const unsigned int flags)
- void fpt precompute 1 (fpt set set, const int m, int k start)
- void **fpt\_precompute\_2** (fpt\_set set, const int m, double ∗alpha, double ∗beta, double ∗gam, int k\_start, const double threshold)
- void [fpt\\_precompute](#page-25-1) (fpt\_set set, const int m, double ∗alpha, double ∗beta, double ∗gam, int k\_start, const double threshold)
- void **fpt\_trafo\_direct** (fpt\_set set, const int m, const double \_Complex ∗x, double \_Complex ∗y, const int k\_end, const unsigned int flags)
- void **fpt\_trafo** (fpt\_set set, const int m, const double Complex ∗x, double Complex ∗y, const int k\_end, const unsigned int flags)
- void **fpt\_transposed\_direct** (fpt\_set set, const int m, double \_Complex ∗x, double \_Complex ∗y, const int k\_end, const unsigned int flags)
- void [fpt\\_transposed](#page-26-0) (fpt\_set set, const int m, double \_Complex ∗x, double \_Complex ∗y, const int k\_end, const unsigned int flags)
- void **fpt\_finalize** (fpt\_set set)

#### **7.7.1 Detailed Description**

Implementation file for the FPT module.

#### **Author**

Jens Keiner

### <span id="page-196-0"></span>**7.7.2 Macro Definition Documentation**

#### **7.7.2.1 K\_START\_TILDE**

#define K\_START\_TILDE( x,  $y$  ) (MAX(MIN(x, y-2),0))

If defined, perform critical computations in three-term recurrence always in long double instead of using adaptive version that starts in double and switches to long double if required.

Minimum degree at top of a cascade

Definition at line 48 of file fpt.c.

### **7.7.2.2 ABUVXPWY\_SYMMETRIC**

#define ABUVXPWY\_SYMMETRIC( NAME, S1, S2 ) **Value:** static inline void NAME(double a, double b, double \_Complex\* u, double \_Complex\* x, \<br>double\* v, double \_Complex\* y, double\* w, int n) \  $\left\{ \begin{array}{c} \end{array} \right\}$ const int  $n2 = n \times 1$ ; \ int 1; double \_Complex \*u\_ptr = u, \*x\_ptr = x, \*y\_ptr = y; \ double \*v\_ptr = v, \*w\_ptr = w; \ for  $(1 = 0; 1 < n2; 1++)$  $*u\_ptr++ = a * (b * (*v\_ptr++) * (*x\_ptr++) + (*w\_ptr++) * (*y\_ptr++));$  $v_{\perp}$ ptr--;  $w_{\perp}$ ptr--; \<br>for (1 = 0; 1 < n2; 1++) \  $*u_{\text{at}} + u_{\text{at}} = a * (b * s1 * (*v_{\text{at}} -) * (*x_{\text{at}} +) + s2 * (*w_{\text{at}} -) * (*y_{\text{at}} +))$ ; }

Definition at line 77 of file fpt.c.

#### **7.7.2.3 ABUVXPWY\_SYMMETRIC\_1**

#define ABUVXPWY\_SYMMETRIC\_1(

NAME,  $S1$ )

#### **Value:**

```
static inline void NAME(double a, double b, double _Complex* u, double _Complex* x, \<br>double* v, double _Complex* y, int n, double *xx) \
\left\{ \begin{array}{c} \lambda \end{array} \right\}const int n2 = n»1; \<br>int 1; double _Complex *u_ptr = u, *x_ptr = x, *y_ptr = y; \
   double *v_ptr = v, *xx_ptr = xx; \<br>for (1 = 0; 1 < n2; 1++, v\_ptr++) \
    *u_ptr++ = a * (b * (*v_ptr) * (*x_ptr++) + ((*v_ptr)*(1.0+*xx_ptr++)) * (*y_ptr++)); \
   v_ptr--; \<br>for (1 = 0; 1 < n2; 1++, v_ptr--) \
     *u_ptr++ = a * (b * S1 * (*v_ptr) * (*x_ptr++) + (S1 * (*v_ptr) * (1.0+*xx_ptr++)) * (*y_ptr++)); \
}
```
Definition at line 94 of file fpt.c.

#### **7.7.2.4 ABUVXPWY\_SYMMETRIC\_2**

```
#define ABUVXPWY_SYMMETRIC_2(
                     NAME,
                     S1Value:
static inline void NAME(double a, double b, double \text{\textsterling Complex* u}, double \text{\textsterling Complex* x}, \\ double Complex* v, double* w, int n, double *xx) \
   double \text{\_Complex* } y, double* w, int n, double *xx)
\left\{ \begin{array}{c} \end{array} \right\}const int n2 = n \times 1; \
  int 1; double _Complex *u_ptr = u, *x_ptr = x, *y_ptr = y; \
   double *w_ptr = w, *xx_ptr = xx; \<br>for (1 = 0; 1 < n2; 1++, w\_ptr++) \
    *u_{p}tr++ = a * (b * (*w_{p}tr)/(1.0+xxx_{p}tr++)) * (*x_{p}tr++) + (*w_{p}tr) * (*y_{p}tr++);
  w_{\text{ptr-}}; \
  for (1 = 0; 1 < n2; 1++, wptr--)*u_ptr++ = a * (b * (S1 * (*w_ptr)/(1.0+*xx_ptr++)) * (*x_ptr++) + S1 * (*w_ptr) * (*y_ptr++)); \
\lambda
```
Definition at line 111 of file fpt.c.

#### **7.7.2.5 FPT\_DO\_STEP\_TRANSPOSED**

```
#define FPT_DO_STEP_TRANSPOSED(
              NAME,
              M1_FUNCTION,
              M2_FUNCTION )
Value:
static inline void NAME(double _Complex *a, double _Complex *b, double *a11, \
```

```
double *a12, double *a21, double *a22, double g, int tau, fpt_set set) \
\{\ \ \setminus\ \ \}int length = 1 \times ( \tan^{-1} ); \
  double norm = 1.0/(length(1);\
/* Compute function values from Chebyshev-coefficients using a DCT-III. */ \
  fftw_execute_r2r(set->plans_dct3[tau-1],(double*)a,(double*)a);
  fftw_execute_r2r(set->plans_dct3[tau-1],(double*)b,(double*)b); \
  \
/* Perform matrix multiplication. */ \
 M1 FUNCTION(norm, q, set->z, a, a11, b, a21, length); \
 M2_FUNCTION(norm, g, b, a, a12, b, a22, length);
  memcpy(a,set->z,length*sizeof(double _Complex)); \
  \
/* Compute Chebyshev-coefficients using a DCT-II. */ \
fftw_execute_r2r(set->plans_dct2[tau-1],(double*)a,(double*)a); \
  fftw_execute_r2r(set->plans_dct2[tau-1],(double*)b,(double*)b);
}
```
Definition at line 335 of file fpt.c.

#### <span id="page-198-0"></span>**7.7.3 Function Documentation**

#### **7.7.3.1 eval\_sum\_clenshaw\_transposed()**

```
static void eval_sum_clenshaw_transposed (
            int N,
             int M,
             double _Complex ∗ a,
             double ∗ x,
             double _Complex ∗ y,
             double _Complex ∗ temp,
             double ∗ alpha,
             double ∗ beta,
             double ∗ gam,
             double lambda ) [static]
```
Clenshaw algorithm.

Evaluates a sum of real-valued functions  $P_k : \mathbb{R} \to \mathbb{R}$ 

$$
f(x) = \sum_{k=0}^{N} a_k P_k(x) \quad (N \in \mathbb{N}_0)
$$

obeying a three-term recurrence relation

 $P_{k+1}(x) = (alpha_k * x + beta_k) * P_k(x) + gamma_k P_{k-1}(x)$  (alpha<sub>k</sub>, beta<sub>k</sub>, gamma<sub>k</sub> ∈ ℝ, k > 0)

with initial conditions  $P_{-1}(x):=0,$   $P_0(x):=\lambda$  for given double \_Complex coefficients  $(a_k)_{k=0}^N\in\mathbb{C}^{N+1}$  at given nodes  $(x_j)_{j=0}^M\in\mathbb{R}^{M+1},$   $M\in\mathbb{N}_0.$ 

Definition at line 717 of file fpt.c.

### **7.8 inverse\_radon.c File Reference**

NFFT-based discrete inverse Radon transform.

```
#include <stdio.h>
#include <math.h>
#include <stdlib.h>
#include <string.h>
#include <complex.h>
#include "nfft3mp.h"
```
### **Macros**

- #define **NFFT\_PRECISION\_DOUBLE**
- <span id="page-198-1"></span>• #define [KERNEL\(](#page-198-1)r) (NFFT\_K(1.0)-NFFT\_M(fabs)((NFFT\_R)(r))/((NFFT\_R)S/2)) *define weights of kernel function for discrete Radon transform*

<span id="page-199-0"></span>• static int [polar\\_grid](#page-199-0) (int T, int S, NFFT\_R ∗x, NFFT\_R ∗w)

*generates the points x with weights w for the polar grid with T angles and R offsets*

<span id="page-199-1"></span>• static int [linogram\\_grid](#page-199-1) (int T, int S, NFFT\_R ∗x, NFFT\_R ∗w)

*generates the points x with weights w for the linogram grid with T slopes and R offsets*

<span id="page-199-2"></span>• static int [inverse\\_radon\\_trafo](#page-199-2) (int(∗gridfcn)(), int T, int S, NFFT\_R ∗Rf, int NN, NFFT\_R ∗f, int [max\\_i\)](#page-106-0)

*computes the inverse discrete Radon transform of Rf on the grid given by gridfcn() with T angles and R offsets by a NFFT-based CG-type algorithm*

<span id="page-199-3"></span>• int [main](#page-199-3) (int argc, char ∗∗argv)

*simple test program for the inverse discrete Radon transform*

### **7.8.1 Detailed Description**

NFFT-based discrete inverse Radon transform.

Computes the inverse of the discrete Radon transform

$$
R_{\theta_t} f\left(\frac{s}{R}\right) = \sum_{r \in I_R} w_r \sum_{k \in I_N^2} f_k e^{-2\pi I k \left(\frac{r}{R}\theta_t\right)} e^{2\pi i rs/R} \qquad (t \in I_T, s \in I_R).
$$

given at the points  $\frac{r}{R}\theta_t$  of the polar or linogram grid and where  $w_r$  are the weights of the Dirichlet- or Fejer-kernel by 1D-FFTs and the 2D-iNFFT.

**Author**

Markus Fenn

**Date**

2005

# **7.9 kernels.c File Reference**

File with predefined kernels for the fast summation algorithm.

```
#include "config.h"
#include <stdio.h>
#include <math.h>
#include <float.h>
#include "kernels.h"
```

```
• C gaussian (R x, int der, const R ∗param)
      K(x)=exp(-x∧
2/c∧
2)
```

```
• C multiquadric (R x, int der, const R ∗param)
      K(x)=sqrt(x∧
2+c∧
2)
```

```
• C inverse_multiquadric (R x, int der, const R ∗param)
      K(x)=1/sqrt(x∧
2+c∧
2)
```
• C [logarithm](#page-108-3) (R x, int der, const R ∗param)  $K(x)=log |x|$ .

```
• C thinplate_spline (R x, int der, const R ∗param)
      K(x) = x^2 \log |x|.
```

```
one_over_square (R x, int der, const R ∗param)
     K(x) = 1/x^{2}.
```
- C [one\\_over\\_modulus](#page-108-6) (R x, int der, const R ∗param)  $K(x) = 1/x$ .
- C [one\\_over\\_x](#page-108-7) (R x, int der, const R ∗param) *K(x) = 1/x.*
- C [inverse\\_multiquadric3](#page-108-8) (R x, int der, const R ∗param)  $K(x) = 1/\sqrt{\frac{2}{c^2-1}}$
- C [sinc\\_kernel](#page-108-9) (R x, int der, const R ∗param)

```
K(x) = \frac{\sin(cx)}{x}.
```
• C [cosc](#page-108-10) (R x, int der, const R ∗param)

 $K(x) = \cos(cx)/x$ .

• C [kcot](#page-108-11) (R x, int der, const R ∗param)

*K(x) = cot(cx)*

• C [one\\_over\\_cube](#page-108-12) (R x, int der, const R ∗param)

```
K(x) = 1/x^3.
```
- C [log\\_sin](#page-108-13) (R x, int der, const R ∗param) *K(x) = log(*|*sin(cx)*|*)*
- C [laplacian\\_rbf](#page-108-14) (R x, int der, const R ∗param) *K(x) = exp(-*|*x*|*/c)*

### **7.9.1 Detailed Description**

File with predefined kernels for the fast summation algorithm.

# **7.10 kernels.h File Reference**

Header file with predefined kernels for the fast summation algorithm.

```
#include "config.h"
#include "nfft3.h"
#include "infft.h"
```

```
• C gaussian (R x, int der, const R ∗param)
      K(x)=exp(-x∧
2/c∧
2)
• C multiquadric (R x, int der, const R ∗param)
      K(x)=sqrt(x∧
2+c∧
2)
```

```
• C inverse_multiquadric (R x, int der, const R ∗param)
      K(x)=1/sqrt(x∧
2+c∧
2)
```
• C [logarithm](#page-108-3) (R x, int der, const R ∗param)  $K(x)=log |x|$ .

```
• C thinplate_spline (R x, int der, const R ∗param)
      K(x) = x^2 \log |x|.
```
- C [one\\_over\\_square](#page-108-5) (R x, int der, const R ∗param)  $K(x) = 1/x^{2}$ .
- C [one\\_over\\_modulus](#page-108-6) (R x, int der, const R ∗param)  $K(x) = 1/x$ .
- C [one\\_over\\_x](#page-108-7) (R x, int der, const R ∗param) *K(x) = 1/x.*
- C [inverse\\_multiquadric3](#page-108-8) (R x, int der, const R ∗param)  $K(x) = 1/\sqrt{\frac{2}{c^2-1}}$
- C [sinc\\_kernel](#page-108-9) (R x, int der, const R ∗param)  $K(x) = \frac{\sin(cx)}{x}$ .
- C [cosc](#page-108-10) (R x, int der, const R ∗param)  $K(x) = \cos(cx)/x$ .
- C [kcot](#page-108-11) (R x, int der, const R ∗param)

```
K(x) = cot(cx)
```
- C [one\\_over\\_cube](#page-108-12) (R x, int der, const R ∗param)  $K(x) = 1/x^{^2}3$ .
- C [log\\_sin](#page-108-13) (R x, int der, const R ∗param) *K(x) = log(*|*sin(cx)*|*)*
- C [laplacian\\_rbf](#page-108-14) (R x, int der, const R ∗param) *K(x) = exp(-*|*x*|*/c)*

### **7.10.1 Detailed Description**

Header file with predefined kernels for the fast summation algorithm.

# **7.11 linogram\_fft\_test.c File Reference**

NFFT-based pseudo-polar FFT and inverse.

```
#include <math.h>
#include <stdlib.h>
#include <complex.h>
#include "nfft3mp.h"
```
- static int [linogram\\_grid](#page-144-0) (int T, int rr, NFFT\_R ∗x, NFFT\_R ∗w)
	- *Generates the points x with weights w for the linogram grid with T slopes and R offsets.*
- static int [linogram\\_dft](#page-144-1) (NFFT\_C \*f\_hat, int NN, NFFT\_C \*f, int T, int rr, int m) *discrete pseudo-polar FFT*
- static int [linogram\\_fft](#page-144-2) (NFFT\_C \*f\_hat, int NN, NFFT\_C \*f, int T, int rr, int m) *NFFT-based pseudo-polar FFT.*
- static int [inverse\\_linogram\\_fft](#page-144-3) (NFFT\_C \*f, int T, int rr, NFFT\_C \*f\_hat, int NN, int [max\\_i,](#page-106-0) int m) *NFFT-based inverse pseudo-polar FFT.*
- static int [comparison\\_fft](#page-144-4) (FILE ∗fp, int N, int T, int rr)
	- *Comparison of the FFTW, linogram FFT, and inverse linogram FFT.*
- int [main](#page-144-5) (int argc, char ∗∗argv) *test program for various parameters*

### **Variables**

• NFFT\_R **GLOBAL\_elapsed\_time**

### **7.11.1 Detailed Description**

NFFT-based pseudo-polar FFT and inverse.

Computes the NFFT-based pseudo-polar FFT and its inverse.

**Author**

Markus Fenn

**Date**

2006

# **7.12 mpolar\_fft\_test.c File Reference**

NFFT-based polar FFT and inverse on modified polar grid.

```
#include <math.h>
#include <stdlib.h>
#include <complex.h>
#include "nfft3mp.h"
```
- static int [mpolar\\_grid](#page-145-0) (int T, int S, NFFT\_R ∗x, NFFT\_R ∗w)
- *Generates the points*  $x_{t,j}$  *with weights*  $w_{t,j}$  *for the modified polar grid with*  $T$  *angles and*  $R$  *offsets.*
- static int [mpolar\\_dft](#page-145-1) (NFFT\_C \*f\_hat, int NN, NFFT\_C \*f, int T, int S, int m) *discrete mpolar FFT*
- static int [mpolar\\_fft](#page-145-2) (NFFT\_C ∗f\_hat, int NN, NFFT\_C ∗f, int T, int S, int m) *NFFT-based mpolar FFT.*
- static int [inverse\\_mpolar\\_fft](#page-145-3) (NFFT\_C \*f, int T, int S, NFFT\_C \*f\_hat, int NN, int [max\\_i,](#page-106-0) int m) *inverse NFFT-based mpolar FFT*
- static int comparison fft (FILE ∗fp, int N, int T, int S) *Comparison of the FFTW, mpolar FFT, and inverse mpolar FFT.*
- int [main](#page-145-5) (int argc, char ∗∗argv) *test program for various parameters*

### **Variables**

• NFFT\_R **GLOBAL\_elapsed\_time**

### **7.12.1 Detailed Description**

NFFT-based polar FFT and inverse on modified polar grid.

Computes the NFFT-based polar FFT and its inverse on a modified polar grid for various parameters.

**Author**

Markus Fenn

**Date**

2006

# **7.13 ndft\_fast.c File Reference**

Testing ndft, Horner-like ndft, and fully precomputed ndft.

```
#include "config.h"
#include <stdio.h>
#include <math.h>
#include <string.h>
#include <stdlib.h>
#include "nfft3.h"
#include "infft.h"
```
- static void **ndft\_horner\_trafo** (NFFT(plan) ∗ths)
- static void **ndft\_pre\_full\_trafo** (NFFT(plan) ∗ths, C ∗A)
- static void **ndft\_pre\_full\_init** (NFFT(plan) ∗ths, C ∗A)
- static void **ndft\_time** (int N, int M, unsigned test\_ndft, unsigned test\_pre\_full)
- int **main** (int argc, char ∗∗argv)

### **7.13.1 Detailed Description**

Testing ndft, Horner-like ndft, and fully precomputed ndft.

**Author**

Stefan Kunis

# <span id="page-204-0"></span>**7.14 nfft3.h File Reference**

Header file for the nfft3 library.

#include <fftw3.h>

### **Data Structures**

- struct [nfftf\\_mv\\_plan\\_complex](#page-164-0)
- struct [nfftf\\_mv\\_plan\\_double](#page-165-1)
- struct [nfftf\\_plan](#page-165-0)

*data structure for an NFFT (nonequispaced fast Fourier transform) plan with float precision*

- struct [nfftl\\_mv\\_plan\\_double](#page-168-0)
- struct [nfftl\\_plan](#page-168-1)

*data structure for an NFFT (nonequispaced fast Fourier transform) plan with long double precision*

• struct nfctf plan

*data structure for an NFCT (nonequispaced fast cosine transform) plan with float precision*

• struct [nfstf\\_plan](#page-174-0)

*data structure for an NFST (nonequispaced fast sine transform) plan with float precision*

• struct [nnfftf\\_plan](#page-176-0)

*data structure for an NNFFT (nonequispaced in time and frequency fast Fourier transform) plan with float precision*

• struct [nsfftf\\_plan](#page-179-0)

*data structure for an NSFFT (nonequispaced sparse fast Fourier transform) plan with float precision*

- struct [mrif\\_inh\\_2d1d\\_plan](#page-160-0)
- struct [mrif\\_inh\\_3d\\_plan](#page-160-1)
- struct [mril\\_inh\\_3d\\_plan](#page-161-0)
- struct [nfsftf\\_plan](#page-172-0)

*data structure for an NFSFT (nonequispaced fast spherical Fourier transform) plan with float precision*

- struct nfsoftf\_plan
- struct [solverf\\_plan\\_complex](#page-182-11)
	- *data structure for an inverse NFFT plan with float precision*
- struct solverf plan\_double

*data structure for an inverse NFFT plan with float precision*

• struct [solverl\\_plan\\_double](#page-184-11)

*data structure for an inverse NFFT plan with long double precision*

#### **Macros**

- #define **NFFT\_CONCAT**(prefix, name) prefix ## name
- #define **NFFT\_EXTERN** extern
- #define [MACRO\\_MV\\_PLAN\(](#page-214-0)RC)
	- *Adjoint transform.*
- #define **NFFT\_MANGLE\_DOUBLE**(name) NFFT\_CONCAT(nfft\_, name)
- #define **NFFT\_MANGLE\_FLOAT**(name) NFFT\_CONCAT(nfftf\_, name)
- #define **NFFT\_MANGLE\_LONG\_DOUBLE**(name) NFFT\_CONCAT(nfftl\_, name)
- #define **NFFT\_DEFINE\_MALLOC\_API[\(X\)](#page-27-0)**
- #define **NFFT\_DEFINE\_API[\(X,](#page-27-0) Y, R, C)**
- $\cdot$  #define [PRE\\_PHI\\_HUT](#page-33-0) (1U  $<<$ 0)
- $\cdot$  #define [FG\\_PSI](#page-33-1) (1U $<<$ 1)
- $\cdot$  #define [PRE\\_LIN\\_PSI](#page-33-2) (1U $<<$ 2)
- $\cdot$  #define [PRE\\_FG\\_PSI](#page-34-0) (1U<<3)
- $\cdot$  #define [PRE\\_PSI](#page-34-1) (1U $<<$ 4)
- $\cdot$  #define [PRE\\_FULL\\_PSI](#page-35-0) (1U $<<$ 5)
- $\cdot$  #define [MALLOC\\_X](#page-35-1) (1U $<<$ 6)
- $\cdot$  #define MALLOC F HAT (1U<<7)
- #define [MALLOC\\_F](#page-36-1) (1U<<8)
- #define [FFT\\_OUT\\_OF\\_PLACE](#page-37-0) (1U<<9)
- $\cdot$  #define [FFTW\\_INIT](#page-37-1) (1U  $<<$  10)
- #define **NFFT\_SORT\_NODES** (1U<<11)
- #define **NFFT\_OMP\_BLOCKWISE\_ADJOINT** (1U<<12)
- #define [PRE\\_ONE\\_PSI](#page-38-0) [\(PRE\\_LIN\\_PSI](#page-33-2)| [PRE\\_FG\\_PSI](#page-34-0)| [PRE\\_PSI](#page-34-1)| [PRE\\_FULL\\_PSI\)](#page-35-0)
- #define **NFCT\_MANGLE\_DOUBLE**(name) NFFT\_CONCAT(nfct\_, name)
- #define **NFCT\_MANGLE\_FLOAT**(name) NFFT\_CONCAT(nfctf\_, name)
- #define **NFCT\_MANGLE\_LONG\_DOUBLE**(name) NFFT\_CONCAT(nfctl\_, name)
- #define **NFCT\_DEFINE\_API**[\(X,](#page-27-0) Y, R, C)
- #define **NFST\_MANGLE\_DOUBLE**(name) NFFT\_CONCAT(nfst\_, name)
- #define **NFST\_MANGLE\_FLOAT**(name) NFFT\_CONCAT(nfstf\_, name)
- #define **NFST\_MANGLE\_LONG\_DOUBLE**(name) NFFT\_CONCAT(nfstl\_, name)
- #define **NFST\_DEFINE\_API**[\(X,](#page-27-0) Y, R, C)
- #define **NNFFT\_MANGLE\_DOUBLE**(name) NFFT\_CONCAT(nnfft\_, name)
- #define **NNFFT\_MANGLE\_FLOAT**(name) NFFT\_CONCAT(nnfftf\_, name)
- #define **NNFFT\_MANGLE\_LONG\_DOUBLE**(name) NFFT\_CONCAT(nnfftl\_, name)
- #define **NNFFT** DEFINE API[\(X,](#page-27-0) Y, Z, R, C)
- $\cdot$  #define [MALLOC\\_V](#page-74-0) (1U<< 11)
- #define **NSFFT\_MANGLE\_DOUBLE**(name) NFFT\_CONCAT(nsfft\_, name)
- #define **NSFFT\_MANGLE\_FLOAT**(name) NFFT\_CONCAT(nsfftf\_, name)
- #define **NSFFT\_MANGLE\_LONG\_DOUBLE**(name) NFFT\_CONCAT(nsfftl\_, name)
- #define **NSFFT\_DEFINE\_API**[\(X,](#page-27-0) Y, Z, R, C)
- $\cdot$  #define [NSDFT](#page-79-0) (1U $<<$  12)
- #define **MRI\_MANGLE\_DOUBLE**(name) NFFT\_CONCAT(mri\_, name)
- #define **MRI\_MANGLE\_FLOAT**(name) NFFT\_CONCAT(mrif\_, name)
- #define MRI\_MANGLE\_LONG\_DOUBLE(name) NFFT\_CONCAT(mril\_, name)
- #define **MRI\_DEFINE\_API**[\(X,](#page-27-0) Z, R, C)
- #define **NFSFT\_MANGLE\_DOUBLE**(name) NFFT\_CONCAT(nfsft\_, name)
- #define **NFSFT\_MANGLE\_FLOAT**(name) NFFT\_CONCAT(nfsftf\_, name)
- #define **NFSFT\_MANGLE\_LONG\_DOUBLE**(name) NFFT\_CONCAT(nfsftl\_, name)
- #define **NFSFT\_DEFINE\_API**[\(X,](#page-27-0) Z, R, C)
- #define [NFSFT\\_NORMALIZED](#page-44-0) (1U << 0)
- $\cdot$  #define [NFSFT\\_USE\\_NDFT](#page-45-0) (1U << 1)
- $\cdot$  #define [NFSFT\\_USE\\_DPT](#page-45-1) (1U << 2)
- $\cdot$  #define [NFSFT\\_MALLOC\\_X](#page-45-2) (1U << 3)
- #define [NFSFT\\_MALLOC\\_F\\_HAT](#page-46-0)  $(1U << 5)$
- $\cdot$  #define [NFSFT\\_MALLOC\\_F](#page-46-1) (1U << 6)
- #define [NFSFT\\_PRESERVE\\_F\\_HAT](#page-47-0) (1U << 7)
- $\cdot$  #define [NFSFT\\_PRESERVE\\_X](#page-47-1) (1U << 8)
- $\cdot$  #define [NFSFT\\_PRESERVE\\_F](#page-48-0) (1U << 9)
- #define [NFSFT\\_DESTROY\\_F\\_HAT](#page-48-1) (1U << 10)
- $\cdot$  #define [NFSFT\\_DESTROY\\_X](#page-49-0) (1U << 11)
- #define [NFSFT\\_DESTROY\\_F](#page-49-1) (1U  $<< 12$ )
- $\cdot$  #define [NFSFT\\_EQUISPACED](#page-51-0) (1U << 17)
- #define [NFSFT\\_NO\\_DIRECT\\_ALGORITHM](#page-50-0) (1U << 13)
- #define [NFSFT\\_NO\\_FAST\\_ALGORITHM](#page-50-1) (1U << 14)
- #define [NFSFT\\_ZERO\\_F\\_HAT](#page-51-1) (1U  $<< 16$ )
- #define [NFSFT\\_INDEX\(](#page-51-2)k, n, plan) ((2∗(plan)->N+2)∗((plan)->N-n+1)+(plan)->N+k+1)
- #define [NFSFT\\_F\\_HAT\\_SIZE\(](#page-52-0)N) ((2∗N+2)∗(2∗N+2))
- #define **FPT\_MANGLE\_DOUBLE**(name) NFFT\_CONCAT(fpt\_, name)
- #define **FPT\_MANGLE\_FLOAT**(name) NFFT\_CONCAT(fptf\_, name)
- #define **FPT\_MANGLE\_LONG\_DOUBLE**(name) NFFT\_CONCAT(fptl\_, name)
- #define **FPT\_DEFINE\_API**[\(X,](#page-27-0) Y, R, C)
- #define [FPT\\_NO\\_STABILIZATION](#page-24-0) (1U << 0)

*If set, no stabilization will be used.*

• #define [FPT\\_NO\\_FAST\\_ALGORITHM](#page-24-1)  $(1U << 2)$ 

*If set, TODO complete comment.*

• #define [FPT\\_NO\\_DIRECT\\_ALGORITHM](#page-24-2) (1U << 3)

*If set, TODO complete comment.*

• #define [FPT\\_PERSISTENT\\_DATA](#page-24-3)  $(1U << 4)$ 

*If set, TODO complete comment.*

- $\cdot$  #define **FPT\_NO\_INIT\_FPT\_DATA** (1U  $<< 7$ )
- $\cdot$  #define [FPT\\_FUNCTION\\_VALUES](#page-24-4) (1U << 5)

*If set, the output are function values at Chebyshev nodes rather than Chebyshev coefficients.*

 $\cdot$  #define [FPT\\_AL\\_SYMMETRY](#page-24-5) (1U << 6)

*If set, TODO complete comment.*

- #define **NFSOFT\_MANGLE\_DOUBLE**(name) NFFT\_CONCAT(nfsoft\_, name)
- #define **NFSOFT\_MANGLE\_FLOAT**(name) NFFT\_CONCAT(nfsoftf\_, name)
- #define **NFSOFT\_MANGLE\_LONG\_DOUBLE**(name) NFFT\_CONCAT(nfsoftl\_, name)
- #define **NFSOFT\_DEFINE\_API**[\(X,](#page-27-0) Y, Z, R, C)
- #define [NFSOFT\\_NORMALIZED](#page-60-0) (1U << 0)
- $\cdot$  #define NFSOFT USE\_NDFT (1U  $<< 1$ )
- $\cdot$  #define [NFSOFT\\_USE\\_DPT](#page-61-1) (1U << 2)
- $\cdot$  #define [NFSOFT\\_MALLOC\\_X](#page-62-0) (1U << 3)
- $\cdot$  #define [NFSOFT\\_REPRESENT](#page-62-1) (1U << 4)
- #define [NFSOFT\\_MALLOC\\_F\\_HAT](#page-63-0) (1U << 5)
- #define [NFSOFT\\_MALLOC\\_F](#page-63-1)  $(1U << 6)$
- #define [NFSOFT\\_PRESERVE\\_F\\_HAT](#page-64-0) (1U << 7)
- #define [NFSOFT\\_PRESERVE\\_X](#page-64-1) (1U << 8)
- #define [NFSOFT\\_PRESERVE\\_F](#page-65-0)  $(1U << 9)$
- #define [NFSOFT\\_DESTROY\\_F\\_HAT](#page-65-1)  $(1U << 10)$
- #define [NFSOFT\\_DESTROY\\_X](#page-66-0) (1U  $<< 11$ )
- #define [NFSOFT\\_DESTROY\\_F](#page-66-1) (1U  $<<$  12)
- #define [NFSOFT\\_NO\\_STABILIZATION](#page-67-0) (1U << 13)
- #define [NFSOFT\\_CHOOSE\\_DPT](#page-67-1) (1U << 14)
- $\cdot$  #define NFSOFT SOFT (1U << 15)
- $\cdot$  #define [NFSOFT\\_ZERO\\_F\\_HAT](#page-68-0) (1U << 16)
- #define [NFSOFT\\_INDEX\(](#page-68-1)m, n, l, B) (((l)+((B)+1))+(2∗(B)+2)∗(((n)+((B)+1))+(2∗(B)+2)∗((m)+((B)+1))))
- #define [NFSOFT\\_F\\_HAT\\_SIZE\(](#page-68-2)B) (((B)+1)\*(4\*((B)+1)\*((B)+1)-1)/3)
- #define **SOLVER\_MANGLE\_DOUBLE**(name) NFFT\_CONCAT(solver\_, name)
- #define **SOLVER\_MANGLE\_FLOAT**(name) NFFT\_CONCAT(solverf\_, name)
- #define **SOLVER\_MANGLE\_LONG\_DOUBLE**(name) NFFT\_CONCAT(solverl\_, name)
- #define **SOLVER\_DEFINE\_API**[\(X,](#page-27-0) Y, R, C)
- #define [LANDWEBER](#page-83-0) (1U<< 0)
- #define [STEEPEST\\_DESCENT](#page-83-1) (1U<< 1)
- $\cdot$  #define [CGNR](#page-83-2) (1U $<<$  2)
- $\cdot$  #define [CGNE](#page-84-0) (1U  $<<$  3)
- #define [NORMS\\_FOR\\_LANDWEBER](#page-84-1) (1U<< 4)
- #define [PRECOMPUTE\\_WEIGHT](#page-84-2) (1U<< 5)
- #define [PRECOMPUTE\\_DAMP](#page-84-3) (1U<< 6)
- #define **NFFT\_DEFINE\_UTIL\_API**(Y, R, C)

### **Typedefs**

- typedef ptrdiff\_t **NFFT\_INT**
- typedef void ∗(∗ **nfftf\_malloc\_type\_function**) (size\_t n)
- typedef void(∗ **nfftf\_free\_type\_function**) (void ∗p)
- typedef void(∗ **nfftf\_die\_type\_function**) (const char ∗errString)
- typedef void ∗(∗ **nfftl\_malloc\_type\_function**) (size\_t n)
- typedef void(∗ **nfftl\_free\_type\_function**) (void ∗p)
- typedef void(∗ **nfftl\_die\_type\_function**) (const char ∗errString)
- <span id="page-207-0"></span>• typedef struct fptf\_set\_s\_ ∗ [fptf\\_set](#page-207-0)

*A set of precomputed data for a set of DPT transforms of equal maximum length.*

• typedef struct [nfsoftf\\_plan\\_](#page-173-0) **nfsoftf\_plan**

### **Functions**

- void ∗ **nfftf\_malloc** (size\_t n)
- void **nfftf\_free** (void ∗p)
- void **nfftf\_die** (const char ∗s)
- **NNNNNNNNNNNNNNFFT\_DEFINE\_MALLOC\_API** (NFFT\_MANGLE\_DOUBLE) extern void \*nfftl ← malloc(size\_t n)
- void **nfftl\_free** (void ∗p)
- void **nfftl\_die** (const char ∗s)
- void **nfftf** trafo direct (const nfftf plan \*ths)
- void **nfftf\_adjoint\_direct** (const [nfftf\\_plan](#page-165-0) ∗ths)
- void **nfftf** trafo (nfftf plan \*ths)
- void **nfftf** trafo\_1d [\(nfftf\\_plan](#page-165-0) ∗ths)
- void **nfftf\_trafo\_2d** [\(nfftf\\_plan](#page-165-0) ∗ths)
- void **nfftf** trafo 3d (nfftf plan \*ths)
- void **nfftf\_adjoint** [\(nfftf\\_plan](#page-165-0) ∗ths)
- void **nfftf\_adjoint\_1d** [\(nfftf\\_plan](#page-165-0) ∗ths)
- void **nfftf** adjoint 2d (nfftf plan ∗ths)
- void **nfftf\_adjoint\_3d** [\(nfftf\\_plan](#page-165-0) ∗ths)
- void **nfftf init 1d** (nfftf plan ∗ths, int N1, int M)
- void **nfftf\_init\_2d** [\(nfftf\\_plan](#page-165-0) ∗ths, int N1, int N2, int M)
- void **nfftf\_init\_3d** [\(nfftf\\_plan](#page-165-0) ∗ths, int N1, int N2, int N3, int M)
- void **nfftf** init (nfftf plan ∗ths, int d, int ∗N, int M)
- void **nfftf\_init\_guru** [\(nfftf\\_plan](#page-165-0) ∗ths, int d, int ∗N, int M, int ∗n, int m, unsigned flags, unsigned fftw\_flags)
- void **nfftf** init lin (nfftf plan ∗ths, int d, int ∗N, int M, int ∗n, int m, int K, unsigned flags, unsigned fftw flags)
- void **nfftf** precompute one psi (nfftf plan ∗ths)
- void **nfftf** precompute psi (nfftf plan ∗ths)
- void **nfftf\_precompute\_full\_psi** [\(nfftf\\_plan](#page-165-0) ∗ths)
- void **nfftf\_precompute\_fg\_psi** [\(nfftf\\_plan](#page-165-0) ∗ths)
- void **nfftf** precompute lin psi (nfftf plan ∗ths)
- const char ∗ **nfftf\_check** [\(nfftf\\_plan](#page-165-0) ∗ths)
- void **nfftf\_finalize** [\(nfftf\\_plan](#page-165-0) ∗ths)
- **NNNNNNNNNNNNNNNNNNNNNNNNNNNNNNNNNNNNNNNNNNNNNNNNNNFFT\_DEFINE\_API** (NF←- FT\_MANGLE\_DOUBLE, FFTW\_MANGLE\_DOUBLE, double, fftw\_complex) typedef struct
- void **nfftl\_trafo\_direct** (const [nfftl\\_plan](#page-168-1) ∗ths)
- void **nfftl\_adjoint\_direct** (const [nfftl\\_plan](#page-168-1) ∗ths)
- void **nfftl\_trafo** [\(nfftl\\_plan](#page-168-1) ∗ths)
- void **nfftl\_trafo\_1d** [\(nfftl\\_plan](#page-168-1) ∗ths)
- void **nfftl\_trafo\_2d** [\(nfftl\\_plan](#page-168-1) ∗ths)
- void **nfftl\_trafo\_3d** [\(nfftl\\_plan](#page-168-1) ∗ths)
- void **nfftl\_adjoint** [\(nfftl\\_plan](#page-168-1) ∗ths)
- void **nfftl\_adjoint\_1d** [\(nfftl\\_plan](#page-168-1) ∗ths)
- void **nfftl\_adjoint\_2d** [\(nfftl\\_plan](#page-168-1) ∗ths)
- void **nfftl\_adjoint\_3d** [\(nfftl\\_plan](#page-168-1) ∗ths)
- void **nfftl\_init\_1d** [\(nfftl\\_plan](#page-168-1) ∗ths, int N1, int M)
- void **nfftl init 2d** (nfftl plan ∗ths, int N1, int N2, int M)
- void **nfftl\_init\_3d** [\(nfftl\\_plan](#page-168-1) ∗ths, int N1, int N2, int N3, int M)
- void **nfftl\_init** [\(nfftl\\_plan](#page-168-1) ∗ths, int d, int ∗N, int M)
- void **nfftl\_init\_guru** [\(nfftl\\_plan](#page-168-1) ∗ths, int d, int ∗N, int M, int ∗n, int m, unsigned flags, unsigned fftw\_flags)
- void **nfftl init lin** (nfftl plan ∗ths, int d, int ∗N, int M, int ∗n, int m, int K, unsigned flags, unsigned fftw flags)
- void **nfftl\_precompute\_one\_psi** [\(nfftl\\_plan](#page-168-1) ∗ths)
- void **nfftl\_precompute\_psi** [\(nfftl\\_plan](#page-168-1) ∗ths)
- void **nfftl\_precompute\_full\_psi** [\(nfftl\\_plan](#page-168-1) ∗ths)
- void **nfftl\_precompute\_fg\_psi** [\(nfftl\\_plan](#page-168-1) ∗ths)
- void **nfftl\_precompute\_lin\_psi** [\(nfftl\\_plan](#page-168-1) ∗ths)
- const char ∗ **nfftl\_check** [\(nfftl\\_plan](#page-168-1) ∗ths)
- void **nfftl\_finalize** [\(nfftl\\_plan](#page-168-1) ∗ths)
- void **nfctf\_init\_1d** [\(nfctf\\_plan](#page-162-0) ∗ths\_plan, int N0, int M\_total)
- void **nfctf\_init\_2d** [\(nfctf\\_plan](#page-162-0) ∗ths\_plan, int N0, int N1, int M\_total)
- void **nfctf** init 3d (nfctf plan ∗ths plan, int N0, int N1, int N2, int M\_total)
- void **nfctf\_init** [\(nfctf\\_plan](#page-162-0) ∗ths\_plan, int d, int ∗N, int M\_total)
- void **nfctf\_init\_guru** [\(nfctf\\_plan](#page-162-0) ∗ths\_plan, int d, int ∗N, int M\_total, int ∗n, int m, unsigned flags, unsigned fftw\_flags)
- void **nfctf\_precompute\_one\_psi** [\(nfctf\\_plan](#page-162-0) ∗ths)
- void **nfctf\_precompute\_psi** [\(nfctf\\_plan](#page-162-0) ∗ths)
- void **nfctf** precompute full psi (nfctf plan \*ths)
- void **nfctf** precompute fg psi (nfctf plan ∗ths)
- void **nfctf** precompute lin psi (nfctf plan ∗ths)
- void **nfctf\_trafo** [\(nfctf\\_plan](#page-162-0) \*ths\_plan)
- void **nfctf\_trafo\_direct** (const [nfctf\\_plan](#page-162-0) ∗ths\_plan)
- void **nfctf\_adjoint** [\(nfctf\\_plan](#page-162-0) ∗ths\_plan)
- void **nfctf\_adjoint\_direct** (const [nfctf\\_plan](#page-162-0) ∗ths\_plan)
- const char ∗ **nfctf\_check** [\(nfctf\\_plan](#page-162-0) ∗ths)
- void **nfctf\_finalize** [\(nfctf\\_plan](#page-162-0) ∗ths\_plan)
- <span id="page-208-0"></span>• [NNNNNNNNNNNNNNNNNNNNNNNNNNNNNNNNNNFCT\\_DEFINE\\_API](#page-208-0) (NFCT\_MANGLE\_DOUBLE, FFTW\_MANGLE\_DOUBLE, double, fftw\_complex) typedef struct
	- *data structure for an NFCT (nonequispaced fast cosine transform) plan with long double precision*
- void **nfctl init 1d** (nfctl plan ∗ths plan, int N0, int M\_total)
- void **nfctl\_init\_2d** (nfctl\_plan ∗ths\_plan, int N0, int N1, int M\_total)
- void **nfctl\_init\_3d** (nfctl\_plan ∗ths\_plan, int N0, int N1, int N2, int M\_total)
- void **nfctl\_init** (nfctl\_plan ∗ths\_plan, int d, int ∗N, int M\_total)
- void **nfctl\_init\_guru** (nfctl\_plan ∗ths\_plan, int d, int ∗N, int M\_total, int ∗n, int m, unsigned flags, unsigned fftw\_flags)
- void **nfctl\_precompute\_one\_psi** (nfctl\_plan ∗ths)
- void **nfctl\_precompute\_psi** (nfctl\_plan ∗ths)
- void **nfctl\_precompute\_full\_psi** (nfctl\_plan \*ths)
- void **nfctl\_precompute\_fg\_psi** (nfctl\_plan ∗ths)
- void **nfctl\_precompute\_lin\_psi** (nfctl\_plan ∗ths)
- void **nfctl\_trafo** (nfctl\_plan ∗ths\_plan)
- void **nfctl\_trafo\_direct** (const nfctl\_plan ∗ths\_plan)
- void **nfctl\_adjoint** (nfctl\_plan ∗ths\_plan)
- void **nfctl\_adjoint\_direct** (const nfctl\_plan ∗ths\_plan)
- const char ∗ **nfctl\_check** (nfctl\_plan ∗ths)
- void **nfctl\_finalize** (nfctl\_plan ∗ths\_plan)
- void **nfstf\_init\_1d** [\(nfstf\\_plan](#page-174-0) ∗ths\_plan, int N0, int M\_total)
- void **nfstf\_init\_2d** [\(nfstf\\_plan](#page-174-0) ∗ths\_plan, int N0, int N1, int M\_total)
- void **nfstf\_init\_3d** [\(nfstf\\_plan](#page-174-0) ∗ths\_plan, int N0, int N1, int N2, int M\_total)
- void **nfstf\_init** [\(nfstf\\_plan](#page-174-0) ∗ths\_plan, int d, int ∗N, int M\_total)
- void **nfstf\_init\_guru** [\(nfstf\\_plan](#page-174-0) ∗ths\_plan, int d, int ∗N, int M\_total, int ∗n, int m, unsigned flags, unsigned fftw\_flags)
- void **nfstf** precompute one psi (nfstf plan ∗ths)
- void **nfstf\_precompute\_psi** [\(nfstf\\_plan](#page-174-0) ∗ths)
- void **nfstf** precompute full psi (nfstf plan ∗ths)
- void **nfstf** precompute fg psi (nfstf plan ∗ths)
- void **nfstf** precompute lin psi (nfstf plan ∗ths)
- void **nfstf\_trafo** [\(nfstf\\_plan](#page-174-0) ∗ths\_plan)
- void **nfstf\_trafo\_direct** (const [nfstf\\_plan](#page-174-0) ∗ths\_plan)
- void **nfstf\_adjoint** [\(nfstf\\_plan](#page-174-0) ∗ths\_plan)
- void **nfstf\_adjoint\_direct** (const [nfstf\\_plan](#page-174-0) ∗ths\_plan)
- const char ∗ **nfstf\_check** [\(nfstf\\_plan](#page-174-0) ∗ths)
- void **nfstf\_finalize** [\(nfstf\\_plan](#page-174-0) ∗ths\_plan)
- <span id="page-209-0"></span>• [NNNNNNNNNNNNNNNNNNNNNNNNNNNNNNNNNNNFST\\_DEFINE\\_API](#page-209-0) (NFST\_MANGLE\_DOUBLE,

FFTW\_MANGLE\_DOUBLE, double, fftw\_complex) typedef struct

- *data structure for an NFST (nonequispaced fast sine transform) plan with long double precision*
- void **nfstl\_init\_1d** (nfstl\_plan ∗ths\_plan, int N0, int M\_total)
- void **nfstl init 2d** (nfstl plan ∗ths plan, int N0, int N1, int M\_total)
- void **nfstl\_init\_3d** (nfstl\_plan ∗ths\_plan, int N0, int N1, int N2, int M\_total)
- void **nfstl init** (nfstl\_plan ∗ths\_plan, int d, int ∗N, int M\_total)
- void **nfstl\_init\_guru** (nfstl\_plan ∗ths\_plan, int d, int ∗N, int M\_total, int ∗n, int m, unsigned flags, unsigned fftw\_flags)
- void **nfstl\_precompute\_one\_psi** (nfstl\_plan ∗ths)
- void **nfstl\_precompute\_psi** (nfstl\_plan ∗ths)
- void **nfstl\_precompute\_full\_psi** (nfstl\_plan ∗ths)
- void **nfstl\_precompute\_fg\_psi** (nfstl\_plan ∗ths)
- void **nfstl\_precompute\_lin\_psi** (nfstl\_plan \*ths)
- void **nfstl\_trafo** (nfstl\_plan ∗ths\_plan)
- void **nfstl\_trafo\_direct** (const nfstl\_plan ∗ths\_plan)
- void **nfstl\_adjoint** (nfstl\_plan ∗ths\_plan)
- void **nfstl\_adjoint\_direct** (const nfstl\_plan ∗ths\_plan)
- const char ∗ **nfstl\_check** (nfstl\_plan ∗ths)
- void **nfstl\_finalize** (nfstl\_plan ∗ths\_plan)
- void **nnfftf** init (nnfftf plan ∗ths plan, int d, int N\_total, int M\_total, int ∗N)
- void **nnfftf init 1d** (nnfftf plan ∗ths plan, int N, int M\_total)
- void **nnfftf\_init\_guru** [\(nnfftf\\_plan](#page-176-0) ∗ths\_plan, int d, int N\_total, int M\_total, int ∗N, int ∗N1, int m, unsigned nnfft\_flags)
- void **nnfftf** trafo direct (nnfftf plan ∗ths plan)
- void **nnfftf** adjoint direct (nnfftf plan ∗ths plan)
- void **nnfftf\_trafo** [\(nnfftf\\_plan](#page-176-0) \*ths\_plan)
- void **nnfftf\_adjoint** [\(nnfftf\\_plan](#page-176-0) ∗ths\_plan)
- void **nnfftf** precompute lin psi (nnfftf plan ∗ths plan)
- void **nnfftf** precompute psi (nnfftf plan ∗ths plan)
- void **nnfftf\_precompute\_full\_psi** [\(nnfftf\\_plan](#page-176-0) \*ths\_plan)
- void **nnfftf** precompute phi hut (nnfftf plan ∗ths plan)
- void **nnfftf\_precompute\_one\_psi** [\(nnfftf\\_plan](#page-176-0) ∗ths)
- void **nnfftf\_finalize** [\(nnfftf\\_plan](#page-176-0) ∗ths\_plan)
- <span id="page-210-0"></span>• NNNNNNNNNNNNNNNNNNNNNNNNNNNNNNNNNFFT DEFINE API (NNFFT\_MANGLE\_DOUBLE, FFTW← \_MANGLE\_DOUBLE, NFFT\_MANGLE\_DOUBLE, double, fftw\_complex) typedef struct
	- *data structure for an NNFFT (nonequispaced in time and frequency fast Fourier transform) plan with long double precision*
- void **nnfftl\_init** (nnfftl\_plan ∗ths\_plan, int d, int N\_total, int M\_total, int ∗N)
- void **nnfftl\_init\_1d** (nnfftl\_plan ∗ths\_plan, int N, int M\_total)
- void **nnfftl init guru** (nnfftl plan ∗ths plan, int d, int N\_total, int M\_total, int ∗N, int ∗N1, int m, unsigned nnfft\_flags)
- void **nnfftl\_trafo\_direct** (nnfftl\_plan ∗ths\_plan)
- void **nnfftl\_adjoint\_direct** (nnfftl\_plan ∗ths\_plan)
- void **nnfftl\_trafo** (nnfftl\_plan ∗ths\_plan)
- void **nnfftl\_adjoint** (nnfftl\_plan ∗ths\_plan)
- void **nnfftl\_precompute\_lin\_psi** (nnfftl\_plan ∗ths\_plan)
- void **nnfftl\_precompute\_psi** (nnfftl\_plan ∗ths\_plan)
- void **nnfftl\_precompute\_full\_psi** (nnfftl\_plan ∗ths\_plan)
- void **nnfftl\_precompute\_phi\_hut** (nnfftl\_plan ∗ths\_plan)
- void **nnfftl precompute one psi** (nnfftl plan \*ths)
- void **nnfftl\_finalize** (nnfftl\_plan ∗ths\_plan)
- void **nsfftf\_trafo\_direct** [\(nsfftf\\_plan](#page-179-0) ∗ths)
- void **nsfftf** adioint direct (nsfftf plan ∗ths)
- void **nsfftf\_trafo** [\(nsfftf\\_plan](#page-179-0) ∗ths)
- void **nsfftf\_adjoint** [\(nsfftf\\_plan](#page-179-0) ∗ths)
- void **nsfftf\_cp** [\(nsfftf\\_plan](#page-179-0) \*ths, [nfftf\\_plan](#page-165-0) \*ths\_nfft)
- void **nsfftf\_init\_random\_nodes\_coeffs** [\(nsfftf\\_plan](#page-179-0) ∗ths)
- void **nsfftf** init (nsfftf plan ∗ths, int d, int J, int M, int m, unsigned flags)
- void **nsfftf\_finalize** [\(nsfftf\\_plan](#page-179-0) ∗ths)
- <span id="page-210-1"></span>• NN[NNNNNNNNNNNNNNNNNNNNNNNSFFT\\_DEFINE\\_API](#page-210-1) (NSFFT\_MANGLE\_DOUBLE, FFTW\_MANGL← E\_DOUBLE, NFFT\_MANGLE\_DOUBLE, double, fftw\_complex) typedef struct

*data structure for an NSFFT (nonequispaced sparse fast Fourier transform) plan with long double precision*

- void **nsfftl\_trafo\_direct** (nsfftl\_plan ∗ths)
- void **nsfftl adjoint direct** (nsfftl plan \*ths)
- void **nsfftl\_trafo** (nsfftl\_plan ∗ths)
- void **nsfftl\_adjoint** (nsfftl\_plan ∗ths)
- void **nsfftl\_cp** (nsfftl\_plan ∗ths, [nfftl\\_plan](#page-168-1) ∗ths\_nfft)
- void **nsfftl init random nodes coeffs** (nsfftl plan \*ths)
- void **nsfftl init** (nsfftl plan \*ths, int d, int J, int M, int m, unsigned flags)
- void **nsfftl\_finalize** (nsfftl\_plan ∗ths)
- void **mrif\_inh\_2d1d\_trafo** [\(mrif\\_inh\\_2d1d\\_plan](#page-160-0) ∗ths)
- void **mrif\_inh\_2d1d\_adjoint** [\(mrif\\_inh\\_2d1d\\_plan](#page-160-0) ∗ths)
- void **mrif\_inh\_2d1d\_init\_guru** [\(mrif\\_inh\\_2d1d\\_plan](#page-160-0) ∗ths, int ∗N, int M, int ∗n, int m, float sigma, unsigned nfft\_flags, unsigned fftw\_flags)
- void **mrif\_inh\_2d1d\_finalize** [\(mrif\\_inh\\_2d1d\\_plan](#page-160-0) ∗ths)
- void **mrif\_inh\_3d\_trafo** [\(mrif\\_inh\\_3d\\_plan](#page-160-1) ∗ths)
- void **mrif\_inh\_3d\_adjoint** [\(mrif\\_inh\\_3d\\_plan](#page-160-1) ∗ths)
- void mrif\_inh\_3d\_init\_guru [\(mrif\\_inh\\_3d\\_plan](#page-160-1) ∗ths, int ∗N, int M, int ∗n, int m, float sigma, unsigned nfft← flags, unsigned fftw flags)
- void **mrif\_inh\_3d\_finalize** [\(mrif\\_inh\\_3d\\_plan](#page-160-1) ∗ths)
- **MMMMMMMMMMMMMMMMMMMMMRI\_DEFINE\_API** (MRI\_MANGLE\_DOUBLE, NFFT\_MANGLE\_D←- OUBLE, double, fftw\_complex) typedef struct
- void **mril\_inh\_2d1d\_trafo** (mril\_inh\_2d1d\_plan ∗ths)
- void **mril\_inh\_2d1d\_adjoint** (mril\_inh\_2d1d\_plan ∗ths)
- void **mril\_inh\_2d1d\_init\_guru** (mril\_inh\_2d1d\_plan ∗ths, int ∗N, int M, int ∗n, int m, long double sigma, unsigned nfft\_flags, unsigned fftw\_flags)
- void **mril\_inh\_2d1d\_finalize** (mril\_inh\_2d1d\_plan ∗ths)
- void **mril\_inh\_3d\_trafo** [\(mril\\_inh\\_3d\\_plan](#page-161-0) ∗ths)
- void **mril\_inh\_3d\_adjoint** [\(mril\\_inh\\_3d\\_plan](#page-161-0) ∗ths)
- void **mril inh 3d init quru** (mril inh 3d plan ∗ths, int ∗N, int M, int ∗n, int m, long double sigma, unsigned nfft\_flags, unsigned fftw\_flags)
- void **mril\_inh\_3d\_finalize** [\(mril\\_inh\\_3d\\_plan](#page-161-0) ∗ths)
- void **nfsftf\_init** [\(nfsftf\\_plan](#page-172-0) ∗plan, int N, int M)
- void **nfsftf\_init\_advanced** [\(nfsftf\\_plan](#page-172-0) ∗plan, int N, int M, unsigned int nfsft\_flags)
- void **nfsftf\_init\_guru** [\(nfsftf\\_plan](#page-172-0) ∗plan, int N, int M, unsigned int nfsft\_flags, unsigned int nfft\_flags, int nfft\_cutoff)
- void **nfsftf\_precompute** (int N, float kappa, unsigned int nfsft\_flags, unsigned int fpt\_flags)
- void **nfsftf\_forget** (void)
- void **nfsftf\_trafo\_direct** [\(nfsftf\\_plan](#page-172-0) ∗plan)
- void **nfsftf** adjoint direct (nfsftf plan ∗plan)
- void **nfsftf\_trafo** [\(nfsftf\\_plan](#page-172-0) ∗plan)
- void **nfsftf\_adjoint** [\(nfsftf\\_plan](#page-172-0) ∗plan)
- void **nfsftf\_finalize** [\(nfsftf\\_plan](#page-172-0) ∗plan)
- void **nfsftf\_precompute\_x** [\(nfsftf\\_plan](#page-172-0) ∗plan)
- <span id="page-211-0"></span>• NN[NNNNNNNNNNNNNNNNNNNNNNNFSFT\\_DEFINE\\_API](#page-211-0) (NFSFT\_MANGLE\_DOUBLE, NFFT\_MANGLE←-\_DOUBLE, double, fftw\_complex) typedef struct

*data structure for an NFSFT (nonequispaced fast spherical Fourier transform) plan with long double precision*

- void **nfsftl\_init** (nfsftl\_plan ∗plan, int N, int M)
- void **nfsftl\_init\_advanced** (nfsftl\_plan \*plan, int N, int M, unsigned int nfsft\_flags)
- void **nfsftl\_init\_guru** (nfsftl\_plan ∗plan, int N, int M, unsigned int nfsft\_flags, unsigned int nfft\_flags, int nfft\_cutoff)
- void **nfsftl\_precompute** (int N, long double kappa, unsigned int nfsft\_flags, unsigned int fpt\_flags)
- void **nfsftl\_forget** (void)
- void **nfsftl\_trafo\_direct** (nfsftl\_plan ∗plan)
- void **nfsftl\_adjoint\_direct** (nfsftl\_plan ∗plan)
- void **nfsftl\_trafo** (nfsftl\_plan ∗plan)
- void **nfsftl\_adjoint** (nfsftl\_plan ∗plan)
- void **nfsftl\_finalize** (nfsftl\_plan ∗plan)
- void **nfsftl\_precompute\_x** (nfsftl\_plan ∗plan)
- fott set fott init (const int M, const int t, const unsigned int flags)
- void fptf\_precompute [\(fptf\\_set](#page-207-0) set, const int m, float ∗alpha, float ∗beta, float ∗gam, int k\_start, const float threshold)
- void **fptf\_trafo\_direct** [\(fptf\\_set](#page-207-0) set, const int m, const fftwf\_complex ∗x, fftwf\_complex ∗y, const int k\_end, const unsigned int flags)
- void **fptf** trafo (fptf set set, const int m, const fftwf complex ∗x, fftwf complex ∗y, const int k end, const unsigned int flags)
- void fptf\_transposed\_direct [\(fptf\\_set](#page-207-0) set, const int m, fftwf\_complex ∗x, fftwf\_complex ∗y, const int k\_end, const unsigned int flags)
- void **fptf** transposed (fptf set set, const int m, fftwf complex ∗x, fftwf complex ∗y, const int k\_end, const unsigned int flags)
- void **fptf\_finalize** [\(fptf\\_set](#page-207-0) set)
- <span id="page-211-1"></span>• FF[FFFFFFFFFFFFFFFFFPT\\_DEFINE\\_API](#page-211-1) (FPT\_MANGLE\_DOUBLE, FFTW\_MANGLE\_DOUBLE, double, fftw\_complex) typedef struct fptl\_set\_s\_ ∗fptl\_set

*A set of precomputed data for a set of DPT transforms of equal maximum length.*

- fptl\_set **fptl\_init** (const int M, const int t, const unsigned int flags)
- void **fptl\_precompute** (fptl\_set set, const int m, long double ∗alpha, long double ∗beta, long double ∗gam, int k\_start, const long double threshold)
- void **fptl\_trafo\_direct** (fptl\_set set, const int m, const fftwl\_complex ∗x, fftwl\_complex ∗y, const int k\_end, const unsigned int flags)
- void **fptl trafo** (fptl set set, const int m, const fftwl complex ∗x, fftwl complex ∗y, const int k end, const unsigned int flags)
- void **fptl\_transposed\_direct** (fptl\_set set, const int m, fftwl\_complex ∗x, fftwl\_complex ∗y, const int k\_end, const unsigned int flags)
- void **fptl\_transposed** (fptl\_set set, const int m, fftwl\_complex ∗x, fftwl\_complex ∗y, const int k\_end, const unsigned int flags)
- void **fptl\_finalize** (fptl\_set set)
- void **nfsoftf\_precompute** [\(nfsoftf\\_plan](#page-173-0) ∗plan)
- [fptf\\_set](#page-207-0) **nfsoftf\_SO3\_single\_fpt\_init** (int l, int k, int m, unsigned int flags, int kappa)
- void **nfsoftf\_SO3\_fpt** (fftwf\_complex ∗coeffs, [fptf\\_set](#page-207-0) set, int l, int k, int m, unsigned int nfsoft\_flags)
- void **nfsoftf\_SO3\_fpt\_transposed** (fftwf\_complex ∗coeffs, [fptf\\_set](#page-207-0) set, int l, int k, int m, unsigned int nfsoft←-\_flags)
- void **nfsoftf\_init** [\(nfsoftf\\_plan](#page-173-0) ∗plan, int N, int M)
- void **nfsoftf** init advanced (nfsoftf plan ∗plan, int N, int M, unsigned int nfsoft flags)
- void **nfsoftf\_init\_guru** [\(nfsoftf\\_plan](#page-173-0) ∗plan, int N, int M, unsigned int nfsoft\_flags, unsigned int nfft\_flags, int nfft\_cutoff, int fpt\_kappa)
- void **nfsoftf\_init\_guru\_advanced** [\(nfsoftf\\_plan](#page-173-0) ∗plan, int N, int M, unsigned int nfsoft\_flags, unsigned int nfft\_flags, int nfft\_cutoff, int fpt\_kappa, int nn\_oversampled)
- void **nfsoftf\_trafo** [\(nfsoftf\\_plan](#page-173-0) ∗plan\_nfsoft)
- void **nfsoftf\_adjoint** [\(nfsoftf\\_plan](#page-173-0) ∗plan\_nfsoft)
- void **nfsoftf\_finalize** [\(nfsoftf\\_plan](#page-173-0) ∗plan)
- int **nfsoftf\_posN** (int n, int m, int B)
- **NNNNNNNNNNNNNNNNNNNNNNNNNNNNNNFSOFT DEFINE API (NFSOFT MANGLE DOUBLE, NFF←** T\_MANGLE\_DOUBLE, FPT\_MANGLE\_DOUBLE, double, fftw\_complex) typedef struct nfsoftl\_plan
- void **nfsoftl\_precompute** (nfsoftl\_plan ∗plan)
- fptl\_set **nfsoftl\_SO3\_single\_fpt\_init** (int l, int k, int m, unsigned int flags, int kappa)
- void **nfsoftl\_SO3\_fpt** (fftwl\_complex ∗coeffs, fptl\_set set, int l, int k, int m, unsigned int nfsoft\_flags)
- void **nfsoftl SO3 fpt transposed** (fftwl complex ∗coeffs, fptl set set, int l, int k, int m, unsigned int nfsoft← \_flags)
- void **nfsoftl\_init** (nfsoftl\_plan ∗plan, int N, int M)
- void **nfsoftl\_init\_advanced** (nfsoftl\_plan ∗plan, int N, int M, unsigned int nfsoft\_flags)
- void **nfsoftl\_init\_guru** (nfsoftl\_plan ∗plan, int N, int M, unsigned int nfsoft\_flags, unsigned int nfft\_flags, int nfft\_cutoff, int fpt\_kappa)
- void **nfsoftl\_init\_guru\_advanced** (nfsoftl\_plan ∗plan, int N, int M, unsigned int nfsoft\_flags, unsigned int nfft\_flags, int nfft\_cutoff, int fpt\_kappa, int nn\_oversampled)
- void **nfsoftl\_trafo** (nfsoftl\_plan ∗plan\_nfsoft)
- void **nfsoftl\_adjoint** (nfsoftl\_plan ∗plan\_nfsoft)
- void **nfsoftl\_finalize** (nfsoftl\_plan ∗plan)
- int **nfsoftl\_posN** (int n, int m, int B)
- void **solverf\_init\_advanced\_complex** [\(solverf\\_plan\\_complex](#page-182-11) ∗ths, [nfftf\\_mv\\_plan\\_complex](#page-164-0) ∗mv, unsigned flags)
- void **solverf init complex** (solverf plan complex \*ths, nfftf mv\_plan\_complex \*mv)
- void **solverf** before loop complex (solverf plan complex ∗ths)
- void **solverf\_loop\_one\_step\_complex** [\(solverf\\_plan\\_complex](#page-182-11) ∗ths)
- void **solverf finalize complex** (solverf plan\_complex ∗ths)
- void **solverf init advanced\_double** (solverf plan\_double ∗ths, [nfftf\\_mv\\_plan\\_double](#page-165-1) ∗mv, unsigned flags)
- void **solverf\_init\_double** [\(solverf\\_plan\\_double](#page-183-14) ∗ths, nfftf\_my\_plan\_double ∗mv)
- void **solverf before loop double** (solverf plan double ∗ths)
- void **solverf** loop one step double (solverf plan double ∗ths)
- void **solverf finalize double** (solverf plan double ∗ths)
- <span id="page-213-0"></span>• SSS[SSSSSSSSSSSSSSSSSSSSSSSSSSSSSOLVER\\_DEFINE\\_API](#page-213-0) (SOLVER\_MANGLE\_DOUBLE, NFFT← MANGLE\_DOUBLE, double, fftw\_complex) typedef struct
	- *data structure for an inverse NFFT plan with long double precision*
- void **solverl init advanced complex** (solverl plan complex ∗ths, nfftl mv plan complex ∗mv, unsigned flags)
- void **solverl init complex** (solverl plan complex ∗ths, nfftl\_mv\_plan\_complex ∗mv)
- void **solverl before loop complex** (solverl plan complex \*ths)
- void **solverl\_loop\_one\_step\_complex** (solverl\_plan\_complex ∗ths)
- void **solverl\_finalize\_complex** (solverl\_plan\_complex ∗ths)
- void **solverl\_init\_advanced\_double** [\(solverl\\_plan\\_double](#page-184-11) ∗ths, [nfftl\\_mv\\_plan\\_double](#page-168-0) ∗mv, unsigned flags)
- void **solverl init double** (solverl plan double ∗ths, [nfftl\\_mv\\_plan\\_double](#page-168-0) ∗mv)
- void **solverl before loop double** (solverl plan double ∗ths)
- void **solverl\_loop\_one\_step\_double** [\(solverl\\_plan\\_double](#page-184-11) ∗ths)
- void **solverl\_finalize\_double** [\(solverl\\_plan\\_double](#page-184-11) ∗ths)
- float **nfftf\_drand48** (void)
- void **nfftf** srand48 (long int seed)
- void [nfftf\\_vrand\\_unit\\_complex](#page-217-0) (fftwf\_complex ∗x, const NFFT\_INT n)
	- *Inits a vector of random complex numbers in*  $[0, 1] \times [0, 1]$ *i.*
- void [nfftf\\_vrand\\_shifted\\_unit\\_double](#page-217-1) (float ∗x, const NFFT\_INT n)
	- *Inits a vector of random double numbers in*  $[-1/2, 1/2]$ *.*
- void **nfftf vrand real** (float ∗x, const NFFT INT n, const float a, const float b)
- <span id="page-213-1"></span>• void [nfftf\\_vpr\\_double](#page-213-1) (float ∗x, const NFFT\_INT n, const char ∗text)
	- *Print real vector to standard output.*
- <span id="page-213-2"></span>• void [nfftf\\_vpr\\_complex](#page-213-2) (fftwf\_complex ∗x, const NFFT\_INT n, const char ∗text) *Print complex vector to standard output.*
- NFFT\_INT nfftf\_get\_num\_threads (void)
- float **nfftf\_clock\_gettime\_seconds** (void)
- float **nfftf\_error\_l\_infty\_complex** (const fftwf\_complex ∗x, const fftwf\_complex ∗y, const NFFT\_INT n)
- float **nfftf** error I infty 1 complex (const fftwf complex ∗x, const fftwf complex ∗y, const NFFT\_INT n, const fftwf\_complex ∗z, const NFFT\_INT m)
- NFFT\_INT **nfftf\_exp2i** (const NFFT\_INT a)
- NFFT\_INT **nfftf\_next\_power\_of\_2** (const NFFT\_INT N)
- <span id="page-213-3"></span>• float [nfftf\\_dot\\_complex](#page-213-3) (fftwf\_complex ∗x, NFFT\_INT n)

Computes the inner/dot product  $x^H x$ .

```
• void nfftf_upd_axpy_complex (fftwf_complex ∗x, float a, fftwf_complex ∗y, NFFT_INT n)
```
*Updates*  $x \leftarrow ax + y$ .

- <span id="page-213-5"></span>• void [nfftf\\_fftshift\\_complex](#page-213-5) (fftwf\_complex ∗x, NFFT\_INT d, NFFT\_INT ∗N) *Swaps each half over N[d]/2.*
- void **nfftf\_fftshift\_complex\_int** (fftwf\_complex ∗x, int d, int ∗N)
- <span id="page-213-6"></span>• void nfftf get version (unsigned ∗major, unsigned ∗minor, unsigned ∗patch)

```
Return library version.
```
- const char  $*$  [nfftf\\_get\\_window\\_name](#page-217-2) ()
- NFFT\_INT nfftf\_get\_default\_window\_cut\_off ()
- **NNNNNNNNNNNNNNNNNNNNNNFFT\_DEFINE\_UTIL\_API** (NFFT\_MANGLE\_DOUBLE, double, fftw ← complex) long double nfftl\_drand48(void)
- void **nfftl\_srand48** (long int seed)
- void [nfftl\\_vrand\\_unit\\_complex](#page-217-3) (fftwl\_complex ∗x, const NFFT\_INT n)
	- *Inits a vector of random complex numbers in*  $[0, 1] \times [0, 1]$ *i.*
- void [nfftl\\_vrand\\_shifted\\_unit\\_double](#page-218-0) (long double ∗x, const NFFT\_INT n)

*Inits a vector of random double numbers in* [−1/2, 1/2]*.*

- void **nfftl\_vrand\_real** (long double ∗x, const NFFT\_INT n, const long double a, const long double b)
- <span id="page-213-7"></span>• void [nfftl\\_vpr\\_double](#page-213-7) (long double ∗x, const NFFT\_INT n, const char ∗text)

*Print real vector to standard output.*

<span id="page-214-1"></span>• void [nfftl\\_vpr\\_complex](#page-214-1) (fftwl\_complex ∗x, const NFFT\_INT n, const char ∗text)

*Print complex vector to standard output.*

- NFFT\_INT nfftl\_get\_num\_threads (void)
- long double **nfftl\_clock\_gettime\_seconds** (void)
- long double **nfftl\_error\_l\_infty\_complex** (const fftwl\_complex ∗x, const fftwl\_complex ∗y, const NFFT\_INT n)
- long double **nfftl\_error\_l\_infty\_1\_complex** (const fftwl\_complex ∗x, const fftwl\_complex ∗y, const NFFT← \_INT n, const fftwl\_complex ∗z, const NFFT\_INT m)
- NFFT\_INT **nfftl\_exp2i** (const NFFT\_INT a)
- NFFT\_INT nfftl\_next\_power\_of\_2 (const NFFT\_INT N)
- <span id="page-214-2"></span>• long double [nfftl\\_dot\\_complex](#page-214-2) (fftwl\_complex ∗x, NFFT\_INT n) Computes the inner/dot product  $x^H x$ .
- <span id="page-214-3"></span>• void [nfftl\\_upd\\_axpy\\_complex](#page-214-3) (fftwl\_complex ∗x, long double a, fftwl\_complex ∗y, NFFT\_INT n) *Updates*  $x \leftarrow ax + y$ .
- <span id="page-214-4"></span>• void [nfftl\\_fftshift\\_complex](#page-214-4) (fftwl\_complex \*x, NFFT\_INT d, NFFT\_INT \*N) *Swaps each half over N[d]/2.*
- void **nfftl\_fftshift\_complex\_int** (fftwl\_complex ∗x, int d, int ∗N)
- <span id="page-214-5"></span>• void [nfftl\\_get\\_version](#page-214-5) (unsigned ∗major, unsigned ∗minor, unsigned ∗patch) *Return library version.*
- const char ∗ [nfftl\\_get\\_window\\_name](#page-218-1) ()
- NFFT\_INT **nfftl\_get\_default\_window\_cut\_off** ()

### **Variables**

- nfftf\_malloc\_type\_function **nfftf\_malloc\_hook**
- nfftf\_free\_type\_function **nfftf\_free\_hook**
- nfftf\_die\_type\_function **nfftf\_die\_hook**
- nfftl\_malloc\_type\_function **nfftl\_malloc\_hook**
- nfftl\_free\_type\_function **nfftl\_free\_hook**
- nfftl\_die\_type\_function **nfftl\_die\_hook**
- ∗We expand this macro for each supported precision ∗ [X](#page-27-0)
- ∗We expand this macro for each supported precision **Y**
- ∗We expand this macro for each supported precision **R**
- **nfftl\_mv\_plan\_complex**
- **nfctl\_plan**
- **nfstl\_plan**
- **nnfftl\_plan**
- **nsfftl\_plan**
- **mril\_inh\_2d1d\_plan**
- **nfsftl\_plan**
- **nfsoftl\_plan**
- **solverl\_plan\_complex**

### **7.14.1 Detailed Description**

Header file for the nfft3 library.

### <span id="page-214-0"></span>**7.14.2 Macro Definition Documentation**

#define MACRO\_MV\_PLAN(  $RC$ )

**Value:**

```
NFFT_INT N_total; \
NFFT_INT M_total; \
RC *f_hat; \ \n\RC \star f; \
void (*mv_trafo)(void*); \
void (*mv_adjoint)(void*);
```
Adjoint transform.

Macros for public members inherited by all plan structures.

Definition at line 66 of file nfft3.h.

#### **7.14.2.2 NFFT\_DEFINE\_MALLOC\_API**

```
#define NFFT_DEFINE_MALLOC_API(
             X)
```
### **Value:** /\* our own memory allocation and exit functions  $*/ \n\big\}$ NFFT\_EXTERN void  $\star$ X(malloc)(size\_t n); \ NFFT\_EXTERN void [X\(](#page-27-0)free)(void \*p); \<br>NFFT\_EXTERN void X(die)(const char \*s); \ \ /\* You can replace the hooks with your own functions, if necessary. We \*/ \ /\* need this for the Matlab interface. \*/ \ typedef void \*([\\*X\(](#page-27-0)malloc\_type\_function)) (size\_t n); \ typedef void ([\\*X\(](#page-27-0)free\_type\_function)) (void \*p); \<br>typedef void (\*X(die\_type\_function)) (const char \*errString); \ NFFT\_EXTERN [X\(](#page-27-0)malloc\_type\_function) [X\(](#page-27-0)malloc\_hook); \ NFFT\_EXTERN [X\(](#page-27-0)free\_type\_function) [X\(](#page-27-0)free\_hook); \ NFFT\_EXTERN [X\(](#page-27-0)die\_type\_function) [X\(](#page-27-0)die\_hook);

Definition at line 75 of file nfft3.h.

#### **7.14.2.3 MRI\_DEFINE\_API**

```
#define MRI_DEFINE_API(
```
 $\overline{X}$ Z, R,  $C$ )

#### **Value:**

```
typedef struct\
{\scriptstyle {\{\bigwedge \limits_{\text{MACRO\_MV\_PLAN(C)} \backslash \right\}}}}Z(plan) plan;
   int N3;R sigma3;\
  R *t; \n\big\}R \times wX(inh_2d1d_plan); \
\setminustypedef struct\
```
```
{\scriptstyle {\{\bigwedge \limits_{\text{MACRO\_MV\_PLAN(C)} \backslash \right\}}}}Z(plan) plan;
  int N3;R sigma3:\
  R *t; \R \times w;
} X(inh_3d_plan);\
\
void X(inh_2d1d_trafo)(X(inh_2d1d_plan) *ths); \
X((X(inh_2d1d_plan) *ths); \<br>void X(inh_2d1d_init_guru)(X(inh_2d1d_plan) *ths, int *N, int M, int *n, \<br>int m, R sigma, unsigned nfft_flags, unsigned fftw_flags); \
X((X(inh_2d1d_plan) *ths);
X((X(inh_3d_plan) *ths); \
void X(inh_3d_adjoint)(X(inh_3d_plan) *ths); \
X((X(inh_3d_plan) *ths, int *N, int M, int *n, \
int m, R sigma, unsigned nfft_flags, unsigned fftw_flags); \
void X(inh_3d_finalize)(X(inh_3d_plan) *ths);
```
Definition at line 480 of file nfft3.h.

#### **7.14.2.4 FPT\_DEFINE\_API**

```
#define FPT_DEFINE_API(
                  X,
                  Y,
                  R,
                  C)
Value:
typedef struct X(\text{set_s}) \star X(\text{set}); \
\setminusX(set) X(init)(const int M, const int t, const unsigned int flags); \
X((X(set) set, const int m, R *alpha, R *beta, \sqrt{ }X((X(set) set, const int m, const C *x, C *y, \
  const int k_end, const unsigned int flags); \setminusX((X(set) set, const int m, const C *x, C *y, \const int k_end, const unsigned int flags); \<br>NFFT_EXTERN void X(transposed_direct)(X(set) set, const int m, C *x, \cx, \cx, const int k_end, const unsi
X((X(set) set, const int m, C *x, \
    \overline{y}, const int k_end, const unsigned int flags); \
NFFT_EXTERN void X(\text{finalize})(X(set) set);
```
Definition at line 597 of file nfft3.h.

#### **7.14.2.5 NFSOFT\_DEFINE\_API**

```
#define NFSOFT_DEFINE_API(
                    \overline{X}Y,
                    Z,
                    R,
                    \overline{C})
Value:
typedef struct X(plan_)\
\{\setminusMACRO_MV_PLAN(C)R \star x; \
```
/\* internal use only \*/\ C \*wig\_coeffs; \

```
C *cheby; \
   C \times aux;int t; \langleunsigned int flags; \
   Y(plan) p nfft; \langleZ(\text{set}) *internal fpt set: \
   int nthreads; \setminus\}X(plan);
X((X(plan) *plan); \<br>NFFT_EXTERN Z(set) X(SO3_single_fpt_init)(int l, int k, int m, unsigned int flags, int kappa); \<br>NFFT_EXTERN void X(SO3_fpt)(C *coeffs, Z(set) set, int l, int k, int m, u
X((X(plan) *plan, int N, int M); \<br>NFFT_EXTERN void X(init_advanced)(X(plan) *plan, int N, int M,unsigned int nfsoft_flags); \<br>NFFT_EXTERN void X(init_guru)(X(plan) *plan, int N, int M,unsigned int
nfft_flags,int nfft_cutoff,int fpt_kappa); \
NFFT_EXTERN void X(init_guru_advanced)(X(plan) *plan, int N, int M,unsigned int nfsoft_flags,unsigned int
nfft_flags,int nfft_cutoff,int fpt_kappa, int nn_oversampled); \
NFFT_EXTERN void X(trafo)(X(plan) *plan_nfsoft); \
NFFTX((X(plan) *plan_nfsoft); \
NFFT_EXTERN void X(finalize)(X(plan) *plan); \
NFFT_EXTERN int X(posN)(int n,int m, int B);
```
Definition at line 641 of file nfft3.h.

# **7.14.3 Function Documentation**

#### **7.14.3.1 nfftf\_vrand\_unit\_complex()**

```
void nfftf_vrand_unit_complex (
             fftwf_complex ∗ x,
             const NFFT_INT n )
```
Inits a vector of random complex numbers in  $[0, 1] \times [0, 1]$ i.

#### **7.14.3.2 nfftf\_vrand\_shifted\_unit\_double()**

```
void nfftf vrand shifted unit double (
             float ∗ x,
             const NFFT_INT n )
```
Inits a vector of random double numbers in  $[-1/2, 1/2]$ .

#### **7.14.3.3 nfftf\_get\_window\_name()**

```
const char∗ nfftf_get_window_name ( )
```
• Return name of window function. ∗ ∗ The window function to be used is configured at compile time.

#### <span id="page-218-0"></span>**7.14.3.4 nfftl\_vrand\_unit\_complex()**

```
void nfftl_vrand_unit_complex (
            fftwl_complex ∗ x,
             const NFFT_INT n )
```
Inits a vector of random complex numbers in  $[0, 1] \times [0, 1]$ i.

#### **7.14.3.5 nfftl\_vrand\_shifted\_unit\_double()**

```
void nfftl_vrand_shifted_unit_double (
            long double ∗ x,
             const NFFT_INT n )
```
Inits a vector of random double numbers in  $[-1/2, 1/2]$ .

#### **7.14.3.6 nfftl\_get\_window\_name()**

```
const char∗ nfftl_get_window_name ( )
```
• Return name of window function. ∗ ∗ The window function to be used is configured at compile time.

# **7.15 nfsft.c File Reference**

Implementation file for the NFSFT module.

```
#include "config.h"
#include <math.h>
#include <stdlib.h>
#include <string.h>
#include "nfft3.h"
#include "infft.h"
#include "legendre.h"
#include "api.h"
```
#### **Macros**

- #define [NFSFT\\_DEFAULT\\_NFFT\\_CUTOFF](#page-52-0) 6
	- *The default NFFT cutoff parameter.*
- #define [NFSFT\\_DEFAULT\\_THRESHOLD](#page-52-1) 1000 *The default threshold for the FPT.*
- #define [NFSFT\\_BREAK\\_EVEN](#page-52-2) 5
	- *The break-even bandwidth*  $N \in \mathbb{N}_0$ .

<span id="page-219-0"></span>• static void [c2e](#page-55-0) [\(nfsft\\_plan](#page-171-0) ∗plan)

 ${\it Conversely}$  *Converts coefficients*  $(b_k^n)_{k=0}^M$  *with*  $M\in\mathbb N_0$ ,  $-M\le n\le M$  from a linear combination of Chebyshev polynomials. • static void [c2e\\_transposed](#page-56-0) [\(nfsft\\_plan](#page-171-0) ∗plan)

*Transposed version of the function [c2e.](#page-55-0)*

- void [nfsft\\_init](#page-56-1) [\(nfsft\\_plan](#page-171-0) ∗plan, int N, int M)
- void [nfsft\\_init\\_advanced](#page-56-2) [\(nfsft\\_plan](#page-171-0) ∗plan, int N, int M, unsigned int flags)
- void **nfsft\_init\_guru** [\(nfsft\\_plan](#page-171-0) ∗plan, int N, int M, unsigned int flags, unsigned int nfft\_flags, int nfft\_cutoff)
- void [nfsft\\_precompute](#page-57-0) (int N, double kappa, unsigned int nfsft\_flags, unsigned int fpt\_flags)
- void [nfsft\\_forget](#page-57-1) (void)
- void [nfsft\\_finalize](#page-58-0) [\(nfsft\\_plan](#page-171-0) ∗plan)
- static void **nfsft\_set\_f\_nan** [\(nfsft\\_plan](#page-171-0) ∗plan)
- void **nfsft\_trafo\_direct** [\(nfsft\\_plan](#page-171-0) ∗plan)
- static void **nfsft\_set\_f\_hat\_nan** [\(nfsft\\_plan](#page-171-0) ∗plan)
- void **nfsft\_adjoint\_direct** [\(nfsft\\_plan](#page-171-0) ∗plan)
- void [nfsft\\_trafo](#page-58-1) [\(nfsft\\_plan](#page-171-0) ∗plan)
- void [nfsft\\_adjoint](#page-58-2) [\(nfsft\\_plan](#page-171-0) ∗plan)
- void **nfsft\_precompute\_x** [\(nfsft\\_plan](#page-171-0) ∗plan)

# **Variables**

• static struct [nfsft\\_wisdom](#page-171-1) [wisdom](#page-59-0) =  ${false, 0U, -1, -1,0,0,0,0,0}$ *The global wisdom structure for precomputed data.*

# **7.15.1 Detailed Description**

Implementation file for the NFSFT module.

**Author**

Jens Keiner

# **7.16 polar\_fft\_test.c File Reference**

NFFT-based polar FFT and inverse.

```
#include <math.h>
#include <stdlib.h>
#include <complex.h>
#include "nfft3mp.h"
```
- <span id="page-220-1"></span>• static int [polar\\_grid](#page-146-0) (int T, int S, NFFT\_R ∗x, NFFT\_R ∗w)
- *Generates the points*  $x_{t,j}$  *with weights*  $w_{t,j}$  *for the polar grid with*  $T$  *angles and*  $R$  *offsets.*
- static int [polar\\_dft](#page-146-1) (NFFT\_C \*f\_hat, int NN, NFFT\_C \*f, int T, int S, int m) *discrete polar FFT*
- static int [polar\\_fft](#page-146-2) (NFFT\_C \*f\_hat, int NN, NFFT\_C \*f, int T, int S, int m) *NFFT-based polar FFT.*
- static int [inverse\\_polar\\_fft](#page-146-3) (NFFT\_C ∗f, int T, int S, NFFT\_C ∗f\_hat, int NN, int [max\\_i,](#page-106-0) int m) *inverse NFFT-based polar FFT*
- int [main](#page-146-4) (int argc, char ∗∗argv) *test program for various parameters*

# **7.16.1 Detailed Description**

NFFT-based polar FFT and inverse.

Computes the NFFT-based polar FFT and its inverse for various parameters.

**Author**

Markus Fenn

**Date**

2006

# **7.17 radon.c File Reference**

NFFT-based discrete Radon transform.

```
#include <stdio.h>
#include <math.h>
#include <stdlib.h>
#include <string.h>
#include <complex.h>
#include "nfft3mp.h"
```
#### **Macros**

- #define **NFFT\_PRECISION\_DOUBLE**
- <span id="page-220-0"></span>• #define [KERNEL\(](#page-220-0)r) (NFFT\_K(1.0)-NFFT\_M(fabs)((NFFT\_R)(r))/((NFFT\_R)S/2)) *define weights of kernel function for discrete Radon transform*

- <span id="page-221-4"></span><span id="page-221-0"></span>• static int [polar\\_grid](#page-221-0) (int T, int S, NFFT\_R ∗x, NFFT\_R ∗w)
	- *generates the points x with weights w for the polar grid with T angles and R offsets*
- <span id="page-221-1"></span>• static int [linogram\\_grid](#page-221-1) (int T, int S, NFFT\_R ∗x, NFFT\_R ∗w)
	- *generates the points x with weights w for the linogram grid with T slopes and R offsets*
- <span id="page-221-2"></span>• static int [Radon\\_trafo](#page-221-2) (int(\*gridfcn)(), int T, int S, NFFT\_R \*f, int NN, NFFT\_R \*Rf)

*computes the NFFT-based discrete Radon transform of f on the grid given by gridfcn() with T angles and R offsets*

<span id="page-221-3"></span>• int [main](#page-221-3) (int argc, char ∗∗argv)

*simple test program for the discrete Radon transform*

## **7.17.1 Detailed Description**

NFFT-based discrete Radon transform.

Computes the discrete Radon transform

$$
R_{\theta_t} f\left(\frac{s}{R}\right) = \sum_{r \in I_R} w_r \sum_{k \in I_N^2} f_k e^{-2\pi \mathrm{I} k \left(\frac{r}{R}\theta_t\right)} e^{2\pi \mathrm{I} r s/R} \qquad (t \in I_T, s \in I_R).
$$

by taking the 2D-NFFT of  $f_k$  (  $k\in I_N^2)$  at the points  $\frac{r}{R}\theta_t$  of the polar or linogram grid followed by 1D-iFFTs for every direction  $t \in T$ , where  $w_r$  are the weights of the Dirichlet- or Fejer-kernel.

**Author**

Markus Fenn

**Date**

2005

# **7.18 solver.c File Reference**

Implementation file for the solver module.

```
#include "config.h"
#include "nfft3.h"
#include "infft.h"
```
#### **Macros**

• #define **X**(name) [CONCAT\(](#page-222-0)solver\_,name)

- <span id="page-222-13"></span>• void **CONCAT** (CONCAT(solver, init advanced complex)
- void **CONCAT** (CONCAT(solver, init\_complex)
- void **CONCAT** (CONCAT(solver\_, before\_loop\_complex)
- <span id="page-222-1"></span>• static void [solver\\_loop\\_one\\_step\\_landweber\\_complex](#page-222-1) [\(CONCAT\(](#page-222-0)solver\_, plan\_complex) ∗ths) *void solver\_loop\_one\_step\_landweber*
- <span id="page-222-2"></span>• static void [solver\\_loop\\_one\\_step\\_steepest\\_descent\\_complex](#page-222-2) [\(CONCAT\(](#page-222-0)solver\_, plan\_complex) ∗ths) *void solver\_loop\_one\_step\_steepest\_descent*
- <span id="page-222-3"></span>• static void [solver\\_loop\\_one\\_step\\_cgnr\\_complex](#page-222-3) [\(CONCAT\(](#page-222-0)solver, plan\_complex) ∗ths) *void solver\_loop\_one\_step\_cgnr*
- <span id="page-222-4"></span>• static void [solver\\_loop\\_one\\_step\\_cgne\\_complex](#page-222-4) [\(CONCAT\(](#page-222-0)solver\_, plan\_complex) ∗ths) *void solver\_loop\_one\_step\_cgne*
- <span id="page-222-5"></span>• void [CONCAT](#page-222-5) (CONCAT (solver, loop one step complex) *void solver\_loop\_one\_step*
- <span id="page-222-6"></span>• void [CONCAT](#page-222-6) (CONCAT(solver\_, finalize\_complex)
	- *void solver\_finalize*
- <span id="page-222-7"></span>• void [CONCAT](#page-222-7) (CONCAT (solver, init\_advanced\_double) *void solver\_finalize*
- void **CONCAT** (CONCAT(solver, init\_double)
- void **CONCAT** (CONCAT(solver\_, before\_loop\_double)
- <span id="page-222-8"></span>• static void [solver\\_loop\\_one\\_step\\_landweber\\_double](#page-222-8) [\(CONCAT\(](#page-222-0)solver\_, plan\_double) ∗ths) *void solver\_loop\_one\_step\_landweber*
- <span id="page-222-9"></span>• static void [solver\\_loop\\_one\\_step\\_steepest\\_descent\\_double](#page-222-9) [\(CONCAT\(](#page-222-0)solver\_, plan\_double) ∗ths) *void solver\_loop\_one\_step\_steepest\_descent*
- <span id="page-222-10"></span>• static void [solver\\_loop\\_one\\_step\\_cgnr\\_double](#page-222-10) [\(CONCAT\(](#page-222-0)solver\_, plan\_double) ∗ths) *void solver\_loop\_one\_step\_cgnr*
- <span id="page-222-11"></span>• static void [solver\\_loop\\_one\\_step\\_cgne\\_double](#page-222-11) [\(CONCAT\(](#page-222-0)solver\_, plan\_double) \*ths) *void solver\_loop\_one\_step\_cgne*
- <span id="page-222-12"></span>• void [CONCAT](#page-222-12) (CONCAT (solver, loop one step double) *void solver\_loop\_one\_step*
- <span id="page-222-0"></span>• void [CONCAT](#page-222-0) (CONCAT (solver, finalize\_double) *void solver\_finalize*

# **7.18.1 Detailed Description**

Implementation file for the solver module.

**Author**

Stefan Kunis

# **7.19 taylor\_nfft.c File Reference**

Testing the nfft againt a Taylor expansion based version.

```
#include "config.h"
#include <stdio.h>
#include <math.h>
#include <string.h>
#include <stdlib.h>
#include "nfft3.h"
#include "infft.h"
```
# <span id="page-223-2"></span>**Data Structures**

• struct taylor plan

# **Functions**

- static void [taylor\\_init](#page-223-0) [\(taylor\\_plan](#page-185-0) ∗ths, int N, int M, int n, int m) *Initialisation of a transform plan.*
- static void taylor precompute (taylor plan ∗ths) *Precomputation of weights and indices in Taylor expansion.*
- static void [taylor\\_finalize](#page-224-0) [\(taylor\\_plan](#page-185-0) ∗ths) *Destroys a transform plan.*
- static void [taylor\\_trafo](#page-224-1) [\(taylor\\_plan](#page-185-0) ∗ths) *Executes a Taylor-NFFT, see equation (1.1) in [Guide], computes fast and approximate by means of a Taylor expansion for j=0,...,M-1 f[j] = sum\_{k in I\_N*<sup>∧</sup> *d} f\_hat[k]* ∗ *exp(-2 (pi) k x[j])*
- static void [taylor\\_time\\_accuracy](#page-224-2) (int N, int M, int n, int m, int n\_taylor, int m\_taylor, unsigned test\_accuracy) *Compares NDFT, NFFT, and Taylor-NFFT.*
- int **main** (int argc, char ∗∗argv)

# **7.19.1 Detailed Description**

Testing the nfft againt a Taylor expansion based version.

**Author**

Stefan Kunis

References: Time and memory requirements of the Nonequispaced FFT

# <span id="page-223-0"></span>**7.19.2 Function Documentation**

## **7.19.2.1 taylor\_init()**

```
static void taylor_init (
            taylor_plan ∗ ths,
             int N,
             int M,
             int n,
             int m ) [static]
```
Initialisation of a transform plan.

- ths The pointer to a taylor plan
- N The multi bandwidth
- M The number of nodes
- n The fft length
- m The order of the Taylor expansion

**Author**

Stefan Kunis

<span id="page-223-1"></span>Definition at line 59 of file taylor nfft.c.

#### <span id="page-224-3"></span>**7.19.2.2 taylor\_precompute()**

```
static void taylor_precompute (
            taylor_plan ∗ ths ) [static]
```
Precomputation of weights and indices in Taylor expansion.

• ths The pointer to a taylor plan

#### **Author**

Stefan Kunis

<span id="page-224-0"></span>Definition at line 77 of file taylor\_nfft.c.

#### **7.19.2.3 taylor\_finalize()**

```
static void taylor_finalize (
            taylor_plan ∗ ths ) [static]
```
Destroys a transform plan.

• ths The pointer to a taylor plan

**Author**

Stefan Kunis, Daniel Potts

<span id="page-224-1"></span>Definition at line 99 of file taylor\_nfft.c.

## **7.19.2.4 taylor\_trafo()**

```
static void taylor_trafo (
            taylor_plan ∗ ths ) [static]
```
Executes a Taylor-NFFT, see equation (1.1) in [Guide], computes fast and approximate by means of a Taylor expansion for j=0,...,M-1 f[j] = sum\_{k in  $\lfloor N^\wedge d \rfloor$  f\_hat[k]  $*$  exp(-2 (pi) k x[j])

• ths The pointer to a taylor plan

**Author**

Stefan Kunis

<span id="page-224-2"></span>Definition at line 117 of file taylor nfft.c.

#### <span id="page-225-0"></span>**7.19.2.5 taylor\_time\_accuracy()**

```
static void taylor_time_accuracy (
            int N,
            int M,
             int n,
             int m,
             int n_taylor,
             int m_taylor,
             unsigned test_accuracy ) [static]
```
Compares NDFT, NFFT, and Taylor-NFFT.

- N The bandwidth
- N The number of nodes
- n The FFT-size for the NFFT
- m The cut-off for window function
- n\_taylor The FFT-size for the Taylor-NFFT
- m taylor The order of the Taylor approximation
- test\_accuracy Flag for NDFT computation

**Author**

Stefan Kunis

Definition at line 174 of file taylor nfft.c.

# **7.20 wigner.h File Reference**

Header file for functions related to Wigner-d/D functions.

# **Functions**

• double SO3 alpha (int k, int m, int l)

 $\emph{Complexs three-term recurrence coefficients $\alpha_l^{km}$ of Wigner-d functions.}$ 

- double SO3 beta (int k, int m, int l)
	- $\emph{Complexs three-term recurrence coefficients $\beta_l^{km}$ of Wigner-d functions.}$
- double [SO3\\_gamma](#page-227-0) (int k, int m, int l)

Computes three-term recurrence coefficients  $\gamma_l^{km}$  of Wigner-d functions.

- void [SO3\\_alpha\\_row](#page-227-1) (double ∗alpha, int N, int m, int n)
- *Compute three-term-recurrence coefficients*  $\alpha_l^{km}$  of Wigner-d functions for all degrees  $l = 0, \ldots, N$ . • void [SO3\\_beta\\_row](#page-227-2) (double ∗beta, int N, int m, int n)
	- *Compute three-term-recurrence coefficients*  $\beta_l^{km}$  of Wigner-d functions for all degrees  $l = 0, \ldots, N$ .
- void [SO3\\_gamma\\_row](#page-228-0) (double ∗gamma, int N, int m, int n)
	- *Compute three-term-recurrence coefficients*  $\gamma_l^{km}$  *of Wigner-d functions for all degrees*  $l = 0, \ldots, N$ .
- void [SO3\\_alpha\\_matrix](#page-228-1) (double ∗alpha, int N, int n)

<span id="page-226-2"></span>*Compute three-term-recurrence coefficients*  $\alpha_l^{km}$  of Wigner-d functions for all order  $m = -N, \ldots, N$  and degrees  $l = 0, \ldots, N$ .

• void SO3 beta\_matrix (double ∗beta, int N, int n)

*Compute three-term-recurrence coefficients*  $\beta_l^{km}$  of Wigner-d functions for all order  $m = -N, \ldots, N$  and degrees  $l = 0, \ldots, N$ .

• void [SO3\\_gamma\\_matrix](#page-229-1) (double ∗gamma, int N, int n)

*Compute three-term-recurrence coefficients*  $\gamma_l^{km}$  of Wigner-d functions for all order  $m = -N, \ldots, N$  and degrees  $l = 0, \ldots, N$ .

- void [SO3\\_alpha\\_all](#page-229-2) (double ∗alpha, int N)
- *Compute three-term-recurrence coefficients*  $\alpha_l^{km}$  *of Wigner-d functions for all*  $k, m = -N, \ldots, N$  *and*  $l = 0, \ldots, N$ . • void [SO3\\_beta\\_all](#page-230-0) (double ∗beta, int N)

*Compute three-term-recurrence coefficients*  $\beta_l^{km}$  *of Wigner-d functions for all*  $k, m = -N, \ldots, N$  *and*  $l = 0, \ldots, N$ . • void [SO3\\_gamma\\_all](#page-230-1) (double ∗gamma, int N)

- *Compute three-term-recurrence coefficients*  $\gamma_l^{km}$  *of Wigner-d functions for all*  $k, m = -N, \ldots, N$  *and*  $l = 0, \ldots, N$ . • void [eval\\_wigner](#page-230-2) (double ∗x, double ∗y, int size, int l, double ∗alpha, double ∗beta, double ∗gamma)
	- Evaluates Wigner-d functions  $d_l^{km}(x, c)$  using the Clenshaw-algorithm.
- int [eval\\_wigner\\_thresh](#page-231-0) (double ∗x, double ∗y, int size, int l, double ∗alpha, double ∗beta, double ∗gamma, double threshold)

Evaluates Wigner-d functions  $d_l^{km}(x, c)$  using the Clenshaw-algorithm if it not exceeds a given threshold. • double [wigner\\_start](#page-231-1) (int n1, int n2, double theta)

A method used for debugging, gives the values to start the "old" three-term recurrence generates  $d_l^{km}(cos(theta))$ *WHERE THE DEGREE l OF THE FUNCTION IS EQUAL TO THE MAXIMUM OF ITS ORDERS.*

## **7.20.1 Detailed Description**

Header file for functions related to Wigner-d/D functions.

**Author**

Antje Vollrath

# <span id="page-226-0"></span>**7.20.2 Function Documentation**

#### **7.20.2.1 SO3\_alpha()**

```
double SO3_alpha (
             int k,
             int m,
             int l )
```
Computes three-term recurrence coefficients  $\alpha_l^{km}$  of Wigner-d functions.

- k The order  $k$
- m The order  $m$
- $\cdot$  I The degree  $l$

Definition at line 25 of file wigner.c.

<span id="page-226-1"></span>Referenced by SO3\_alpha\_all(), SO3\_alpha\_matrix(), and SO3\_alpha\_row().

## <span id="page-227-3"></span>**7.20.2.2 SO3\_beta()**

```
double SO3_beta (
             int k,
             int m,
             int l )
```
Computes three-term recurrence coefficients  $\beta_l^{km}$  of Wigner-d functions.

- k The order  $k$
- m The order  $m$
- $\cdot$  I The degree  $l$

Definition at line 52 of file wigner.c.

<span id="page-227-0"></span>Referenced by SO3\_beta\_all(), SO3\_beta\_matrix(), and SO3\_beta\_row().

#### **7.20.2.3 SO3\_gamma()**

```
double SO3_gamma (
            int k,
             int m,
             int l )
```
Computes three-term recurrence coefficients  $\gamma_l^{km}$  of Wigner-d functions.

- k The order  $k$
- m The order  $m$
- $\cdot$  I The degree  $l$

Definition at line 73 of file wigner.c.

<span id="page-227-1"></span>Referenced by SO3\_gamma\_all(), SO3\_gamma\_matrix(), and SO3\_gamma\_row().

#### **7.20.2.4 SO3\_alpha\_row()**

```
void SO3_alpha_row (
             double ∗ alpha,
             int N,
             int m,
             int n ) [inline]
```
Compute three-term-recurrence coefficients  $\alpha^{km}_l$  of Wigner-d functions for all degrees  $l=0,\ldots,N.$ 

- alpha A pointer to an array of doubles of size  $(2N + 1)^2(N + 1)$
- m the first order
- n the second order
- N The upper bound  $N$ .

Definition at line 88 of file wigner.c.

<span id="page-227-2"></span>References SO3\_alpha().

## <span id="page-228-2"></span>**7.20.2.5 SO3\_beta\_row()**

```
void SO3_beta_row (
            double ∗ beta,
             int N,
             int m,
             int n ) [inline]
```
Compute three-term-recurrence coefficients  $\beta_l^{km}$  of Wigner-d functions for all degrees  $l=0,\ldots,N.$ 

- alpha A pointer to an array of doubles of size  $(2N + 1)^2(N + 1)$
- m the first order
- n the second order
- N The upper bound  $N$ .

Definition at line 96 of file wigner.c.

<span id="page-228-0"></span>References SO3\_beta().

# **7.20.2.6 SO3\_gamma\_row()**

```
void SO3_gamma_row (
            double ∗ gamma,
            int N,
            int m,
            int n ) [inline]
```
Compute three-term-recurrence coefficients  $\gamma^{km}_l$  of Wigner-d functions for all degrees  $l=0,\ldots,N.$ 

- alpha A pointer to an array of doubles of size  $(2N + 1)^2(N + 1)$
- m the first order
- n the second order
- N The upper bound  $N$ .

Definition at line 104 of file wigner.c.

<span id="page-228-1"></span>References SO3\_gamma().

#### <span id="page-229-3"></span>**7.20.2.7 SO3\_alpha\_matrix()**

void SO3\_alpha\_matrix ( double ∗ alpha, int N, int n ) [inline]

Compute three-term-recurrence coefficients  $\alpha^{km}_l$  of Wigner-d functions for all order  $m=-N,\ldots,N$  and degrees  $l = 0, \ldots, N$ .

- alpha A pointer to an array of doubles of size  $(2N+1)^2(N+1)$
- n the second order
- N The upper bound  $N$ .

Definition at line 114 of file wigner.c.

<span id="page-229-0"></span>References SO3\_alpha().

## **7.20.2.8 SO3\_beta\_matrix()**

```
void SO3_beta_matrix (
            double ∗ beta,
             int N,
             int n ) [inline]
```
Compute three-term-recurrence coefficients  $\beta^{km}_l$  of Wigner-d functions for all order  $m=-N,\ldots,N$  and degrees  $l = 0, \ldots, N$ .

- alpha A pointer to an array of doubles of size  $(2N + 1)^2(N + 1)$
- n the second order
- N The upper bound  $N$ .

Definition at line 128 of file wigner.c.

<span id="page-229-1"></span>References SO3\_beta().

#### **7.20.2.9 SO3\_gamma\_matrix()**

```
void SO3_gamma_matrix (
            double ∗ gamma,
            int N,
             int n ) [inline]
```
Compute three-term-recurrence coefficients  $\gamma^{km}_l$  of Wigner-d functions for all order  $m=-N,\ldots,N$  and degrees  $l = 0, \ldots, N$ .

- alpha A pointer to an array of doubles of size  $(2N + 1)^2(N + 1)$
- n the second order
- N The upper bound  $N$ .

Definition at line 142 of file wigner.c.

<span id="page-229-2"></span>References SO3\_gamma().

#### <span id="page-230-3"></span>**7.20.2.10 SO3\_alpha\_all()**

```
void SO3_alpha_all (
             double ∗ alpha,
             int N ) [inline]
```
Compute three-term-recurrence coefficients  $\alpha_l^{km}$  of Wigner-d functions for all  $k,m = -N, \ldots, N$  and  $l =$  $0, \ldots, N$ .

- alpha A pointer to an array of doubles of size  $(2N + 1)^2(N + 1)$
- N The upper bound  $N$ .

Definition at line 158 of file wigner.c.

<span id="page-230-0"></span>References SO3\_alpha().

#### **7.20.2.11 SO3\_beta\_all()**

```
void SO3_beta_all (
             double ∗ beta,
             int N ) [inline]
```
Compute three-term-recurrence coefficients  $\beta_l^{km}$  of Wigner-d functions for all  $k,m = -N, \ldots, N$  and  $l =$  $0, \ldots, N$ .

- alpha A pointer to an array of doubles of size  $(2N + 1)^2(N + 1)$
- N The upper bound  $N$ .

Definition at line 181 of file wigner.c.

<span id="page-230-1"></span>References SO3\_beta().

#### **7.20.2.12 SO3\_gamma\_all()**

```
void SO3_gamma_all (
            double ∗ gamma,
            int N ) [inline]
```
Compute three-term-recurrence coefficients  $\gamma_l^{km}$  of Wigner-d functions for all  $k,m = -N,\ldots,N$  and  $l =$  $0, \ldots, N$ .

- alpha A pointer to an array of doubles of size  $(2N + 1)^2(N + 1)$
- N The upper bound  $N$ .

Definition at line 198 of file wigner.c.

<span id="page-230-2"></span>References SO3\_gamma().

#### <span id="page-231-2"></span>**7.20.2.13 eval\_wigner()**

```
void eval_wigner (
             double ∗ x,
             double ∗ y,
             int size,
             int l,
             double ∗ alpha,
             double ∗ beta,
             double ∗ gamma ) [inline]
```
Evaluates Wigner-d functions  $d_l^{km}(x,c)$  using the Clenshaw-algorithm.

- x A pointer to an array of nodes where the function is to be evaluated
- y A pointer to an array where the function values are returned
- size The length of x and y
- $\cdot$  I The degree  $l$
- alpha A pointer to an array containing the recurrence coefficients  $\alpha_c^{km},\ldots,\alpha_{c+l}^{km}$
- beta A pointer to an array containing the recurrence coefficients  $\beta^{km}_c,\ldots,\beta^{km}_{c+l}$
- gamma A pointer to an array containing the recurrence coefficients  $\gamma_c^{km},\ldots,\gamma_{c+l}^{km}$

<span id="page-231-0"></span>Definition at line 215 of file wigner.c.

#### **7.20.2.14 eval\_wigner\_thresh()**

```
int eval_wigner_thresh (
            double ∗ x,
             double ∗ y,
             int size,
             int l,
             double ∗ alpha,
             double ∗ beta,
             double ∗ gamma,
             double threshold ) [inline]
```
Evaluates Wigner-d functions  $d_l^{km}(x, c)$  using the Clenshaw-algorithm if it not exceeds a given threshold.

- x A pointer to an array of nodes where the function is to be evaluated
- y A pointer to an array where the function values are returned
- size The length of x and y
- $\cdot$  I The degree  $l$
- alpha A pointer to an array containing the recurrence coefficients  $\alpha_c^{km},\ldots,\alpha_{c+l}^{km}$
- beta A pointer to an array containing the recurrence coefficients  $\beta^{km}_c,\ldots,\beta^{km}_{c+l}$
- gamma A pointer to an array containing the recurrence coefficients  $\gamma_c^{km},\ldots,\gamma_{c+l}^{km}$
- threshold The threshold

<span id="page-231-1"></span>Definition at line 260 of file wigner.c.

#### **7.20.2.15 wigner\_start()**

```
double wigner_start (
            int n1,
            int n2,
             double theta )
```
A method used for debugging, gives the values to start the "old" three-term recurrence generates  $d_l^{km}(cos(theta))$ WHERE THE DEGREE l OF THE FUNCTION IS EQUAL TO THE MAXIMUM OF ITS ORDERS.

- theta the argument of
- n1 the first order
- n2 the second order

**Returns**

```
the function value d_l^{km}(cos(theta))
```
Definition at line 317 of file wigner.c.

# **Index**

\_alpha fpt\_data\_, [142](#page-155-0) \_beta fpt\_data\_, [142](#page-155-0) \_gamma fpt data, [143](#page-156-0) 2D transforms, [118](#page-131-0) 3D transforms, [126](#page-139-0) ABUVXPWY\_SYMMETRIC fpt.c, [183](#page-196-0) ABUVXPWY\_SYMMETRIC\_1 fpt.c, [183](#page-196-0) ABUVXPWY\_SYMMETRIC\_2 fpt.c, [184](#page-197-0) Ad Fast summation, [105](#page-118-0) alpha\_0 fpt\_data\_, [141](#page-154-0) alpha\_al\_all NFSFT - Nonequispaced fast spherical Fourier transform, [40](#page-53-0) alphaN fpt\_data\_, [141](#page-154-0) aN1\_total nnfftf\_plan, [165](#page-178-0) api.h, [175](#page-188-0) Applications, [83](#page-96-0) beta\_0 fpt\_data, [142](#page-155-0) beta al all NFSFT - Nonequispaced fast spherical Fourier transform, [40](#page-53-0) betaN fpt\_data\_, [141](#page-154-0) c2e NFSFT - Nonequispaced fast spherical Fourier transform, [42](#page-55-1) c2e\_transposed NFSFT - Nonequispaced fast spherical Fourier transform, [43](#page-56-3) CGNE Solver - Inverse transforms, [71](#page-84-0) CGNR Solver - Inverse transforms, [70](#page-83-0) construct\_data\_1d2d, [124](#page-137-0) construct\_data\_2d, [115](#page-128-0) construct\_data\_3d, [125](#page-138-0)

construct\_data\_\_inh\_2d1d, [116](#page-129-0) construct\_data\_gridding, [120](#page-133-0) construct\_data\_inh\_3d, [117](#page-130-0) construct data inh\_nnfft, [123](#page-136-0) **CSWAP** Util - Auxiliary functions, [77](#page-90-0) d Fast summation, [104](#page-117-0) DGT\_PRE\_CEXP Fast Gauss transfrom with complex parameter, [85](#page-98-0) dgt\_trafo Fast Gauss transfrom with complex parameter, [87](#page-100-0) eval\_al NFSFT - Nonequispaced fast spherical Fourier transform, [41](#page-54-0) eval\_al\_thresh NFSFT - Nonequispaced fast spherical Fourier transform, [41](#page-54-0) eval\_sum\_clenshaw\_transposed fpt.c, [185](#page-198-0) eval\_wigner wigner.h, [217](#page-230-3) eval wigner thresh wigner.h, [218](#page-231-2) Examples, [80](#page-93-0) Fast evaluation of quadrature formulae on the sphere, [134](#page-147-0) Fast Gauss transfrom with complex parameter, [84](#page-97-0) DGT\_PRE\_CEXP, [85](#page-98-0) dgt\_trafo, [87](#page-100-0) FGT\_APPROX\_B, [86](#page-99-0) fgt\_finalize, [89](#page-102-0) fgt\_init, [88](#page-101-0) fgt\_init\_guru, [87](#page-100-0) fgt\_init\_node\_dependent, [89](#page-102-0) FGT\_NDFT, [86](#page-99-0) fgt\_test\_andersson, [90](#page-103-0) fgt\_test\_error, [91](#page-104-0) fgt\_test\_error\_p, [91](#page-104-0) fgt\_test\_init\_rand, [89](#page-102-0) fgt\_test\_measure\_time, [90](#page-103-0) fgt\_test\_simple, [90](#page-103-0) fgt\_trafo, [87](#page-100-0) main, [91](#page-104-0) Fast summation, [93](#page-106-1) Ad, [105](#page-118-0) d, [104](#page-117-0)

fastsum\_exact, [101](#page-114-0) fastsum\_finalize, [101](#page-114-0) fastsum\_finalize\_kernel, [100](#page-113-0) fastsum\_finalize\_source\_nodes, [99](#page-112-0) fastsum\_finalize\_target\_nodes, [100](#page-113-0) fastsum\_init\_guru, [99](#page-112-0) fastsum\_init\_guru\_kernel, [97](#page-110-0) fastsum\_init\_guru\_source\_nodes, [98](#page-111-0) fastsum\_init\_guru\_target\_nodes, [98](#page-111-0) fastsum\_precompute, [103](#page-116-0) fastsum\_precompute\_source\_nodes, [101](#page-114-0) fastsum\_precompute\_target\_nodes, [103](#page-116-0) fastsum\_trafo, [103](#page-116-0) flags, [104](#page-117-0) kubintkern, [97](#page-110-0) n, [105](#page-118-0) pre\_K, [104](#page-117-0) regkern3, [97](#page-110-0) X, [96](#page-109-0) Fast summation of radial functions on the sphere, [108](#page-121-0) fastsum.c, [176](#page-189-0) fastsum.h, [177](#page-190-0) fastsum\_exact Fast summation, [101](#page-114-0) fastsum\_finalize Fast summation, [101](#page-114-0) fastsum finalize kernel Fast summation, [100](#page-113-0) fastsum\_finalize\_source\_nodes Fast summation, [99](#page-112-0) fastsum\_finalize\_target\_nodes Fast summation, [100](#page-113-0) fastsum\_init\_guru Fast summation, [99](#page-112-0) fastsum\_init\_guru\_kernel Fast summation, [97](#page-110-0) fastsum\_init\_guru\_source\_nodes Fast summation, [98](#page-111-0) fastsum\_init\_guru\_target\_nodes Fast summation, [98](#page-111-0) fastsum\_matlab, [106](#page-119-0) fastsum\_matlab.c, [179](#page-192-0) fastsum\_plan\_, [137](#page-150-0) fastsum\_precompute Fast summation, [103](#page-116-0) fastsum\_precompute\_source\_nodes Fast summation, [101](#page-114-0) fastsum precompute target nodes Fast summation, [103](#page-116-0) fastsum\_test, [107](#page-120-0) fastsum\_test.c, [180](#page-193-0) fastsum\_trafo Fast summation, [103](#page-116-0) fastsumS2\_matlab, [109](#page-122-0) gaussianKernel, [112](#page-125-0) innerProduct, [110](#page-123-0) locallySupportedKernel, [112](#page-125-0) main, [113](#page-126-0)

poissonKernel, [111](#page-124-0) singularityKernel, [111](#page-124-0) smbi, [109](#page-122-0) FFT\_OUT\_OF\_PLACE NFFT - Nonequispaced fast Fourier transform, [24](#page-37-0) FFTW\_INIT NFFT - Nonequispaced fast Fourier transform, [24](#page-37-0) FG\_PSI NFFT - Nonequispaced fast Fourier transform, [20](#page-33-0) FGT\_APPROX\_B Fast Gauss transfrom with complex parameter, [86](#page-99-0) fgt\_finalize Fast Gauss transfrom with complex parameter, [89](#page-102-0) fgt\_init Fast Gauss transfrom with complex parameter, [88](#page-101-0) fat init auru Fast Gauss transfrom with complex parameter, [87](#page-100-0) fat init node dependent Fast Gauss transfrom with complex parameter, [89](#page-102-0) FGT\_NDFT Fast Gauss transfrom with complex parameter, [86](#page-99-0) fgt plan, [139](#page-152-0) fgt\_test\_andersson Fast Gauss transfrom with complex parameter, [90](#page-103-0) fat test error Fast Gauss transfrom with complex parameter, [91](#page-104-0) fgt\_test\_error\_p Fast Gauss transfrom with complex parameter, [91](#page-104-0) fgt test init rand Fast Gauss transfrom with complex parameter, [89](#page-102-0) fgt\_test\_measure\_time Fast Gauss transfrom with complex parameter, [90](#page-103-0) fgt\_test\_simple Fast Gauss transfrom with complex parameter, [90](#page-103-0) fgt\_trafo Fast Gauss transfrom with complex parameter, [87](#page-100-0) flags Fast summation, [104](#page-117-0) flags.c, [180](#page-193-0) FPT - Fast polynomial transform, [11](#page-24-0) fpt\_init, [12](#page-25-0) fpt\_precompute, [12](#page-25-0) fpt\_transposed, [13](#page-26-0) X, [14](#page-27-1) fpt.c, [181](#page-194-0) ABUVXPWY\_SYMMETRIC, [183](#page-196-0) ABUVXPWY\_SYMMETRIC\_1, [183](#page-196-0) ABUVXPWY\_SYMMETRIC\_2, [184](#page-197-0) eval sum clenshaw transposed, [185](#page-198-0) FPT\_DO\_STEP\_TRANSPOSED, [184](#page-197-0) K\_START\_TILDE, [183](#page-196-0) fpt\_data, [140](#page-153-0) \_alpha, [142](#page-155-0) \_beta, [142](#page-155-0) \_gamma, [143](#page-156-0) alpha\_0, [141](#page-154-0) alphaN, [141](#page-154-0) beta\_0, [142](#page-155-0)

betaN, [141](#page-154-0) gamma\_m1, [142](#page-155-0) gammaN, [141](#page-154-0) k\_start, [140](#page-153-0) FPT\_DEFINE\_API nfft3.h, [203](#page-216-0) FPT\_DO\_STEP\_TRANSPOSED fpt.c, [184](#page-197-0) fpt\_init FPT - Fast polynomial transform, [12](#page-25-0) fpt precompute FPT - Fast polynomial transform, [12](#page-25-0) fpt\_set\_s\_, [143](#page-156-0) N, [144](#page-157-0) xc, [144](#page-157-0) fpt\_step\_, [145](#page-158-0) Ns, [146](#page-159-0) stable, [145](#page-158-0) ts, [146](#page-159-0) fpt\_transposed FPT - Fast polynomial transform, [13](#page-26-0) gamma\_al\_all NFSFT - Nonequispaced fast spherical Fourier transform, [40](#page-53-0) gamma\_m1 fpt\_data\_, [142](#page-155-0) gammaN fpt\_data\_, [141](#page-154-0) gaussianKernel fastsumS2\_matlab, [112](#page-125-0) innerProduct fastsumS2\_matlab, [110](#page-123-0) inverse\_radon.c, [185](#page-198-0) K nfctf\_plan, [151](#page-164-0) nfftf plan, [154](#page-167-0) nfftl\_plan, [157](#page-170-0) nfstf\_plan, [163](#page-176-0) nnfftf plan, [165](#page-178-0) k\_start fpt\_data\_, [140](#page-153-0) K\_START\_TILDE fpt.c, [183](#page-196-0) kernels.c, [186](#page-199-0) kernels.h, [187](#page-200-0) kubintkern Fast summation, [97](#page-110-0) LANDWEBER Solver - Inverse transforms, [70](#page-83-0) linogram\_fft\_test, [131](#page-144-0) linogram\_fft\_test.c, [188](#page-201-0) locallySupportedKernel fastsumS2\_matlab, [112](#page-125-0)

nfftf\_plan, [154](#page-167-0) nfftl\_plan, [157](#page-170-0) MACRO\_MV\_PLAN nfft3.h, [201](#page-214-0) main Fast Gauss transfrom with complex parameter, [91](#page-104-0) fastsumS2\_matlab, [113](#page-126-0) quadratureS2\_test, [135](#page-148-0) MALLOC\_F NFFT - Nonequispaced fast Fourier transform, [23](#page-36-0) MALLOC\_F\_HAT NFFT - Nonequispaced fast Fourier transform, [23](#page-36-0) MALLOC\_V NNFFT - Nonequispaced in time and frequency FFT, [61](#page-74-0) MALLOC\_X NFFT - Nonequispaced fast Fourier transform, [22](#page-35-0) mpolar\_fft\_test, [132](#page-145-0) mpolar\_grid, [132](#page-145-0) mpolar\_fft\_test.c, [189](#page-202-0) mpolar\_grid mpolar\_fft\_test, [132](#page-145-0) MRI - Transforms in magnetic resonance imaging, [15](#page-28-0) mri\_inh\_2d1d\_finalize, [16](#page-29-0) mri\_inh\_2d1d\_init\_guru, [15](#page-28-0) mri\_inh\_2d1d\_trafo, [15](#page-28-0) mri\_inh\_3d\_adjoint, [17](#page-30-0) mri\_inh\_3d\_finalize, [17](#page-30-0) mri inh 3d trafo, [16](#page-29-0) MRI\_DEFINE\_API nfft3.h, [202](#page-215-0) mri\_inh\_2d1d\_finalize MRI - Transforms in magnetic resonance imaging, [16](#page-29-0) mri\_inh\_2d1d\_init\_guru MRI - Transforms in magnetic resonance imaging, [15](#page-28-0) mri inh 2d1d plan, [146](#page-159-0) mri\_inh\_2d1d\_trafo MRI - Transforms in magnetic resonance imaging, [15](#page-28-0) mri\_inh\_3d\_adjoint MRI - Transforms in magnetic resonance imaging, [17](#page-30-0) mri\_inh\_3d\_finalize MRI - Transforms in magnetic resonance imaging, [17](#page-30-0) mri inh 3d plan, [147](#page-160-0) mri\_inh\_3d\_trafo MRI - Transforms in magnetic resonance imaging, [16](#page-29-0) mrif inh 2d1d plan, [147](#page-160-0) mrif inh 3d plan, [148](#page-161-0) mril\_inh\_3d\_plan, [148](#page-161-0) N fpt\_set\_s\_, [144](#page-157-0) n

**Generated by Doxygen**

Fast summation, [105](#page-118-0)

nfftf\_plan, [154](#page-167-0) nfftl\_plan, [157](#page-170-0) N\_MAX NFSFT - Nonequispaced fast spherical Fourier transform, [46](#page-59-1) ndft\_fast.c, [190](#page-203-0) NFCT - Nonequispaced fast cosine transform, [18](#page-31-0) nfct\_plan, [149](#page-162-0) nfctf\_plan, [149](#page-162-0) K, [151](#page-164-0) NFFT - Nonequispaced fast Fourier transform, [19](#page-32-0) FFT\_OUT\_OF\_PLACE, [24](#page-37-0) FFTW\_INIT, [24](#page-37-0) FG\_PSI, [20](#page-33-0) MALLOC\_F, [23](#page-36-0) MALLOC\_F\_HAT, [23](#page-36-0) MALLOC<sub>X</sub>, [22](#page-35-0) PRE\_FG\_PSI, [21](#page-34-0) PRE\_FULL\_PSI, [22](#page-35-0) PRE\_LIN\_PSI, [20](#page-33-0) PRE\_ONE\_PSI, [25](#page-38-0) PRE\_PHI\_HUT, [20](#page-33-0) PRE\_PSI, [21](#page-34-0) nfft3.h, [191](#page-204-0) FPT\_DEFINE\_API, [203](#page-216-0) MACRO MV PLAN, [201](#page-214-0) MRI\_DEFINE\_API, [202](#page-215-0) NFFT\_DEFINE\_MALLOC\_API, [202](#page-215-0) nfftf\_get\_window\_name, [204](#page-217-0) nfftf\_vrand\_shifted\_unit\_double, [204](#page-217-0) nfftf\_vrand\_unit\_complex, [204](#page-217-0) nfftl\_get\_window\_name, [205](#page-218-0) nfftl\_vrand\_shifted\_unit\_double, [205](#page-218-0) nfftl\_vrand\_unit\_complex, [204](#page-217-0) NFSOFT\_DEFINE\_API, [203](#page-216-0) NFFT\_DEFINE\_MALLOC\_API nfft3.h, [202](#page-215-0) nfft\_plan, [151](#page-164-0) nfftf\_get\_window\_name nfft3.h, [204](#page-217-0) nfftf\_mv\_plan\_complex, [151](#page-164-0) nfftf\_mv\_plan\_double, [152](#page-165-0) nfftf\_plan, [152](#page-165-0) K, [154](#page-167-0) m, [154](#page-167-0) n, [154](#page-167-0) nfftf\_vrand\_shifted\_unit\_double nfft3.h, [204](#page-217-0) nfftf\_vrand\_unit\_complex nfft3.h, [204](#page-217-0) nfftl\_get\_window\_name nfft3.h, [205](#page-218-0) nfftl\_mv\_plan\_double, [155](#page-168-0) nfftl\_plan, [155](#page-168-0) K, [157](#page-170-0) m, [157](#page-170-0) n, [157](#page-170-0) nfftl\_vrand\_shifted\_unit\_double

nfft3.h, [205](#page-218-0) nfftl\_vrand\_unit\_complex nfft3.h, [204](#page-217-0) NFSFT - Nonequispaced fast spherical Fourier transform, [26](#page-39-0) alpha\_al\_all, [40](#page-53-0) beta al all, [40](#page-53-0) c2e, [42](#page-55-1) c2e\_transposed, [43](#page-56-3) eval\_al, [41](#page-54-0) eval al thresh, [41](#page-54-0) gamma\_al\_all, [40](#page-53-0) N\_MAX, [46](#page-59-1) nfsft\_adjoint, [45](#page-58-3) NFSFT\_BREAK\_EVEN, [39](#page-52-3) NFSFT\_DEFAULT\_NFFT\_CUTOFF, [39](#page-52-3) NFSFT\_DEFAULT\_THRESHOLD, [39](#page-52-3) NFSFT\_DESTROY\_F, [36](#page-49-0) NFSFT\_DESTROY\_F\_HAT, [35](#page-48-0) NFSFT\_DESTROY\_X, [36](#page-49-0) NFSFT\_EQUISPACED, [38](#page-51-0) NFSFT\_F\_HAT\_SIZE, [39](#page-52-3) nfsft\_finalize, [45](#page-58-3) nfsft\_forget, [44](#page-57-2) NFSFT\_INDEX, [38](#page-51-0) nfsft\_init, [43](#page-56-3) nfsft\_init\_advanced, [43](#page-56-3) NFSFT\_MALLOC\_F, [33](#page-46-0) NFSFT\_MALLOC\_F\_HAT, [33](#page-46-0) NFSFT\_MALLOC\_X, [32](#page-45-0) NFSFT\_NO\_DIRECT\_ALGORITHM, [37](#page-50-0) NFSFT\_NO\_FAST\_ALGORITHM, [37](#page-50-0) NFSFT\_NORMALIZED, [31](#page-44-0) nfsft\_precompute, [44](#page-57-2) NFSFT\_PRESERVE\_F, [35](#page-48-0) NFSFT\_PRESERVE\_F\_HAT, [34](#page-47-0) NFSFT\_PRESERVE\_X, [34](#page-47-0) nfsft\_trafo, [45](#page-58-3) NFSFT\_USE\_DPT, [32](#page-45-0) NFSFT\_USE\_NDFT, [32](#page-45-0) NFSFT\_ZERO\_F\_HAT, [38](#page-51-0) wisdom, [46](#page-59-1) nfsft.c, [205](#page-218-0) nfsft\_adjoint NFSFT - Nonequispaced fast spherical Fourier transform, [45](#page-58-3) NFSFT\_BREAK\_EVEN NFSFT - Nonequispaced fast spherical Fourier transform, [39](#page-52-3) NFSFT\_DEFAULT\_NFFT\_CUTOFF NFSFT - Nonequispaced fast spherical Fourier transform, [39](#page-52-3) NFSFT\_DEFAULT\_THRESHOLD NFSFT - Nonequispaced fast spherical Fourier transform, [39](#page-52-3) NFSFT\_DESTROY\_F NFSFT - Nonequispaced fast spherical Fourier transform, [36](#page-49-0)

NFSFT\_DESTROY\_F\_HAT NFSFT - Nonequispaced fast spherical Fourier transform, [35](#page-48-0) NFSFT\_DESTROY\_X NFSFT - Nonequispaced fast spherical Fourier transform, [36](#page-49-0) NFSFT\_EQUISPACED NFSFT - Nonequispaced fast spherical Fourier transform, [38](#page-51-0) NFSFT\_F\_HAT\_SIZE NFSFT - Nonequispaced fast spherical Fourier transform, [39](#page-52-3) nfsft\_finalize NFSFT - Nonequispaced fast spherical Fourier transform, [45](#page-58-3) nfsft\_forget NFSFT - Nonequispaced fast spherical Fourier transform, [44](#page-57-2) NFSFT\_INDEX NFSFT - Nonequispaced fast spherical Fourier transform, [38](#page-51-0) nfsft\_init NFSFT - Nonequispaced fast spherical Fourier transform, [43](#page-56-3) nfsft\_init\_advanced NFSFT - Nonequispaced fast spherical Fourier transform, [43](#page-56-3) NFSFT\_MALLOC\_F NFSFT - Nonequispaced fast spherical Fourier transform, [33](#page-46-0) NFSFT\_MALLOC\_F\_HAT NFSFT - Nonequispaced fast spherical Fourier transform, [33](#page-46-0) NFSFT\_MALLOC\_X NFSFT - Nonequispaced fast spherical Fourier transform, [32](#page-45-0) NFSFT\_NO\_DIRECT\_ALGORITHM NFSFT - Nonequispaced fast spherical Fourier transform, [37](#page-50-0) NFSFT\_NO\_FAST\_ALGORITHM NFSFT - Nonequispaced fast spherical Fourier transform, [37](#page-50-0) NFSFT\_NORMALIZED NFSFT - Nonequispaced fast spherical Fourier transform, [31](#page-44-0) nfsft\_plan, [158](#page-171-2) nfsft\_precompute NFSFT - Nonequispaced fast spherical Fourier transform, [44](#page-57-2) NFSFT\_PRESERVE\_F NFSFT - Nonequispaced fast spherical Fourier transform, [35](#page-48-0) NFSFT\_PRESERVE\_F\_HAT NFSFT - Nonequispaced fast spherical Fourier transform, [34](#page-47-0) NFSFT\_PRESERVE\_X NFSFT - Nonequispaced fast spherical Fourier transform, [34](#page-47-0)

nfsft\_trafo NFSFT - Nonequispaced fast spherical Fourier transform, [45](#page-58-3) NFSFT\_USE\_DPT NFSFT - Nonequispaced fast spherical Fourier transform, [32](#page-45-0) NFSFT\_USE\_NDFT NFSFT - Nonequispaced fast spherical Fourier transform, [32](#page-45-0) nfsft\_wisdom, [158](#page-171-2) NFSFT\_ZERO\_F\_HAT NFSFT - Nonequispaced fast spherical Fourier transform, [38](#page-51-0) nfsftf\_plan, [159](#page-172-0) NFSOFT - Nonequispaced fast SO(3) Fourier transform, [47](#page-60-0) nfsoft\_adjoint, [58](#page-71-0) NFSOFT\_CHOOSE\_DPT, [54](#page-67-0) NFSOFT\_DESTROY\_F, [53](#page-66-0) NFSOFT\_DESTROY\_F\_HAT, [52](#page-65-0) NFSOFT\_DESTROY\_X, [53](#page-66-0) NFSOFT\_F\_HAT\_SIZE, [55](#page-68-0) nfsoft\_finalize, [59](#page-72-0) NFSOFT\_INDEX, [55](#page-68-0) nfsoft\_init, [56](#page-69-0) nfsoft\_init\_advanced, [56](#page-69-0) nfsoft\_init\_guru, [57](#page-70-0) nfsoft\_init\_guru\_advanced, [57](#page-70-0) NFSOFT\_MALLOC\_F, [50](#page-63-0) NFSOFT\_MALLOC\_F\_HAT, [50](#page-63-0) NFSOFT\_MALLOC\_X, [49](#page-62-0) NFSOFT\_NO\_STABILIZATION, [54](#page-67-0) NFSOFT\_NORMALIZED, [47](#page-60-0) nfsoft\_precompute, [56](#page-69-0) NFSOFT\_PRESERVE\_F, [52](#page-65-0) NFSOFT\_PRESERVE\_F\_HAT, [51](#page-64-0) NFSOFT\_PRESERVE\_X, [51](#page-64-0) NFSOFT\_REPRESENT, [49](#page-62-0) NFSOFT SOFT, [54](#page-67-0) nfsoft\_trafo, [58](#page-71-0) NFSOFT\_USE\_DPT, [48](#page-61-0) NFSOFT\_USE\_NDFT, [48](#page-61-0) NFSOFT ZERO F HAT, [55](#page-68-0) nfsoft\_adjoint NFSOFT - Nonequispaced fast SO(3) Fourier transform, [58](#page-71-0) NFSOFT\_CHOOSE\_DPT NFSOFT - Nonequispaced fast SO(3) Fourier transform, [54](#page-67-0) NFSOFT\_DEFINE\_API nfft3.h, [203](#page-216-0) NFSOFT\_DESTROY\_F NFSOFT - Nonequispaced fast SO(3) Fourier transform, [53](#page-66-0) NFSOFT\_DESTROY\_F\_HAT NFSOFT - Nonequispaced fast SO(3) Fourier transform, [52](#page-65-0) NFSOFT\_DESTROY\_X

NFSOFT - Nonequispaced fast SO(3) Fourier transform, [53](#page-66-0) NFSOFT\_F\_HAT\_SIZE NFSOFT - Nonequispaced fast SO(3) Fourier transform, [55](#page-68-0) nfsoft\_finalize NFSOFT - Nonequispaced fast SO(3) Fourier transform, [59](#page-72-0) NFSOFT\_INDEX NFSOFT - Nonequispaced fast SO(3) Fourier transform, [55](#page-68-0) nfsoft\_init NFSOFT - Nonequispaced fast SO(3) Fourier transform, [56](#page-69-0) nfsoft\_init\_advanced NFSOFT - Nonequispaced fast SO(3) Fourier transform, [56](#page-69-0) nfsoft\_init\_guru NFSOFT - Nonequispaced fast SO(3) Fourier transform, [57](#page-70-0) nfsoft\_init\_guru\_advanced NFSOFT - Nonequispaced fast SO(3) Fourier transform, [57](#page-70-0) NFSOFT\_MALLOC\_F NFSOFT - Nonequispaced fast SO(3) Fourier transform, [50](#page-63-0) NFSOFT\_MALLOC\_F\_HAT NFSOFT - Nonequispaced fast SO(3) Fourier transform, [50](#page-63-0) NFSOFT\_MALLOC\_X NFSOFT - Nonequispaced fast SO(3) Fourier transform, [49](#page-62-0) NFSOFT\_NO\_STABILIZATION NFSOFT - Nonequispaced fast SO(3) Fourier transform, [54](#page-67-0) NFSOFT\_NORMALIZED NFSOFT - Nonequispaced fast SO(3) Fourier transform, [47](#page-60-0) nfsoft\_precompute NFSOFT - Nonequispaced fast SO(3) Fourier transform, [56](#page-69-0) NFSOFT\_PRESERVE\_F NFSOFT - Nonequispaced fast SO(3) Fourier transform, [52](#page-65-0) NFSOFT\_PRESERVE\_F\_HAT NFSOFT - Nonequispaced fast SO(3) Fourier transform, [51](#page-64-0) NFSOFT\_PRESERVE\_X NFSOFT - Nonequispaced fast SO(3) Fourier transform, [51](#page-64-0) NFSOFT\_REPRESENT NFSOFT - Nonequispaced fast SO(3) Fourier transform, [49](#page-62-0) NFSOFT\_SOFT NFSOFT - Nonequispaced fast SO(3) Fourier transform, [54](#page-67-0) nfsoft\_trafo NFSOFT - Nonequispaced fast SO(3) Fourier trans-

form, [58](#page-71-0) NFSOFT\_USE\_DPT NFSOFT - Nonequispaced fast SO(3) Fourier transform, [48](#page-61-0) NFSOFT\_USE\_NDFT NFSOFT - Nonequispaced fast SO(3) Fourier transform, [48](#page-61-0) NFSOFT\_ZERO\_F\_HAT NFSOFT - Nonequispaced fast SO(3) Fourier transform, [55](#page-68-0) nfsoftf\_plan\_, [160](#page-173-0) NFST - Nonequispaced fast sine transform, [60](#page-73-0) nfst\_plan, [161](#page-174-0) nfstf\_plan, [161](#page-174-0) K, [163](#page-176-0) NNFFT - Nonequispaced in time and frequency FFT, [61](#page-74-0) MALLOC\_V, [61](#page-74-0) nnfft\_adjoint, [63](#page-76-0) nnfft\_finalize, [65](#page-78-0) nnfft\_init, [62](#page-75-0) nnfft\_init\_guru, [62](#page-75-0) nnfft\_precompute\_full\_psi, [64](#page-77-0) nnfft\_precompute\_lin\_psi, [63](#page-76-0) nnfft\_precompute\_phi\_hut, [65](#page-78-0) nnfft\_precompute\_psi, [64](#page-77-0) nnfft\_trafo, [63](#page-76-0) nnfft\_adjoint NNFFT - Nonequispaced in time and frequency FFT, [63](#page-76-0) nnfft\_finalize NNFFT - Nonequispaced in time and frequency FFT, [65](#page-78-0) nnfft\_init NNFFT - Nonequispaced in time and frequency FFT, [62](#page-75-0) nnfft\_init\_guru NNFFT - Nonequispaced in time and frequency FFT, [62](#page-75-0) nnfft\_plan, [163](#page-176-0) nnfft\_precompute\_full\_psi NNFFT - Nonequispaced in time and frequency FFT, [64](#page-77-0) nnfft\_precompute\_lin\_psi NNFFT - Nonequispaced in time and frequency FFT, [63](#page-76-0) nnfft\_precompute\_phi\_hut NNFFT - Nonequispaced in time and frequency FFT, [65](#page-78-0) nnfft\_precompute\_psi NNFFT - Nonequispaced in time and frequency FFT, [64](#page-77-0) nnfft\_trafo NNFFT - Nonequispaced in time and frequency FFT, [63](#page-76-0) nnfftf\_plan, [163](#page-176-0) aN1\_total, [165](#page-178-0) K, [165](#page-178-0) NORMS\_FOR\_LANDWEBER

Solver - Inverse transforms, [71](#page-84-0) Ns fpt\_step\_, [146](#page-159-0) NSDFT NSFFT - Nonequispaced sparse FFT, [66](#page-79-0) NSFFT - Nonequispaced sparse FFT, [66](#page-79-0) NSDFT, [66](#page-79-0) nsfft\_adjoint, [67](#page-80-0) nsfft\_cp, [67](#page-80-0) nsfft\_finalize, [69](#page-82-0) nsfft\_init, [68](#page-81-0) nsfft\_init\_random\_nodes\_coeffs, [68](#page-81-0) nsfft\_trafo, [67](#page-80-0) nsfft\_adjoint NSFFT - Nonequispaced sparse FFT, [67](#page-80-0) nsfft\_cp NSFFT - Nonequispaced sparse FFT, [67](#page-80-0) nsfft\_finalize NSFFT - Nonequispaced sparse FFT, [69](#page-82-0) nsfft\_init NSFFT - Nonequispaced sparse FFT, [68](#page-81-0) nsfft\_init\_random\_nodes\_coeffs NSFFT - Nonequispaced sparse FFT, [68](#page-81-0) nsfft\_plan, [166](#page-179-0) nsfft\_trafo NSFFT - Nonequispaced sparse FFT, [67](#page-80-0)

nsfftf\_plan, [166](#page-179-0)

#### PHI

Util - Auxiliary functions, [78](#page-91-0) poissonKernel fastsumS2\_matlab, [111](#page-124-0) Polar FFT, [130](#page-143-0) polar\_fft\_test, [133](#page-146-5) polar\_grid, [133](#page-146-5) polar\_fft\_test.c, [206](#page-219-0) polar\_grid polar\_fft\_test, [133](#page-146-5) PRE\_FG\_PSI NFFT - Nonequispaced fast Fourier transform, [21](#page-34-0) PRE\_FULL\_PSI NFFT - Nonequispaced fast Fourier transform, [22](#page-35-0) pre\_K Fast summation, [104](#page-117-0) PRE\_LIN\_PSI NFFT - Nonequispaced fast Fourier transform, [20](#page-33-0) PRE\_ONE\_PSI NFFT - Nonequispaced fast Fourier transform, [25](#page-38-0) PRE\_PHI\_HUT NFFT - Nonequispaced fast Fourier transform, [20](#page-33-0) PRE\_PSI NFFT - Nonequispaced fast Fourier transform, [21](#page-34-0) PRECOMPUTE\_DAMP Solver - Inverse transforms, [71](#page-84-0) PRECOMPUTE\_WEIGHT Solver - Inverse transforms, [71](#page-84-0) quadratureS2\_test, [135](#page-148-0)

main, [135](#page-148-0)

radon.c, [207](#page-220-1) reconstruct\_data\_1d2d, [127](#page-140-0) reconstruct\_data\_2d, [119](#page-132-0) reconstruct\_data\_3d, [128](#page-141-0) reconstruct\_data\_\_inh\_2d1d, [121](#page-134-0) reconstruct data gridding, [129](#page-142-0) reconstruct\_data\_inh\_3d, [122](#page-135-0) Reconstruction of a glacier fromscattered data, [82](#page-95-0) regkern3 Fast summation, [97](#page-110-0) **RSWAP** Util - Auxiliary functions, [78](#page-91-0) s param, [167](#page-180-0) s result, [168](#page-181-0) s\_resval, [168](#page-181-0) s\_testset, [169](#page-182-0) singularityKernel fastsumS2\_matlab, [111](#page-124-0) smbi fastsumS2\_matlab, [109](#page-122-0) SO3\_alpha wigner.h, [213](#page-226-2) SO<sub>3</sub> alpha all wigner.h, [216](#page-229-3) SO3\_alpha\_matrix wigner.h, [215](#page-228-2) SO<sub>3</sub> alpha\_row wigner.h, [214](#page-227-3) SO3\_beta wigner.h, [213](#page-226-2) SO<sub>3</sub> beta all wigner.h, [217](#page-230-3) SO<sub>3</sub> beta matrix wigner.h, [216](#page-229-3) SO3\_beta\_row wigner.h, [214](#page-227-3) SO3\_gamma wigner.h, [214](#page-227-3) SO3\_gamma\_all wigner.h, [217](#page-230-3) SO3\_gamma\_matrix wigner.h, [216](#page-229-3) SO3\_gamma\_row wigner.h, [215](#page-228-2) Solver - Inverse transforms, [70](#page-83-0) CGNE, [71](#page-84-0) CGNR, [70](#page-83-0) LANDWEBER, [70](#page-83-0) NORMS\_FOR\_LANDWEBER, [71](#page-84-0) PRECOMPUTE\_DAMP, [71](#page-84-0) PRECOMPUTE\_WEIGHT, [71](#page-84-0) STEEPEST\_DESCENT, [70](#page-83-0) Solver component, [81](#page-94-0) solver.c, [208](#page-221-4) solverf\_plan\_complex, [169](#page-182-0) solverf\_plan\_double, [170](#page-183-0) solverl\_plan\_double, [171](#page-184-0) stable

fpt\_step\_, [145](#page-158-0) STEEPEST\_DESCENT Solver - Inverse transforms, [70](#page-83-0) taylor finalize taylor\_nfft.c, [211](#page-224-3) taylor init taylor\_nfft.c, [210](#page-223-2) taylor\_nfft.c, [209](#page-222-13) taylor\_finalize, [211](#page-224-3) taylor\_init, [210](#page-223-2) taylor\_precompute, [210](#page-223-2) taylor\_time\_accuracy, [211](#page-224-3) taylor\_trafo, [211](#page-224-3) taylor\_plan, [173](#page-186-0) taylor precompute taylor\_nfft.c, [210](#page-223-2) taylor\_time\_accuracy taylor\_nfft.c, [211](#page-224-3) taylor\_trafo taylor\_nfft.c, [211](#page-224-3) TIC Util - Auxiliary functions, [79](#page-92-0) Transforms in magnetic resonance imaging, [114](#page-127-0) ts fpt\_step\_, [146](#page-159-0) Util - Auxiliary functions, [73](#page-86-0) CSWAP, [77](#page-90-0) PHI, [78](#page-91-0) RSWAP, [78](#page-91-0) TIC, [79](#page-92-0) WINDOW HELP INIT, [78](#page-91-0) wigner.h, [212](#page-225-0) eval\_wigner, [217](#page-230-3) eval\_wigner\_thresh, [218](#page-231-2) SO<sub>3</sub> alpha, [213](#page-226-2) SO<sub>3</sub> alpha all, [216](#page-229-3) SO3 alpha\_matrix, [215](#page-228-2) SO3\_alpha\_row, [214](#page-227-3) SO3\_beta, [213](#page-226-2) SO3 beta all, [217](#page-230-3) SO3\_beta\_matrix, [216](#page-229-3) SO<sub>3</sub> beta\_row, [214](#page-227-3) SO3\_gamma, [214](#page-227-3) SO3\_gamma\_all, [217](#page-230-3) SO3\_gamma\_matrix, [216](#page-229-3) SO3\_gamma\_row, [215](#page-228-2) wigner\_start, [218](#page-231-2) wigner\_start wigner.h, [218](#page-231-2) window funct plan, [173](#page-186-0) WINDOW HELP INIT Util - Auxiliary functions, [78](#page-91-0) wisdom NFSFT - Nonequispaced fast spherical Fourier transform, [46](#page-59-1)

```
X
```
Fast summation, [96](#page-109-0) FPT - Fast polynomial transform, [14](#page-27-1)

xc

fpt\_set\_s\_, [144](#page-157-0)